การพัฒนาส่วนบริการของโปรแกรมดีสเปซสำหรับการร้องขอจากโปรแกรมดรูปัล

## <mark>็น</mark>างสาวนฤมล คงแท่น

วิทยานิพนธ์นี้เป็นส่วนหนึ่งของการศึกษาตามหลักสูตรปริญญาวิทยาศาสตรมหาบัณฑิต สาขาวิชาวิศวกรรมซอฟต์แวร์ ภาควิชาวิศวกรรมคอมพิวเตอร์ คณะวิศวกรรมศาสตร์ จุฬาลงกรณ์มหาวิทยาลัย ปีการศึกษา 2553 ลิขสิทธิ์ของจุฬาลงกรณ์มหาวิทยาลัย

### A DEVELOPMENT OF DSPACE SERVICE FOR DRUPAL REQUESTING

Miss Naruemon Khongthaen

A Thesis Submitted in Partial Fulfillment of the Requirements for the Degree of Master of Science Program in Software Engineering Department of Computer Engineering Faculty of Engineering Chulalongkorn University Academic Year 2010

Copyright of Chulalongkorn University

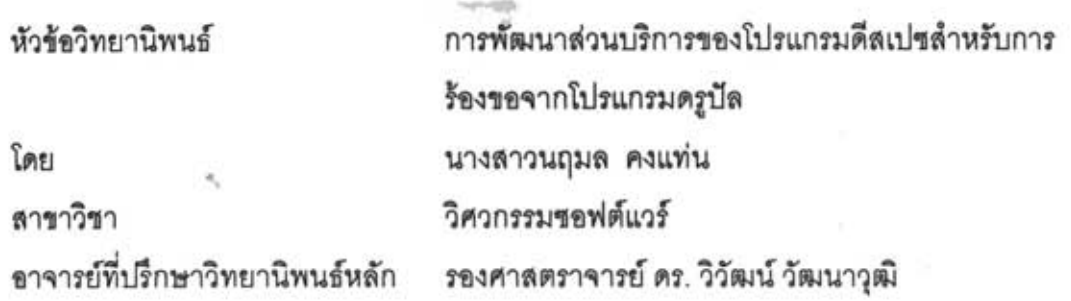

คณะวิศวกรรมศาสตร์ จุฬาลงกรณ์มหาวิทยาลัย อนุมัติให้นับวิทยานิพนธ์ฉบับนี้เป็น ส่วนหนึ่งของการศึกษาตามหลักสูตรปริญญามหาบัณฑิต

> **LOW LONG**

(รองศาสตราจารย์ ดร.บุญสม เลิศหิรัญวงศ์)

คณะกรรมการสอบวิทยานิพนธ์

TINA  $9711150$ ......ประธานกรรมการ

(รองศาสตราจารย์ ดร.ธาราทิพย์ สุวรรณศาสตร์)

Sund Jumps Parantilitary Comun Conunction

(รองศาสตราจารย์ ดร. วิวัฒน์ วัฒนาวุฒิ)

mou norma

(ผู้ช่วยศาสตราจารย์ ดร.อาทิตย์ ทองทักษ์)

 $\mathcal{L}$ 

(ผู้ช่วยศาสตราจารย์ ดร.ภัทรขัย ลลิตโรจน์วงศ์)

นฤมล คงแท่น : การพัฒนาส่วนบริการของโปรแกรมดีสเปซลำหรับการร้องขอจาก โปรแกรมดรูปัล. (A DEVELOPMENT OF DSPACE SERVICE FOR DRUPAL REQUESTING) อ.ที่ปรึกษาวิทยานิพนธ์หลัก : รศ.ดร.วิวัฒน์ วัฒนาวุฒิ, 138 หน้า.

วิทยานิพนธ์นี้นำเสนอการปรับปรุงการทำงานของระบบคลังปัญญาจุฬาลงกรณ์ มหาวิทยาลัย เพื่อประเทศไทยที่ใช้โปรแกรมดีสเปซในการจัดเก็บและค้นคืนผลงานวิจัย โดย ได้เลือกโปรแกรมดรูปัลซึ่งเป็นระบบจัดการเนื้อหาที่เป็นที่นิยมมาใช้เป็นระบบการทำงาน เบื้องหน้าหรือส่วนต่อประส<mark>านผู้ใ</mark>ช้มาทำงานร่วมกับโปรแกรมดีสเปซซึ่งเป็นระบบการทำงาน เบื้องหลังด้วยวิธีการพัฒนามอดูลของโปรแกรมดรูปัลลำหรับแก้ปัญหาส่วนต่อประสานผู้ใช้ที่ ใช้งานยาก เช่น การแก้ไขเมทาดาตา การส่งผลงานวิจัย การไม่สามารถตรวจสอบสถานะของ ผลงานวิจัย การจัดการผลงานวิจัยในกระแสงาน และการสืบค้นผลงานวิจัยตามโพรโทคอล โอเอไอพีเอ็มเอช เป็นต้น นอกจากนี้มีการนำรูปแบบการออกแบบฟาซาดมาใช้ในการห่อหุ้ม ความซับซ้อนของโปรแกรมดีสเปซด้วยเว็บเซอร์วิสที่ง่ายกับระบบการทำงานเบื้องหน้า โดย สามารถเปลี่ยนแปลงเว็บส่วนต่อประสานผู้ใช้ได้ง่ายซึ่งจะไม่ส่งผลกระทบในส่วนการทำงาน เบื้องนลัง

ภาควิชา วิศวกรรมคอมพิวเตอร์ ……..ลายมือชื่อนิสิต นกุมล กรเเท่าเ ลายมือชื่ออ.ที่ปรึกษาวิทยานิพนธ์หลัก **ปีว<sup>ิ</sup>นเ**ป ลาขาวิชา วิศวกรรมขอฟต์แวร์ ปีการศึกษา 2553

##5070313321 : MAJOR SOFTWARE ENGINEERING KEYWORDS: DSPACE/DRUPAL/FACADE/WEB SERVICE

> NARUEMON KHONGTHAEN: A DEVELOPMENT OF DSPACE SERVICE FOR DRUPAL REQUESTING. ADVISOR : ASSOC.PROF.WIWAT VATANAWOOD, Ph.D., 138 pp.

This thesis proposes the additional features improvement to the Chulalongkorn University Institutional Repository (CUIR), which is implemented using DSpace for collecting and searching the research papers. The Drupal, which is a popular Content Management System, is selected as our frontend system to perform as the web user interfaces and interoperate with DSpace running as the backend system. Our approach intends to develop several Drupal's modules to solve the complicate user interface designs, for example, a user interface for editing metadata, submitting research, managing research workflow and searching document by OAI-PMH protocol. Moreover, the Facade design pattern is exploited to wrap the sophisticated DSpace services and provides a set of simple web services to the frontend system. The changes of web user interfaces are simply conducted without any effect to the backend system.

Department : .....Computer Engineering ...... Student's Signature ... 4112 Field of Study: ... Software Engineering....... Advisor's Signature. Academic Year: 2010

## กิตติกรรมประกาศ

วิทยานิพนธ์เล่มนี้จะสำเร็จลุล่วงได้ ต้องขอขอบพระคุณ รองศาสตราจารย์ ดร. วิวัฒน์ วัฒนาวุฒิ อาจารย์ที่ปรึกษาที่เสียสละเวลาให้คำปรึกษาและเสนอแนะแนวทางแก้ปัญหา เสมคมา

ขอขอบพระคุณกรรมการสอบวิทยานิพนธ์ทุกท่าน ได้แก่ รองศาสตราจารย์ ดร. ธาราทิพย์ สุวรรณศาสตร์ ผู้ช่วยศาสตราจารย์ ดร.อาทิตย์ ทองทักษ์ และผู้ช่วยศาสตราจารย์ ดร. ้ภัทรชัย ลลิตโรจน์วงศ์ ที่ให้คำแนะนำนำในการแก้ไขวิทยานิพนธ์ให้สมบูรณ์ขึ้น

ขอขอบคุณ คุณชนิดา จริยาพรพงศ์ ที่ให้คำแนะนำในการพัฒนาระบบให้สมบูรณ์ ้ยิ่งขึ้น และขอขอบคุณสถาบันวิทยทรัพยากร จุฬาลงกรณ์มหาวิทยาลัยที่เอื้อเฟื้อข้อมูลทดสอบ

สุดท้ายนี้ขอขอบพระคุณคณาจารย์ทุกท่านที่ได้ให้ความรู้แก่ผู้วิจัยและขอขอบ ิ พระคุณบิดา มารดา ที่คอยเป็นกำลังใจให้ผู้วิจัยทำวิทยานิพนธ์ได้สำเร็จ

## สารบัญ

# 

หน้า

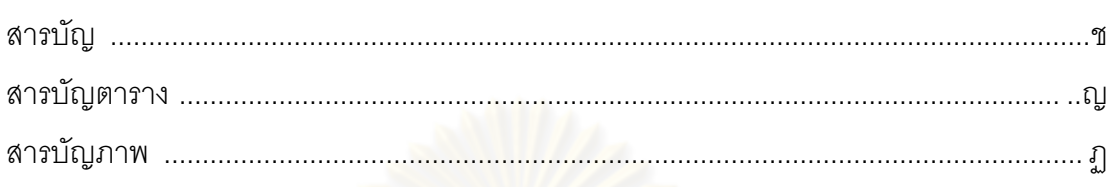

## บทที่

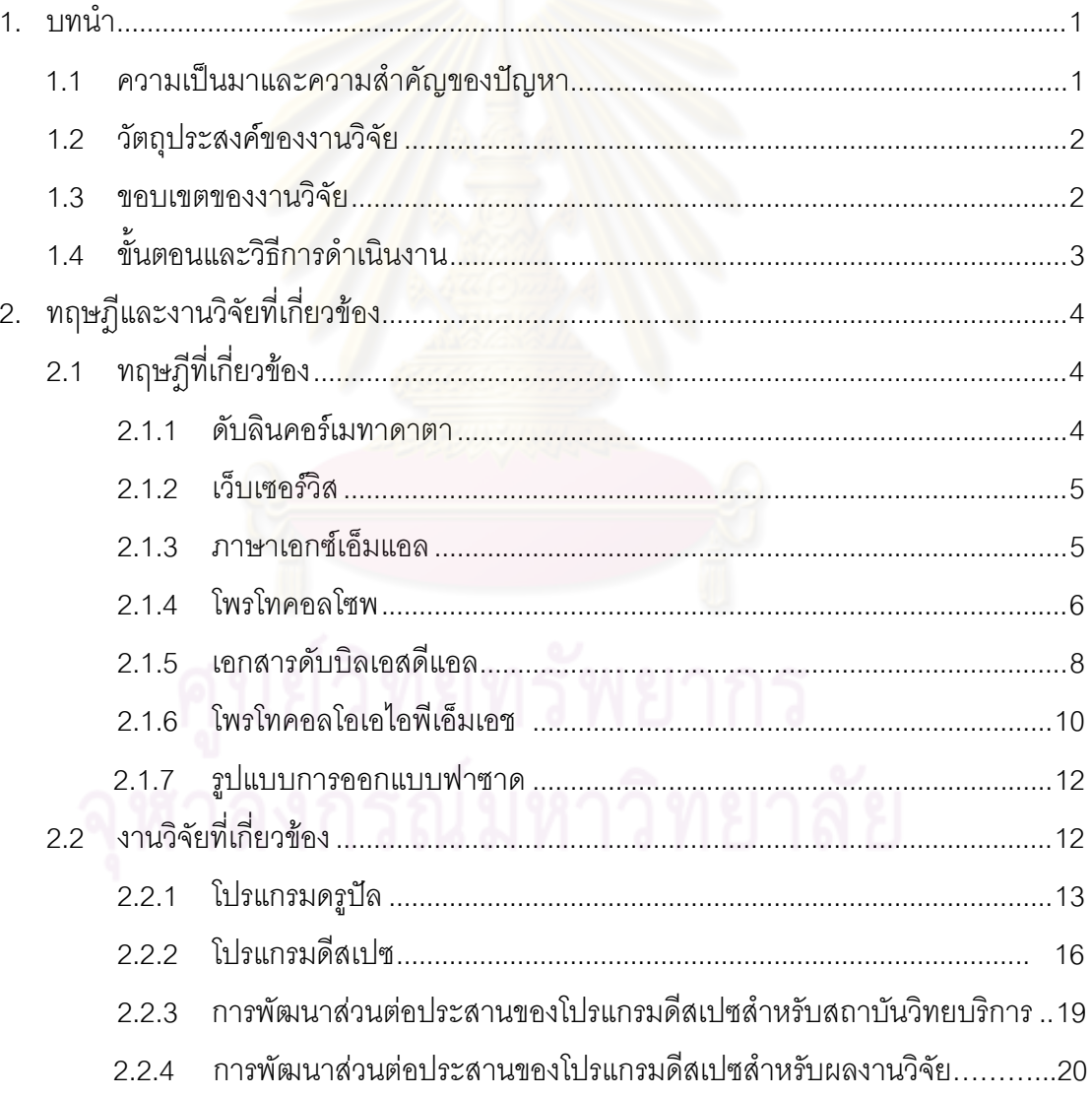

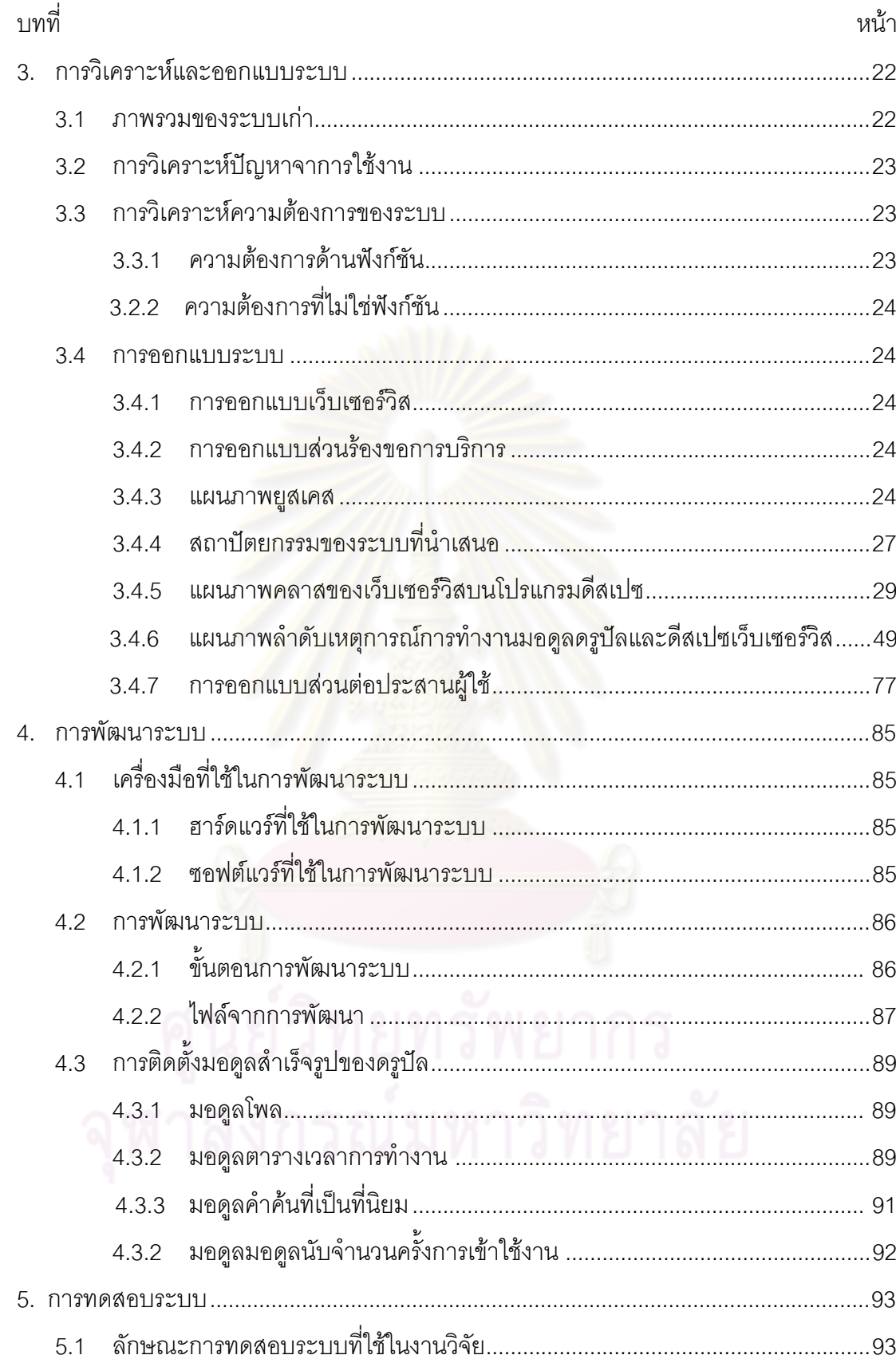

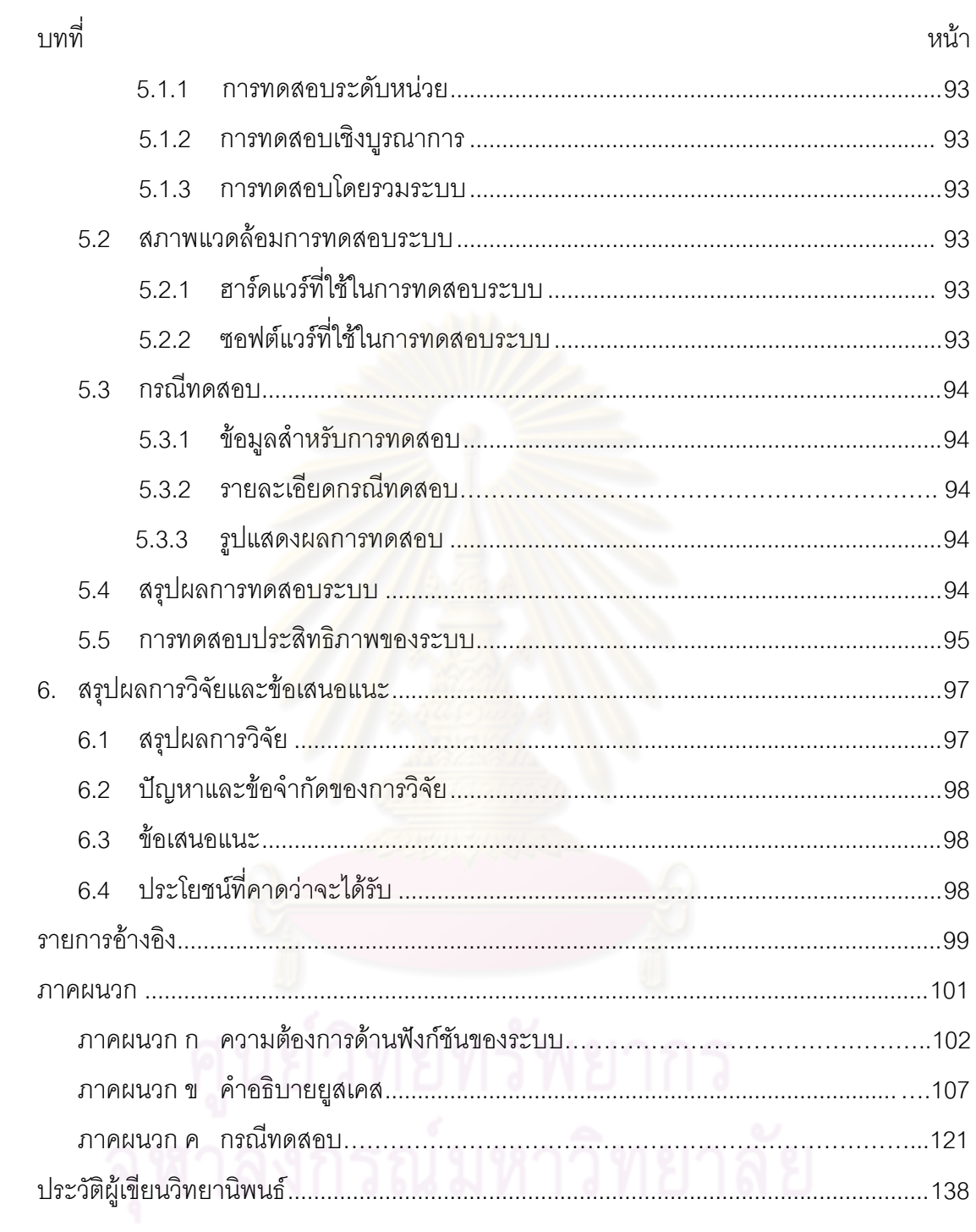

## สารบัญตาราง

หน้า

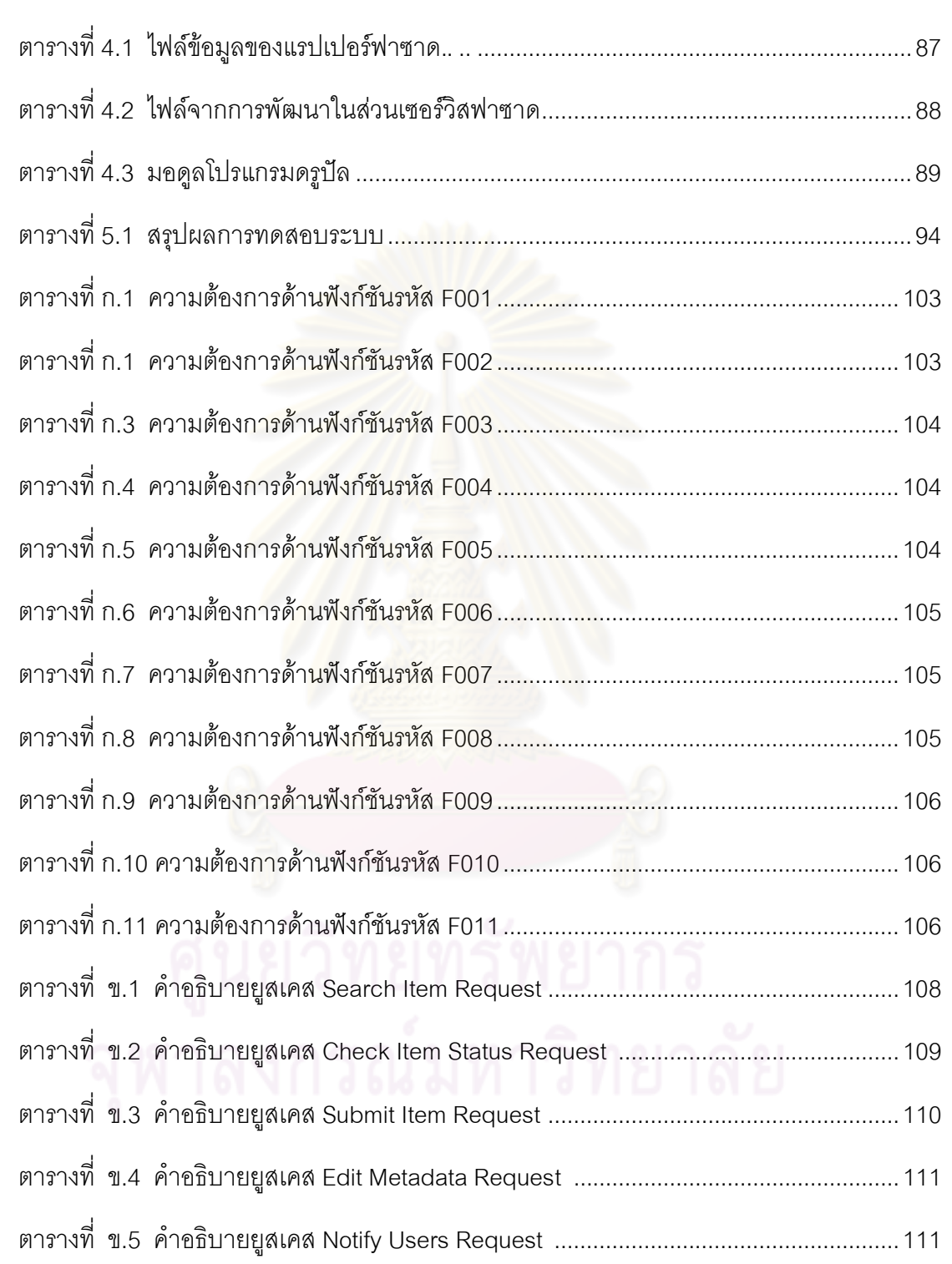

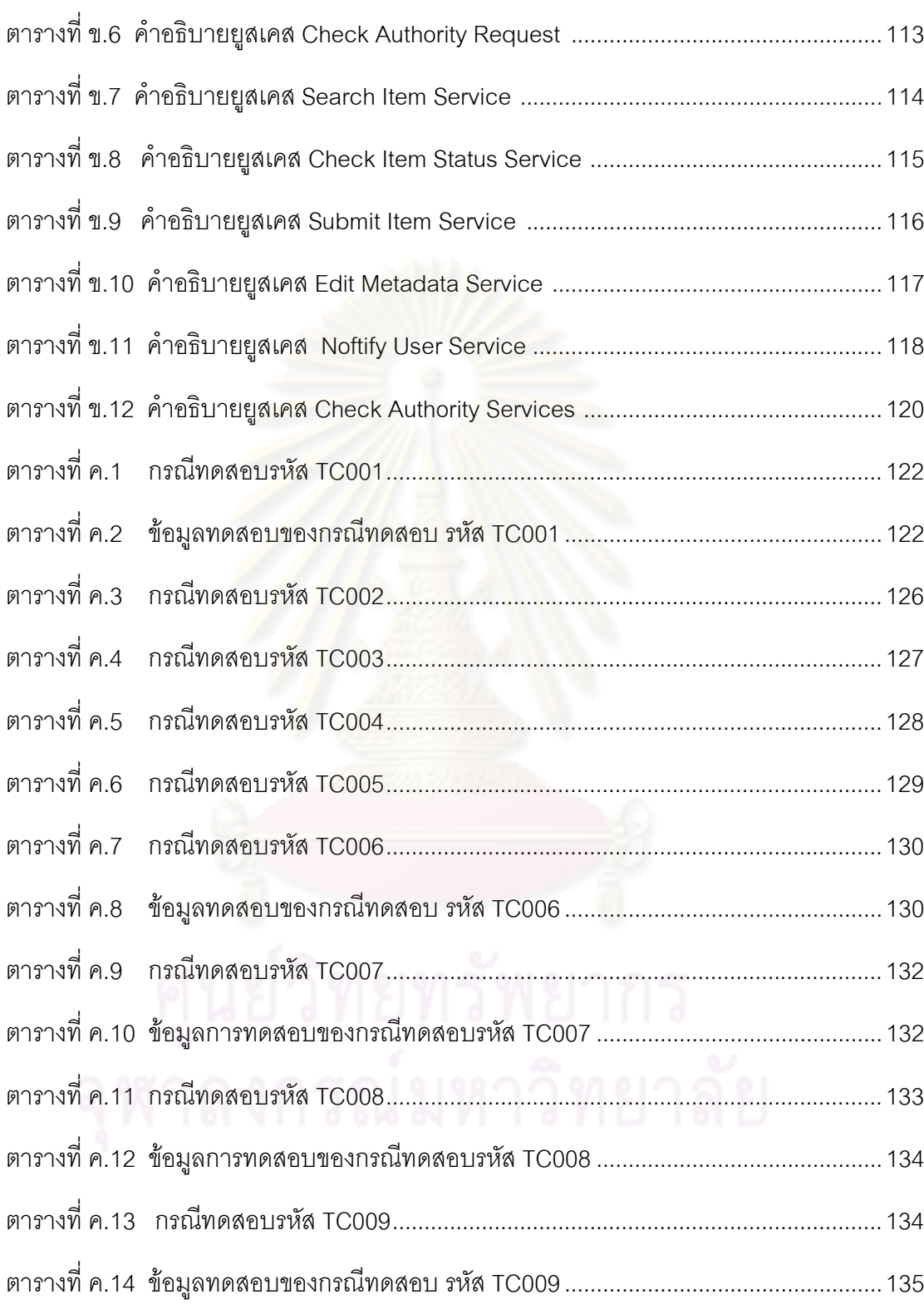

 $\mathfrak{g}$ 

## สารบัญภาพ

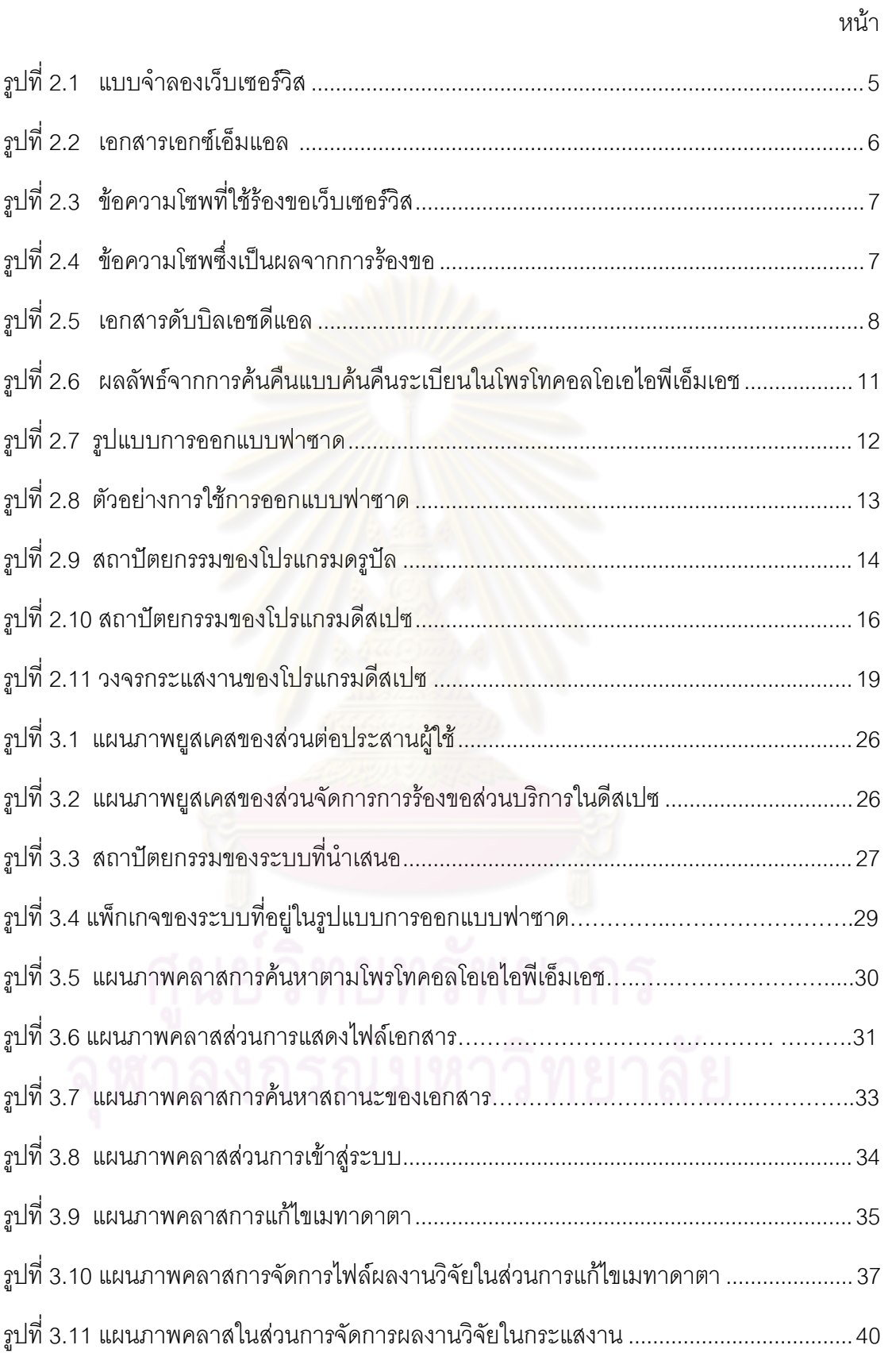

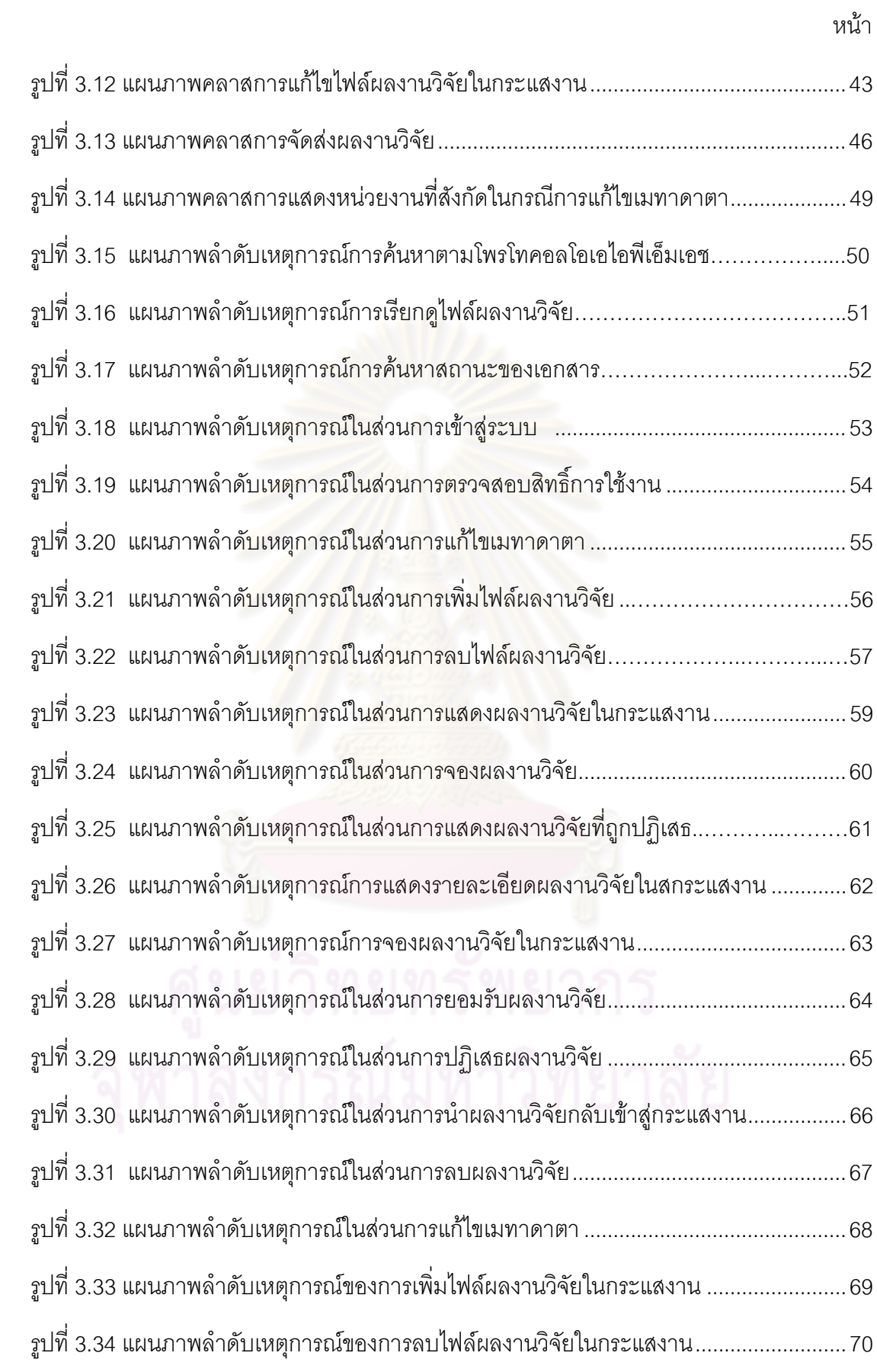

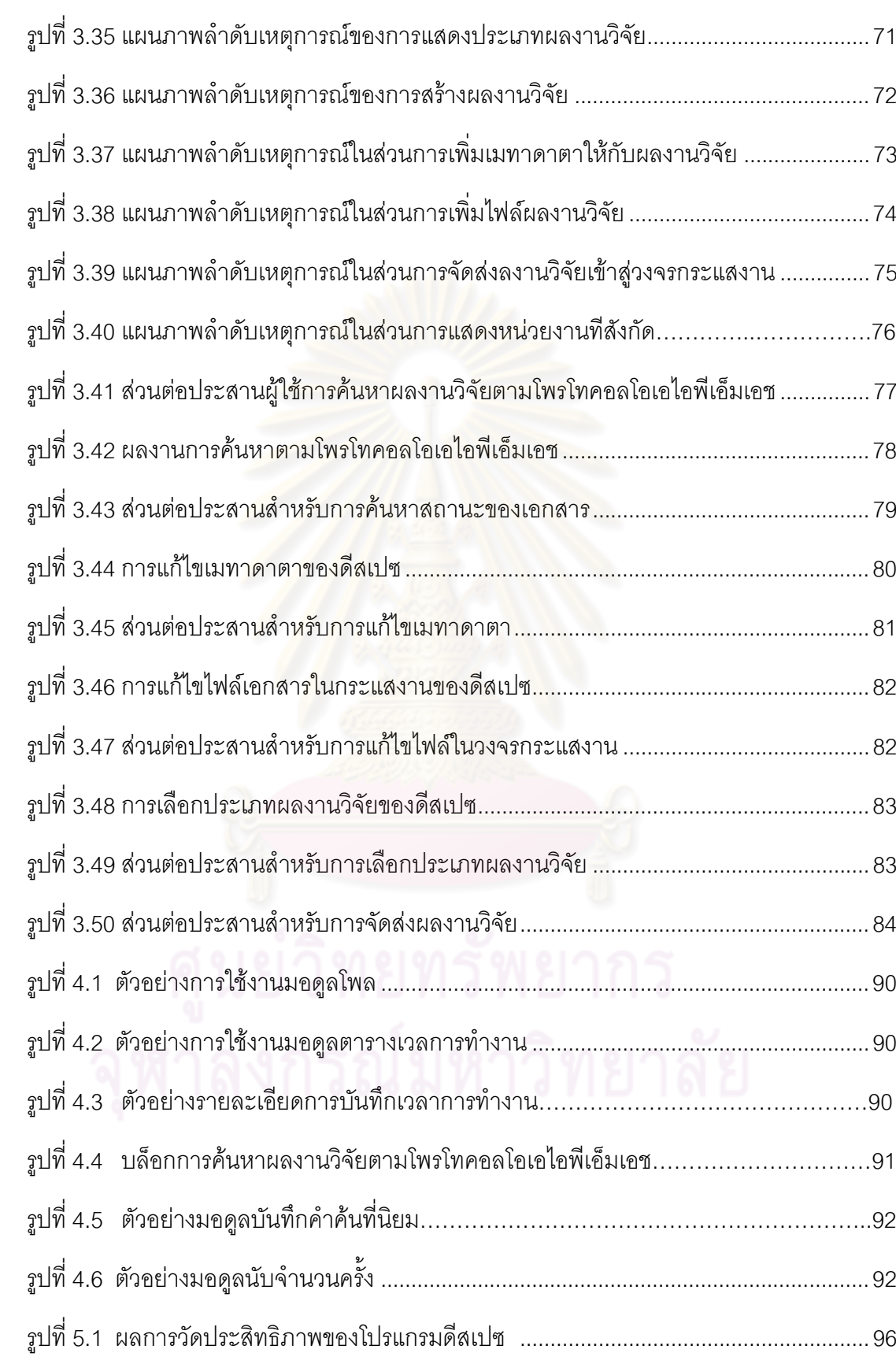

หน้า

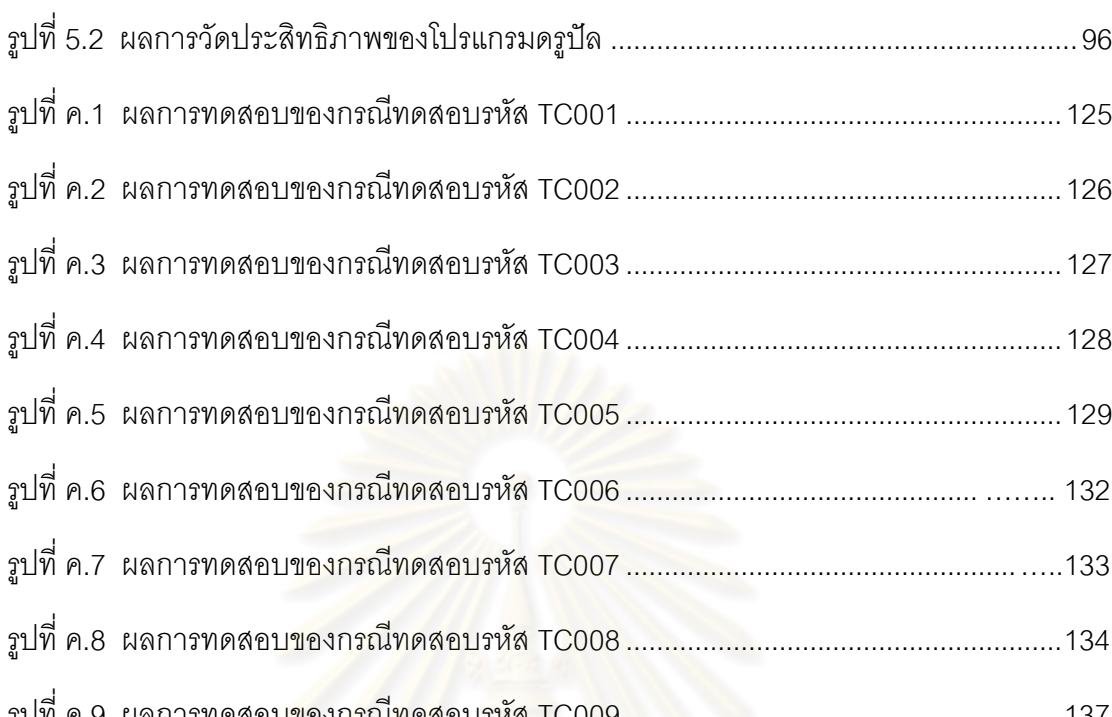

 $\hat{\mathcal{E}}$ 

หน้า

## าเทที่ 1 บทบำ

## 1.1 ความเป็นมาและความสำคัญของปัญหา

การทำให้ซอฟต์แวร์ระบบเก่าสามารถทำงานบนเทคโนโลยีสมัยใหม่ได้นั้นมีวิธีการอย่าง หนึ่ง คือ การนำเว็บเซอร์วิสมาห่อห้ม (Wrapping) ซอฟต์แวร์ระบบเก่าไว้ เพื่อให้เทคโนโลยี สมัยใหม่สามารถเข้าถึงฟังก์ชันการทำงานของซอฟต์แวร์ระบบเก่า [1][2] กรณีตัวอย่างของ ้ซอฟต์แวร์ระบบเก่า คือ ระบบคลังปัญญาจุฬาลงกรณ์มหาวิทยาลัย เพื่อประเทศไทย ซึ่งเป็นระบบ คลังจัดเก็บเอกสารระดับสถาบัน โดยใช้โปรแกรมโอเพนซอร์ส (Open Source) คือ โปรแกรม ์ดีสเปซ (DSpace) ที่มีความสามารถจัดเก็บและเผยแพร่เอกสารในรูปแบบดิจิทัล ซึ่งได้ถูกโดย พัฒนาจากห้องสมุดสถาบันเทคโนโลยีแห่งเมสซาชูเซตส์ (MIT : Massachusetts Institute of Technology) และห้องปฏิบัติการของบริษัทฮิวเลตต์แพคการ์ด (Hewlett-Packard) [3] โดยใน ้ตอนแรกระบบคลังปัญญาจุฬาฯได้มีการปรับปรุงให้เหมาะสมกับใช้งานในสถาบัน เช่น การค้นหา ์ ข้อมูลภาษาไทย การจัด<mark>กลุ่มผลงานทางวิชาการ การเพิ่มชื่อปริ</mark>ญญาและสาขาวิชาที่จบ เป็นต้น [4][5] แต่ยังมีปัญหาในเรื่<mark>องการส่วน</mark>ต่อประสานผู้ใช้ซึ่งใช้งานได้ยาก เช่น ต้องจำรูปแบบคำสั่งของ โพรโทคอลมาตรฐานเปิดโอเอไอพีเอ็มเอช (OAI-PMH : Open Archives Initiative Protocol for Metadata Harvesting) สำหรับการค้นหาข้อมูล การจำรูปแบบดับลินคอร์นเมทาดาตา (Dublin Core Metadata) สำหรับการแก้ไขข้อมูล การไม่ทราบถึงประเภทของผลงานวิจัยสังกัดคณะใด ้สำหรับการส่งผลงานวิจัย และในการปรับเปลี่ยนหน้าเว็บเพจที่ไม่เหมาะสมกับผู้ใช้งานทั่วไป เป็น ้ต้น โดยผู้วิจัยพบว่าโปรแกรมดรูปัลซึ่งเป็นระบบจัดการการเนื้อหาสำเร็จรูป (CMS : Content Management System) มีความสามารถในการจัดการหน้าเว็บไซต์ได้ง่ายและสามารถเพิ่มทำงาน ้อย่างอื่นเข้าไปได้ด้วยการเขียนมอดูลตามความต้องการของผู้พัฒนาได้ นอกจากนี้สามารถเพิ่ม การทำงานต่างๆได้อย่างไม่จำกัดโดยทำการติดตั้งมอดูลสำเร็จรูปที่เหมาะสม จึงได้มีแนวคิดใน การนำโปรแกรมดรูปัลมาทำงานร่วมกับโปรแกรมดีสเปซ โดยกำหนดให้โปรแกรมดรูปัลทำหน้าที่ ้เป็นการทำงานในส่วนเบื้องหน้า (Frontend) หรือทำหน้าที่เป็นส่วนต่อประสานแทนโปรแกรม ์ดีสเปซและกำหนดให้โปรแกรมดีสเปซทำงานเป็นส่วนเบื้องหลัง (Backend) ซึ่งการทำงานร่วมกัน ดังกล่าวสามารถทำงานผ่านทางเว็บเซคร์วิส

้สำหรับแนวคิดในการพัฒนาเว็บเซอร์วิสเพื่อทั้งสองโปรแกรมทำงานประสานกันได้นั้นจะ ือยู่ในรูปแบบการออกแบบฟาซาด (Façade Design Pattern) ซึ่งการสร้างส่วนบริการบน โปรแกรมดีสเปซแบ่งการออกแบบเป็นสองส่วน คือ แรปเปอร์ฟาซาด (Wrapper Façade) [6] ้สำหรับทำหน้าที่เป็นตัวควบคุมการเข้าใช้ฟังก์ชันการทำงานเดิมของโปรแกรมดีสเปซไว้ และ

เซอร์วิสฟาซาด (Service Facade) [7] สำหรับทำหน้าที่เป็นตัวประสานการทำงานระหว่างแรป เปอร์ฟาซาดและโปรแกรมดรูปัล นอกจากนี้ได้มีการพัฒนามอดูลของโปรแกรมดรูปัลเพื่อเป็นส่วน รองรับข้อมูลและแสดงผลให้กับผู้ใช้ สำหรับในส่วนของการแก้ไข เมทาดาตา การค้นหา ้ผลงานวิจัยตามโพรโทคอลโอเอไอพีเอ็มเอช การตรวจสอบสถานะของเอกสาร และการแจ้งเตือนผู้ ที่เกี่ยวข้องเมื่อมีผลงานใหม่เข้ามาในระบบ เป็นต้น โดยในการออกแบบเว็บเซอร์วิสในรูปแบบการ ้ออกแบบฟาซาดนั้นมีข้อดีในเรื่องการบำรุงรักษาซอฟต์แวร์ เนื่องจากเป็นโค้ดโปรแกรมที่สั้น ทำให้ ผู้พัฒนาระบบเข้าใจง่าย และการแก้ไขโปรแกรมในส่วนบริการก็จะไม่ส่งผลกระทบไปยังส่วนของ มอดูลของโปรแกรมดรูปัลหรือส่วนต่อประสานผู้ใช้ที่ได้ทำการพัฒนาด้วย

## 1.2 วัตถุประสงค์ของงานวิจัย มีรายละเอียดดังนี้

1. เพื่อพัฒนาเว็บเซอร์วิสลำหรับโปรแกรมดีสเปซ

2. เพื่อพัฒนามอดูลโปรแกรมดรูปัลเพื่อใช้ร้องขอบริการเว็บเซอร์วิสจากโปรแกรมดีสเปซ

3. เพื่อเพิ่มความสามารถในการทำงานของโปรแกรมดีสเปซ โดยการนำส่วนต่อประสาน ของโปรแกรมดรูปัลที่สร้า<mark>งแทนส่วนต่อประสานของโปรแกรมดีสเป</mark>ซมาทำงานร่วมกับมอดูลอื่นๆ ู่ ที่ชุมชนนักพัฒนาระบบของดรูปัลที่ทำงานเหมาะสมกับส่วนต่อประสานดรูปัล

## 1.3 ขอบเขตของงานวิจัย มีรายละเคียดดังนี้

1. ทำการพัฒนาเว็บเซอร์วิสเพื่อเรียกใช้มอดูลโปรแกรมดีสเปซรุ่น 1.3.2 *ดั*งนี้

- 1) เว็บเซอร์วิสการค้นหาผลงานวิจัยตามรูปแบบโพรโทคอลโอเอไอพีเอ็มเอช
- 2) เว็บเซอร์วิสการแก้ไขเมทาดาตา
- 3) เว็บเซอร์วิสการแจ้งเตือนผู้ที่เกี่ยวข้องมีงานส่งเข้าในระบบ
- 4) เว็บเซอร์วิสการตรวจสถานะของเอกสารที่ได้จัดส่ง
- 5) เว็บเซอร์วิสการตรวจสอบสิทธิ์ในการเข้าใช้ส่วนบริการของโปรแกรมดีสเปซ

2. ทำการพัฒนามอดูลโปรแกรมดรูปัล เพื่อใช้ร้องขอบริการเว็บเซอร์วิสจากโปรแกรม ดีสเปต ตามข้อ 1

่ 3. นำไปทดสอบการใช้งานกับระบบคลังปัญญา จุฬาลงกรณ์มหาวิทยาลัย เพื่อประเทศ-ไทย ของมอดูลที่ได้พัฒนาขึ้นในข้อ 2 และมอดูลอื่นของโปรแกรมดรูปัลเป็นอย่างน้อยดังนี้

- 1) มอดูลโพล
- 2) มอดูลคำค้นที่เป็นที่นิยม
- 3) มอดูลตารางเวลาการทำงาน
- 4) มอดูลนับจำนวนครั้ง

## 1.4 ขั้นตอนและวิธีการดำเนินงาน มีรายละเอียดดังนี้

- 1. ศึกษาระบบการทำงานของคลังเอกสารของมหาวิทยาลัย
- 2. ศึกษาการทำงานของโปรแกรมดรูปัล
- 3. ศึกษาหลักการฟาซาดเพื่อใช้ในการออกแบบเว็บเซอร์วิส
- 4. ทำการวิเคราะห์ออกแบบและพัฒนาระบบงาน
- 5. ทดสอบความถูกต้อง
- 6. สรุปผลการวิจัยและจัดทำวิทยานิพนธ์

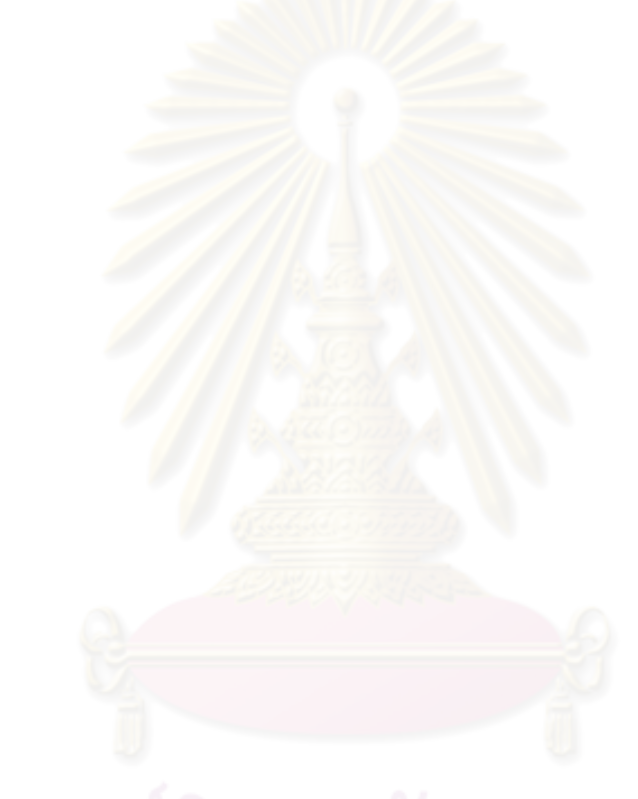

## าเทที่ 2 ทฤษฎีและงานวิจัยที่เกี่ยวข้อง

## 2.1 ทฤษฎีที่เกี่ยวข้อง

โดยในวิทยานิพนธ์นี้ใช้ทฤษฎีที่เกียวข้อง ได้แก่ ดับลินคอร์นเมทาดาตา เว็บเซอร์วิส ภาษาเอกซ์เอ็มแอล โพรโทคอลโซพ เอกสารดับบิลเอสดีแอล โพรโทคอลโอเอไอพีเอ็มเอช และ ้การคคกแบบฟาซาด ซึ่งมีรายละเคียดดังนี้

## 2.1.1 ดับลินคอร์นเมทาดาตา (Dublin Core Metadata) [9]

้ดับลินคอร์นเมท<mark>าดาตา คื</mark>อ ชุดข้อมูลที่เป็นมาตรฐานใช้อธิบายเอกสารดิจิทัล เพื่อ ้ต้องการกำหนดมาตรฐานในการอธิบายเอกสารดิจิทัล ที่ใช้ในการสืบค้นเอกสารดิจิทัลให้ตรงกับ ี ความต้องการของผู้ใช้มากที่สุด โดยชุดข้อมูลพื้นฐาน 15 หน่วย ดังนี้

- 1) ที่คผลงานวิจัย (Title)
- 2) ชื่อผู้แต่ง (Creator)
- 3) คำสำคัญ (Subject) หรือคำสำคัญในการสืบค้นข้อมูล
- 4) คำบรรยาย (Description) หรือบทคัดย่อ
- 5) สำนักพิมพ์ (Publisher)
- 6) ผู้แต่งร่วม (Contributors)
- 7) ปีที่จัดทำ (Date)
- 8) ประเภท (Type) เช่น วิทยานิพนธ์ รายงานการวิจัย
- 9) รูปแบบของเอกสาร (Format) เช่น ไฟล์เอกสารพีดีเอฟ (pdf) เวิร์ด (doc)
- 10) ตัวระบุ (Identifier) เป็นการอ้างอิงถึงแหล่งจัดเก็บเอกสารดิจิทัล เพื่อให้ผู้ใช้

### สามารถเข้าถึงได้

- 11) ต้นฉบับ(Source)
- 12) ภาษา (Language)

13) เรื่องที่เกี่ยวข้อง (Relation) การอ้างอิงถึงเอกสารดิจิทัลที่เกี่ยวข้องกัน เพื่อ แสดงความสัมพันธ์ซึ่งกันและกัน

- 14) ขอบเขต (Coverage) พื้นที่ที่ผู้วิจัยได้ทำการศึกษา
- 15) สิทธิ์ (Right) สิทธิ์ในการใช้งานเอกสารดิจิทัล

## 2.1.2 เว็บเซอร์วิส (Web Services) [10]

เว็บเซอร์วิส คือ โปรแกรมที่ออกแบบมาสำหรับการแลกเปลี่ยนข้อมูลระหว่าง ้ เครื่องคอมพิวเตอร์ผ่านทางเครือข่ายอินเตอร์เนต โดยใช้ภาษาเอกซ์เอ็มแอล (XML: Extensible Markup Language) ในการแลกเปลี่ยนข้อมูล ซึ่งการแลกเปลี่ยนข้อมูลของเว็บเซอร์วิสไม่ขึ้นกับ ภาษาที่ใช้พัฒนาโปรแกรม โดยมีแนวคิดในการแลกเปลี่ยนข้อมูลผ่านทางเว็บเซอร์วิส คือ ผู้ให้ บริการ (Service Provider) จะทำการประกาศการบริการโดยการประกาศเอกสารดับบิลเอสดีแอล ไปยังตัวแทนผู้ให้บริการ (Service Broker) แล้วผู้ร้องขอการบริการ (Service Requester) จะทำ การค้นหาการบริการจากเอกสารดับบิลเอสดีแอลที่ต้องการจากตัวแทนผู้ให้บริการ เมื่อพบการ ้บริการจะทำการเรียกใช้การบริการผ่านทางโพรโทคอลโซพในการติดต่อไปยังผู้ให้บริการ ดังรูปที่  $2.1$ 

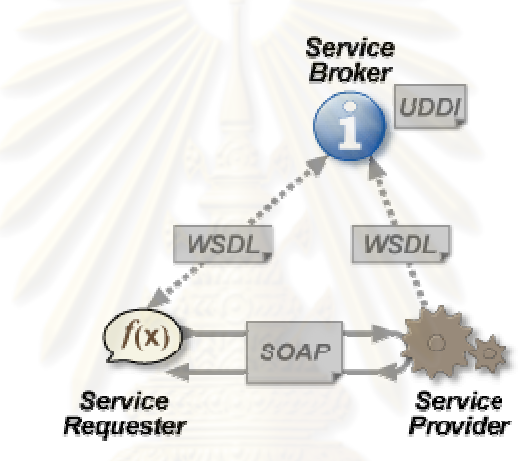

รูปที่ 2.1 แบบจำลองเว็บเซอร์วิส [10]

2.1.3 ภาษาเอกซ์เอ็มแอล (XML : Extensible Markup Language) [11] ภาษาเอกซ์เอ็มแอล คือ ภาษาที่ใช้กำหนดโครงสร้างของเนื้อหา และรูปแบบของ ข้อมูล ซึ่งถูกนำไปเป็นข้อมูลในการแลกเปลี่ยนกันทางเว็บเซอร์วิส โดยถูกพัฒนาในปี พ.ศ.2541 โดยองค์กรดับบิลทรีซี (W3C : World Wide Web Consortium) ซึ่งมีส่วนประกอบของเอกสาร เคกซ์เค็มแคล 2 ส่วนดังนี้

1) ส่วนโปรล็อก (Prolog Element) เป็นส่วนการประกาศของเอกสารภาษาเอกซ์-้เอ็มแอล เช่น การประกาศรุ่นของภาษาเอกซ์เอ็มแอล การเข้ารหัสตามมาตรฐานภาษา เป็นต้น

2) ส่วนเอกสาร (Document Element) เป็นส่วนที่ใช้ในการแสดงถึงเนื้อหาของ เอกสาร ซึ่งประกอบด้วยสมาชิกหลักของข้อมูล (Root Element) ที่ประกอบด้วยสมาชิกข้อมูลย่อย (Nested Element) ที่ซ้อนกันเป็นข้อมูล

จากรูปที่ 2.2 เป็นเอกสารเอกซ์เอ็มแอลที่ใช้ในเก็บข้อมูลของซีดี โดยหมายเลข 1 ้เป็นส่วนโปรล็อกมีการประกาศรุ่นเป็น 1.0 การเข้ารหัสเป็น ISO-8859-1 ส่วนหมายเลข 2 เป็นส่วน เอกสารประกอบด้วยข้อมูลที่มีสมาชิกหลักเป็นสารบัญแฟ้ม (Catalog) และมีสมาชิกย่อยซึ่ง ิภายในมีข้อมูลสมาชิกที่วางซ้อนกันเช่น ชื่อเรื่อง นักร้อง ประเทศ บริษัท ราคา และปีที่ผลิต

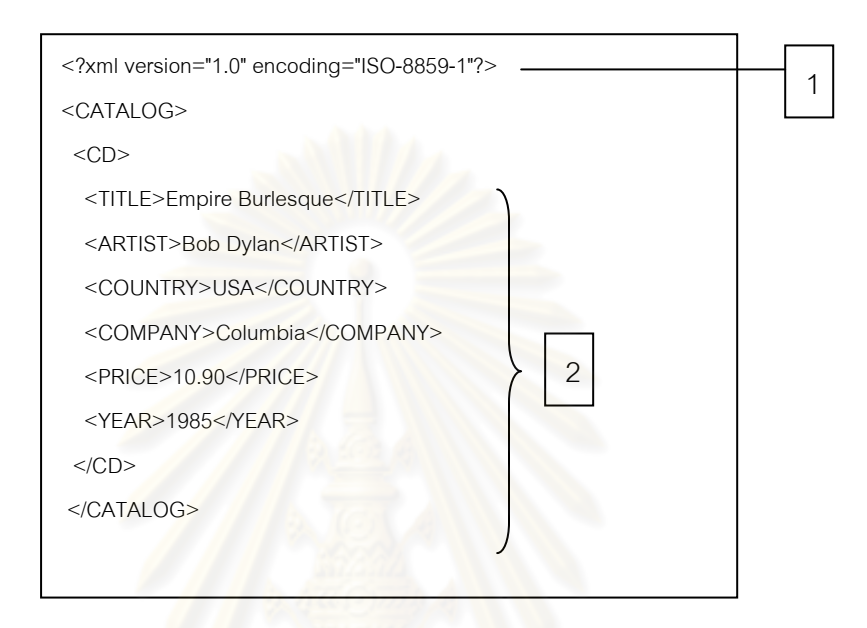

ร<mark>ูปที่ 2.2 เอกสารเอกซ์เอ็มแอล [11]</mark>

2.1.4 โพรโทคอลโซพ (SOAP Protocol: Simple Object Access Protocol) [11] โพรโทคอลโซพ คือ โพรโทคอลที่อยู่บนมาตรฐานภาษาเอกซ์เอ็มแอล ซึ่งทำงาน ้อยู่ในระดับชั้นโปรแกรมประยุกต์ โดยทำงานร่วมกันกับโพรโทคอลเอชทีทีพี สำหรับการขนส่ง ข้อมูล เพื่อใช้ในการแลกเปลี่ยนข้อมูลของเว็บเซอร์วิส ซึ่งถูกพัฒนาโดยองค์กรดับบิลทรีซี ในปี ี พ.ศ.2546 โดยมีส่วนประกอบหลักของข้อความโซพ ดังนี้

1) ส่วนซองโซพ (SOAP Envelop) เป็นส่วนเนื้อหาทั้งหมดของเอกสาร

2) ส่วนหัวเรื่องโซพ (SOAP Header) เป็นส่วนอธิบายเอกสารโซพ

3) ส่วนเนื้อหาโซพ (SOAP Body) เป็นส่วนแสดงวิธีการร้องขอส่วนการบริการ และผลลัพธ์จากการร้อง

ิ จากรูปที่ 2.3 เป็นข้อความโซพที่ใช้ในการเรียกเว็บเซอร์วิส เพื่อสอบถามราคาของ แคปเปิล มีรายละเคียดดังนี้

หมายเลข 1 เป็นส่วนซองซึ่งเป็นข้อความโซพทั้งหมด หมายเลข 2 เป็นส่วนเนื้อหาซึ่งบอกถึงวิธีการเรียกใช้การบริการ โดยในที่ได้เรียก ใช้ฟังก์ชัน GetPrice จาก http://www.w3schools.com/prices โดยส่งข้อมูลเข้าเป็นแอปเปิล ซึ่ง จะได้ผลลัพธ์จากการร้องขอ คือ 1.90 ดังรูปที่ 2.4

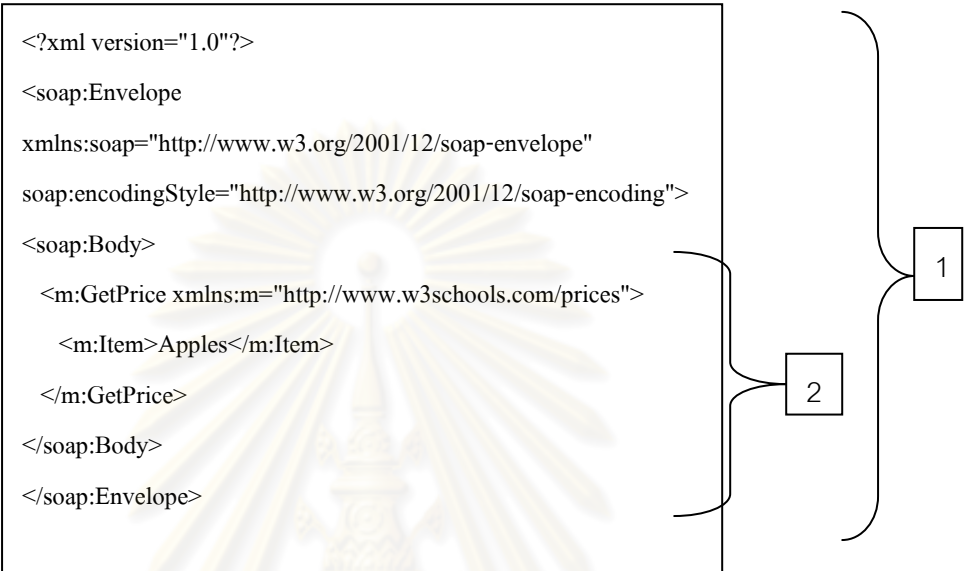

## รูปที่ 2.3 ข้อความโซพที่ใช้ร้องข<mark>อเ</mark>ว็บเซอร์วิส [11]

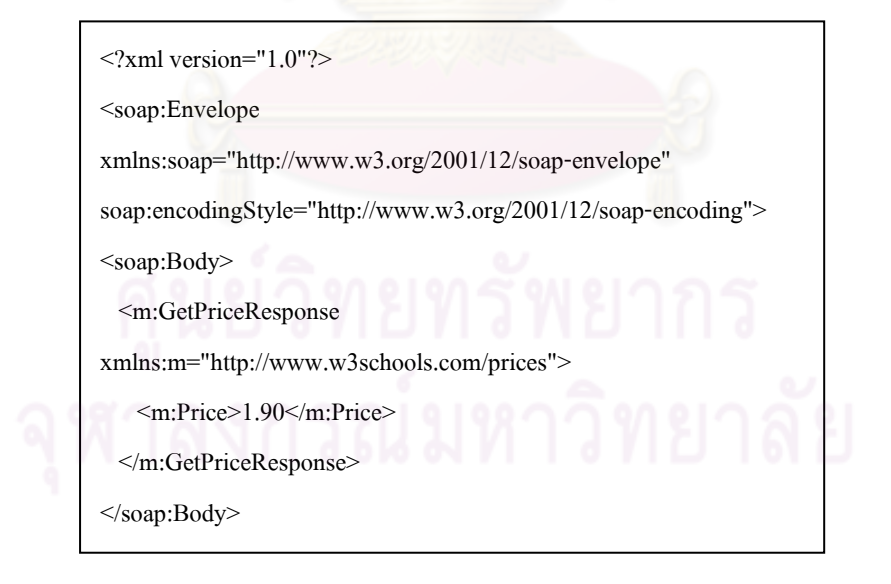

ิรูปที่ 2.4 ข้อความโซพซึ่งเป็นผลจากการร*้*องขอ [11]

2.1.5 เอกสารดับบิลเอสดีแอล (WSDL : Web Services Description Language) เอกสารดับบิลเอสดีแอล [11] คือ เอกสารที่ใช้อธิบายวิธีการเรียกใช้เว็บเซอร์วิส ้ทำให้ผู้ใช้ทราบว่า มีการบริการอะไรบ้าง และต้องส่งข้อมูลอะไรไป และได้รับข้อมูลแบบใดกลับมา ิถกพัฒนาในปี พ.ศ.2543 โดยองค์กรดับบิลทรีซี โดยมีโครงสร้างของเอกสารดังนี้

1) ชนิดของข้อมล (Types) เช่น จำนวนเต็ม เลขทศนิยม เป็นต้น

2) ข้อความ (Message) บอกถึงชื่อและชนิดของข้อความที่ใช้ร้องขอการบริการ เว็บเซอร์วิส และผลลัพธ์จากการร้องขอการบริการ

3) ประเภทช่องทาง (Port Type) โดยอธิบายถึงฟังก์ชันการทำงานว่ามีฟังก์ชัน การทำงานคะไรบ้าง มีพารามิเตอร์อะไร

4) การผูกติด (Binding) เป็นการนำโพรโทคอลโซพไปผูกติดกับข้อความที่ใช้ใน แลกเปลี่ยนข้อมล เพื่อเรียกไปยังฟังก์ชันการทำงานที่เกี่ยวข้อง

5) ส่วนบริการ (Service) ชื่อเว็บเซอร์วิสและยูอาร์แอลของเว็บเซอร์วิส ี จากรูปที่ 2.5 เอกสารดับบิลเอชดีแอลการคำนวณอัตราแลกเปลี่ยนเงินสกุลต่างๆ โดยสามารถคลิบายได้ดังนี้

หมายเลข 1 บอกถึงชนิดของข้อมูลและชื่อของข้อความที่ใช้ในการร้องขอและ ี ตอบกลับ โดยมีคำสั่งการร้<mark>องขอบ</mark>ริการ getRateRequest และมีพารามิเตอร์ country1 และ ี พารามิเตอร์ country2 ซึ่งมีชนิดข้อมูลเป็นข้อความและชื่อข้อความที่เป็นผลลัพธ์จากการร้องขอ การบริการ คือ getRateResponse โดยมีพารามิเตอร์ Result เป็นชนิดข้อมูลเลขทศนิยม

หมายเลข 2 บอกถึงฟังก์ชันที่ใช้ในการดำเนินงาน คือ getRate

หมายเลข 3 บอกถึงการเข้ารหัสของข้อความที่ใช้ร้องขอการบริการตามมาตรฐาน

ของโพรโทคอลโซพด้วยยูอาร์แอล http://schemas.xmlsoap.org/soap/Encoding

หมายเลข 4 บอกถึงชื่อและยอาร์แอลเว็บเซอร์วิส คือ CurrencyExchange-Service และ http://services.xmethods.net:80/soap ตามลำดับ

> $\leq$ ?xml version="1.0" ?> - < definitions name="CurrencyExchangeService" targetNamespace="http://www.xmethods.net/sd/CurrencyExchangeService.wsdl" xmlns:tns="http://www.xmethods.net/sd/CurrencyExchangeService.wsdl" xmlns:xsd="http://www.w3.org/2001/XMLSchema" xmlns:soap="http://schemas.xmlsoap.org/wsdl/soap/"

> > รปที่ 2.5 เอกสารดับบิลเอชดีแอล [12]

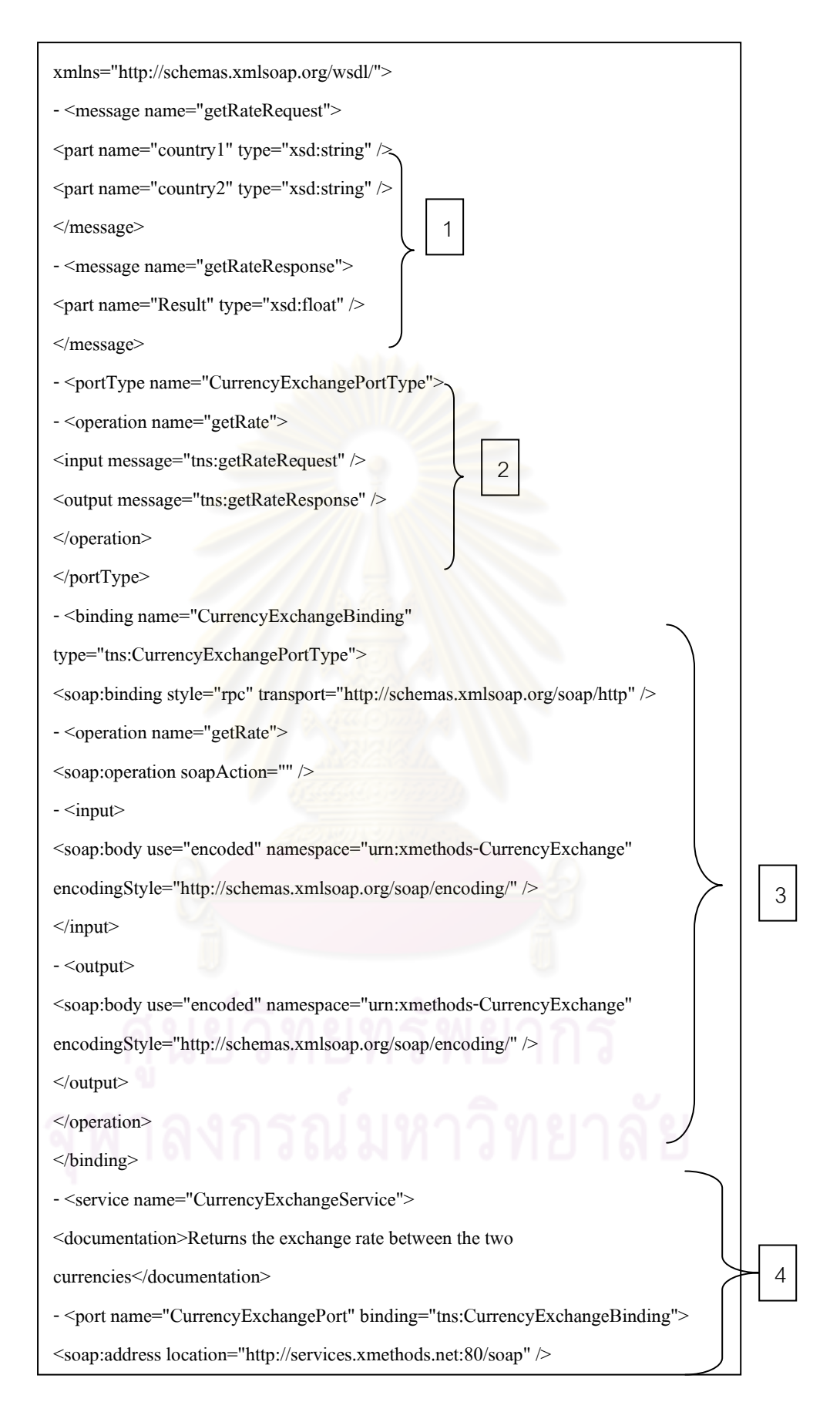

## รูปที่ 2.5 เอกสารดับบิลเอชดีแอล(ต่อ) [12]

## 2.1.6 โพรโทคอลโอเอไอพีเอ็มเอช (OAI-PMH Protocol : Open Archives Initiative Protocol for Metadata Harvesting) [8]

โพรโทคคลโคเคไคพีเค็มเคฯ คือ เป็นโพรโทคคลที่ใช้ในการค้นหาเมทาดาตาจาก แหล่งเก็บข้อมูล ซึ่งมีการส่งคำร้องขอการใช้โพรโทคอลดังกล่าวผ่านทางเอชทีทีพีโพรโทคอล และ ได้ผลลัพธ์จากการร้องขอโพรโทคอลโอเอไอพีเอ็มเอชอยู่ในรูปแบบภาษาเอกซ์เอ็มแอล ถูกพัฒนา โดย เฮอร์เบริต์แวน ดี ซัมเพล (Herbert Van de Sompel) ในปี พ.ศ.2543 ซึ่งมีรายละเอียด ดังต่คไปนี้

## 1) คำศัพท์ในการใช้งานโพรโทคอลโอเอไอพีเอ็มเอช มีดังนี้

1.1) ที่เก็บข้อมูล (Repository) ประกอบด้วย

• ส่วนหัวเรื่อง (header) ประกอบด้วย ตัวระบุถึงรายการ

(identifier) เวลาบันทึกการเปลี่ยนแปลงแก้ไขระเบียน (datestamp)

้เมทาดาตา(metadata) ข้อมูลที่ได้จากการร้องขอการใช้งาน

โพรโทคคลโคเคไคพีเค็มเคศ

• เงื่อนไขการใช้งานหรือรปแบบของคำสั่ง

1.2) ตัวระบความเป็นหนึ่งเดียว (Unique Identifier) ซึ่งถกใช้ในการร้อง ขอคำสั่งโพรโทคอลโอเอไอพี<mark>เอ็มเ</mark>อช เพื่อใช้ในการแสดงผลเมทาดาตา โดยประกอบด้วยชื่อแหล่ง จัดเก็บข้อมลและหมายเลขที่บ่งบอกถึงผลงานวิจัยหนึ่งๆ

1.3) แบ่งกลุ่มของรายการ (Set) เช่น คณะวิทยาศาสตร์ เป็นต้น

## 2) ตัวอย่างการใช้งานโพรโทคอลโอเอไอพีเอ็มเอช มีดังนี้

จากรูปที่ 2.6 มีการใช้คำสั่งโพรโทคอลโอเอไอพีเอ็มเอช ประเภทการค้น-

คืนระเบียนหนึ่งระเบียน คือ http://arXiv.org/oai2?verb=GetRecord&identifier=oai:arXiv.org-:cs/0112017&metadataPrefix=oai\_dc ซึ่งอธิบายได้ว่ายูอาร์แอลหลักของแหล่งเก็บข้อมูล (Base URL) เป็น http://arXiv.org/oai2 รูปแบบคำสั่งเป็นการค้นคืนแบบระเบียน (GetRecord) และอาร์กิวเมนต์ที่ใช้ คือ ตัวระบุถึงรายการ (Identifier) และชนิดเมทาดาตา (MetadataPrefix) โดยสามารถคลิบายผลลัพธ์จากการร้องขอดังกล่าวโดยผลลัพธ์ที่ได้บอกถึงระเบียนของผลงานวิจัย ประกอบด้วย ส่วนหัวเรื่องตัวระบุถึงรายการเป็น oai:arXiv.org:cs/0112017 เวลาที่ใช้แก้ไข ระเบียนครั้งล่าสุด คือ 2001-12-14 และกลุ่มข้อมูลเป็นวิทยาศาสตร์คอมพิวเตอร์หรือคณิตศาสตร์ ในส่วนของเมทาดาตาบอกถึงข้อมูลของระเบียน เช่น ชื่อเรื่องคือ Using Structural Metadata to Localize Experience of Digital Content ผู้แต่ง คือ ดัชเฮย์ นาโอมิ (Dushay Naomi) ชื่อวิชา คือ Digital Libraries และเวลาครั้งล่าสดที่ได้แก้ไข

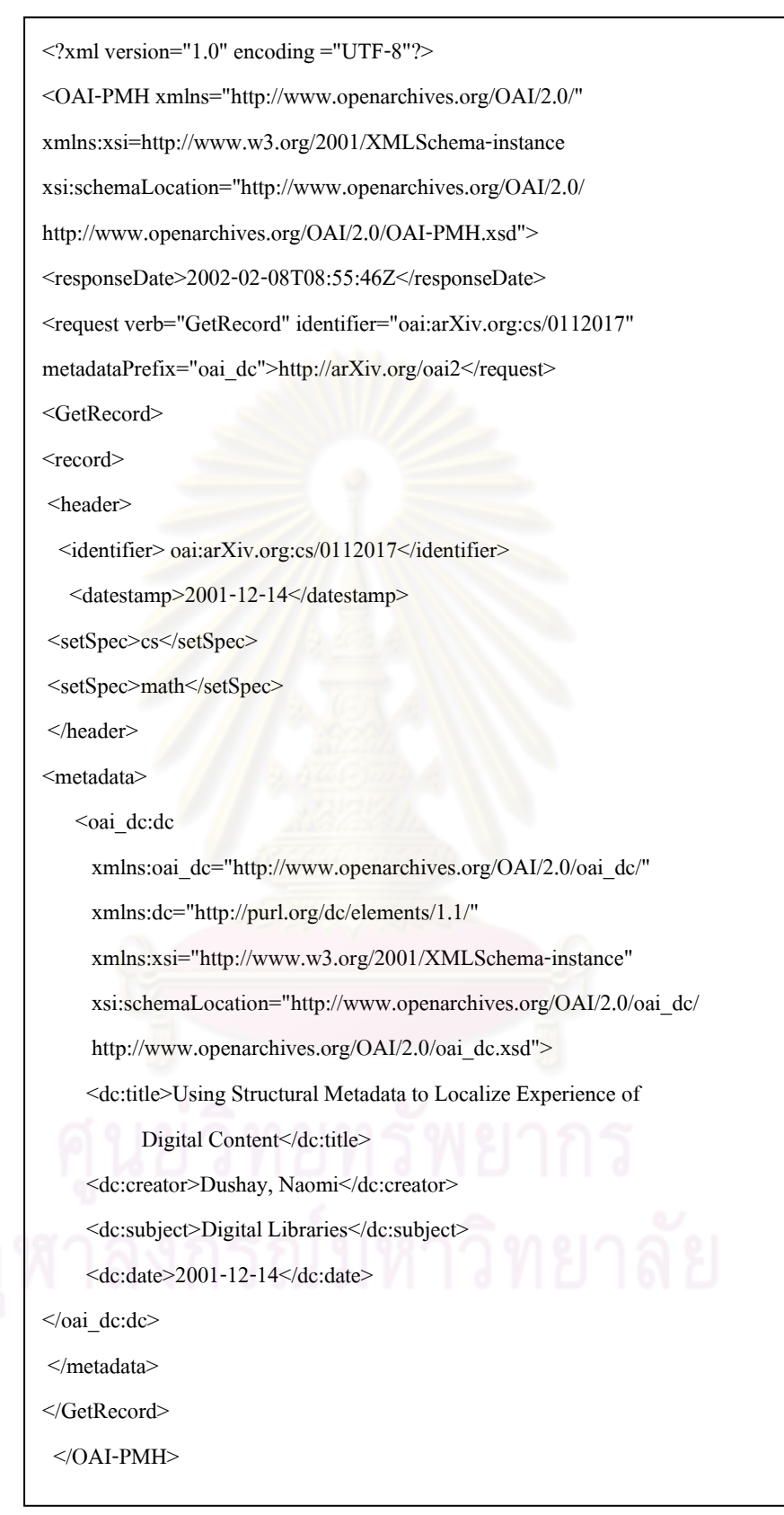

 $\,$ รูปที่ 2.6 ผลลัพธ์จากการค้นคืนในโพรโทคอลโอเอไอพีเอ็มเอช <sub>[8]</sub>

### 2.1.7 รูปแบบการออกแบบฟาซาด (Façade Design Pattern) [13]

ี ฟาซาดเป็นหนึ่งในรูปแบบการออกแบบ (Design Pattern) ที่ใช้ในการแก้ปัญหา ้การออกแบบคลาสที่เกิดขึ้นบ่อย โดยการออกแบบฟาซาดจะใช้ในการแก้ปัญหาการมีคลาสของ ระบบที่มีจำนวนมากและขึ้นต่อกัน (Coupling) ระหว่างระบบและไคลเอนต์ โดยทำการพัฒนา ฟาซาดอินเทอร์เฟซขึ้นมาเพื่อใช้ในการลดความซับซ้อนของระบบ ซึ่งฟาซาดอินเทอร์เฟซจะเป็น ตัวกลางในการประสานการทำงานในการติดต่อกับระบบภายในของการเข้าใช้งานของไคลเอนต์ ซึ่งมีข้อดีในเรื่องการบำรุงรักษาซอฟต์แวร์ คือ เป็นโค้ดโปรแกรมที่สั้น ซึ่งทำให้เข้าใจง่าย ป้องกัน การเข้าไปเรียกใช้ฟังก์ชันการทำงานจากไคลเคนต์โดยตรง นอกจากนี้ในการแก้ไขโปรแกรมของ ้ระบบจะไม่ส่งผลกระทบถึงไคลเ<mark>อนต์ ทำให้ช่วยประหยัดเว</mark>ลาในการแก้ไขโปรแกรมด้วย โดย รูปแบบการออกแบบฟาซาดดังรูปที่ 2.7

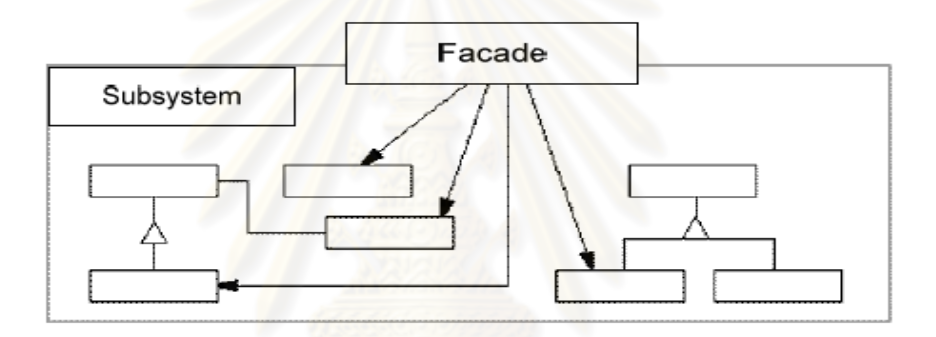

## รูปที่ 2.7 รูปแบบการออกแบบฟาซาด [14]

้ตัวอย่างเช่น คลาส FacadeCupMaker ซึ่งเป็นฟาซาดอินเทอร์เฟซที่ให้ไคลเอนต์ ทำการเรียกผ่านทางคลาสดังกล่าวแทนการเข้าถึงคลาสของระบบย่อยโดยตรง โดยในคลาสของ ์ ระบบย่อย ได้แก่ คลาส FacadeTeaCup คลาส FacadeTeaBag และคลาส FacadeWater ซึ่งใน ู ที่นี้ได้ใช้ เมทอด MakeACup ไปเรียกใช้เมทอดภายในของระบบย่อย ซึ่งเมื่อเกิดการเปลี่ยนแปลง ้บางคลาสในระบบย่อยก็จะไม่ส่งผลกระทบกับการทำงานของไคลเอนต์ที่ทำการเรียกใช้ ดังรูปที่  $2.8$  [14]

## 22 งานวิจัยที่เกี่ยวข้อง

ในวิทยานิพนธ์นี้ได้ใช้งานวิจัยที่เกียวข้องได้แก่ โปรแกรมดรูปัล โปรแกรมดีสเปซ การ ้พัฒนาส่วนต่อประสานของโปรแกรมดีสเปซลำหรับสถาบันวิทยบริการ จุฬาลงกรณ์มหาวิทยาลัย และการพัฒนาส่วนต่อประสานของโปรแกรมดีสเปซ สำหรับผลงานวิจัย ซึ่งมีรายละเคียดดังนี้

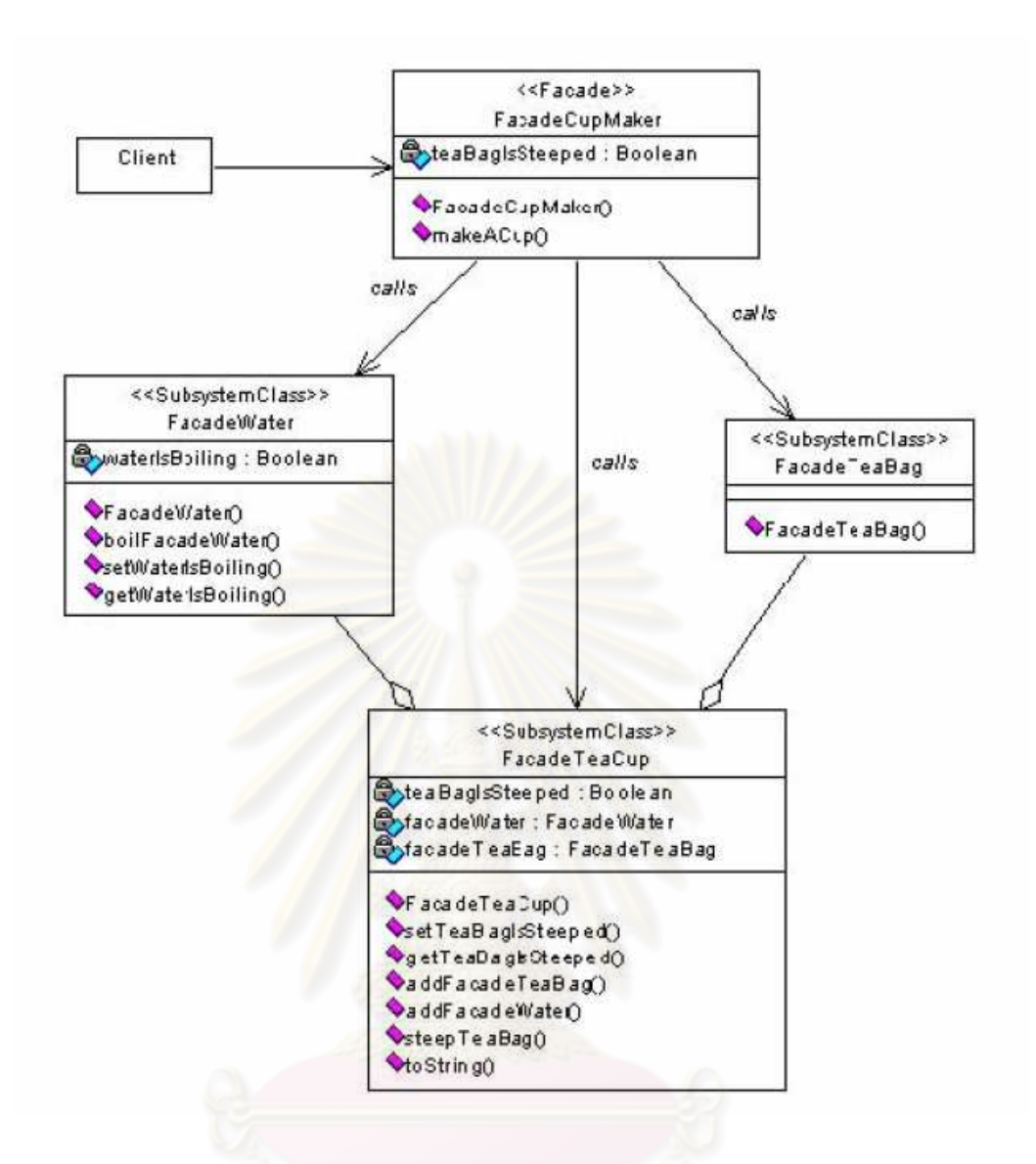

รูปที่ 2.8 ตัวอย่างการใช้การออกแบบฟาซาด [14]

## 2.2.1 โปรแกรมดรูปัล (Drupal) [16]

โปรแกรมดรูปัล คือโปรแกรมโอเพนซอร์ส โดยเป็นระบบจัดการการเนื้อหา ้ สำเร็จรูป (CMS : Content Management System) ประเภทหนึ่ง พัฒนามาจากภาษาพีเอชพี (PHP : Personal Home Page) โดยดราย บายเตรท (Dries Buytaert) ในปี พ.ศ.2544 ซึ่งมี ้ ความสามารถในการสร้างเนื้อหาสำเร็จรูปได้หลากหลายรูปแบบ เช่น บล็อก กระดานสนทนา โพล ้คำวิจารณ์ เป็นต้น และยังเพิ่มการทำงานให้เป็นไปตามต้องการจากการพัฒนามอดูลขึ้นมาจาก มอดูลฮุก (Hook Modules) ซึ่งเป็นส่วนที่เปิดให้ทำการติดต่อไปยังมอดูลหลัก (Core Modules) ของโปรแกรมดรูปัลหรือการเพิ่มมอดูลสำเร็จรูปเข้าไป นอกจากนี้โปรแกรมดรูปัลมีความสามารถ ในการกำหนดสิทธิ์ในการเข้าถึงข้อมูลและจัดการหน้าเว็บเพจได้ง่าย ในปัจจุบันมีการนำ โปรแกรมดรูปัลมาใช้สร้างเว็บไซต์ตามความต้องการ ซึ่งมีรายละเอียดดังนี้

1) สถาปัตยกรรมของโปรแกรมดรูปัล ประกอบด้วย 5 ส่วนการทำงาน โดยมี รายละเอียดดังนี้

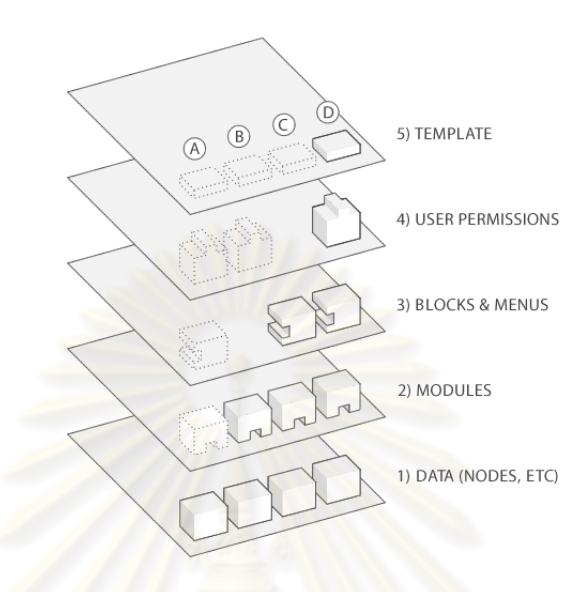

## <mark>รูปที่ 2.9 สถาปัตยกรรมของโปรแกรมดรูปัล</mark> [16]

1.1) ส**่วนข้อมูล (Data) เป็นข้อมูลที่ใช้แสดงบนเว็บไซต์ เช่น ภาษา หน้า** ้ เพจที่เกิดการแคช โหนดต่างๆ เป็นต้น ซึ่งจะถูกจัดเก็บในโปรแกรมฐานนข้อมูลมายเอสคิวแอล 1.2) ส่วนมอคูล (Modules) ฟังก์ชันการทำงานของระบบ โดยสามารถ สร้างจากผู้ใช้ได้ด้วย ซึ่งใช้ในการจัดการข้อมูลที่ใช้แสดงผลของหน้าเพจ

1.3) ส่วนบล็อกและเมนู (Blocks & Menus) ส่วนที่ใช้ในการแสดง รายการหรือผลลัพธ์ของมอดูล

1.4) ส่วนสิทธิ์ผู้ใช้ (User Permissions) มีการกำหนดสิทธิ์ในการเข้าถึง

ข้อมูลต่างๆ

1.5) ส่วนเทมเพล็ต (Template) เกี่ยวกับการแสดงผลหน้าตาเว็บเพจ

2) สิทธิ์ในการใช้งาน โปรแกรมดรูปัลสามารถจัดการสิทธิ์การใช้งานของผู้ใช้ใน ้การเข้าถึงมอดูลและเนื้อหา ตลอดจนการปรับเปลี่ยนหน้าเว็บเพจ โดยมีรายละเอียดดังนี้

2.1) ผู้บริหารระบบ มีสิทธิ์ทุกอย่างได้

2.2) ผู้ใช้ที่ลงทะเบียน สามารถสร้างและอ่านเนื้อหาต่างๆได้

2.3) ผู้ใช้ทั่วไป สามารถอ่านเนื้อหาได้อย่างเดียว

รายละเคียดดังนี้

- 3.1) จัดการระบบติดตามข่าวสาร
- 3.2) จัดการระบบบล็อก
- 3.3) จัดการโครงสร้างของหนังสือรูปแบบออนไลน์
- 3.4) จัดการคำวิจารณ์
- 3.5) จัดการติดต่อกับผู้บริหารระบบของผู้ใช้ที่มีการลงทะเบียน
- 3.6) จัดการบัญชีผู้ใช้งาน เมื่อมีการเปลี่ยนแปลงที่อยู่ของเว็บเพจ
- 3.7) กรองข้อมูลเพื่อป้องกันโค้ดที่ไม่พึงประสงค์ที่จะไปทำลายระบบ
- 3.8) จัดการเนื้อหาเกี่ยวกับกระดานสนทนา

3.9) จัดการข้อแนะนำผู้ใช้

- <u>3.10) จัดการภาษาบนเว็บเพจ เช่น ภาษาไทย ญี่ปุ่น เป็นต้น</u>
- 3.11) จัดการเมนู
- <u>3.12) จัดประเภทเนื้อหา การแสดงผลเนื้อหาบนเว็บ</u>
- <u>3.13) จัดการเกี่ยวกับการล็อกอินโดยใช้หมายเลขแทนบัญชีผู้ใช้</u>
- 3.14) จัดการการอ้างถึงยูอาร์แอลในเว็บดรูปัลได้ถูกต้อง
- 3.15) แจ้งเตือนเมื่อมีการเปลี่ยนแปลงบางสิ่งในระบบ
- 3.16) จัดการระบบโพล
- 3.17) จัดการข้อมูลผู้ใช้
- 3.18) ค้นหาเนื้อหาในระบบ
- 3.19) เก็บข้อมูลการใช้งานระบบ
- 3.20) จำแนกหมวดหมู่ของเนื้อหา
- 3.21) ติดตามการเรียกดูและเปลี่ยนแปลงเนื้อหา
- 3.22) ดักจับเหตุการณ์ของระบบ เช่น การอีเมลให้ผู้บริหารระบบทราบ

เมื่อมีการลบบัญชีผู้ใช้

- 3.23) ปรับซอฟต์แวร์ให้เป็นปัจจุบัน
- 3.24) นำไฟล์เข้าระบบ
- 3.25) จัดการสิทธิ์การใช้งานของผู้ใช้
- 3.26) บันทึกข้อผิดพลาดของระบบคำเตือน

### 2.2.2 โปรแกรมดีสเปซ (DSpace) [3]

โปรแกรมดีสเปซ คือ โปรแกรมโอเพนซอร์ส ที่ได้รับการพัฒนาโดยห้องสมุดเอ็มไอ ู้ที่และห้องปฏิบัติการของบริษัทฮิวเลตต์แพคการ์ด ในปี พ.ศ.2545 ซึ่งโปรแกรมนี้รองรับการ ้จัดเก็บเอกสารดิจิทัลที่หลากหลายรูปแบบ เช่น บทความ รูปภาพ วิทยานิพนธ์ ผลงานวิจัย แฟ้มข้อมูลเสียง เป็นต้น และรูปแบบแฟ้มข้อมูลต่างๆได้ เช่น แฟ้มข้อมูลพีดีเอฟ  $(PDF)$ แฟ้มข้อมูลรูปภาพ (JPEG) แฟ้มข้อมูลเวิร์ด (DOC) เป็นต้น โดยมีรายละเอียดดังนี้

1) **สถาปัตยกรรมของโปรแกรมดีสเปซ** แบ่งเป็น 3 ระดับชั้น คือ ชั้นจัดเก็บ ชั้น ตรรกะเชิงธุรกิจ และชั้นแอปพลิเคชัน โดยในชั้นจัดเก็บและชั้นตรรกะธุรกิจจะมีเอพีไอซึ่งเป็น ้<br>จาวาคลาส อ็อบเจกต์และเมทอด ที่ให้ระบบภายนอกทำการเรียกใช้ได้ โดยรายละเอียดของ สถาปัตยกรรมขคงโปรแกรมดีสเปต บีดังนี้

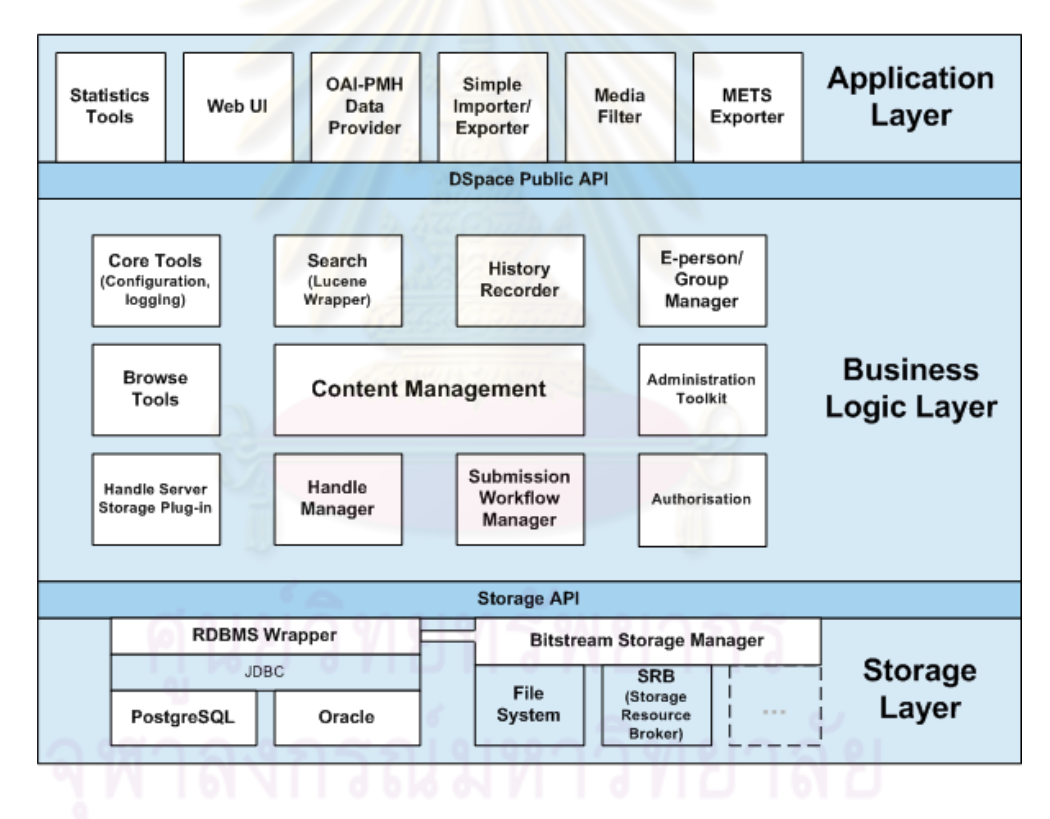

รปที่ 2.10 สถาปัตยกรรมของโปรแกรมดีสเปซ [3]

1.1) ชั้นจัดเก็บ (Storage Layer) จัดเก็บลักษณะทางกายภาพของเมทา-ดาตาและเนื้อหา มีรายละเอียดดังนี้

● ตัวห่อห้มระบบจัดการความสัมพันธ์ของฐานข้อมูล (RDBMS Wrapper : Relational Database Management System Wrapper) ทำหน้าที่ในการจัดเก็บ ข้อมูลขององค์กร เช่น ผลงานวิจัย เมทาดาตา ข้อมูลผู้ใช้งาน และสถานะของผลงานวิจัยในกระแส งาน ซึ่งได้ใช้เจดีบีซี (JDBC : Java DataBase Connectivity) ในการติดต่อและจัดการฐานข้อมูล โดยจะจัดเก็บข้อมูลลงในโปรแกรมโพสเกรตเอสคิวแอลหรือออราเคิล

● ตัวจัดการไฟล์ (Bitstream Storage Manager) ประกอบด้วย 2 ส่วน คือ ระบบไฟล์และเอสอาร์บี (SRB : Storage Resource Broker) โดยเอสอาร์บีจะเป็นส่วน ้เติมเต็มระบบไฟล์โดยทำหน้าที่ในการจัดการ การสืบค้น การลบ และการรีโมทแหล่งจัดเก็บข้อมูล โดยการจัดเก็บระบบไฟล์มีการจัดเก็บด้วยตัวเลข 38 หลักซึ่ง 3 คู่แรกจะบอกถึงสารบบที่ใช้เก็บ ์ข้อมูลและหมายเลขดังกล่าวจะบอกถึงการจัดเก็บแทนชื่อไฟล์ เช่น ไฟล์มีหมายเลขเป็น หมายถึงจัดเก็บไฟล์ในสารบบ คือ 12345678901234567890123456789012345678 12/34/56/12345678901234567890123456789012345678

1.2) ชั้นตรรกะเชิงธุรกิจ (Business Logic Layer) เป็นส่วนที่ประกอบ ้ด้วยฟังก์ชันหลักในการทำงาน<mark>ของโปรแกรม มีดังนี้</mark>

• เครื่องมือหลัก (Core Tools) ส่วนที่ใช้ในการทำงานโปรแกรม ้ดีสเปซโดยตลอด เช่น การจัด<mark>ก</mark>ารโครงแบบของดีสเปซที่ใช้ทำงานบนอะปาเช การกระทำบน ้ฐานข้อมูลของผลงานวิจัย ประเภทผลงานวิจัย หรือไฟล์เอกสาร การติดต่อฐานข้อมูล และการ จัดการสิทธิ์การใช้งาน

● จัดการเนื้อหา (Content Management) โดยเป็นการจัดการ เพิ่ม ลบ แก้ไข หน่วยงานที่สังกัด ประเภทผลงานวิจัย ผลงานวิจัย ตลอดจนไฟล์ผลงานวิจัย ซึ่งใน หนึ่งผลงานวิจัยจะประกอบด้วยดับลินคอร์นเมทาดาตาและไฟล์ผลงานวิจัย

• จัดการกระแสงาน (Submission Workflow Management) เป็นการจัดการผลงานวิจัย ซึ่งมีการประเมินผลงานวิจัยเพื่อตรวจสอบความถูกต้องก่อนการ จัดเก็บ

● ชุดเครื่องมือผู้บริหารระบบ (Administration Toolkit) เป็นส่วน ี จัดการการใช้งานของผู้บริหารระบบ โดยจัดการผ่านทางหน้าเว็บเพจ เช่น การเพิ่ม ลบ แก้ไข หน่วยงานที่ผลงานวิจัยสังกัด หรือ ประเภทผลงานวิจัย ตลอดจนการกำหนดสิทธิ์ให้ผู้ใช้ในส่วน การประเมิน การแก้ไข การจัดส่งผลงานวิจัย

• จัดการผู้ใช้ (E-person/Group Manager) โดยผู้ใช้จะมีสิทธิ์ใน การเข้าใช้งานได้ไม่เหมือนกัน ซึ่งขึ้นอยู่การกำหนดสิทธิ์ของผู้บริหารระบบ

้เมื่อผลงานวิจัยถกส่งเข้ามาซึ่งผ่านการประเมินแล้ว โปรแกรมดีสเปซจะมีการจัดการหมายเลข (Handle Number)ซึ่งเป็นหมายเลขเฉพาะในการแสดงถึงผลงานวิจัยหนึ่งๆ ที่ไม่ซ้ำกัน ทำให้ระบบ สามารถค้างถึงผลงานวิจัยผ่านทางหมายเลขดังกล่าวได้

• การค้นหาแบบลูซีน (Lucene Search) สำหรับสร้างดรรชนีที่ ใช้ในการค้นแบบสกัดข้อความจากไฟล์เอกสารทั้งหมดได้

- การเรียกดูข้อมูล (Browse) ตามวันที่ ผู้แต่ง ชื่อเรื่อง เป็นต้น
- บันทึกการเปลี่ยนแปลง (History Recorder) เช่น เมื่อเกิดการ

เปลี่ยนแปลงชื่อหน่วยงานที่สังกัด เป็นต้น

1.3) ชั้นแอปพลิเคชัน (Application Layer) เป็นส่วนที่ใช้ติดต่อกับระบบ

.<br>ภายนคก ดังนี้

- เครื่องมือค่าสถิติ (Statistic Tool) เก็บค่าสถิติการใช้งาน
- เว็บต่อประสานผู้ใช้ (Web UI) ซึ่งเป็นเว็บแอปพลิเคชันของ

โปรแกรมดีสเปต ตึ่งพัฒนาจากภาษาเจเคสพี

• โพรโทคอลที่ใช้จัดการการค้นหาข้อมูลโอเอไอพีเอ็มเอช โดยจะ

์ คืนค่าข้อมูลเป็นเมทาดาตาในรู<mark>ป</mark>แบบเอกซ์เอ็มแอล

• นำเข้าและส่งออกผลงานวิจัย (Item Importer and Exporter)

าโระกอบด้วยดับดินคอร์นเมทาดาตาและไฟล์ผลงานวิจัย

• ส่งออกผลงานวิจัย (METS Exporter) ประกอบด้วยดับลิน-

ิคอร์นเมทาดาตาและไฟล์ผลงานวิจัย โดยไฟล์ผลงานวิจัยจะในรูปแบบการเข้ารหัสเอ็มดีห้า

• คัดแยกชนิดของไฟล์ (Media Filter)

2) ส**ิทธิ์การเข้าใช้งาน** (Authentication) โดยผ้ใช้งานที่มีสิทธิ์ได้ทำการเข้าส่ ้ระบบจะสามารถเพิ่ม ลบ แก้ไขข้อมูล ของผลงานวิจัย ซึ่งเป็นไปตามการกำหนดสิทธิ์ของผู้บริหาร ้ระบบ ทำให้ผู้ใช้ในแต่ละคนมีสิทธิ์ในการเข้าถึงข้อมูลไม่เหมือนกัน สำหรับผู้ใช้ทั่วไปสามารถ เรียกดูผลงานวิจัยได้อย่างเดียว

3) กระแสงาน (Workflow) โปรแกรมดีสเปซมีกระแสงานในการส่งผลงานวิจัย โดยแบ่งได้เป็น 3 ขั้นตคน ดังนี้

์ ขั้นตอนที่ 1 มีการยอมรับผลงานวิจัยหรือปภิเสธผลงานวิจัยได้ ขั้นตอนที่ 2 มีการยอมรับผลงานวิจัยหรือปฏิเสธผลงานวิจัยได้ และสามารถ

แก้ไขเมทาดาตา

์ขั้นตอนที่ 3 มีการยอมรับผลงานวิจัยและการแก้ไขเมทาดาตา ซึ่งมีการนำ ผลงานวิจัยเข้าจัดเก็บบนฐานข้อมล

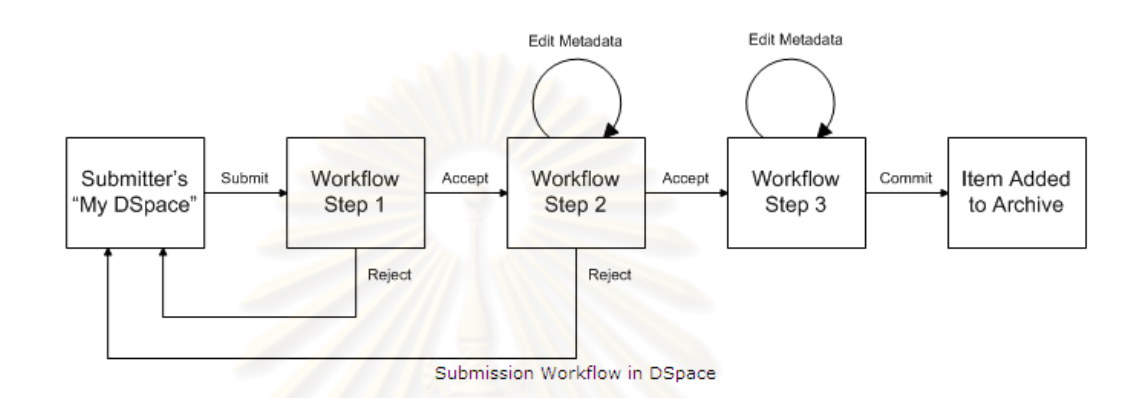

## รูปที่ 2.11 วงจรกระแสงานของโปรแกรมดีสเปซ [3]

2.2.3 งานวิจัยเรื่<mark>อง</mark> การพัฒนาส่วนต่อประสานของโปรแกรมดีสเปซสำหรับ ี **สถาบันวิทยบริการ จุฬาลงกรณ์มหาวิทยาลัย** พัฒนาโดย พรรณิภา แซ่อึ้ง พ.ศ.2549 [4] โดย มีรายละเคียดดังนี้

1) การพัฒนาเพื่อปรับเปลี่ยนโปรแกรมดีสเปซให้เหมาะสมกับการใช้งาน ิสถาบัน มีรายละเคียดดังนี้

1.1) การเพิ่มข้อมูลในดับลินคอร์นเมทาดาตา ของฐานข้อมูลโปรแกรม ดีสเปซ มีตาราง Dctyperegistry สำหรับให้กำหนดดับลินคอร์นเมทาดาตาที่ต้องการ ซึ่งต้องการ ้ ปรับให้เข้ากับสถาบันวิทยบริการ จำเป็นต้องเพิ่มหน่วยข้อมูลบาง เช่น ชื่อปริญญา สาขาสาขาวิชา ที่จบ คีเมลคาจารย์ที่ปรึกษา เป็นต้น

1.2) การปรับเปลี่ยนกระแสงานในการส่งผลงานเข้ามาในระบบ ซึ่งมี 3

ะ<br>ขับเตคบดังบี้

์ขั้นตอนที่ 1 ผู้ประเมินจะทำการตรวจสอบผลงานวิจัยและทำการปฏิเสธ ผลงานวิจัยที่เห็นว่าไม่เหมาะสม

์ขั้นตอนที่ 2 ผู้รับรองจะทำการตรวจสอบผลงานวิจัย สามารถปฏิเสธ

ผลงานวิจัย และแก้ไขเมทาดาตา

์ขั้นตอนที่ 3 บรรณาธิการห้องสมุดมีสิทธิ์ในการแก้ไขเมทาดาตา

1.3) การค้นหาข้อมูลภาษาไทย โปรแกรมดีสเปซใช้การค้นหาแบบลูซีน

้สามารถสืบค้นได้ ด้วยภาษาอังกฤษหากทำการสืบค้นด้วยภาษาไทยจะมีข้อผิดพลาด ได้มีการใช้ ส่วนการวิเคราะห์ภาษาไทย ซึ่งจะทำหน้าที่ตัดคำของข้อความภาษาไทย เพื่อใช้ในการสร้างดรรชนี ้ขคงเคกสาร ทำให้สืบค้นภาษาไทยมีประสิทธิภาพ

1.4) การออกรายงาน สามารถออกรายงานจากระบบคลังเก็บเคกสาร สารสนเทศระดับสถาบัน เช่น รายงานจำนวนวิทยานิพนธ์แยกตามสาขาวิชาและระดับปริญญา เป็นต้น

2) การพัฒนาส่วนต่อประสาน โดยมีรายละเอียดดังนี้

2.1) การนำข้อมลเข้าเก็บ มี<mark>การพัฒนาส่วนต่อประสานกับระบบวิทยา-</mark> ี นิพนธ์ของบัณฑิตวิทยาลัย โดยผ่าน<mark>ทางเว็บเซอร์วิสซึ่งข้อมูลจะอยู่ในรูปแบบเอกซ์เอ็มแอล</mark> ประกอบด้วยแฟ้มข้อมูลเมทาดาตาของวิทยานิพนธ์และรูปเล่มวิทยานิพนธ์อิเล็กทรอนิกส์ 2.2) การส่งออกข้อมูลมีการผ่านครอสวอค เพื่อนำเข้าสู่ระบบอินโนเพค

(INNOPAC) เพื่อแปลงดับลินคอร์นเมทาดาตาเป็นมาร์ค 21

2.2.4 งานวิจัยเรื่อง การพัฒนาส่วนต่อประสานของโปรแกรมดีสเป<sup></sup>ศ สำหรับ **ผลงานวิจัย** พัฒนาโดย วรรณพร ด่านชัย [5] ปี พ.ศ.2550 มีดังนี้

้ พัฒนาส่วนต่<mark>อป</mark>ระสานของระบบจัดเก็บเอกสารดิจิทัลที่ใช้ในคลังปัญญา จุฬาฯ โดยมีการพัฒนาส่วนต่อประสานดังนี้

1) การเพิ่มอีลีเมนต์ดับลินคอร์นเมทาดาตา สามารถรองรับการจัดเก็บเมทาดา ิตาของผลงานวิจัย และจัดกลุ่มผลงานวิจัยตามหลักการจัดกลุ่มกรอบการจัดกลุ่มผลงานวิจัย (Research Grouping Framework)ของส่วนส่งเสริมและพัฒนาวิจัย สำนักบริหารวิชาการ ึ่จฬาลงกรณ์มหาวิทยาลัย เช่น กลุ่มงานวิจัยทางคณิตศาสตร์และเทคโนโลยีสารสนเทศ มีคณะที่ สังกัดได้แก่ คณะวิทยาศาสตร์ คณะวิศวกรรมศาสตร์ คณะพาณิชยศาสตร์และการบัญชี เป็นต้น โดยสาขาวิชาที่อยู่ในกลุ่มงานวิจัยนี้ได้แก่ คณิตศาสตร์ เทคโนโลยีสารสนเทศ การประมวลผลด้วย ภาพ สถิติ และคอมพิวเตอร์ซอฟต์แวร์เป็นต้น

2) การปรับปรุงส่วนต่อประสานผู้ใช้ มีรายละเอียดดังนี้

2.1) สามารถสร้างแฟ้มข้อมูลอัตโนมัติ ในกรณีที่ผู้ใช้ไม่มีแฟ้มข้อมูลของ

ผลงานวิจัย

2.2) สามารถแสดงแถบสีให้กับคำค้น ทำให้ผู้ใช้สามารถสังเกตคำค้นหา

1ด้ง่าย

2.3) สามารถแสดงรายงานจำนวนระเบียนในโปรแกรมดีสเปซ ทำให้ผู้ใช้ ้ทราบ จำนวนผลงานที่มีอยู่ในระบบได้

่ 2.4) สามารถเพิ่มการกำหนดให้กลุ่มผลงานของหน่วยงานใดๆ ให้ขึ้นกับ ึกลุ่มผลงานของหน่วยงานอื่น เพื่อรองรับการแสดงผลงานของหน่วยงานที่อยู่ภายใต้การสังกัด หน่วยงานคืน

2.5) การให้บริการค้นหาเมทาดาตา สามารถให้บริการค้นหาเมทาดาตา ้สำหรับโปรแกรมประยุกต์ภายนอกทำให้สามารถค้นหาข้อมูล โดยส่งคำค้นผ่านทางโพรโทคอลโอ-เอเอชทีทีพีแล้วโปรแกรมจะส่งผลลัพธ์กลับในรูปแบบเอกสารเอกซ์เอ็มแอล

โดยในงานวิทยานิพนธ์นี้มีการนำงานวิจัยในเรื่องการพัฒนาส่วนต่อประสานของ ์โปรแกรมดีสเปซสำหรับสถาบันวิทยบริการ จฬาลงกรณ์มหาวิทยาลัยมาใช้ในส่วนของการเพิ่มดับลิน-้ คอร์นเมทาดาตา ลงในตาราง Dctyperegistry ในฐานข้อมูลของโปรแกรมดีสเปซ และการปรับเปลี่ยน ิกระแสงานในขั้นตอนสดท้ายที่บรรณาธิการมีสิทธิ์ในการแก้ไขเมทาดาตาเพียงผ้เดียว ส่วนในงานวิจัย เรื่องการพัฒนาส่วนต่อประสานของโปรแกรมดีสเปซ ลำหรับผลงานวิจัย นั้นมีการนำงานวิจัยดังกล่าว ่ มาใช้ในวิทยานิพนธ์ในส่วนการจัดกลุ่มผลการวิจัย ตามกรอบการจัดกลุ่มผลงานวิจัย เหต<sub>ี</sub>ผลที่ได้นำ งานวิจัยทั้งสองมาเกี่ยวข้องกับงานวิทยานิพนธ์นี้ เพื่อให้การจัดเก็บดับลินคอร์นเมทาดาตาของ ี ผลงานวิจัยของระบบที่จะพัฒนาขึ้นมีการจัดเก็บที่เหมือนกับระบบคลังปัญญาจุฬาฯ
# าเทที่ 3 การวิเคราะห์และออกแบบระบบ

โดยในการวิเคราะห์ออกแบบระบบ ประกอบด้วย ภาพรวมระบบเก่า วิเคราะห์ปัญหา การใช้งาน การวิเคราะห์ความต้องการของระบบ การออกแบบระบบ และการออกแบบส่วนต่อ ประสานผู้ใช้ โดยมีรายละเอียดดังนี้

**ภาพรวมระบบเก่า** จากสถาปัตยกรรมเดิมของโปรแกรมดีสเปซ แบ่งการทำงานเป็น 3  $31$ *ระดั*บชั้น ได้แก่ ชั้นจัดเก็บ ชั้นตรรกะเชิงธุรกิจ และชั้นแอปพลิเคชัน โดยชั้นจัดเก็บและชั้นตรรกะ เชิงธุรกิจมีเอพีไอที่สามารถเรียกใช้งานได้จากภายนอกได้โดยอยู่ในรูปของจาวาคลาส และในส่วน ์ชั้นแอปพลิเคชันจะเป็นส่วนต่อประสานผู้ใช้ที่สามารถเรียกใช้งานได้โดยตรง ผ่านทางเว็บเบราว์-เซอร์ หรือส่วนต่อประสานรายคำสั่ง ซึ่งในการพัฒนาเว็บเซอร์วิสบนโปรแกรมดีสเปซจะเป็นการ ้เรียกใช้เอพีไอในระดับชั้นตรรกะเชิงธุรกิจและเรียกใช้งานคำสั่งโพรโทคอลโอเอไอพีเอ็มเอชผ่าน ทางเว็บเบราว์เซอร์ โดย<mark>จะไม่ย่งกับเอพีไอของระดับชั้นจัดเก็บ เนื่องจากถ้าเกิดการเปลี่ยนแปลง</mark> ฐานข้อมูลจะส่งผลกระทบถึงเว็บเซอร์วิสที่พัฒนาได้ โดยโปรแกรมดีสเปซสามารถทำงานใน *ระ*บบงานต่างๆได้ดังนี้

1. จัดส่งผลงานวิจัยเข้าสู่ระบบ โดยการจัดส่งผลงานวิจัยนั้นผู้ใช้งานต้องเป็นผู้ใช้ที่มี ้สิทธิ์เท่านั้น ซึ่งผลงานวิจัยที่ได้จัดส่งเข้าระบบนั้นจะถูกจัดส่งตามตามประเภทผลงานวิจัยที่สังกัด โดยการจัดส่งผลงานวิจัยจะอยู่ในรูปแบบดับลินคอร์นเมทาดาตาและไฟล์ผลงานวิจัย

่ 2. ประเมินผลงานวิจัยที่ถูกส่งเข้าระบบ โดยเป็นการประเมินผลงานวิจัยตามกระแสงาน ซึ่งผู้ประเมินจะเป็นผู้มีสิทธิ์เท่านั้น ซึ่งผู้ประเมินสามารถยอมรับหรือปฏิเสธผลงานวิจัยที่ถูกส่งเข้า มาในระบบโดยแบ่งเป็น 3 ขั้นตอน ซึ่งถ้ามีการยอมรับผลงานวิจัยก็จะเข้าสู่กระแสงานลำดับไป ้ สำหรับผลงานวิจัยในขั้นตอนที่ 2 และ 3 ได้สามารถแก้ไขเมทาดาตาของผลงานวิจัยได้ สำหรับใน ์ขั้นตคนที่ 3 มีการกำหนดให้บรรณาธิการเท่านั้นที่มีสิทธิ์ในการประเมินและแก้ไขเมทาดาตา ้นอกจากนี้ในการปฏิเสธผลงานวิจัย ผู้ประเมินสามารถลบผลงานวิจัยหรือสามารถนำผลงานวิจัย กลับเข้าสู่กระแสงานได้

3. การสืบค้นผลงานวิจัย ซึ่งผู้วิจัยสามารถทำการสืบค้นผ่านทางเว็บแอปพลิเคชันหรือ ้สามารถใช้ผ่านทางส่วนต่อประสานภายนอก เช่น การใช้คำสั่งของโพรโทคอลโอเอไอพีเอ็มเอช ซึ่ง สามารถแสดงผลการสืบค้นเป็นดับลินคอร์นเมทาดาตาในรูปแบบเอกสารเอกซ์เอ็มแอล

4. การจัดการสิทธิ์ผู้ใช้ โดยผู้บริหารระบบสามารถกำหนดสิทธิ์ผู้ใช้ที่เป็นสมาชิก โดย การกำหนดสิทธิ์การจัดส่งผลงานวิจัย การแก้ไขผลงานวิจัยในกระแสงาน และการประเมินผล ึงานวิจัยตามกลุ่มประเภทผลงานวิจัยที่ต้องการ ซึ่งทำให้สมาชิกมีสิทธิ์ในการเข้าถึงข้อมูลได้ ต่างกัน

5. การแก้ไขเมทาดาตาของผลงานวิจัยที่ถูกจัดเก็บในระบบหรือผ่านการประเมิน เรียบร้อยแล้ว โดยผู้ใช้ที่เป็นสมาชิกสามารถแก้ไขเมทาดาตาของผลงานที่ไม่ถูกต้องได้

6. การสร้างที่คหน่วยงานที่สังกัดและประเภทผลงานวิจัยที่สังกัดในหน่วยงาน ทึ่ง ผ้บริหารระบบเท่านั้นที่มีสิทธิ์ในการเพิ่ม ลบ แก้ไขได้

3.2 <mark>การวิเคราะห์ปัญหาจากการใช้งาน</mark> จากภาพรวมการทำงานของระบบเก่าพบปัญหาการใช้ งาบยากใบโปรแกรมดีสเปตดังนี้

1. การใช้งานในส่วนการจัดส่งผลงานวิจัย พบว่าในการจัดส่งผลงานวิจัยซึ่งส่งตาม ประเภทผลงานวิจัยนั้น ผู้ใช้ไม่ทราบว่าประเภทผลงานวิจัยที่จัดส่งนั้นสังกัดหน่วยงานใดซึ่งเป็น ้ ปัญหาในกรณีที่ผู้ใช้มีสิทธิ์ในการจัดส่งผลงานวิจัยมากกว่าหนึ่งหน่วยงาน เนื่องจากมีชื่อประเภท ผลงาบาิจัยที่ต่ำกับ

2. การใช้งานในส่วนการประเมินผลงานวิจัยในกระแสงาน พบว่าในการประเมินผล ึ่งานวิจัยในขั้นตอนที่ 2 แล<mark>ะ 3 ที่สามารถแก้ไขเมทาดาตาได้นั้น</mark> โปรแกรมดีสเปซไม่อนุญาตให้มี การแก้ไขไฟล์ผลงานวิจัยในกระแสงานได้

3. การใช้งานในส่วน<mark>การแก้ไขเมทาดาตาที่จัดเก็บเข้าสู</mark>่ระบบแล้ว พบว่าการแก้ไขเมทา-ิดาตานั้น ผู้ใช้ต้องจำรูปแบบดับลิน<mark>คอร์นเมทาดาตา เช่น</mark> Contributor.Other หมายถึงหน่วยงานที่ ผลงานวิจัยสังกัด เป็นต้น ซึ่งจะเห็นได้ว่าเป็นเรื่องยุ่งยากกับผู้ใช้

4. การสืบค้นผลงานวิจัยตามโพรโทคอลโอเอไอพีเอ็มเอชนั้น พบว่าการเรียกใช้คำสั่งใน การสืบค้นนั้นเป็นเรื่องที่ยุ่งยากแก่ผู้ใช้งานทั่วไป เนื่องจากคำสั่งการสืบค้นนั้นเป็นคำสั่งที่ยาวผู้ใช้ ้ต้องจำคำสั่งประเภทการสืบค้น ชื่อแหล่งจัดเก็บข้อมูลและหมายเลขที่แสดงถึงผลงานวิจัยหนึ่งๆ

3.3 **วิเคราะห์ความต้องการของระบบ** โดยสามารถเขียนเป็นความต้องการด้านฟังก์ชันได้ดังนี้

3.3.1 ความต้องการด้านฟังก์ชัน (Functional Requirements) มีดังนี้ โดยสามารถ ้คกิบายรายละเคียดเพิ่มเติมดังภาคผนวก ก

1) ระบบสามารถสืบค้นผลงานวิจัยตามหลักการโพรโทคอลโอเอไอพีเอ็มเอช โดย ผู้ใช้ไม่ต้องจำคำสั่งที่ใช้ในการสืบค้น

2) ระบบสามารถค้นหาสถานะของเอกสารได้เนื่องจากโปรแกรมดีสเปซมีการแยก ส่วนระหว่างผลงานที่ได้จัดเก็บและผลงานที่อยู่ในกระแสงาน

3) ระบบสามารถจัดการสิทธิ์ในการเข้าถึงข้อมูลได้ เช่น ต้องมีการล็อกอินก่อนการ แก้ไขเมทาดาตา การจัดส่งผลงานเข้าระบบ และการจัดการกระแสงานในระบบ

4) ระบบสามารถแก้ไขเมทาดาตาได้ โดยไม่ต้องจำรปแบบดับลินคอร์นเมทาดาตา 5) ระบบสามารถแจ้งเตือนผู้เกี่ยวข้องเมื่อมีผลงานวิจัยใหม่ส่งเข้ามาในระบบ หรือ ้เป็นการจัดการกระแสงาน (WorkFlow) ของผลงานวิจัย เช่น การแก้ไขเมทาดาตา การประเมินผล งานวิจัยระหว่างที่ผลงานวิจัยอยู่ในกระแสงานได้ เป็นต้น

6) ระบบสามารถจัดส่งผลงานวิจัยได้

่ 7) ระบบสามารถทำงานได้ใกล้เคียงกับระบบคลังปัญญา จุฬาฯ เช่น การเพิ่มกลุ่ม งานวิจัย ชื่อปริณณา สาขาวิชาที่จบ เป็นต้น

3.3.2 ความต้อง<mark>การที่ไม่ใช่ฟังก์ชัน</mark> (Nonfunctional Requirements) มีดังนี้

ระบบสามารถประมวลผลและทำงานได้ถูกต้อง

3.4 การออกแบบระบบ สามารถออกแบบระบบได้ดังนี้

3.4.1 การอ<mark>อกแบบเว็บเซอร์วิส</mark> โดยเว็บเซอร์วิสที่ได้พัฒนาขึ้นในระบบนี้จะเป็นไป ตามความต้องการด้านฟังก์ชันที่ได้กำหนดและการออกแบบเว็บเซอร์วิสจะอยู่ในรูปแบบการ ืออกแบบฟาซาด โดยกำหนดให้มีการสร้างฟาซาดอินเทอร์เฟส ทำหน้าที่ควบคุมการเข้าใช้เอพีไอ ในชั้นตรรกะเชิงธุรกิจของโปรแกรมดีสเปซ ซึ่งการสร้างฟาซาดอินเทอร์เฟสประกอบด้วย 2 ส่วน การทำงาน ดังนี้

1) แรปเปอร์ฟาซาด (Wrapper Facade) [6] เป็นกลุ่มของคลาสที่ใช้ในการห่อหุ้ม ้ ฟังก์ชันการทำงาน ซึ่งมีความสัมพันธ์กับโครงสร้างของคลาส โดยคลาสดังกล่าวจะเป็นตัวกำหนด <u>ิบทบาทของการทำงานโดยจะเข้าไปเรียกเอพีไอของโปรแกรมดีสเปซที่เกี่ยวข้อง</u>

2) เซอร์วิสฟาซาด(Service Facade) [7] เป็นส่วนบริการที่สามารถให้ระบบ ภายนคกทำการเรียกใช้งานได้ โดยทำหน้าที่เป็นตัวประสานการทำงานระหว่างระบบภายนคกกับ แรงใเปคร์ฟาซาด

3.4.2 การออกแบบส่วนร้องขอการบริการ โดยเป็นการพัฒนามอดุลของโปรแกรม ้ ดรูปัลซึ่งเป็นการสร้างส่วนต่อประสานผู้ใช้ขึ้นมาสำหรับรองรับข้อมูลจากผู้ใช้ แล้วทำหน้าที่ส่ง คำสั่งการร้องขอไปยังเซอร์วิสฟาซาดที่เกี่ยวข้อง

3.4.3 **แผนภาพยสเคส** (Use Case Diagrams) ของระบบที่นำเสนอ โดยได้แบ่งเป็น ่ 2 ส่วนดังนี้ สามารถดูรายละเอียดเพิ่มเติมได้ในเรื่องการอธิบายแผนภาพยูสเคสในภาคผนวก ข

1) ส่วนที่ใช้ติดต่อกับผู้ใช้ โดยผู้ใช้ที่เกี่ยวข้องกับการร้องขอเว็บเซอร์วิสของดรูปัล ได้แก่ ผู้ใช้ทั่วไป ผู้ใช้ที่เป็นสมาชิก บรรณารักษ์และผู้ดูแลระบบ โดยการส่งคำร้องขอเว็บเซอร์วิส ของดรูปัลไปยังเซอร์วิสฟาซาดโดยมีการทำคำสั่งการร้องขอ ดังนี้

1.1) การร้องขอในการค้นหาผลงานวิจัยตามโพรโทคอลโอเอไอพีเอ็มเอช โดยผู้ใช้งานทุกคนสามารถสืบค้นผลงานวิจัยผ่านทางมอดุลของโปรแกรมดรูปัล ซึ่งจะทำหน้าที่ใน การส่งคำสั่งการร้องขอเพื่อให้ระบบแสดงหมายเลขที่แสดงถึงผลงานวิจัยหนึ่งๆกลับมา หลังจาก นั้นจะนำหมายเลขดังกล่าวทำการเรียกโพรโทคคลโคเคไคพีเค็มเคชต่คไป

้ การร้องขอตรวจสอบสถานะของผลงานวิจัย โดยผู้ใช้งานที่ ้เป็นบรรณารักษ์ ผู้บริหารระบบ ตลอดจนผู้ใช้งานที่เป็นสมาชิกสามารถตรวจสอบสถานะของ ผลงานวิจัยที่ได้ทำการจัดส่งเข้าระบบ โดยการตรวจสอบสถานะของผลงานวิจัยสามารถตรวจสอบ ใด้ทั้งผลงานวิจัยที่อยู่ในกระแสงานและผลงานวิจัยที่ได้จัดเก็บเข้าสู่ระบบแล้ว

่ การร้องขอการแก้ไขเมทาดาตา ที่ผลงานวิจัยถูกส่งเข้ามา ์ ในระบบ โดยผู้ใช้ที่มีสิทธิ์เท่านั้นสามารถแก้ไขเมทาดาตาแล<mark>ะเ</mark>ปลี่ยนแปลงไฟล์ของผลงานวิจัยได้ ์ ซึ่งจะนำไปรวมกับการร้อ<mark>งขอในการค้นหาผลงานวิจัยตามโพรโทค</mark>อลโอเอไอพีเอ็มเอช เพื่อผู้ใช้ทำ การสืบค้นผลงานวิจัยที่ต้องการแก้ไขได้

● การร้องขอการส่งผลงานงานวิจัย โดยผู้ใช้งาน คือ สมาชิก ้ผู้บริหารระบบ บรรณารักษ์ สามารถส่งผลงานวิจัยเข้าสู่กระแสงานได้ ในการส่งผลงานวิจัยจะเป็น การส่งดับลินคอร์นเมทาดาตาและไฟล์ผลงานวิจัย ตามประเภทผลงานวิจัยที่ผู้ใช้มีสิทธิ์

• การร้องขอการแจ้งเตือนผ้เกี่ยวข้อง เมื่อมีผลงานวิจัยใหม่ เข้ามาในระบบ หรือ เป็นการประจัดการผลงานวิจัยในกระแสงาน ผู้ใช้ที่เป็นบรรณารักษ์และ ผู้บริหารระบบเท่านั้นสามารถประเมินผลงานวิจัยที่ส่งเข้ามาได้โดยเป็นการยอมรับหรือปฏิเสธผล-งานวิจัย การแก้ไขเมทาดาตา ของผลงานวิจัย การลบผลงานวิจัยและการนำผลงานวิจัยกลับเข้าสู่ กระแสงาน

• การร้องขอการจัดการสิทธิ์ผู้ใช้ โดยเป็นการกำหนดสิทธิ์ใน การใช้งานในส่วนการร้องขอการแก้ไขเมทาดาตา การร้องขอการส่งผลงานงานวิจัย และการร้องขอ การแจ้งเตือนผู้เกี่ยวข้องเมื่อมีผลงานวิจัยใหม่เข้ามาในระบบ

2) ส่วนการจัดการคำสั่งการร้องขอเว็บเซอร์วิสของโปรแกรมดรูปัล โดยให้ดรูปัล ิมอดูลจะส่งคำสั่งการร้องขอตามข้อ 1 ไปยังส่วนบริการของโปรแกรมดีสเปซ จะทำการเรียกใช้ ฟังก์ชันเดิมของโปรแกรมดีสเปซ แล้วทำการส่งผลลัพธ์กลับไปยังตัวร้องขอเว็บเซอร์วิสของดรูปัล ชื่งเป็นดังรูปที่ 3.2

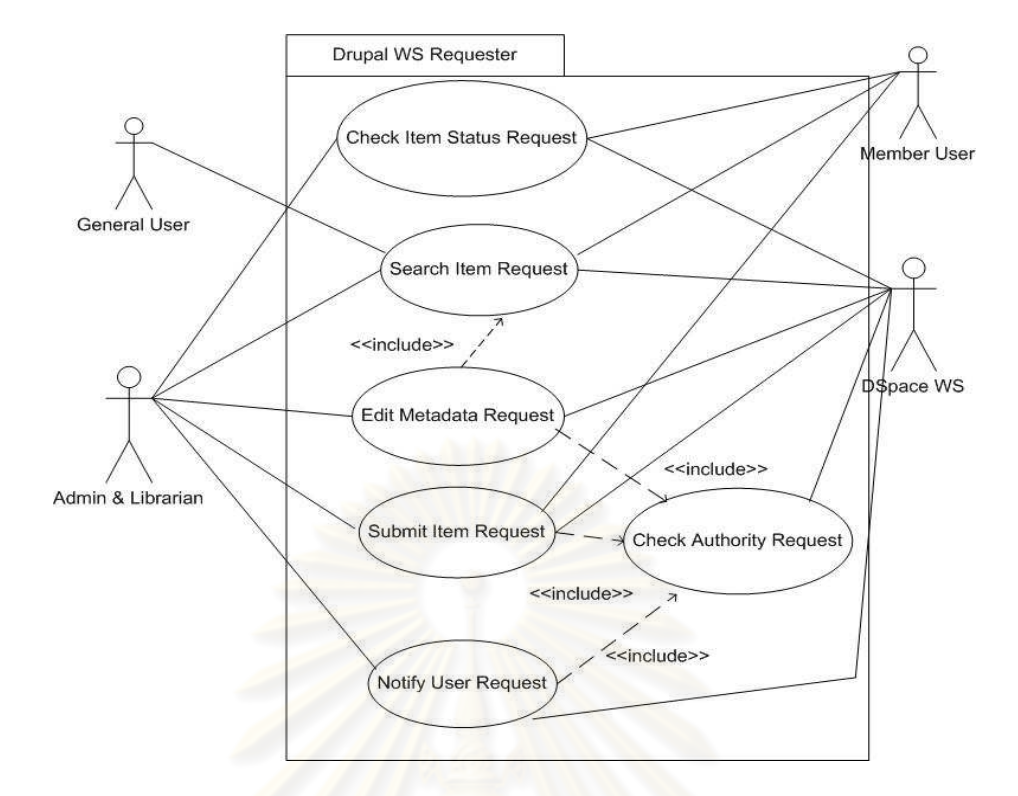

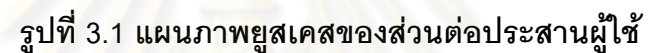

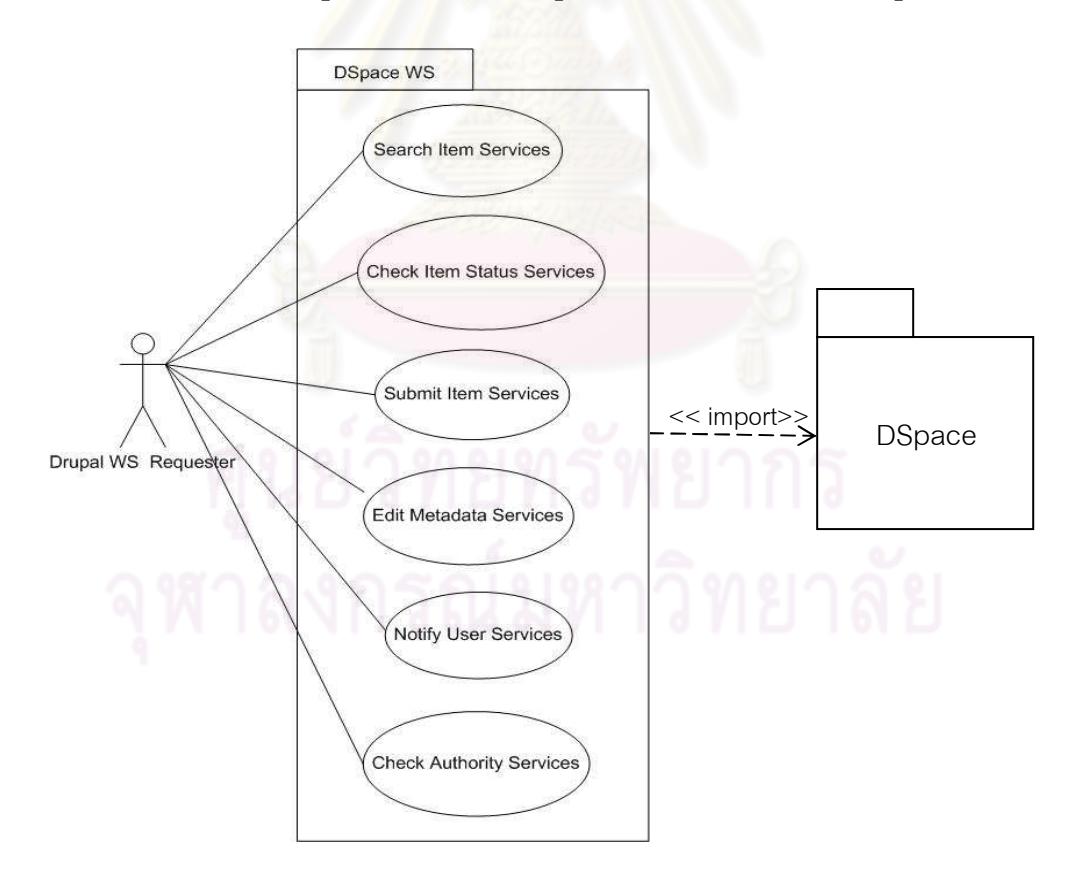

รูปที่ 3.2 แผนภาพยูสเคสของส่วนจัดการการร้องขอส่วนบริการในดีสเปซ

3.4.4 สถาปัตยกรรมของระบบที่นำเสนอ การพัฒนาระบบแบ่งเป็น 2 ส่วน คือ ส่วน โปรแกรมดีสเปซที่เป็นเบื้องหลังการทำงานและโปรแกรมดรูปัลที่เป็นเบื้องหน้าซึ่งจะเป็นส่วนติดต่อ ้กับผู้ใช้แทนโปรแกรมดีสเปซ ซึ่งทั้งสองทางโปรแกรมสามารถประสานกันผ่านทางเว็บเซอร์วิส โดย มีรายละเอียดดังนี้

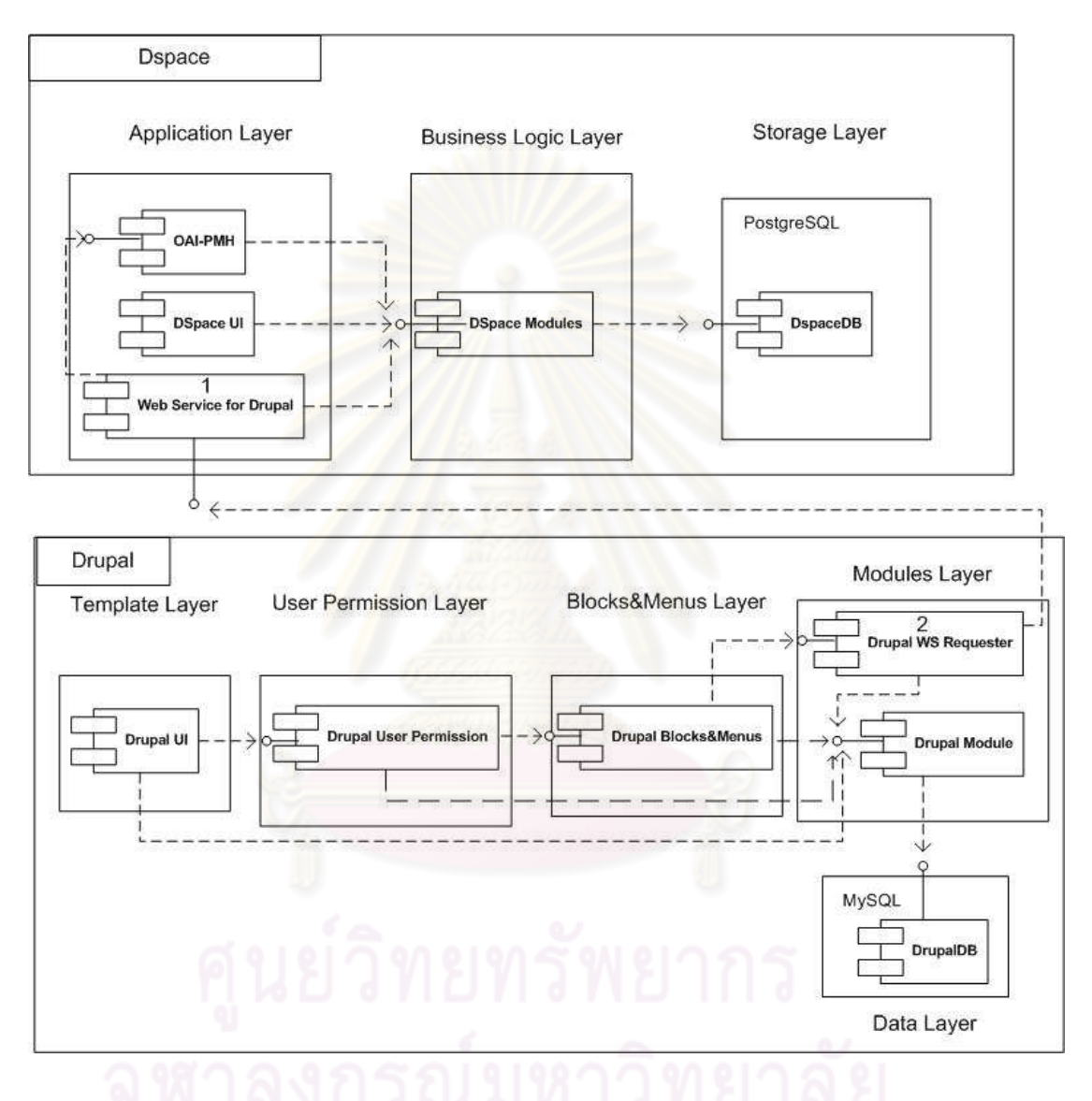

รูปที่ 3.3 แผนภาพสถาปัตยกรรมของระบบที่นำเสนอ

จากสถาปัตยกรรมของโปรแกรมดีสเปซสามารถแบ่งได้เป็น 3 ชั้นคือ 1) ชั้นแอปพลิเคชัน (Application Layer) ซึ่งเดิมเป็นชั้นที่ให้ระบบภายนอกทำ การติดต่อโดยประกอบด้วยส่วนโปรแกรมโพรโทคอลโอเอไอพีเอ็มเอช เว็บแอปพลิเคชันเดิมของ โปรแกรมดีสเปซ และส่วนโปรแกรมเว็บเซอร์วิสของดีสเปซ

2) ชั้นตรรกะเชิงธุรกิจ (Business Logic Layer) จะประกอบด้วยฟังก์ชันการ ทำงานของโปรแกรมดีสเปซ เช่น การจัดการผลงานวิจัย การจัดการสิทธิ์ผู้ใช้ การจัดการกระแสงาน เป็นต้น

3) ชั้นจัดเก็บ (Storage Layer) ประกอบด้วยข้อมูลของโปรแกรมดีสเปซที่ใช้ จัดเก็บในโปรแกรมฐานข้อมูลโพสเกรสเอสคิวแอล (PostgreSQL) แช่น เมทาดาตา ไฟล์ ผลงานวิจัย และบัญชีผู้ใช้ เป็นต้น

์ จากสถาปัตยกรรมของโปรแกรมดรูปัล สามารถแบ่งได้เป็น 5 ส่วนการทำงาน ดังนี้

1) ส่วนแสดงรูปแบบ (Template Layer) ประกอบด้วยส่วนแสดงผลเว็บไซต์ตาม รูปแบบธีม

2) ส่วนสิทธิ์ผู้ใช้ (User Permissions Layer) ประกอบด้วยการกำหนดสิทธิ์ผู้ใช้ ์ ในการเข้าถึงข้อมูล เช่น มอดูลต่างๆ หรือ โหนดของโปรแกรมดรูปัล เป็นต้น

3) ส่วนบล็อกและเมนู (Blocks & Menus) ประกอบด้วยส่วนที่ใช้แสดงผลที่ได้ จากมอดูล

4) ส่วนมอดูล (Modules Layer) ประกอบด้วยมอดูลที่ใช้ร้องขอการบริการจาก โปรแกรมดีสเปซ และมอดูลหลัก<mark>ข</mark>องโปรแกรมดรูปัลที่ใช้ในการทำงาน

5) ส่วนฐานข้อมูล (Data Layer) ประกอบด้วยข้อมูลที่ใช้แสดงบนเว็บไซต์ โดย จะถูกจัดเก็บไว้ในโปรแกรมฐานข้อมูลมายเอสคิวแอล (MySQL)

จากการออกแบบสถาปัตยกรรมระบบ การพัฒนาเว็บเซอร์วิสของโปรแกรมดีสเปซ ้ค้างคิงจากส่วนโปรแกรมหมายเลข 1 โดยมีรายละเคียดดังนี้

- เว็บเซอร์วิสของการค้นผลงานวิจัยตามโพรโทคอลโอเอไอพีเอ็มเอช
- เว็บเซอร์วิสของการแก้ไขเมทาดาตา
- เว็บเซอร์วิสแจ้งเตือนผู้ที่เกี่ยวข้องมีงานส่งเข้าในระบบ
	- เว็บเซอร์วิสตรวจสถานะของเอกสารที่ได้จัดส่ง
	- เว็บเซคร์วิสตรวจสคบสิทธิ์ในการเข้าใช้ส่วนบริการของโปรแกรมดีสเปซ

ซึ่งในการพัฒนาเว็บเซอร์วิสดังกล่าวจะอยู่ในรูปแบบการออกแบบฟาซาด โดยในแต่ละ เว็บเซอร์วิสประกอบด้วย 2 ส่วนดังนี้

เซอร์วิสฟาซาดทำหน้าที่ในการรับข้อมูลจากการร้องขอจากมอคูลของ  $1)$ โปรแกรม ดรูปัลเพื่อส่งให้แรปเปอร์ฟาซาดและรับผลลัพธ์ที่ได้จากแรปเปอร์ฟาซาดส่งให้กับมอดูล ของโปรแกรมดรูปัลต่อไป ซึ่งในส่วนโปรแกรมหมายเลข 1 นั้นเซอร์วิสฟาซาดก็คือ ส่วนอินเทอร์เฟซ

2) แรปเปอร์ฟาซาดทำหน้าที่รับข้อมูลที่ส่งมาจากเซอร์วิสฟาซาดและจัดการการ เรียกใช้เอพีไอของโปรแกรมดีสเปซ เพื่อทำการประมวลผลแล้วผลลัพธ์กลับไปยังเซอร์วิสฟาซาด ้ต่อไป ซึ่งในส่วนโปรแกรมหมายเลข 1 นั้นแรปเปอร์ฟาซาด คือ ส่วนโปรแกรม

สำหรับการพัฒนามอดูลของโปรแกรมดรูปัลเพื่อใช้ร้องขอบริการเว็บเซอร์วิสจาก โปรแกรมดีสเปซนั้น คือ ส่วนโปรแกรมหมายเลข 2 ซึ่งเป็นมอดูลที่ได้ทำการเพิ่มเข้ามาในระบบจาก การพัฒนาตามเอพีไอของโปรแกรมดรูปัลหรือเรียกว่าฮุก ซึ่งเป็นส่วนอินเทอร์เฟซที่เปิดให้ติดต่อกับ มอดูลหลักของโปรแกรมดรูปัล

3.4.5 แผนภาพคลาสของเว็บเซอร์วิสบนโปรแกรมดีสเปซ ซึ่งอยู่ในรูปแบบการ ้ออกแบบฟาซาด โดยมีรายละเอียดดังนี้

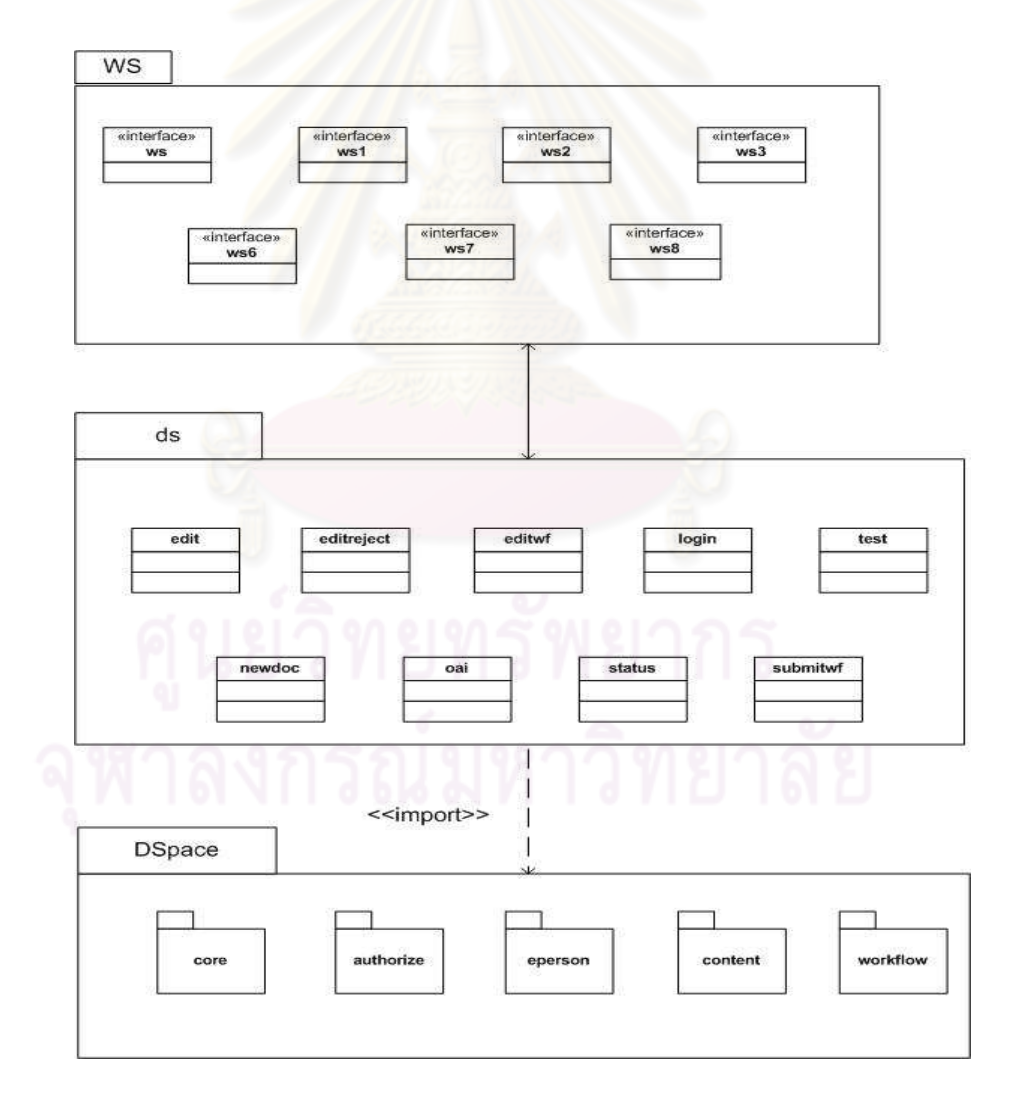

# รูปที่ 3.4 แพ็กเกจของระบบที่อยู่ในรูปแบบการออกแบบฟาซาด

ี จากรปที่ 3.4 ประกอบด้วย 3 แพ็กเกจได้แก่ แพ็กเกจ ws โดย ประกอบด้วยคลาสต่างๆ ได้แก่ คลาส ws คลาส ws1 คลาส ws2 คลาส ws3 คลาส ws6 คลาส ws7 และคลาส ws8 โดย แต่ละคลาสจะมีเมทอดให้โปรแกรมดรูปัลทำการติดต่อในการเข้าถึง เอพีไอของโปรแกรมดีสเปซ หรือเป็นส่วนแรปเปอร์ฟาซาด สำหรับแพ็กเกจ ds ประกอบด้วยคลาส edit คลาส editreject คลาส editws คลาส login คลาส test คลาส newdoc คลาส oai และคลาส staus โดยแต่ละ ้ คลาสมีเมทอดที่ใช้ในการจัดการการเข้าถึงเอพีไอของโปรแกรมดีสเปซตามส่วนงานของระบบ หรือ ้เป็นส่วนแรปเปคร์ฟาซาด ส่วนแพ็กเกจดีสเปซนั้นมีการเรียกใช้เคพีไคขคงดีสเปซในแพ็กเกจดังนี้ ู้ แพ็กเกจ core แพ็กเกจ authorize แพ็กเกจ eperson แพ็กเกจ content และแพ็กเกจ workflow ซึ่ง ้มีคลาสที่ใช้การทำงานของโปรแกรมดีสเปซ ลำหรับรายละเคียดการทำงานสามารถคลิบายได้ตาม แผนกาพคลาสต่คไป

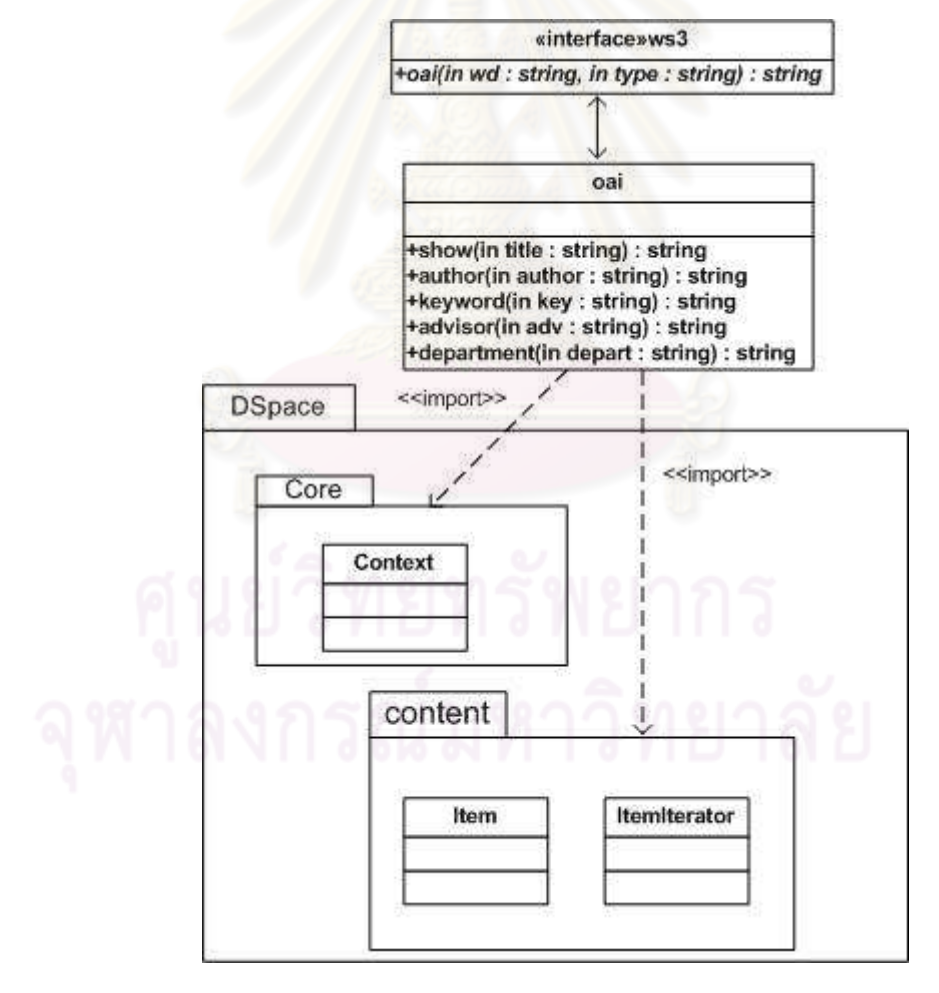

1) แผนภาพคลาสของส่วนการค้นหาตามโพรโทคอลโอเอไอพีเอ็มเอช

รูปที่ 3.5 แผนภาพคลาสการค้นหาตามโพรโทคอลโอเอไอพีเอ็มเอช

### จากรูปที่ 3.5 มีการทำงานดังนี้

● คลาส ws3 เป็นเซอร์วิสฟาซาดสำหรับให้มอดูลของโปรแกรมดรูปัลทำ ี การติดต่อโดยประกอบด้วยเมทอด oai ซึ่งมีพารามิเตอร์คือ wd และ type ซึ่งก็คือคำที่ใช้ค้นและ ้ ประเภทการค้น เมื่อมีการเรียกใช้เมทอด oai แล้วเมทอดดังกล่าวจะทำการวิเคราะห์ว่าชนิดการค้น ้เป็นประเภทใด คลาส ws3 ได้เรียกใช้คลาส oai โดยเป็นแรปเปอร์ฟาซาดซึ่งมีเมทอด ตามประเภท การค้นได้แก่เมทอด show สำหรับการค้นประเภทชื่อเรื่อง เมทอด author สำหรับการค้นประเภท ์ ชื่อผู้แต่ง เมทอด keyword สำหรับการค้นประเภทคำสำคัญ เมทอด advisor สำหรับการค้น ประเภทอาจารย์ที่ปรึกษา และเมทอด department สำหรับการค้นประเภทสาขาวิชา

• เมทอดในคลาส oai จะทำการเรียกใช้เอพีไอของโปรแกรมดีสเปซซึ่งไป ้เรียกใช้แพ็กเกจ core โดยมีคลาสที่เรียกใช้คือคลาส Context เพื่อใช้สำหรับการติดต่อฐานข้อมูล ู้และแพ็กเกจ content มีคล<mark>าสที่เรียกใช้คือ คลาส Item และ คลาส ItemIterator สำหรับการค้นหา</mark> ่ ผลงานวิจัย โดยจะส่งผลลัพธ์กลับไปยังเมทอดในคลาส oai เป็นหมายเลขที่แสดงถึงผลงานวิจัย ่ หนึ่งๆ เมทอดในคลาส oai จะทำการส่งผลลัพธ์ดังกล่าวไปยังเมทอด oai ใน คลาส ws3 ซึ่งจะทำ การส่งผลลัพธ์ไปยังมอดูลของโปรแกรมดรูปัลต่อไป

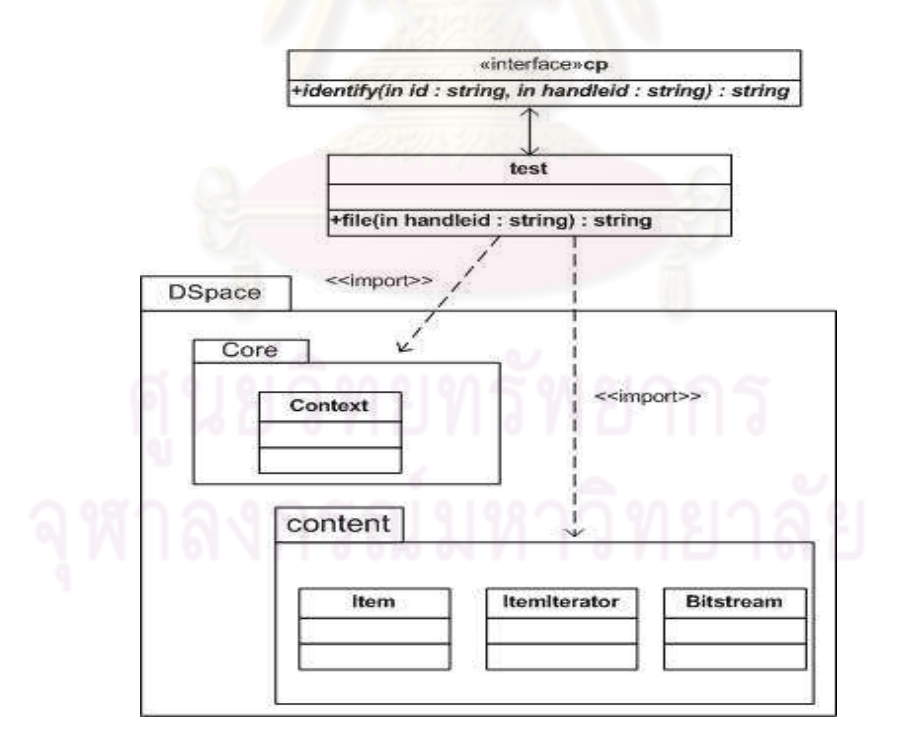

ิรูปที่ 3.6 แผนภาพคลาสส่วนการแสดงไฟล์เอกสาร

# ิ<br>จากรูปที่ 3.6 มีการทำงานดังนี้

• หลังจากที่มอคูลของโปรแกรมดรูปัลได้รับผลลัพธ์เป็นหมายเลขที่แสดง ถึงผลงานวิจัยหนึ่งๆแล้ว มอดูลของโปรแกรมดรูปัลจะทำการเรียกใช้คำสั่งโพรโทคอลโอเอไอพีเอ็ม เอชโดยส่งหมายเลขที่แสดงถึงผลงานวิจัยหนึ่งๆเข้าไปเป็นพารามิเตอร์ ซึ่งจะได้ผลลัพธ์กลับมาใน รูปแบบภาษาเอกซ์เอ็มแอลแล้ว มอดูลของโปรแกรมดรูปัลจะใช้ดอม (DOM : Document Object Model)ในการแปลงผลลัพธ์ของการสืบค้นตามโพรโทคอลโอเอไอพีเอ็มเอชมาแสดงบนหน้าจอ ดรูปัล การสืบค้นผลงานวิจัยดังกล่าวจะไม่สามารถแสดงไฟล์ผลงานวิจัยได้ และได้มีการตรวจสอบ สิทธิ์การเรียกดูไฟล์ผลงานวิจัยจาก<mark>หมายเลขบัตรประชาชนซึ่งจะใช้คลาส cp โดยเป็นเซอร์วิสฟา</mark> ซาด มีพารามิเตอร์ id และ พารามิเตอร์ handleid ซึ่งก็คือ หมายเลขบัตรประชาชน และหมายเลข ที่แสดงถึงผลงานวิจัยหนึ่งๆ

• ถ้าหมายเลขประชาชนถูกต้องแล้วก็จะทำการเรียกใช้เมทอด file ใน ้ คลาส test \_ ซึ่งเป็นฟาซาด<mark>แ</mark>รปเปอร์ โดยมีพารามิเตอร์ที่ถูกส่งเข้ามาคือ พารามิเตอร์ handleid แล้วทำการเรียกใช้แพ็กเกจ core ลำหรับคลาส Context เพื่อใช้ในการติดต่อฐานข้อมูลและ ู้แพ็กเกจ content สำหรับ<mark>คลาส Item คลาส Iterator เพื่อใช้ใน</mark>การค้นหาผลงานวิจัยและ คลาส Bitstream เพื่อใช้ในการเรียกชื่อไฟล์และหมายเลขไฟล์ ซึ่งเมื่อทำการประมวลผลแล้วก็จะส่ง ผลลัพธ์เป็นชื่อไฟล์และหมายเลขไฟล์ กลับยังเมทอด file ในคลาส test

 $\bullet$  แมทอด file ในคลาส test ส่งผลลัพธ์ไปยังเมทอด identify ในคลาส  $\circ$ p ซึ่งจะทำการแปลงผลลัพธ์กลับไปยังมอดูลของโปรแกรมดรูปัลเมื่อมอดูลดรูปัลได้รับผลลัพธ์แล้วก็ ส่งผลลัพธ์ไปเป็นพารามิเตอร์ไปยังที่อยู่ของไฟล์ที่ได้จัดเก็บบนโปรแกรมดีสเปซ

2) แผนภาพคลาสของส่วนการค้นหาสถานะของเอกสาร

จากรูปที่ 3.7 มีการทำงานดังนี้

การติดต่อโดยประกอบด้วยเมทอด dsstatus ซึ่งมีพารามิเตอร์คือ dtext และ dtype ซึ่งก็คือคำที่ใช้ ์ ค้นและประเภทการค้น ซึ่งเมื่อมีการเรียกใช้เมทอด dsstatus แล้วเมทอดดังกล่าวจะทำการ วิเคราะห์ว่าชนิดการค้นเป็นประเภทใด

● คลาส ws0 ได้เรียกใช้คลาส status โดยเป็นแรปเปคร์ฟาซาดซึ่งมีเมทคด ้ตามประเภทการค้นได้แก่เมทคด title สำหรับการค้นประเภทที่คเรื่อง เมทคด person สำหรับการ ค้นประเภทชื่อผ้แต่ง

● เมทคดในคลาส status จะทำการเรียกใช้เคพีไคขคงโปรแกรมดีสเปซซึ่ง ไปเรียกใช้แพ็กเกจ core โดยมีคลาสที่เรียกใช้ คือ คลาส Context เพื่อใช้สำหรับการติดต่อ ฐานข้อมูล แพ็กเกจ content มีคลาสที่เรียกใช้คือ คลาส Item และ คลาส ItemIterator สำหรับการ ้ค้นหาผลงานวิจัยที่ถูกจัดเก็บในระบบ คล<mark>าส Wor</mark>kspaceItem สำหรับการสืบค้นผลงานวิจัยที่ถูก ปฏิเสธ แพ็กเกจ workflow คลาสที่เรียกใช้คือ คลาส WorkflowItem สำหรับการค้นหาผลงานวิจัย ู้ที่อยู่ในกระแสงาน โดยจะส่งผลลัพธ์กลับไปยังเมทอดในคลาส status โดยเป็นเมทาดาตาของ ผลงานวิจัยประกอบด้วย ชื่อเรื่อง ชื่อผู้แต่ง ประเภทของผลงานวิจัย และสถานะของผลงานวิจัย เป็นต้น เมทคดในคลาส status ส่งผลลัพธ์กลับไปยังเมทคด dsstatus เพื่อทำการแปลงผลลัพธ์ กลับไปยังมอดูลของโปรแกรมดรูปัล

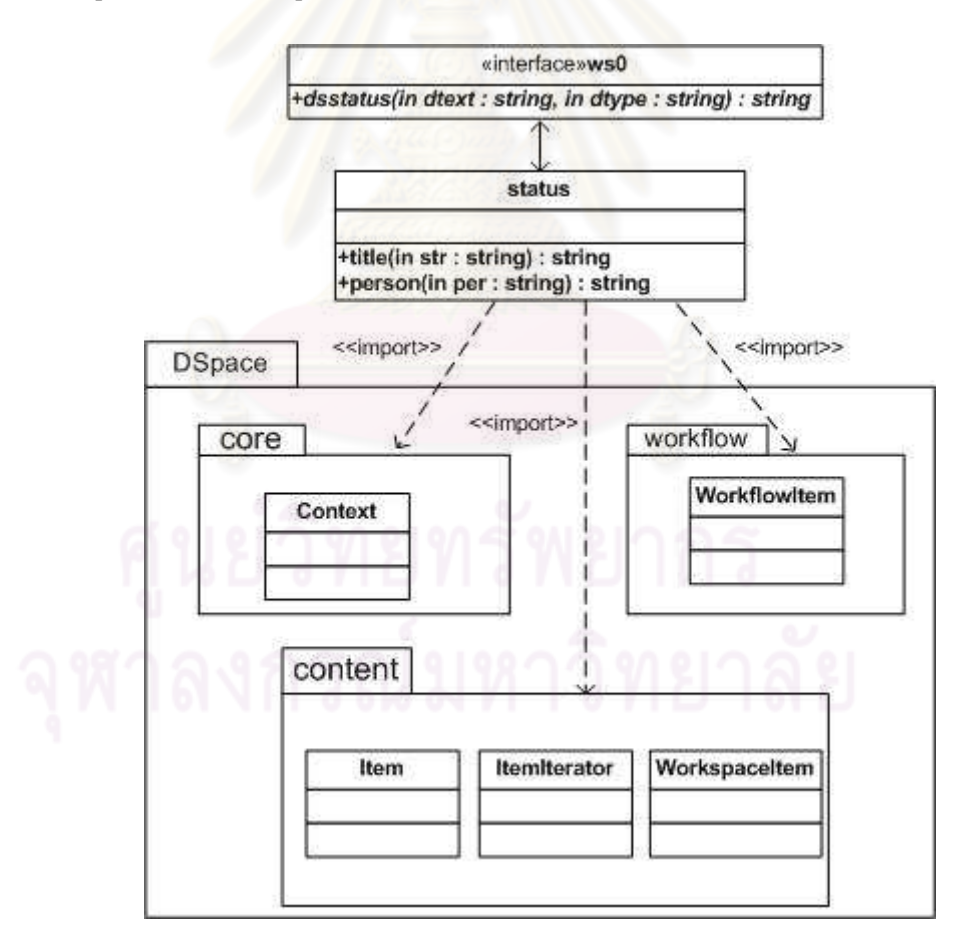

รูปที่ 3.7 แผนภาพคลาสการค้นหาสถานะของเอกสาร

#### 3) แผนภาพคลาสของส่วนการเข้าสู่ระบบ

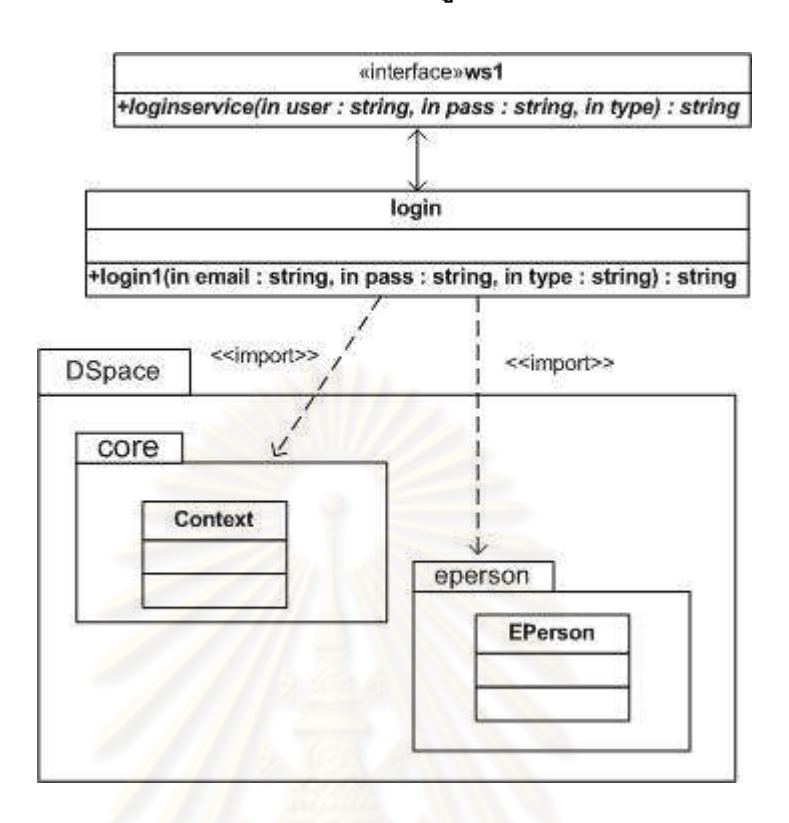

# ้รูปที่ 3.8 แผนภาพคลาสส่วนการเข้าสู่ระบบ

ิ<br>จากรูปที่ 3.8 มีการทำงานดังนี้

● คลาส ws1 เป็นเซอร์วิสฟาซาดสำหรับให้มอดูลของโปรแกรมดรูปัลทำ ิการติดต่อโดยประกอบด้วย เมทอด loginservice ซึ่งมีพารามิเตอร์ คือ พารามิเตอร์ user พารามิเตอร์ pass และ พารามิเตอร์ type ซึ่งก็คือ ชื่อผู้ใช้ รหัสผ่าน และประเภทของการเข้าสู่ 59111

● เมทอด loginservice ทำการส่งค่าพารามิเตอร์ดังกล่าวไปยังคลาส login โดยเป็นแรปเปอร์ฟาซาดซึ่งมีเมทอดได้แก่เมทอด login1 โดยมีพารามิเตอร์ email พารามิเตอร์ pass และพารามิเตอร์ type ซึ่งก็คือ ชื่อผู้ใช้ รหัสผ่าน และประเภทของการเข้าสู่ระบบ

● เมทอด loain1 ทำการเรียกใช้เอพีไอของโปรแกรมดีสเปซในแพ็กเกจ core ซึ่งมีคลาส context สำหรับติดต่อฐานข้อมูลและแพ็กเกจ eperson ซึ่งมีคลาส EPerson เพื่อ ทำการตรวจสอบชื่อผู้ใช้และรหัสผ่าน

• ถ้าชื่อผู้ใช้และรหัสผ่านถูกต้อง เมทอดlogin1 ทำการตรวจสอบว่า ประเภทการเข้าส่ระบบเป็นประเภทใด โดยมีสองประเภทได้แก่ ประเภทกระแสงาน สำหรับทำการ เรียกใช้การล็อกอินเข้าสู่กระแสงาน ซึ่งทำการแสดงผลลัพธ์เป็นข้อมูลของผลงานวิจัยในกระแส งาน โดยจะไปเรียกใช้เมทอดในคลาส newdoc ซึ่งจะอธิบายรายละเอียดในภายหลังในเรื่อง แผนภาพคลาสของการจัดการผลงานวิจัยในกระแสงาน จากนั้นก็จะส่งผลลัพธ์ดังกล่าวกลับไปยัง เมทอด loginservice ในคลาส ws1 ต่อไป ส่วนการเข้าสู่ระบบประเภทเมทาดาตานั้น จะเป็นส่วน ของการแก้ไขเมทาดาตาหรือการจัดส่งผลงานวิจัย โดยจะส่งผลลัพธ์คือข้อความการเข้าสู่ระบบ ้ สำเร็จกลับไปยังเมทอด loginservice ในคลาส ws1 เพื่อทำการแปลงผลลัพธ์กลับไปมอดลดรูปัล ต่คไป

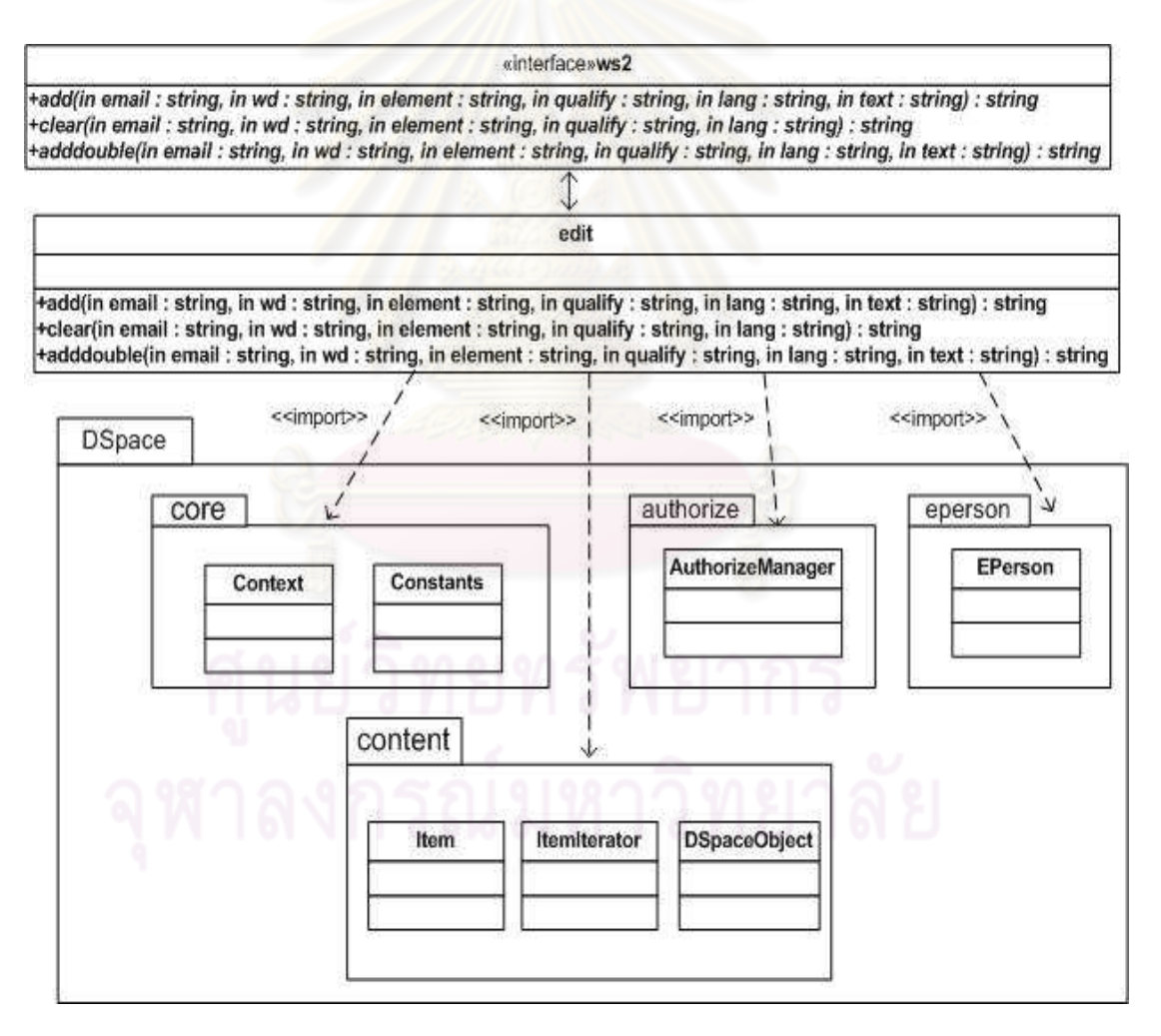

#### 4) แผนภาพคลาสของส่วนการแก้ไขเมทาดาตา

ิรูปที่ 3.9 แผนภาพคลาสการแก้ไขเมทาดาตา

### ิ<br>จากรปที่ 3.9 มีการทำงานดังนี้

● คลาส ws2 เป็นเซอร์วิสฟาซาดสำหรับให้มอดูลของโปรแกรมดรูปัลทำ ี การติดต่าโดยเมทกด add ซึ่งมีพารามิเตกร์คีก พารามิเตกร์ email พารามิเตกร์ wd พารามิเตกร์ element พารามิเตอร์ qualify พารามิเตอร์ lang และพารามิเตอร์ text ซึ่งก็คือ ชื่อผู้ใช้ซึ่งได้จาก การล็อกอินเข้าสู่ระบบ หมายเลขที่แสดงถึงผลงานวิจัยหนึ่งๆซึ่งได้จากการค้นหาผลงานวิจัยตาม โพรโทคคลโคเคไคพีเค็มเคฯ ที่คดับลินคคร์นเมทาดาตาที่ต้องการแก้ไข ตัวขยายดับลินคคร์นเมทา ิดาตา ภาษาที่ใช้กำกับดับลินคอร์นเมทาดาตา และค่าของดับลินคอร์นเมทาดาตา ซึ่งเมทอด add ู ทำหน้าที่ในการแก้ไขเมทาดาตากรณีที่มีค่าดับลินคอร์นเมทาดาตาเป็นหนึ่งเดียว เช่น ชื่อเรื่อง าเทคัดย่ค เป็นต้น

• เมทอด add จะทำการเรียกใช้เมทอด add ในคลาส edit โดยส่ง ้ พารามิเตคร์ดังกล่าวเข้าไปจ<mark>ากนั้นเมทคดดังกล่าวจะทำการเรียกใ</mark>ช้เคพีไคขคงโปรแกรมดีสเปซ ใน แพ็กเกจ core ประกอบด้วยคลาส Context สำหรับทำหน้าที่ติดต่อฐานข้อมูล คลาส Constants ี สำหรับทำหน้าที่ในการก<mark>ำหนดสิทธิ์การเข้าใช้ เช่น การอ่าน การเขี</mark>ยน การลบ เป็นต้น ในแพ็กเกจ eperson ประกอบด้วยคลาส EPerson ซึ่งในการกำหนดผ้ใช้ในการแก้ไขเมทาดาตา ในแพ็กเกจ content ประกอบด้วยคลาส Item และคลาส ItemIterator สำหรับการค้นหาผลงานวิจัยที่ต้องการ แก้ไขตามหมายเลขที่แสดงถึงผลงานวิจัยหนึ่งๆและทำการแก้ไขเมทาดาตาตามค่าที่ส่งเข้ามา ส่วน ้ คลาส DSpaceObject จะทำการสร้างอ็อบเจกต์เพื่อใช้อ็อบเจกต์ดังกล่าวในการเป็นพารามิเตอร์ ้สำหรับการตรวจสอบสิทธิ์การใช้งานของผู้จากการเรียกใช้แพ็กเกจ authorize ชึ่งมีคลาส AuthorizeManager สำหรับตรวจสอบสิทธิ์การใช้งานของผู้ใช้ในการเขียน หรือเป็นมีสิทธิ์ในการ แก้ไขเมทาดาตาได้

● แมทอด add ในคลาส edit ส่งผลลัพธ์เป็นข้อความว่าการแก้ไขเมทาดา ตาสำเร็จไปยังเมทอด add ในคลาส ws2 ซึ่งจะทำการแปลงผลลัพธ์ส่งไปยังมอดูลของโปรแกรม ดรูปัลต่อไป

● สำหรับเมทอด clear และเมทอด adddouble ในคลาส ws2 นั้นมีการ ทำงานดังกล่าวคล้ายกับการเรียกใช้เมทอด add แต่ต่างกันที่เมทอด clear จะไม่มีพารามิเตอร์ text ซึ่งเป็นค่าของดับลินคอร์นเมทาดาตา โดยเมทอดดังกล่าวทำหน้าที่ลบค่าของเมทาดาตาตาม รูปแบบดับลินคอร์นเมทาดาตาที่ต้องการแก้ไขมีการทำงานที่แตกต่างจากเมทอด add คืด

ี สามารถแก้ไขเมทาดาตากรณีที่มีค่าเมทาดาตาได้มากกว่าหนึ่งในรูปแบบดับลินคอร์นเมทาดาตาที่ เหมือนกัน เช่น ชื่อผู้แต่ง อาจารย์ที่ปรึกษา เป็นต้น

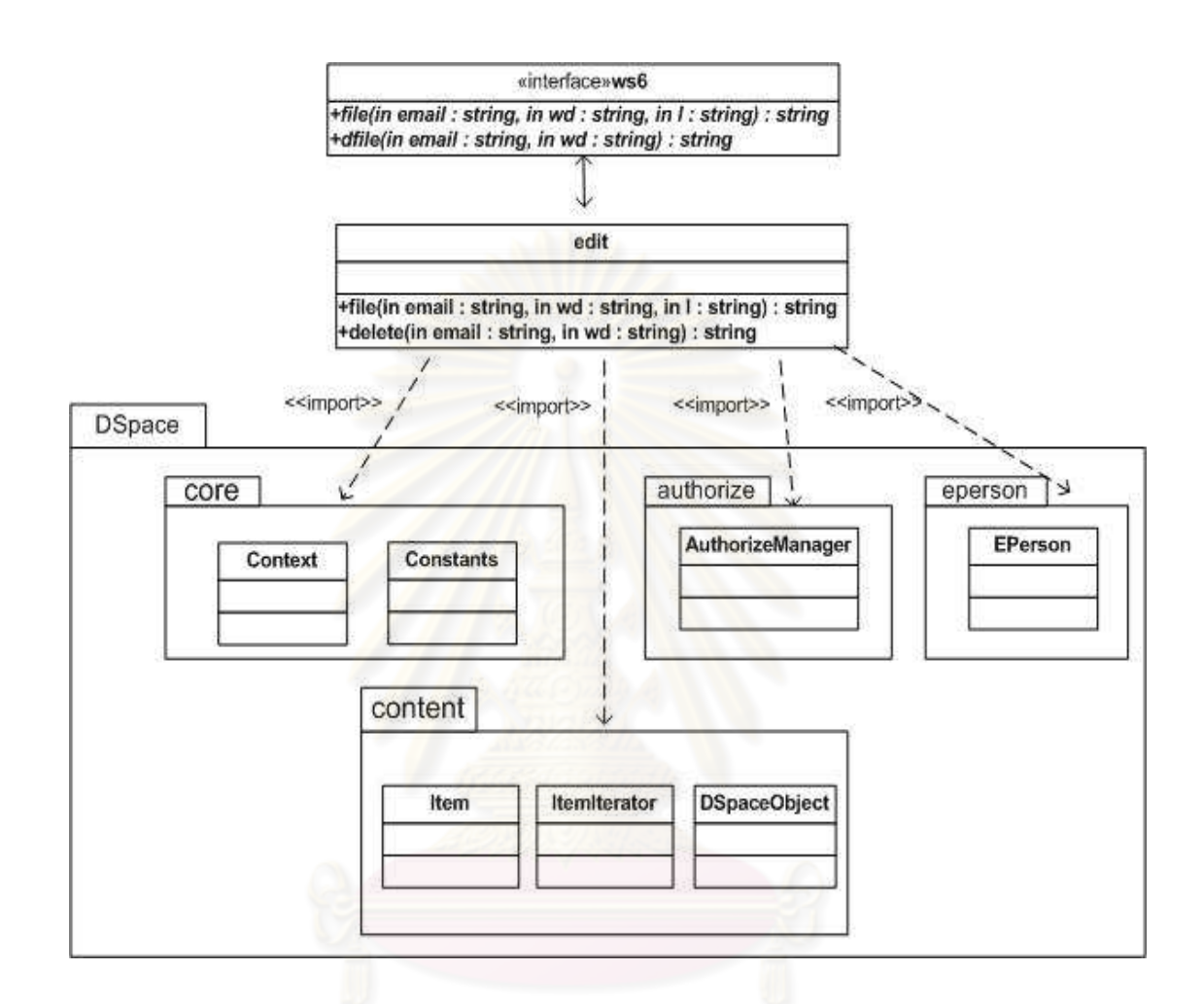

# รูปที่ 3.10 แผนภาพคลาสการจัดการไฟล์ผลงานวิจัยในส่วนแก้ไขเมทาดาตา

จากรูปที่ 3.10 มีการทำงานดังนี้

● คลาส ws6 เป็นเซอร์วิสฟาซาดให้มอดูลของโปรแกรมดรูปัลทำการติดต่อ โดยเมทอด file ซึ่งมีพารามิเตอร์คือ พารามิเตอร์ email พารามิเตอร์ wd และพารามิเตอร์ l ซึ่งก็คือ ์ ชื่อผู้ใช้ซึ่งได้จากการล็อกอินเข้าสู่ระบบ หมายเลขที่แสดงถึงผลงานวิจัยหนึ่งๆซึ่งได้จากการค้นหา ้ผลงานวิจัยตามโพรโทคคลโคเคไคพีเค็มเคช และไฟล์พาก

● แมทคด file ทำการเรียกใช้เมทคด file ในคลาส edit โดยส่งพารามิเตคร์ ้ดังกล่าวเข้าไปจากนั้นเมทอดดังกล่าวจะทำการเรียกใช้เอพีไอของโปรแกรมดีสเปซ ในแพ็กเกจ core ประกอบด้วยคลาส Context สำหรับทำหน้าที่ติดต่อฐานข้อมูล คลาส Constants สำหรับทำ

หน้าที่ในการกำหนดสิทธิ์การเข้าใช้ เช่น การอ่าน การเขียน การลบ เป็นต้น ในแพ็กเกจ eperson ์ ซึ่งในการกำหนดผู้ใช้ในการเพิ่มไฟล์ ในแพ็กเกจ content ประกอบด้วยคลาส EPerson ิ ประกอบด้วยคลาส Item และคลาส ItemIterator สำหรับการค้นหาผลงานวิจัยที่ตามหมายเลขที่ แสดงถึงผลงานวิจัยหนึ่งๆและทำการเพิ่มไฟล์ผลงานวิจัยตามไฟล์พาธที่ส่งเข้ามา ส่วนคลาส DSpaceObiect จะทำการสร้างอ็อบเจกต์เพื่อใช้อ็อบเจกต์ดังกล่าวในการเป็นพารามิเตอร์สำหรับ การตรวจสอบสิทธิ์การใช้งานของผู้จากการเรียกใช้แพ็กเกจ authorize ทึ่งมีคลาส AuthorizeManager สำหรับตรวจสอบสิทธิ์การใช้งานของผู้ใช้ในการเขียน หรือเป็นมีสิทธิ์ในการ ้เพิ่มไฟล์ได้

● แมท<mark>อด file ในคลาส edit ก็ส่งผลลัพธ์เป็นข้อความได้บันทึกไฟล์ลงใน</mark> ฐานข้อมูลแล้วไปยังเมทอ<mark>ด file ในคลาส ws6 ซึ่งจะทำการแปลงผลลัพธ์ส่งไปยังมอดูลของ</mark> โปรแกรมดรูปัลต่อไป

● ส<mark>ำหรับเมทอด dfile ในคลาส ws6 นั้นมี</mark>การทำงานดังกล่าวคล้ายกับการ ้เรียกใช้เมทอด file แต่ต่างกันที่เมทอด dfile จะไม่มีพารามิเตอร์ เ ซึ่งเป็นค่าของไฟล์พาธ โดยจะไป ้ ทำการเรียกใช้เมทอด delete ในคลาส edit เพื่อทำการเรียกใช้เอพีไอของโปรแกรมดีสเปซ ลำหรับ ี ทำการประมวลผลต่อไป โดยในวิทยานิพนธ์นี้กำหนดให้มีการลบไฟล์ได้ครั้งละหนึ่งไฟล์โดยไฟล์ที่ เพิ่มมาครั้งหลังสุดจะถูกลบก่อน

5) แผนภาพคลาสการจัดการผลงานวิจัยในกระแสงาน

จากรูปที่ 3.11 มีรายละเอียดการทำงานดังนี้

1. การแสดงผลงานวิจัยในกระแสงาน

● หลังจากที่ทำการล็อกอินเข้าสู่ระบบแล้ว มีการเรียกใช้เมทอด newdoc ในคลาส newdoc โดยมีการส่งพารามิเตคร์ email เข้าไป สำหรับการแสดงผลงานวิจัยในกระแส งาน มีการเรียกใช้เมทอด showown และ showre ในคลาส ws7 ซึ่งเป็นเซอร์วิสฟาซาดสำหรับการ เรียกดูผลงานวิจัยที่ผู้ประเมินได้ทำการจองไว้และเรียกดูผลงานวิจัยในส่วนที่ผลงานวิจัยถูกปฏิเสธ โดยพารามิเตอร์ email ถูกส่งเข้าไปยังเมทอด getown และเมทอด showreject ในคลาส newdoc ์ ซึ่งเป็นแรปเปคร์ฟาซาด

● แมทอดทั้งสามในคลาส newdoc ดังที่กล่าวไว้ข้างต้นจะทำการเรียกใช้ เอพีไอในโปรแกรมดีสเปซ โดยไปเรียกใช้แพ็กเกจ core ซึ่งประกอบด้วยคลาส Context สำหรับ การติดต่อฐานข้อมูล แพ็กเกจ workflow ประกอบด้วยคลาส WorkflowManager สำหรับการ แสดงผลงานวิจัยที่อยู่ในกระแสงานและผลงานวิจัยที่ผู้ประเมินได้ทำการเลือกไว้ ซึ่งในการ

แสดงผลงานวิจัยนั้นจะเป็นผลงานวิจัยในรายบุคคลเท่านั้น ซึ่งมีการเรียกใช้แพ็จเกจ eperson ประกอบด้วยคลาส EPerson ใช้สำหรับทำการตรวจสอบสิทธิ์การแสดงผลงานวิจัยดังกล่าว ้ สำหรับการเรียกดผลงานวิจัยที่ถกปภิเสธนั้นมีการเรียกใช้แพ็กเกจ content โดยประกอบด้วย คลาส WorkspaceItem

• หลังจากการเรียกใช้เอพีไอในโปรแกรมดีสเปซแล้วนั้นแล้วส่งผลลัพธ์เป็น ้ผลงานวิจัยในกระแสงาน ผลงานวิจัยที่ผู้ประเมินได้ทำการเลือกไว้ และผลงานวิจัยที่ถูกปฏิเสธ ึกลับไปยังเมทอดที่ได้ทำการเรียกในคลาส newdoc จากนั้นเมทอดดังกล่าวทำการส่งผลลัพธ์ไปยัง ี<br>เมทอดในคลาส ws7 ซึ่งจะทำการแปล<mark>งผลลัพธ์กลับไปยังมอดลของโปรแกรมดรปัลต่อไป</mark>

2. การแสดงเมทาดาตาของผลงานวิจัยในกระแสงาน หรือในส่วนการปฏิเสธ ผลงาบวิจัย

● มอดูลของดรูปัลทำการเรียกใช้คลาส ws7 ซึ่งเป็นเซอร์วิสฟาซาด โดยทำ การเรียกใช้เมทอด showtask โดยมีการส่งพารามิเตอร์ wd ซึ่งก็คือหมายเลขของผลงานวิจัยใน ิกระแสงาน จากนั้นก็ไปเรี<mark>ยกใช้เมทอด</mark> task ในคลาส newdoc ซึ่งเป็นแรปเปอร์ฟาซาดต่อไป

● แมทคด task ในคลาส newdoc ทำการเรียกใช้เคพีไอของดีสเปซ โดยไป ทำการเรียกใช้แพ็กเกจ core ประกอบด้วยคลาส Context สำหรับทำการติดต่อฐานข้อมูล แพ็กเกจ workflow มีการเรียกใช้คล<mark>าส WorkflowItem สำหรับการแสดงผลงานวิจัยในกระแสงาน</mark> ตามหมายเลขของผลงานวิจัยในกระแสงาน

• หลังจากได้มีการเรียกใช้เอพีไอของโปรแกรมดีสเปซแล้ว ก็ส่งผลลัพธ์เป็น ู้<br>เมทาดาตาและไฟล์ผลงานวิจัยกลับมายังเมทคด task ในคลาส newdoc จากนั้นเมทคดดังกล่าว ์ ทำการส่งผลลัพธ์ดังกล่าวไปยังเมทอดในคลาส ws7 เพื่อทำการแปลงผลลัพธ์ส่งไปยังมอดูลของ โปรแกรมดรูปัลต่อไป

์ ● สำหรับการแสดงเมทาดาตาของผลงานวิจัยที่ถูกปฦิเสธนั้น มีการทำงาน เหมือนกับการแสดงเมทาดาตาของผลงานวิจัยในกระแสงาน โดยมีการเปลี่ยนแปลงการเรียกใช้ เมทอดเป็นเมทอด showre ในคลาส ws7 และเมทอด rejecttask ในคลาส newdoc แทน โดยมี การจัดส่งพารามิเตอร์ wd ซึ่งก็คือหมายเลขของผลงานวิจัยที่ถูกปฏิเสธเข้าไป และได้มีการเรียกใช้ ิเคพีไคขคงดีสเปซจากเดิมมีการเรียกใช้คลาส WorkflowItem ในแพ็กเกจ workflow เป็นการ เรียกใช้คลาส WorkspaceItem ของแพ็กเกจ content แทน

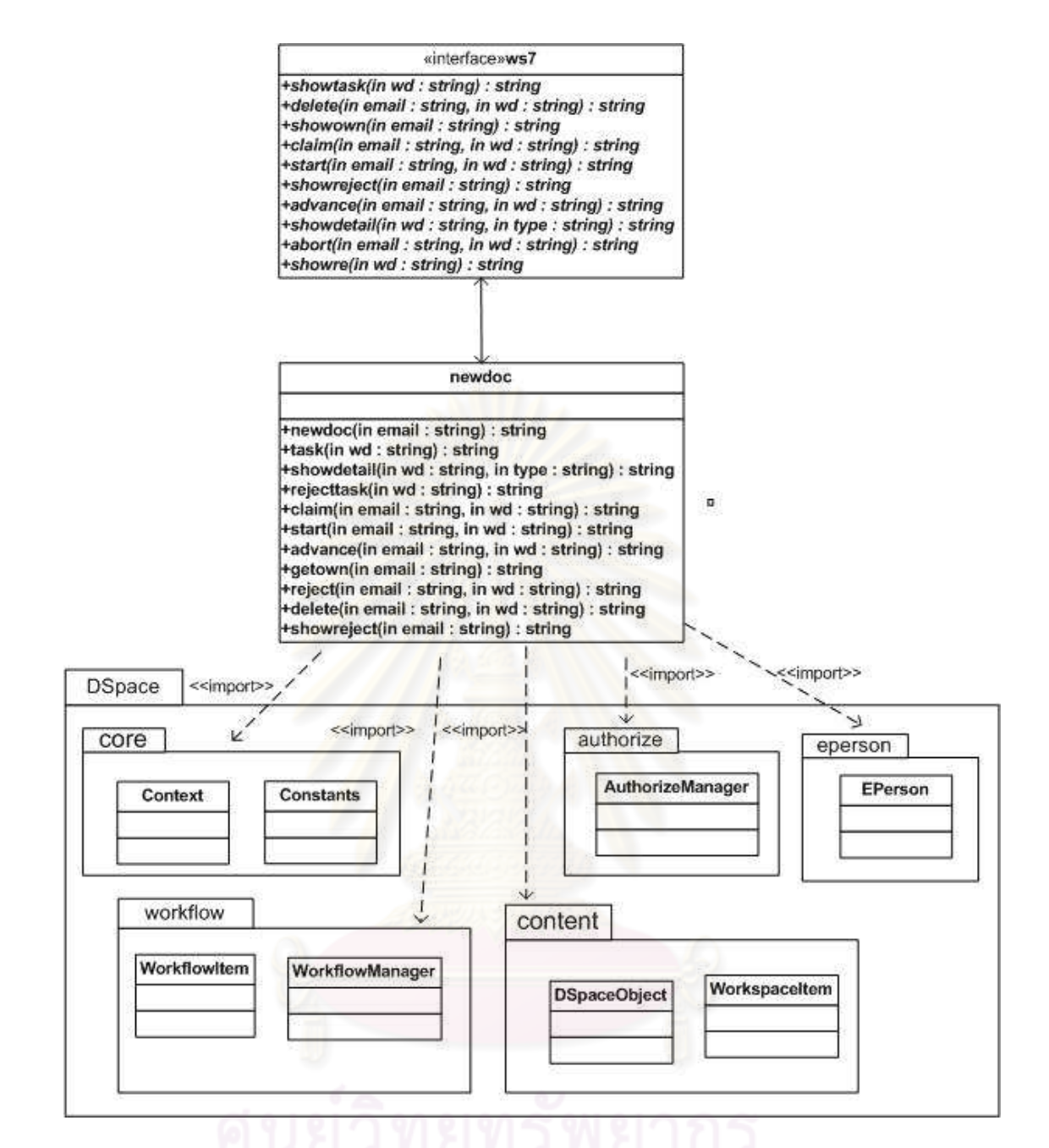

# รูปที่ 3.11 แผนภาพคลาสในส่วนการจัดการผลงานวิจัยในกระแสงาน

3. การเลือกผลงานวิจัยเพื่อทำการประเมิน

● มอดูลของดรูปัลทำการเรียกใช้คลาส ws7 ซึ่งเป็นเซอร์วิสฟาซาดโดยทำ ี การเรียกใช้เมทอด claim โดยมีการส่งพารามิเตอร์ email และ พารามิเตอร์ wd ซึ่งก็คือ ชื่อผ้ใช้ และหมายเลขของผลงานวิจัยในกระแสงาน จากนั้นก็ไปเรียกใช้เมทอด claim ในคลาส newdoc ้ซึ่งเป็นแรปเปคร์ฟาซาดต่อไป

• แมทคด claim ในคลาส newdoc ทำการเรียกใช้เคพีไคขคงดีสเปซ โดยไป ทำการเรียกใช้แพ็กเกจ core ประกอบด้วยคลาส Context สำหรับทำการติดต่อฐานข้อมูล และ ้ คลาส Constants สำหรับทำหน้าที่ในการกำหนดสิทธิ์การเข้าใช้ เช่น การอ่าน การเขียน การลบ เป็นต้น ในแพ็กเกจ eperson ประกอบด้วยคลาส EPerson ซึ่งในการกำหนดผ้ใช้ให้มีสิทธิ์ทำการ เลือกผลงานวิจัยเพื่อทำการประเมิน ในแพ็กเกจ content ประกอบด้วยคลาส DSpaceObject จะ ทำการสร้างอ็อบเจกต์เพื่อใช้อ็อบเจกต์ดังกล่าวในการเป็นพารามิเตอร์สำหรับการตรวจสอบสิทธิ์ การใช้งานของผู้ใช้จากการเรียกใช้แพ็กเกจ authorize - ซึ่งมีคลาส AuthorizeManager - สำหรับ ้ตรวจสอบสิทธิ์การใช้งานของผู้ใช้ใน<mark>การเขียน หรือเป็นมีสิทธิ์ในการจองผลงานวิจัย แพ็กเกจ</mark> workflow มีการเรียกใช้คลาส WorkflowItem และ WorkflowManager สำหรับการจองผลงานวิจัย ในกระแสงาน

• หลังจากได้มีการเรียกใช้เอพีไอของโปรแกรมดีสเปซแล้ว ก็ส่งผลลัพธ์เป็น ิสถานะของผลงานวิจัยซึ่ง<mark>อยู่ในสถานะการจองผลงานวิจัยกลับ</mark>มายังเมทอด claim ในคลาส newdoc จากนั้นเมทอดดังกล่าวทำการส่งผลลัพธ์ดังกล่าวไปยังเมทอดในคลาส ws7 เพื่อทำการ แปลงผลลัพธ์ส่งไปยังมอ<mark>ดูลขอ</mark>งโปรแกรมดรูปัลต่อไป

4. การยอมรับผลงานวิจัย หรือ การปฏิเสธผลงานวิจัย

● มอคู<sup>่</sup>ลของ<mark>ดรูปั</mark>ลทำการเรียกใช้คลาส ws7 ซึ่งเป็นเซอร์วิสฟาซาดทำการ เรียกใช้เมทอด advance โดยมีการส่งพารามิเตอร์ email และ พารามิเตอร์ wd ซึ่งก็คือ ชื่อผู้ใช้ และหมายเลขของผลงานวิจัยในกระแสงาน จากนั้นก็ไปเรียกใช้เมทอด advance ในคลาส newdoc ซึ่งเป็นแรปเปคร์ฟาซาดต่อไป

● แมทอด advance ในคลาส newdoc ทำการเรียกใช้เอพีไอของโปรแกรม ดีสเปซโดยไปทำการเรียกใช้แพ็กเกจ core ประกอบด้วยคลาส Context สำหรับทำการติดต่อ ้ฐานข้อมูล และคลาส Constants สำหรับทำหน้าที่ในการกำหนดสิทธิ์การเข้าใช้ เช่น การอ่าน การ เขียน การลบ เป็นต้น ในแพ็กเกจ eperson ประกอบด้วยคลาส EPerson ซึ่งในการตรวจสอบสิทธิ์ ผู้ใช้ให้มีสิทธิ์ทำการยอมรับผลงานวิจัย ในแพ็กเกจ content ประกอบด้วยคลาส DSpaceObject จะทำการสร้างอ็อบเจกต์เพื่อใช้อ็อบเจกต์ดังกล่าวในการเป็นพารามิเตอร์สำหรับการตรวจสอบ ้สิทธิ์การใช้งานของผู้ใช้จากการเรียกใช้แพ็กเกจ authorize ซึ่งมีคลาส AuthorizeManager สำหรับ ิตรวจสอบสิทธิ์การใช้งานของผู้ใช้ในการเขียน หรือเป็นมีสิทธิ์ในการยอมรับผลงานวิจัย แพ็กเกจ workflow มีการเรียกใช้คลาส WorkflowItem และ WorkflowManager สำหรับการยอมรับ ผลงานวิจัยในกระแสงาน

● หลังจากได้มีการเรียกใช้เคพีไคขคงโปรแกรมดีสเปซแล้ว ก็ส่งผลลัพธ์เป็น ิสถานะของผลงานวิจัยซึ่งอย่ในสถานะถัดไปของกระแสงานกลับมายังเมทอด advance ในคลาส newdoc จากนั้นเมทอดดังกล่าวทำการส่งผลลัพธ์ดังกล่าวไปยังเมทอดในคลาส ws7 เพื่อทำการ แปลงผลลัพธ์ส่งไปยังมอดลของโปรแกรมดรปัลต่อไป

● สำหรับการปฏิเสธผลงานวิจัย มีวิธีการทำงานที่เหมือนกับการยอมรับผล งานวิจัยแต่มีการเรียกใช้เมทอด abort ในคลาส ws7 และเมทอดในคลาส newdoc เป็นเมทอด reiect แทนและจะมีการส่งผลลัพธ์จากการเรียกใช้เอพีไอของโปรแกรมดีสเปซ เป็นสถานะของ ้ผลงานวิจัยที่ถูกปฏิเสธแทน

5. การลบผลงานวิจัยที่ถูกปฏิเสธหรือการนำผลงานวิจัยที่ถูกปฏิเสธกลับเข้าสู่

กระแสงาน

● มอดูลของดรูปัลทำการเรียกใช้คลาส ws7 ซึ่งเป็นเซอร์วิสฟาซาดโดยทำ การเรียกใช้เมทอด delete โดยมีการส่งพารามิเตอร์ email และพารามิเตอร์ wd ซึ่งก็คือ ชื่อผู้ใช้ และหมายเลขของผลงานวิจัยที่ถูกปฏิเสธ จ<mark>ากนั้</mark>นก็ไปเรียกใช้เมทอด delete ในคลาส newdoc ซึ่ง เป็นแรปเปคร์ฟาซาดต่อไป

• เมทอด delete ในคลาส newdoc ทำการเรียกใช้เอพีไอของโปรแกรมดีส-เปซ โดยไปทำการเรียกใช้แพ็กเกจ core ประกอบด้วยคลาส Context สำหรับทำการติดต่อ ้ฐานข้อมูล และคลาส Constants สำหรับทำหน้าที่ในการกำหนดสิทธิ์การเข้าใช้ เช่น การอ่าน การ เขียน การลบ เป็นต้น ในแพ็กเกจ eperson ประกอบด้วยคลาส EPerson ซึ่งในการตรวจสอบสิทธิ์ ผู้ใช้ให้มีสิทธิ์ทำการลบผลงานวิจัย ในแพ็กเกจ content ประกอบด้วยคลาส DSpaceObject จะ ทำการสร้างค็คบเจกต์เพื่อใช้ค็คบเจกต์ดังกล่าวในการเป็นพารามิเตอร์สำหรับการตรวจสอบสิทธิ์ การใช้งานของผู้ใช้จากการเรียกใช้แพ็กเกจ authorize - ซึ่งมีคลาส AuthorizeManager - สำหรับ ้ตรวจสอบสิทธิ์การใช้งานของผู้ใช้ในการเขียน หรือเป็นมีสิทธิ์ในการลบผลงานวิจัย ส่วนคลาส WorkspaceItem ในแพ็กเกจ content ทำการค้นหาผลงานวิจัยที่ต้องการลบและทำหน้าที่ลบ ผลงาบาิจัย

• สำหรับนำผลงานวิจัยที่ถูกปฏิเสธกลับเข้าสู่กระแสงาน มีวิธีการทำงาน ้ คล้ายกับการลบผลงานวิจัยแต่มีการเรียกใช้เมทอดในคลาส ws7 และเมทอดในคลาส newdoc แทนและจะมีการเรียกใช้เอพีไอของโปรแกรมดีสเปซ โดยเรียกใช้คลาส เป็นเมทอด start WorkspaceItem นั้น จะเป็นการค้นหาผลงานวิจัยที่ถูกปฏิเสธตามพารามิเตอร์ที่ได้ส่งเข้ามาเพื่อ ้เรียกใช้คลาส WorkflowManager ในแพ็กเกจ workflow เพิ่มเข้ามาเพื่อทำหน้าที่นำผลงานวิจัย กลับเข้าสู่กระแสงาน

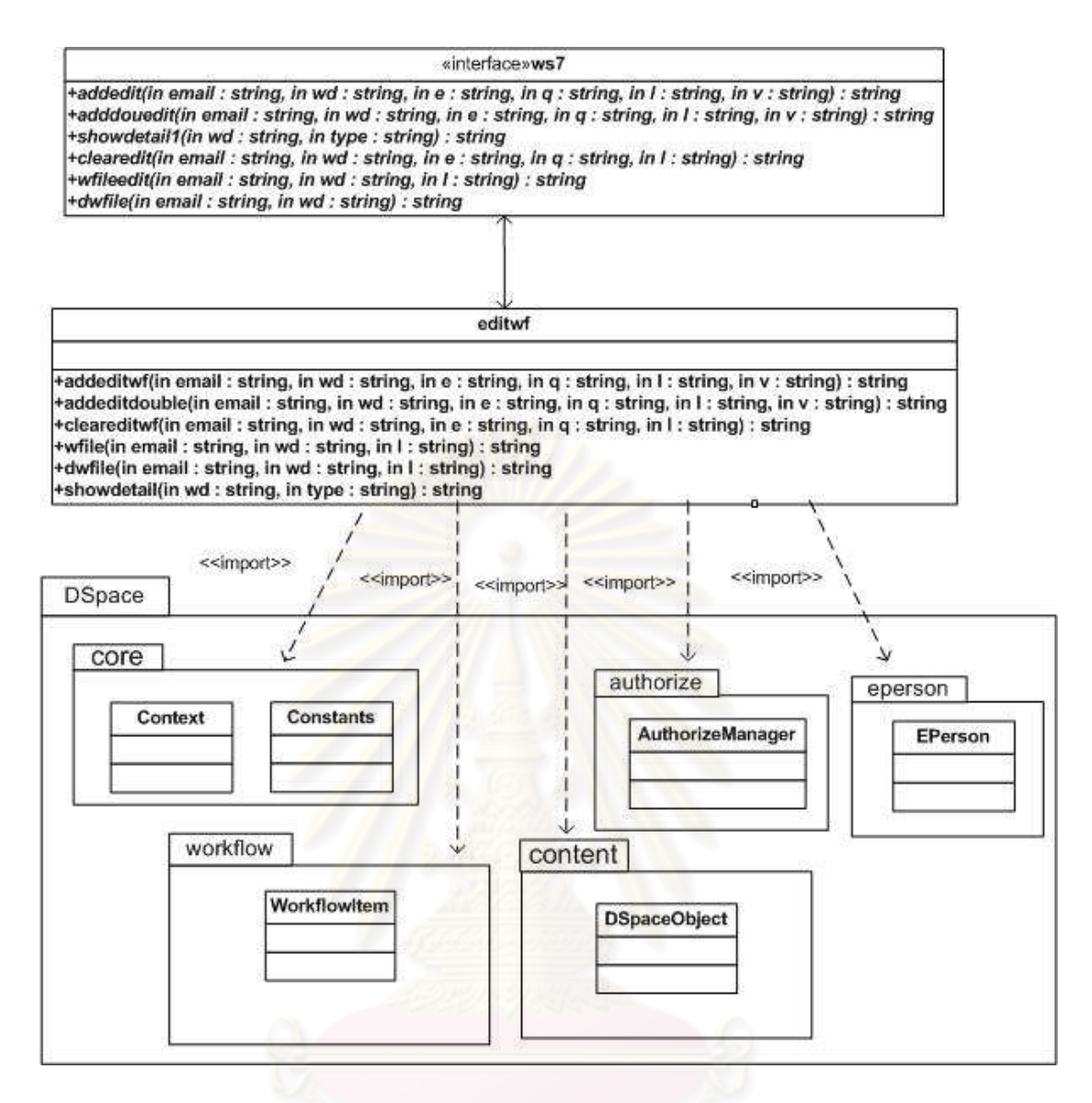

#### รูปที่ 3.12 แผนภาพคลาสการแก้ไขไฟล์ผลงานวิจัยในกระแสงาน

6. การแก้ไขเมทาดาตาของผลงานวิจัยในกระแสงาน

● มอดูลของดรูปัลทำการเรียกใช้คลาส ws7 ซึ่งเป็นเซอร์วิสฟาซาดโดยทำ การเรียกใช้เมทอด addeditwf โดยมีการส่งพารามิเตอร์ email พารามิเตอร์ wd พารามิเตอร์ e พารามิเตอร์ q พารามิเตอร์ l และ พารามิเตอร์ v ซึ่งก็คือ ชื่อผู้ใช้ หมายเลขของผลงานวิจัย ชื่อ ้ดับลินคคร์นเมทาดาตา ตัวขยายดับลินคคร์นเมทาดาตา ภาษาที่ใช้กำกับดับลินคคร์นเมทาดาตา และค่าที่ต้องการแก้ไข จากนั้นก็ไปเรียกใช้เมทอด addeditwf ในคลาส editwf ซึ่งเป็นแรปเปอร์ ฟาซาดต่อไป

• เมทอด addeditwf ในคลาส editwf ทำการเรียกใช้เอพีไอของโปรแกรม ดีสเปซ โดยไปทำการเรียกใช้แพ็กเกจ core ประกอบด้วยคลาส Context สำหรับทำการติดต่อ ้ฐานข้อมูล และคลาส Constants สำหรับทำหน้าที่ในการกำหนดสิทธิ์การเข้าใช้ เช่น การอ่าน การ เขียน การลบ เป็นต้น ในแพ็กเกจ eperson ประกอบด้วยคลาส EPerson ซึ่งในการตรวจสอบสิทธิ์ ้ผ้ใช้ให้มีสิทธิ์ทำการแก้ไขผลงานวิจัย ในแพ็กเกจ content ประกอบด้วยคลาส DSpaceObiect จะทำการสร้างอ็อบเจกต์เพื่อใช้อ็อบเจกต์ดังกล่าวในการเป็นพารามิเตอร์สำหรับการตรวจสอบ ้สิทธิ์การใช้งานของฝ้ใช้จากการเรียกใช้แพ็กเกจ authorize ซึ่งมีคลาส AuthorizeManager สำหรับ ้ตรวจสอบสิทธิ์การใช้งานของผู้ใช้ในการเขียน หรือเป็นมีสิทธิ์ในการแก้ไขผลงานวิจัย ส่วนคลาส WorkflowItem ในแพ็กเกจ workflow ทำการค้นหาผลงานวิจัยที่ต้องการแก้ไข ซึ่งเมื่อมีการแก้ไข ้ผลงานวิจัยแล้วเมทอด addeditwf ในคลาส editwf ส่งผลลัพธ์เป็นข้อความการแก้ไขข้อมลสำเร็จ ึกลับไปยัง เมทอด addeditwf ในคลาส ws7 ซึ่งจะทำการแปลงผลลัพธ์กลับไปยังมอดูลของ โปรแกรมดรูปัลต่อไป

● สำหรับเมทอด clearedit และเมทอด adddouedit ในคลาส ws7 นั้นมี การทำงานดังกล่าวคล้ายกับการเรียกใช้เมทอด addeditwf แต่ต่างกันที่เมทอด clearedit จะไม่มี ้พารามิเตอร์ v ซึ่งเป็นค่า<mark>ของดับลินคอร์นเมทาด</mark>าตา โดยเมทอดดังกล่าวทำหน้าที่ลบค่าของเมทา ิดาตาตามรูปแบบดับลินคอ<mark>ร์นเมทาดาตาที่ต้องการแก้ไข ส่วนเ</mark>มทอด adddouedit มีการทำงานที่ ้แตกต่างจากเมทอด addeditwf คือสามารถแก้ไขเมทาดาตากรณีที่มีค่าเมทาดาตาได้มากกว่าหนึ่ง ้ค่าสำหรับในรูปแบบดับลินคอร์<mark>นเ</mark>มทาดาตาที่เหมือนกัน เช่น ชื่อผู้แต่ง อาจารย์ที่ปรึกษา เป็นต้น

### 7.การเพิ่มไฟล์ผลงานวิจัยในกระแสงานและการลบไฟล์ผลงานวิจัย

● คลาส ws7 เป็นเซอร์วิสฟาซาดสำหรับให้มอดูลของโปรแกรมดรูปัลทำ ิ การติดต่อโดยเมทอด wfileedit … ซึ่งมีพารามิเตอร์คือ พารามิเตอร์ email พารามิเตอร์ wd และ พารามิเตอร์ I คือ ชื่อผู้ใช้ซึ่งได้จากการล็อกอินเข้าสู่ระบบ หมายเลขที่แสดงถึงผลงานวิจัยหนึ่งๆ ของผลงาบวิจัยใบกระแสงาบ และไฟล์พาธ

• เมทอด wfileedit จะทำการเรียกใช้เมทอด wfile ในคลาส editwf โดยส่ง ้ พารามิเตอร์ดังกล่าวเข้าไปจากนั้นเมทอดดังกล่าวจะทำการเรียกใช้เอพีไอของโปรแกรมดีสเปซ ใน แพ็กเกจ core ประกอบด้วยคลาส Context สำหรับทำหน้าที่ติดต่อฐานข้อมูล คลาส Constants ้สำหรับทำหน้าที่ในการกำหนดสิทธิ์การเข้าใช้ เช่น การอ่าน การเขียน การลบ เป็นต้น ในแพ็กเกจ eperson ประกอบด้วยคลาส EPerson ซึ่งในการกำหนดผู้ใช้ในการเพิ่มไฟล์ ในแพ็กเกจ content ประกอบด้วยคลาส WorkflowItem สำหรับการค้นหาผลงานวิจัยตามหมายเลขผลงานวิจัยใน ิกระแสงานและทำการเพิ่มไฟล์ผลงานวิจัยตามไฟล์พาธที่ส่งเข้ามา ส่วนคลาส DSpaceObject จะ

ทำการสร้างอ็อบเจกต์เพื่อใช้อ็อบเจกต์ดังกล่าวในการเป็นพารามิเตอร์สำหรับการตรวจสอบสิทธิ์ การใช้งานของผู้จากการเรียกใช้แพ็กเกจ authorize \_ ซึ่งมีคลาส AuthorizeManager \_ สำหรับ ้ตรวจสอบสิทธิ์การใช้งานของผู้ใช้ในการเขียน หรือเป็นมีสิทธิ์ในการเพิ่มไฟล์ได้

● แมทคด wfile ในคลาส editwf ก็ส่งผลลัพธ์เป็นข้อความได้บันทึกไฟล์ลง ่ ในฐานข้อมูลแล้วไปยังเมทอด wfileedit ในคลาส ws7 ซึ่งจะทำการแปลงผลลัพธ์ส่งไปยังมอดูล ของโปรแกรมดรูปัลต่อไป

● สำหรับเมทอ<mark>ด</mark> dwfile ในคลาส ws7 นั้นมีการทำงานดังกล่าวคล้ายกับ การเรียกใช้เมทอด wfileedit แต่ต่างกันที่เมทอด dwfile\_จะไม่มีพารามิเตอร์ । ซึ่งเป็นค่าของไฟล์-พาธ โดยจะไปทำการเรียกใช้เมทอด dwfile ในคลาส editwf เพื่อทำการเรียกใช้เอพีไอของ โปรแกรมดีสเปซ สำหรับทำการประมวลผลต่อไป โดยในวิทยานิพนธ์นี้กำหนดให้มีการลบไฟล์ได้ ์ ครั้งละหนึ่งไฟล์โดยไฟล์ที่เพิ่มมาครั้งหลังสุดจะถูกลบก่อน

#### 6) แผนภาพคลาสการจัดส่งผลงานวิจัย

● คล<mark>าส ws เป็นเซอร์วิสฟาซาดสำหรับ</mark>ให้มอดูลของโปรแกรมดรูปัลทำการ ์ ติดต่อโดยเมทอด group ซึ่งมีพารามิเตอร์คือ พารามิเตอร์ email ซึ่งก็คือ ชื่อผู้ใช้ซึ่งได้จากการ ล็อกอินเข้าสู่ระบบ

• เมทอด group จะทำการเรียกใช้เมทอด coitem ในคลาส submitwf โดย ส่งพารามิเตคร์ดังกล่าวเข้าไปจากนั้นเมทคดดังกล่าวจะทำการเรียกใช้เคพีไคขคงโปรแกรมดีสเปซ แสดงประเภทผลงานวิจัยพร้อมหน่วยงานที่สังกัด ในแพ็กเกจ core ประกอบด้วยคลาส Context สำหรับทำหน้าที่ติดต่อฐานข้อมูล แพ็กเกจ content ประกอบด้วยคลาส Collection และคลาส Community สำหรับการประเภทผลงานวิจัยพร้อมหน่วยงานที่สังกัด ซึ่งเมื่อมีการประมวลผลแล้วก็ ้จะส่งผลลัพธ์ดังกล่าวไปยังเมทอด coitem ในคลาส submitwf ซึ่งจะส่งผลลัพธ์กลับไปยังเมทอด group ในคลาส ws โดยจะทำการแปลงผลลัพธ์ดังกล่าวกลับไปยังมอดูลของโปรแกรมดรูปัลต่อไป

● หลังจากที่ได้มีการเลือกประเภทของผลงานวิจัยแล้ว คลาส ws เป็น เซอร์วิสฟาซาดสำหรับให้มอดูลของโปรแกรมดรูปัลทำการติดต่อเมทอด submit ซึ่งมีพารามิเตอร์ คือ พารามิเตอร์ email และพารามิเตอร์ id ซึ่งก็คือ ชื่อผู้ใช้ซึ่งได้จากการล็อกอินเข้าสู่ระบบ หมายเลขที่แสดงถึงประเภทของผลงานวิจัย

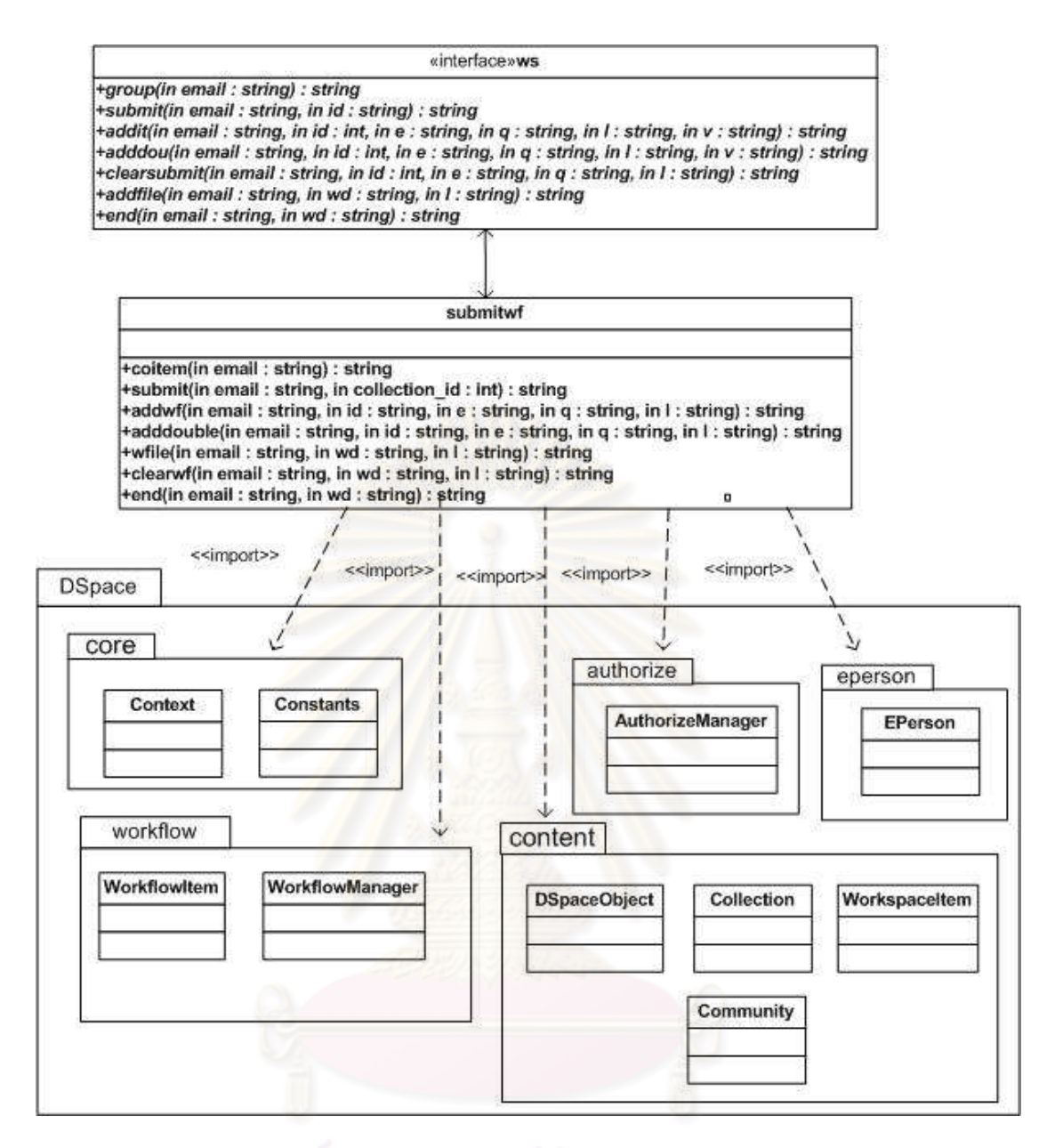

# รปที่ 3.13 แผนภาพคลาสการจัดส่งผลงานวิจัย

เมทคด submit จะทำการเรียกใช้เมทคด submit ในคลาส submitwf โดยส่งพารามิเตอร์ดังกล่าวเข้าไปจากนั้นเมทอดดังกล่าวจะทำการเรียกใช้เอพีไอของโปรแกรม ดีสเปซ ในแพ็กเกจ core ประกอบด้วยคลาส Context สำหรับทำหน้าที่ติดต่อฐานข้อมูล คลาส Constants สำหรับทำหน้าที่ในการกำหนดสิทธิ์การเข้าใช้ เช่น การค่าน การเขียน การลบ เป็นต้น ในแพ็กเกจ eperson ประกอบด้วยคลาส EPerson ซึ่งในการกำหนดผู้ใช้ในการสร้างผลงานวิจัย ในแพ็กเกจ content ประกอบด้วยคลาส WorkspaceItem สำหรับการสร้างผลงานวิจัยโดยมีการ ส่งหมายเลขประเภทผลงานวิจัยเป็นพารามิเตอร์เข้ามา ส่วนคลาส DSpaceObject จะทำการ สร้างค็คบเจกต์เพื่อใช้ค็คบเจกต์ดังกล่าวในการเป็นพารามิเตอร์สำหรับการตรวจสอบสิทธิ์การใช้

งานของผู้จากการเรียกใช้แพ็กเกจ authorize ซึ่งมีคลาส AuthorizeManager สำหรับตรวจสอบ สิทธิ์การใช้งานของผู้ใช้ในการเขียน หรือสามารถสร้างผลงานวิจัย ซึ่งเมื่อมีการสร้างผลงานวิจัย แล้วผู้ใช้สามารถเพิ่มดับลินคอร์นเมทาดาตาและไฟล์ผลงานวิจัยได้

● สำหรับการเพิ่มดับลินคอร์นเมทาดาตานั้น มอดูลของโปรแกรมดรูปัลทำ การเรียกใช้เมทอด addit ซึ่งมีพารามิเตอร์ได้แก่ พารามิเตอร์ email พารามิเตอร์ id พารามิเตอร์ e ี พารามิเตอร์ q พารามิเตอร์ l พารามิเตอร์ t ซึ่งก็คือชื่อผู้ใช้ หมายเลขผลงานวิจัยที่ได้สร้างขึ้น ชื่อ ดับลินคคร์นเมทาดาตา ตัวขยายดับลินคคร์นเมทาดาตา ภาษาที่ใช้กำกับดับลินคคร์นเมทาดาตา และค่าของดับลินคอร์นเมทาดาตา โดยส่งค่าพารามิเตอร์ดังกล่าวไปเรียกใช้เมทอด addwf ใน คลาส submitwf

 $\bullet$   $\;$  เมทอด addwf ในคลาส submitwf เป็นแรปเปอร์ฟาซาดทำการเรียกใช้ เคพีไคขคงโปรแกรมดีสเปซ โดยไปเรียกใช้แพ็กเกจ core ประกอบด้วยคลาส Context สำหรับทำ การติดต่อฐานข้อมูล และคลาส Constants สำหรับทำหน้าที่ในการกำหนดสิทธิ์การเข้าใช้ เช่น การอ่าน การเขียน การลบ เป็นต้น ในแพ็กเกจ eperson ประกอบด้วยคลาส EPerson ซึ่งในการ ู ตรวจสอบสิทธิ์ผู้ใช้ให้มีสิทธิ์ท<mark>ำการเพิ่มดับลินคอร์นเมทาดาตา ในแพ็กเกจ content ประกอบด้วย</mark> คลาส DSpaceObject จะทำก<mark>าร</mark>สร้างอ็อบเจกต์เพื่อใช้อ็อบเจกต์ดังกล่าวในการเป็นพารามิเตอร์ ี สำหรับการตรวจสอบสิทธิ์การใช้งานของผู้ใช้จากการเรียกใช้แพ็กเกจ authorize ซึ่งมีคลาส AuthorizeManager สำหรับตรวจสอบสิทธิ์การใช้งานของผู้ใช้ในการเขียน หรือเป็นมีสิทธิ์ในเพิ่ม ดับลินคอร์นเมทาดาตาให้กับผลงานวิจัย ส่วนคลาส WorkspaceItem ในแพ็กเกจ content ทำการ ้ เพิ่มดับลินคอร์นเมทาดาตาให้กับผลงานวิจัย

• ซึ่งเมื่อมีการเพิ่มดับลินคอร์นเมทาดาตาแล้วก็จะมีการเพิ่มไฟล์ ผลงานวิจัยเข้าไป โดยมอดูลของโปรแกรมดรูปัลทำการเรียกใช้เมทอด addfile โดยมีพารามิเตอร์ ได้แก่พารามิเตอร์ email พารามิเตอร์ id และพารามิเตอร์ l ซึ่งก็คือชื่อผู้ใช้ หมายเลขของ ผลงานวิจัย และไฟล์พาธ โดยทำการส่งค่าพารามิเตอร์ดังกล่าวไปยังเมทอด wfile ในคลาส submitwf โดยส่งค่าพารามิเตอร์ดังกล่าวเข้าไป

• แมทอด wfile ในคลาส submitwf เรียกใช้แพ็กเกจ core ประกอบด้วย คลาส Context สำหรับทำการติดต่อฐานข้อมูล และคลาส Constants สำหรับทำหน้าที่ในการ กำหนดสิทธิ์การเข้าใช้ เช่น การอ่าน การเขียน การลบ เป็นต้น ในแพ็กเกจ eperson ประกอบด้วย ้ คลาส EPerson ซึ่งในการตรวจสอบสิทธิ์ผู้ใช้ให้มีสิทธิ์ทำการเพิ่มไฟล์ผลงานวิจัย ในแพ็กเกจ content ประกอบด้วยคลาส DSpaceObject จะทำการสร้างอ็อบเจกต์เพื่อใช้อ็อบเจกต์ดังกล่าว ในการเป็นพารามิเตอร์สำหรับการตรวจสอบสิทธิ์การใช้งานของผู้ใช้จากการเรียกใช้แพ็ก- เกจ authorize ซึ่งมีคลาส AuthorizeManager สำหรับตรวจสอบสิทธิ์การใช้งานของผู้ใช้ในการเขียน ่ หรือเป็นมีสิทธิ์ในเพิ่มไฟล์ผลงานวิจัย ส่วนคลาส WorkspaceItem ในแพ็กเกจ content ทำการ เพิ่มไฟล์ผลงานวิจัย เพื่อทำการประมวลผล

• หลังจากที่มีการเพิ่มเมทาดาตาและไฟล์ผลงานวิจัยแล้ว มอดูลของ โปรแกรมดรูปัลทำการเรียกใช้เมทอด end ในคลาส ws โดยส่งค่าพารามิเตอร์ คือ พารามิเตอร์ email และพารามิเตอร์ wd ซึ่งก็คือชื่อผู้ใช้และหมายเลขของผลงานวิจัยซึ่งได้ส่งค่าพารามิเตอร์ ดังกล่าวไปยังเมทอด end ในคลาส submitwf

• เมทอด end ในคลาส submitwf ทำการเรียกใช้เอพีไอในโปรแกรมดีสเปซ ได้แก่ แพ็กเกจ core ประกอบด้วย คลาส Context สำหรับทำการติดต่อฐานข้อมูล และคลาส Constants สำหรับทำหน้าที่ในการกำหนดสิทธิ์การเข้าใช้ เช่น การอ่าน การเขียน การลบ เป็นต้น ในแพ็กเกจ eperson ประกอบด้วยคลาส EPerson ซึ่งในการตรวจสอบสิทธิ์ผู้ใช้ให้มีสิทธิ์ทำการ ้เพิ่มไฟล์ผลงานวิจัยที่ได้จัดส่งเข้าสู่กระแสงาน ในแพ็กเกจ content ประกอบด้วยคลาส DSpaceObject จะทำการสร้างอ็อบเจกต์เพื่อใช้อ็อบเจกต์ดังกล่าวในการเป็นพารามิเตอร์สำหรับ การตรวจสอบสิทธิ์การใช้งานของผู้ใช้จากการเรียกใช้แพ็กเกจ authorize ทึ่งมีคลาส AuthorizeManager สำหรับตรวจสอบสิทธิ์การใช้งานของผู้ใช้ในการเขียน หรือเป็นมีสิทธิ์ในการ นำผลงานวิจัยเข้าสู่กระแสงาน ส่วนคลาส WorkspaceItem ในแพ็กเกจ content ทำการนำ นลงานวิจัยเข้าสู่กระแสงาน หลังจากที่มีการประมวลผลแล้ว เมทอด end ในคลาส submitwf ทำ ิการส่งผลลัพธ์เป็นได้จัดเก็บผลงานวิจัยแล้วกลับไปยังเมทอด end ในคลาส ws เพื่อทำการแปลง ผลลัพธ์ดังกล่าวกลับไปยังมอดุลของโปรแกรมดรูปัลต่อไป

#### 7) การแสดงหน่วยงานที่สังกัดในกรณีการแก้ไขเมทาดาตา

คลาส ws8 เป็นเซอร์วิสฟาซาดสำหรับให้มอดูลของโปรแกรมดรูปัลทำ ้การติดต่อเมทอด fac ซึ่งเมทอดดังกล่าวทำการเรียกใช้เมทอด com ในคลาส com ต่อไป เมทอด com จะทำการเรียกใช้เอพีไอของโปรแกรมดีสเปซ โดยไปเรียกใช้ แพ็กเกจ content ได้แก่ คลาส Community เพื่อแสดงหน่วยงานที่สังกัด หลังจากนั้นก็จะทำการส่งผลลัพธ์ดังกล่าวกลับไปยังเม ทอดในคลาส com ซึ่งจะส่งผลลัพธ์กลับไปยังเมทอด fac ซึ่งจะทำการแปลงผลลัพธ์กลับไปยัง มอดูลของโปรแกรมดรูปัลต่อไป

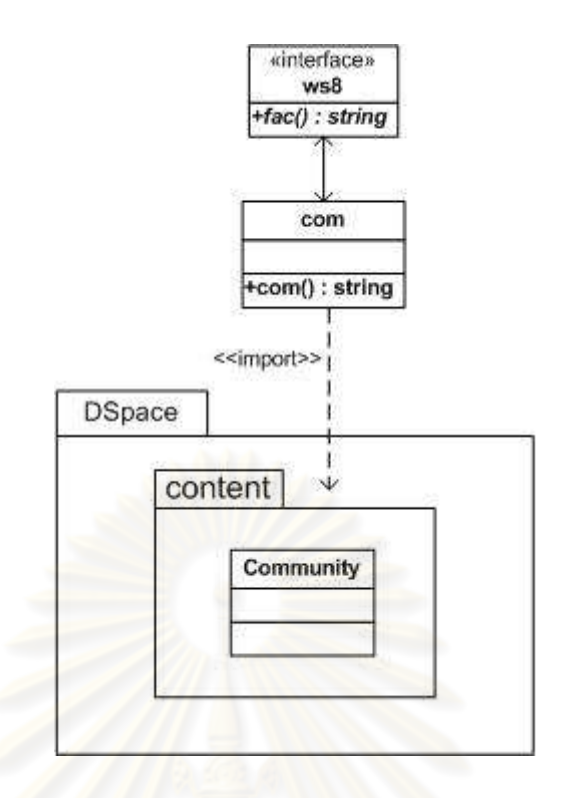

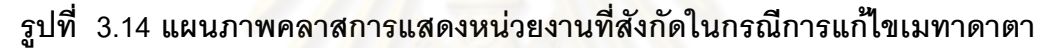

3.4.6 แผนภาพล<mark>ำ</mark>ดับเหตุการณ์แสดงการทำงานระหว่างมอดูลดรูปัลและเว็บ **เซอร์วิสของดีสเปซ** โดยมีรายละเอียดดังนี้ ดังนี้

1) **แผนภาพลำดับเหตการณ์การค้นหาโพรโทคอลโอเอไอพีเอ็มเอช** โดยเมื่อ ผู้ใช้ได้ทำการค้นหาผลงานวิจัยตามบนโปรแกรมดรูปัลมอดูล metadata ก็จะเรียกใช้เมทอด oai ในคลาส ws3 ซึ่งก็คือเซอร์วิสฟาซาด โดยมีพารามิเตอร์คือ พารามิเตอร์ wd และพารามิเตอร์ type ซึ่งก็คือคำค้นและประเภทการค้นโดยได้ทำการพิจารณาว่าเป็นการค้นประเภทใด เช่น ชื่อเรื่อง ผู้แต่ง เป็นต้น แล้วได้ส่งพารามิเตอร์ wd ไปยังเมทอด show ของคลาส oai หรือแรปเปอร์ฟาซาด สำหรับการเรียกใช้เอพีไอในโปรแกรมดีสเปซ โดยทำการสร้างอ็อบเจกต์ของคลาส Context เพื่อ เป็นพารามิเตอร์ในการเรียกใช้เมทอด findall และเมทอด find ของคลาส Item เพื่อทำการวนลูป ่ หาผลงานวิจัย โดยถ้าผลงานวิจัยใดมีคำค้นตรงกับที่ต้องการจากการเรียกใช้เมทอด aetDC โดยมี ี พารามิเตอร์คือรูปแบบดับลินคอร์นเมทาดาตาตามประเภทการค้น ซึ่งถ้ามีผลงานวิจัยตรงกับ ้คำค้น อ็อบเจกต์ของคลาส Item ก็จะส่งผลลัพธ์เป็นหมายเลขที่แสดงถึงผลงานวิจัยหนึ่งๆกลับมา โดยมอดุลดรูปัลจะทำการใช้คำสั่งโพรโทคอลโอเอไอพีเอ็มเอชโดยส่งหมายเลขที่แสดงถึง ้ผลงานวิจัยหนึ่งๆเป็นพารามิเตอร์ โดยแสดงผลลัพธ์เป็นดับลินคอร์นเมทาดาตาในรูปแบบเอกสาร ้เอกซ์เอ็มแอล โดยมอดุลของดรูปัลทำการแปลงผลลัพธ์ดังกล่าวโดยใช้ดอมเพื่อนำเสนอแก่ผู้ใช้ ต่คไป

 $\mathbf{d}$ 

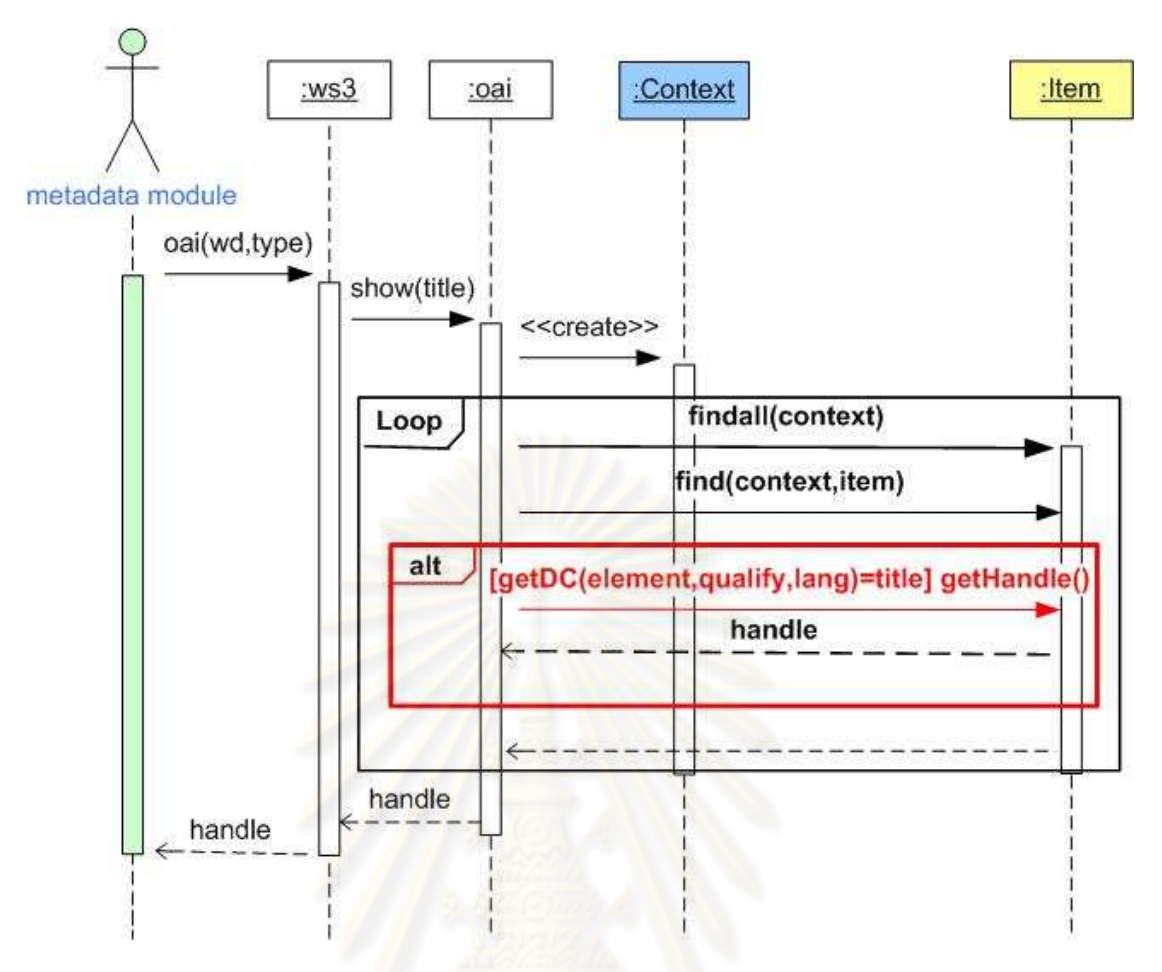

ุรุปที่ 3.15 แผนภาพลำดับเหตุการณ์การค้นหาตามโพรโทคอลโอเอไอพีเอ็มเอช

หลังจากที่มีการค้นหาผลงานวิจัยตามคำสั่งโพรโทคคลโคเคไคพีเค็มเคชแล้ว ได้มี การตรวจสอบสิทธิ์การใช้งานโดยไปเรียกใช้เมทอด identify ของคลาส cp ซึ่งเป็นเซอร์วิสฟาซาด โดยมีพารามิเตคร์ คือพารามิเตคร์ id และพารามิเตคร์ handleid ซึ่งก็คือ หมายเลขบัตรประชาชน และหมายเลขที่แสดงถึงผลงานวิจัยหนึ่งๆ โดยถ้ามีหมายเลขบัตรประชาชนถูกต้องก็จะทำการ ้เรียกใช้เมทอด file ของคลาส test หรือเป็นแรปเปอร์ฟาซาด โดยมีพารามิเตอร์ได้แก่ หมายเลขที่ แสดงถึงผลงานวิจัยหนึ่งๆ สำหรับทำการเรียกชื่อไฟล์และหมายเลขไฟล์ โดยเข้าไปเรียกใช้เอพีไอ ของโปรแกรมดีสเปซ โดยไปทำการสร้างอ็อบเจกต์ของคลาส Context เพื่อใช้เป็นพารามิเตอร์ ้ สำหรับการเรียกใช้เมทอด findall และเมทอด find ของคลาส Item เพื่อวนลูปหาผลงานวิจัย ิ จากนั้นทำการเรียกใช้เมทอด gethandle ของคลาส Item โดยถ้าหมายเลขที่แสดงถึงผลงานวิจัย หนึ่งๆที่ส่งเข้ามาตรงกันก็จะทำการเรียกใช้เมทอด getname และเมทอด getid ของคลาส Bitstream ซึ่งอ็อบเจกต์ของคลาส Bitstream จะทำการส่งผลลัพธ์เป็นชื่อไฟล์และหมายเลขไฟล์ ึกลับมายังอ็อบเจกต์ของแรปเปอร์ฟาซาดซึ่งจะทำการส่งผลลัพธ์ดังกล่าวไปยังอ็อบเจกต์ของ เซอร์วิสฟาซาดเพื่อแปลงผลลัพธ์ดังกล่าวกลับไปยังมอดูลของโปรแกรมดรูปัลต่อไป

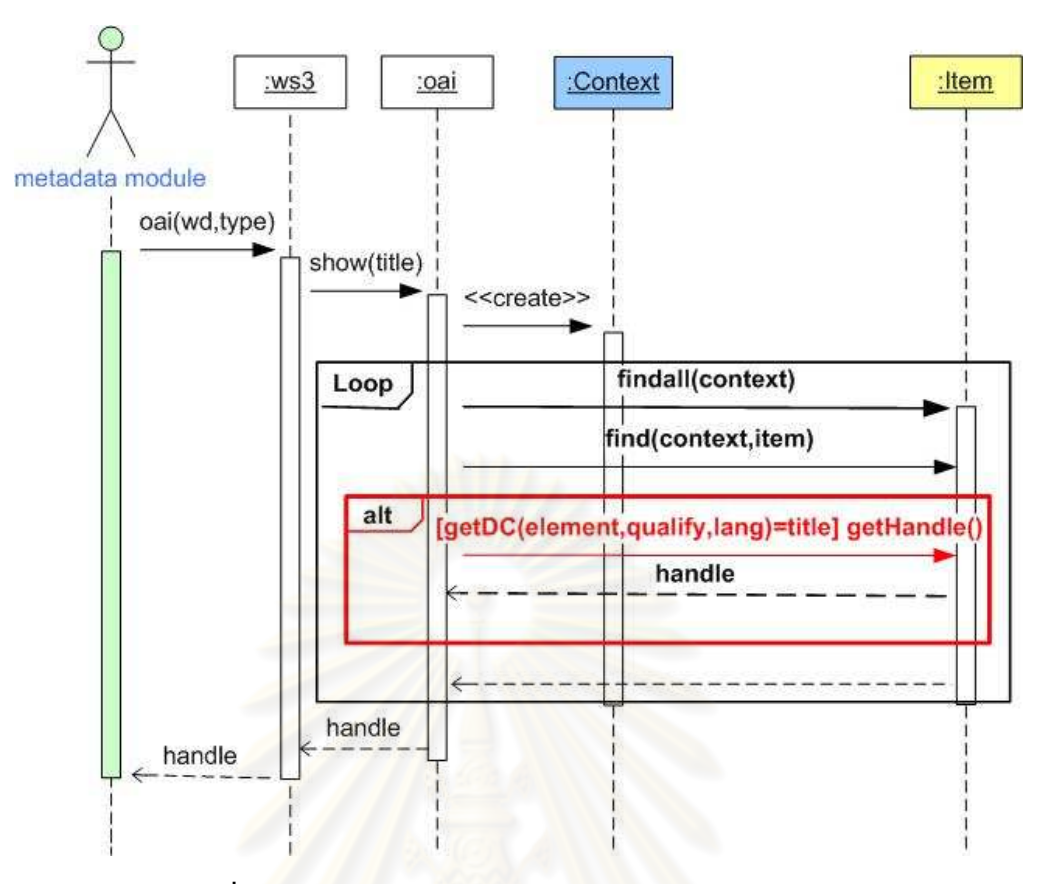

้รูปที่ 3.16 แผนภาพลำดับเหตุการณ์การเรียกดูไฟล์ผลงานวิจัย

2) แผนภาพ<mark>ลำดับเหตุการณ์การค้นหาสถานะผลงานวิจัย</mark> กรณีที่ผลงาน ้วิจัยอยู่ในกระแสงาน โดยเมื่อผู้ใช้ทำการค้นหาสถานะของผลงานวิจัยผ่านทางมอดูล filestatus โดยไปเรียกใช้เมทอด dsstatus ในคลาสพs0 ซึ่งเป็นฟ่าซาดเซอร์วิสโดยมีพารามิเตอร์ได้แก่ ี พารามิเตอร์ dtext และ พารามิเตอร์ dtype ซึ่งก็คือ คำสำคัญในการค้นและประเภทการค้น ซึ่งได้ ้ ทำการวิเคราะการค้นว่าเป็นการค้นประเภท โดยในกรณีนี้เป็นการค้นประเภทชื่อผู้แต่งจึงได้ทำการ ้เรียกใช้เมทอด person ในคลาส status ซึ่งเป็นแรปเปอร์ฟาซาด โดยมีการส่งค่าคำสำคัญในการ ้ค้นเป็นค่าพารามิเตอร์ จากนั้นอ็อบเจกต์ของคลาส status ทำการเรียกใช้เอพีไอของโปรแกรมโดย ิการสร้างอ็อบเจกต์ของคลาส Context เพื่อเป็นพารามิเตอร์ในการเรียกใช้เมทอด findall ของ ี คลาส WorkflowItem เพื่อทำการวนลูปหาผลงานวิจัยในกระแสงาน โดยอ็อบเจกต์ของคลาส WorkflowItem ทำการเรียกใช้เมทอด getItem ของคลาส Item เพื่อใช้ในการเข้าถึงเมทอด getDC ของคลาส Item โดยพารามิเตอร์ได้แก่รูปแบบดับลินคอร์นเมทาดาตาตามประเภทการค้น โดยถ้า ้ตรงกับคำค้นที่ได้ส่งเข้ามาก็จะทำการเรียกใช้เมทอด getValue ของคลาส Item เพื่อให้ส่งเมทาดา ตาของผลงานวิจัยกลับมาและมีการเรียกใช้เมทอด getCollection และ getState ของคลาส WorkflowItem เพื่อให้ส่งค่าประเภทของผลงานวิจัยและสถานะของผลงานวิจัยกลับ จากนั้นทำ ้การส่งผลลัพธ์ไปยังอ็อบเจกต์ในแรปเปอร์ที่ได้ทำการเรียกเข้ามา และอ็อบเจกต์ดังกล่าวก็ส่ง

้ผลลัพธ์ไปยังอ็อบเจกต์ของเซอร์วิสฟาซาด เพื่อแปลงผลลัพธ์กลับไปยังมอดูลของโปรแกรมดรูปัล ้ต่อไป ดังรูปที่ 3.17

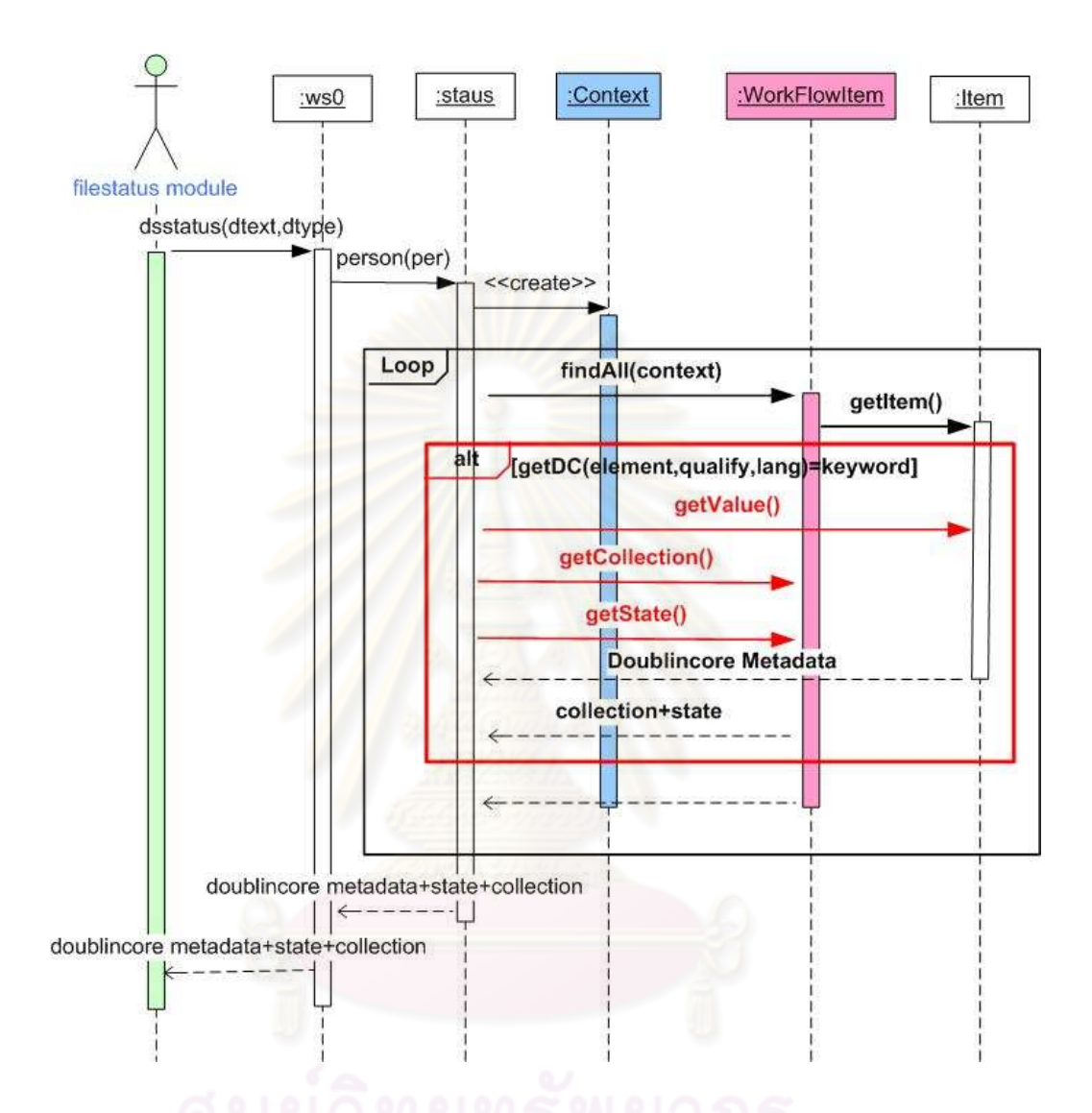

ึรูปที่ 3.17 แผนภาพลำดับเหตุการณ์ของการค้นหาสถานะของผลงานวิจัย

3) แผนภาพลำดับเหตุการณ์การล็อกอินเข้าสู่ระบบ โดยเมื่อผู้ใช้ได้ทำการ เข้าสู่ระบบ มอดูล login ของโปรแกรมดรูปัลทำการเรียกใช้เมทอด loginservice ในคลาส ws1 ซึ่ง เป็นเซอร์วิสฟาซาด โดยมีการส่งพารามิเตอร์ คือ พารามิเตอร์ user พารามิเตอร์ pass พารามิเตอร์ type ซึ่งก็คือชื่อผู้ใช้ รหัสผ่าน และประเภทของการเข้าสู่ระบบ จากนั้นอ็อบเจกต์ของคลาส ws1 ี ทำการส่งพารามิเตอร์ไปยังเมทอด login1 ของคลาส login ซึ่งเป็นแรปเปอร์ฟาซาด โดยทำการ ้พิจารณาว่าประเภทการล็อกอินเป็นประเภทใด เช่นประเภทกระแสงานหรือประเภทเมทดาตา โดย ถ้าเป็นประเภทกระแสงานผู้ใช้ก็สามารถทำงานในกระแสงานได้ แต่ถ้าเป็นประเภทเมทาดาตา

้ผ้ใช้สามารถทำงานในส่วนการส่งผลงานวิจัย หรือการแก้ไขเมทาดาตา จากนั้นอ็อบเจกต์ของแรป-เปอร์ฟาซาดก็จะทำการเรียกใช้เอพีไอของโปรแกรมดีสเปซ ซึ่งมีการสร้างอ็อบเจกต์ของคลาส Context ขึ้นมาเพื่อใช้เป็นพารามิเตอร์ในการเรียกใช้เมทอด findBvEmail ในคลาส EPerson เพื่อ ใช้ในการตรวจสอบชื่อผู้ใช้ โดยถ้าไม่พบชื่อผู้ใช้ อ็อบเจกต์ในคลาส login1 ทำการส่งผลลัพธ์คือชื่อ ้ผู้ใช้ไม่ถกต้องไปยังอ็อบเจกต์ของคลาส ws1 โดยทำการส่งผลลัพธ์กลับไปยังมอดลของดรปัล โดย ถ้าการเรียกใช้เมทอดในคลาส EPerson พบว่ามีชื่อผู้ใช้แล้วทำการตรวจสอบรหัสผ่าน ซึ่งถ้า ้รหัสผ่านถูกต้องผู้ใช้สามารถใช้งานในส่วนการแก้ไขเมทาดาตา การส่งผลงานวิจัยเข้าสู่ระบบ และ การจัดการกระแสงานได้

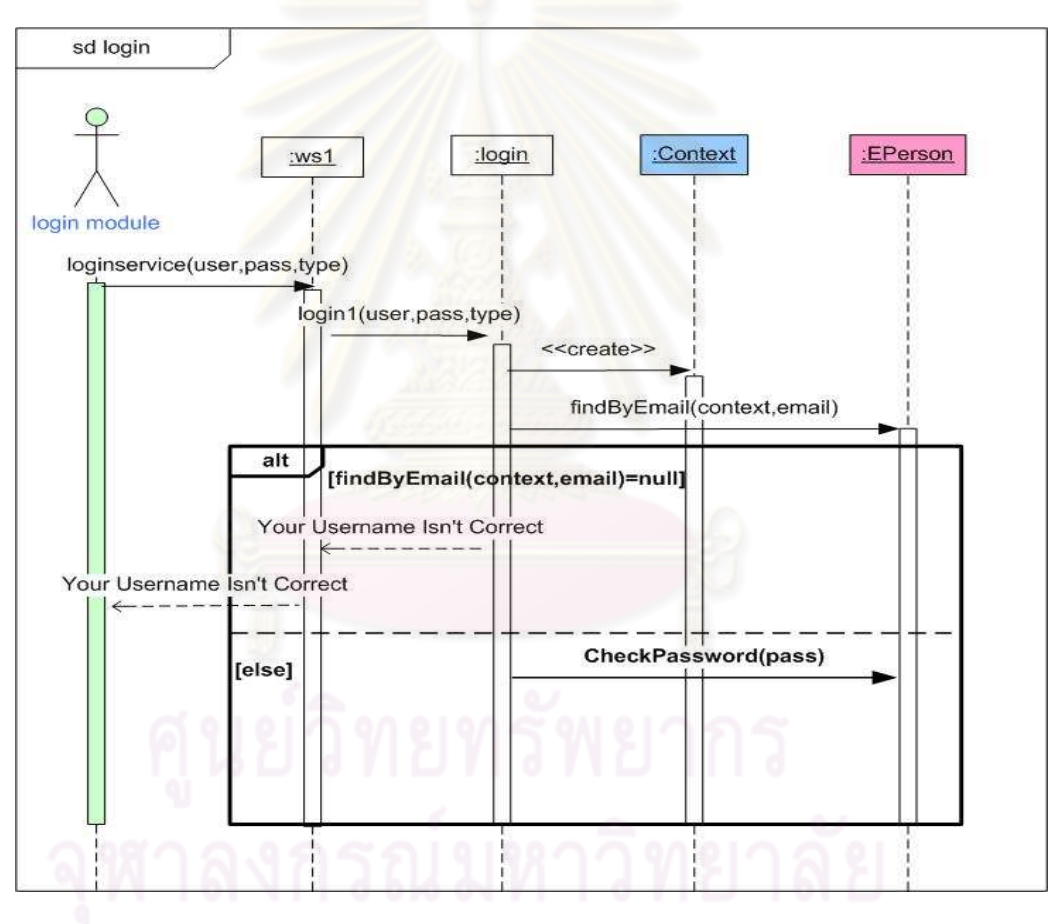

รูปที่ 3.18 แผนภาพลำดับเหตุการณ์การเข้าสู่ระบบ

# 4) แผนภาพลำดับเหตุการณ์การตรวจสอบสิทธิ์การเข้าใช้งานของผู้ใช้ ใน

้ กรณีเมื่อต้องการแก้ไขเมทาดาตา การจัดการกระแสงาน และการส่งผลงานวิจัยเข้าระบบ

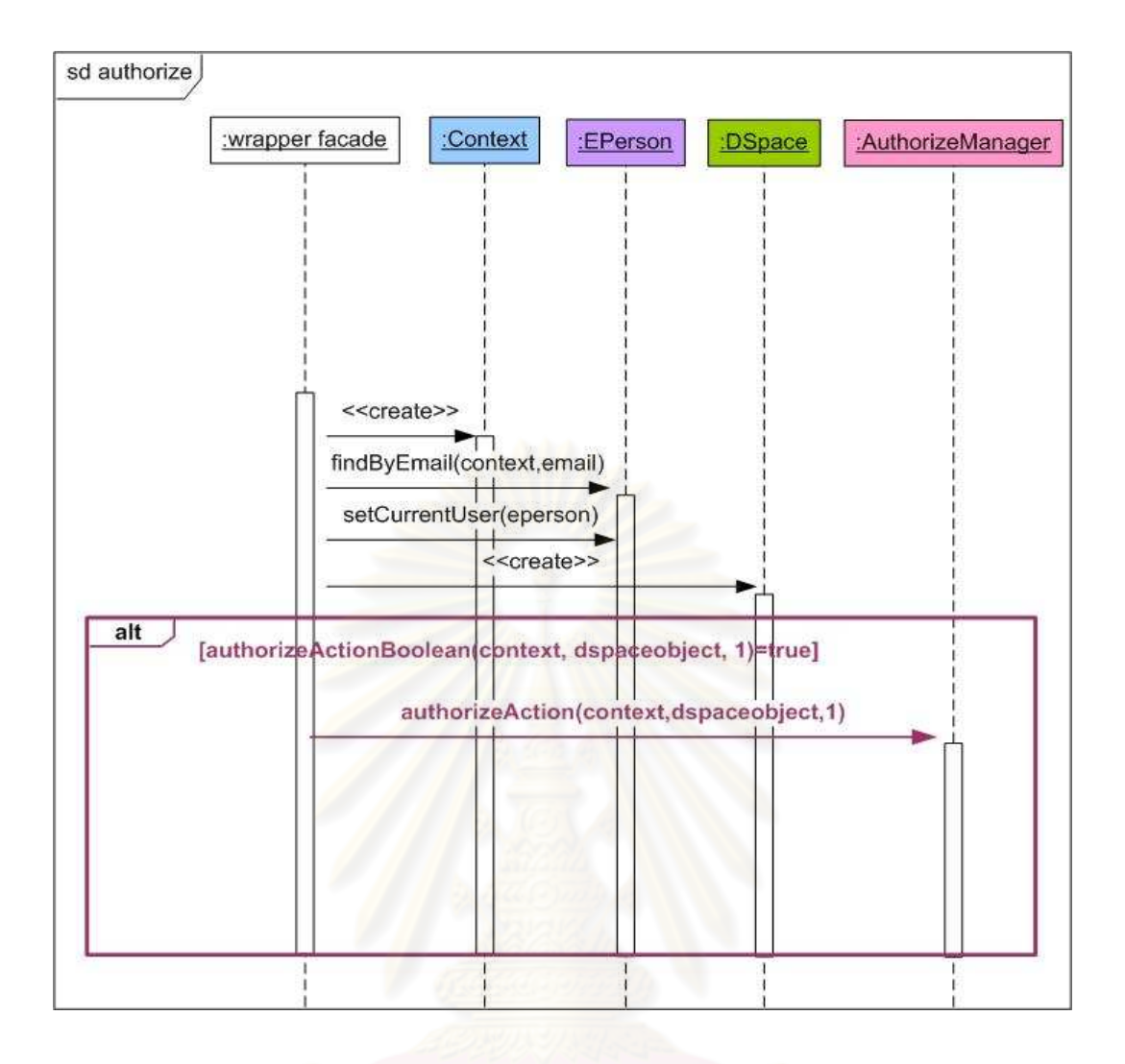

# รูปที่ 3.19 แผนภาพลำดับเหตุการณ์การตรวจสอบสิทธิ์การใช้งาน

โดยในส่วนการจัดตรวจสอบสิทธิ์ผู้ใช้นั้นแรปเปอร์ฟาซาดไปเรียกใช้เอพีไอของ โปรแกรมดีสเปซซึ่งจะทำการสร้างค็อบเจกต์ของคลาส Context เพื่อเป็นพารามิเตอร์ในเรียกใช้ ี เมทอด findBvEmail เพื่อทำการสร้างอ็อบเจกต์ของคลาส EPerson และทำการเรียกใช้เมทอด setCurrentUser ในคลาส EPerson เพื่อทำการกำหนดผู้ใช้ขึ้น หลังจากนั้นแรปเปอร์ฟาซาดทำ ี การสร้างอ็อบเจกต์ของคลาส DspaceObject ขึ้น เพื่อใช้เป็นพารามิเตอร์ลำหรับตรวจสอบสิทธิ์ โดยไปเรียกใช้เมทอด authorizeActionBoolean ของคลาส AuthorizeManager ซึ่งถ้ามีค่าจริง ก็ ้ จะทำการเรียกใช้เมทอด authorizeAction เพื่อสามารถมีสิทธิ์ในการเขียนได้

5) <mark>แผนภาพลำดับเหตุการณ์การแก้ไขเมทาดาตา</mark> หลังจากที่ทำการเข้าระบบ ี่ได้สำเร็จผู้ใช้สามารถแก้ไขผลงานวิจัยได้ มอดูล metadata ของโปรแกรมดรูปัลทำการเรียกใช้ ี่<br>เมทอด add ในคลาส ws2 ซึ่งเป็นเซอร์วิสฟาซาด โดยมีพารามิเตอร์ได้แก่ พารามิเตอร์ email ้ พารามิเตอร์ wd พารามิเตอร์ element พารามิเตอร์ qualify พารามิเตอร์ lang และพารามิเตอร์ text ซึ่งก็คือชื่อผู้ใช้ หมายเลขที่แสดงถึงผลงานวิจัยหนึ่งๆ ชื่อดับลินคอร์นเมทาดาตา ตัวขยาย ้ดับลินคอร์นเมทาดาตา ภาษาที่ได้กำหนดและข้อมูลที่ต้องการเปลี่ยนแปลง หลังจากนั้นอ็อบเจกต์ ่ ของคลาส ws2 ทำการเรียกใช้เมทอดadd ในคลาสedit ซึ่งเป็นเซอร์วิสฟาซาดโดยส่ง ้ค่าพารามิเตอร์ดังกล่าวเข้า ซึ่งอ็อบเจกต์ในเซอร์วิสฟาซาดทำการเรียกใช้เอพีไอของโปรแกรม ้ดีสเปซ ซึ่งในส่วนจัดการสิทธิ์ได้ค้างคิงถึงส่วน authorize ที่ได้กล่าวไว้ก่อนหน้าและในส่วนเมทาดา ตานั้นประกอบด้วยการเรียกใช้ เมทอด findAll และ find ของคลาส Item เพื่อใช้ค้นหาผลงานวิจัย ์ ซึ่งถ้าหมายเลขที่แสดงถึงผลงานวิจัยหนึ่งฯตรงกับผลงานวิจัยใด ก็จะทำการแก้ไขเมทาดาตาโดย ไปเรียกเมทอด clearDC เพื่อทำการลบเมทาดาตาเดิมทิ้งและ addDC เพื่อทำการเพิ่มเมทาดาตา ใหม่เข้าไป หลังจากนั้นอ็อบเจกต์ในแรปเปอร์ฟาซาดทำการเรียกเมทอด update ของคลาส Item และเมทอด commit ของคลาส Context เพื่อทำการยืนยันการแก้ไขข้อมูล ซึ่งเมื่อการแก้ไขเมทา ดาตาแล้วอ็อบเจกต์ในแรปเปอร์ฟาซาดก็จะส่งข้อความแก้ไขข้อมูลได้สำเร็จส่งกลับไปยังอ็อบเจกต์ ในเซอร์วิสฟาซาดที่ได้เรียกเข้ามาซึ่งจะทำการส่งผลลัพธ์ไปยังมอดูลของโปรแกรมดรูปัลต่อไป ดัง รปที่ 3.20

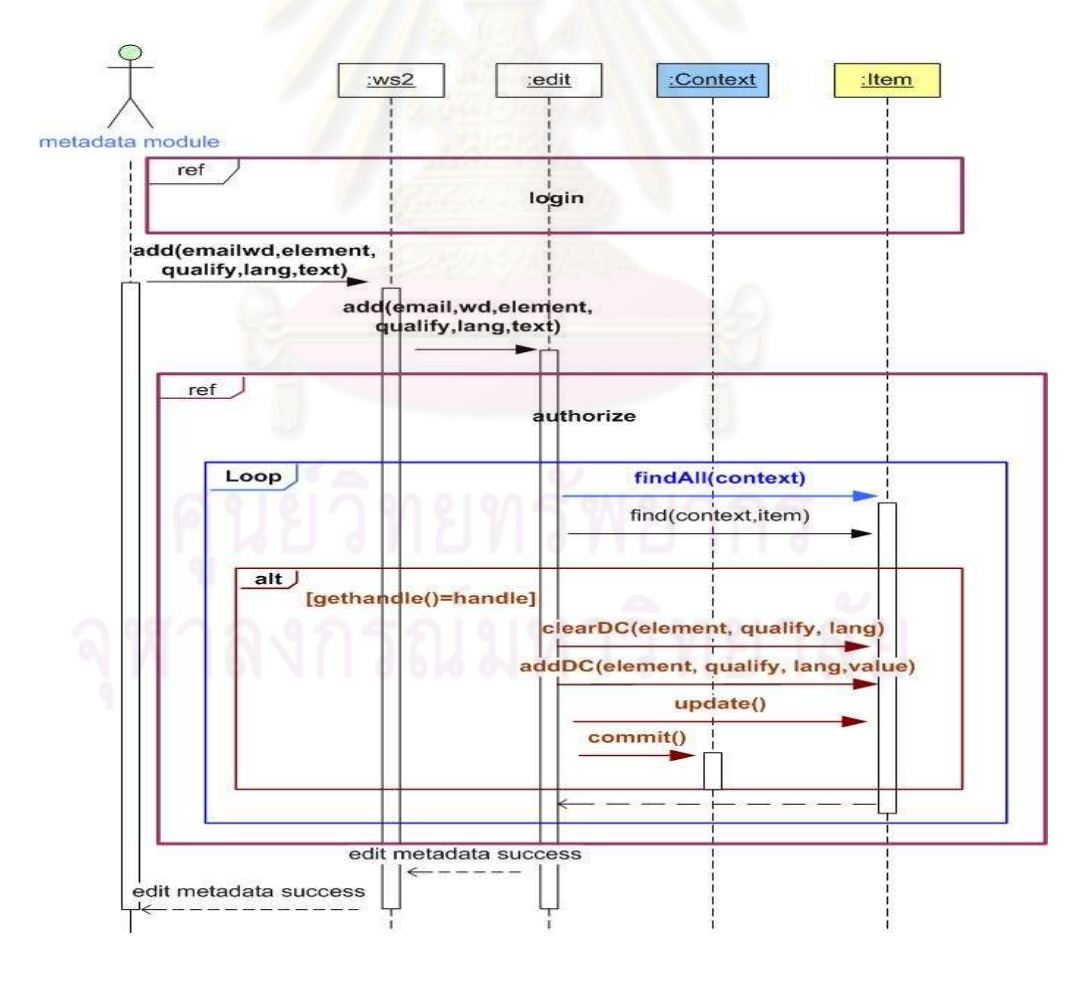

้รูปที่ 3.20 แผนภาพลำดับเหตุการณ์ในส่วนการแก้ไขเมทาดาตา

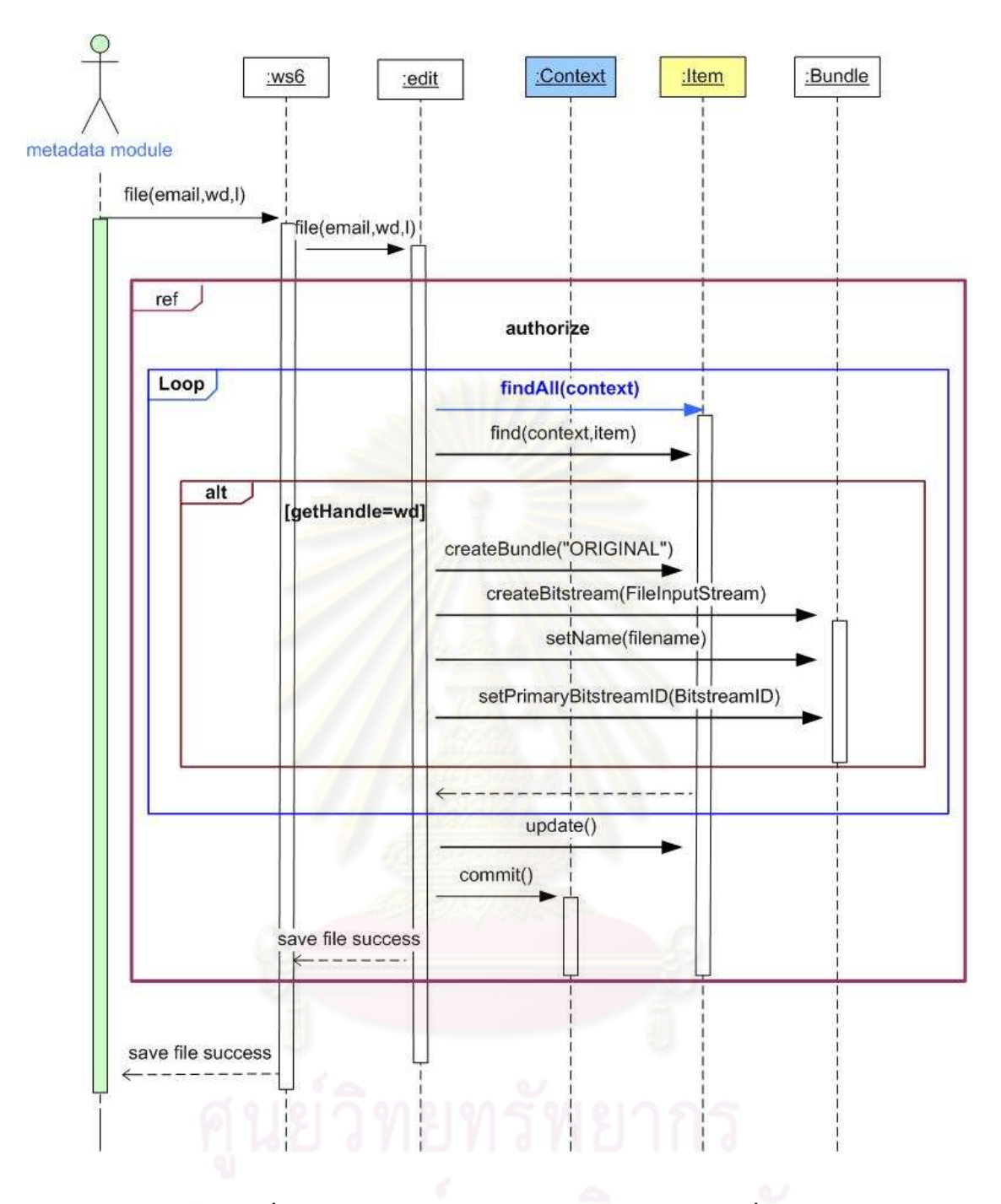

# รูปที่ 3.21 แผนภาพลำดับเหตุการณ์ในส่วนการเพิ่มไฟล์ผลงานวิจัย

หลังจากที่มีการแก้ไขเมทาดาตามอดูล metadata ของโปรแกรมดรูปัลทำการ ้เรียกใช้เมทอด file ในคลาส ws6 ซึ่งเป็นเซอร์วิสฟาซาด โดยส่งค่าพารามิเตอร์ email พารามิเตอร์ ้ อ็อบเจกต์ของคลาส ws6 ดังกล่าวก็ทำการเรียกใช้เมทอด file ในคลาส edit ซึ่งเป็นแรปเปอร์ ้ ฟาซาดโดยส่งค่าพารามิเตคร์ดังกล่าวเข้าไป ซึ่งได้ไปทำการเรียกใช้เคพีไคขคงโปรแกรมดีสเปซ ้ สำหรับในส่วนจัดการสิทธิ์ได้อธิบายในส่วน authorize ที่ได้กล่าวไว้ก่อนหน้านี้ และส่วนการจัดการ

ไฟล์นั้น จะทำการเรียกใช้เมทอด findAll และ find ของคลาส Item เพื่อใช้ค้นหาผลงานวิจัย ซึ่งถ้า ตรงกับหมายเลขที่แสดงถึงผลงานวิจัยหนึ่งๆที่ส่งเข้ามาก็จะทำการเรียกใช้ แล้วก็จะทำการเรียกใช้ เมทอด createBundle ของคลาส Item เพื่อทำการสร้างกลุ่มไฟล์ขึ้นมา หลังจากนั้นเมทอด ดังกล่าวในแรปเปอร์ฟาซาดได้เรียกใช้เมทอด createBitstream ของคลาส Bundle เพื่อทำการ สร้างไฟล์ผลงานวิจัยลงในกลุ่มไฟล์แล้วทำการกำหนดชื่อไฟล์โดยการไปเรียกใช้เมทอด setName แล้วทำการค้นหากลุ่มไฟล์ของผลงานวิจัยนี้โดยไปเรียกใช้เมทอด getBundle ของคลาส Item แล้ว ทำการกำหนดหมายเลขไฟล์ที่ได้เพิ่มเข้ามาในกลุ่มโดยไปเรียกใช้เมทอด setPrimaryBitstreamID ของคลาส Bundleหลังจากนั้นอ็อบเจกต์ในแรปเปอร์ฟาซาดทำการยืนยันการส่งไฟล์โดยไปเรียกเม ้ ทอด update ของคลาส Item และเมทอด commit ของคลาส Context ซึ่งเมื่อได้ทำการเพิ่มไฟล์ลง ไปแล้วอ็อบเจกต์ในแรปเปอร์ฟาซาดทำการส่งผลลัพธ์เป็นข้อความแก้ไขไฟล์เรียบร้อยแล้วกลับมา ยังอ็อบเจกต์ของเซอร์วิสฟาซาดที่ได้เรียกเข้ามาซึ่งจะทำการส่งผลลัพธ์ไปยังมอดูลของโปรแกรม ดรูปัลต่อไป

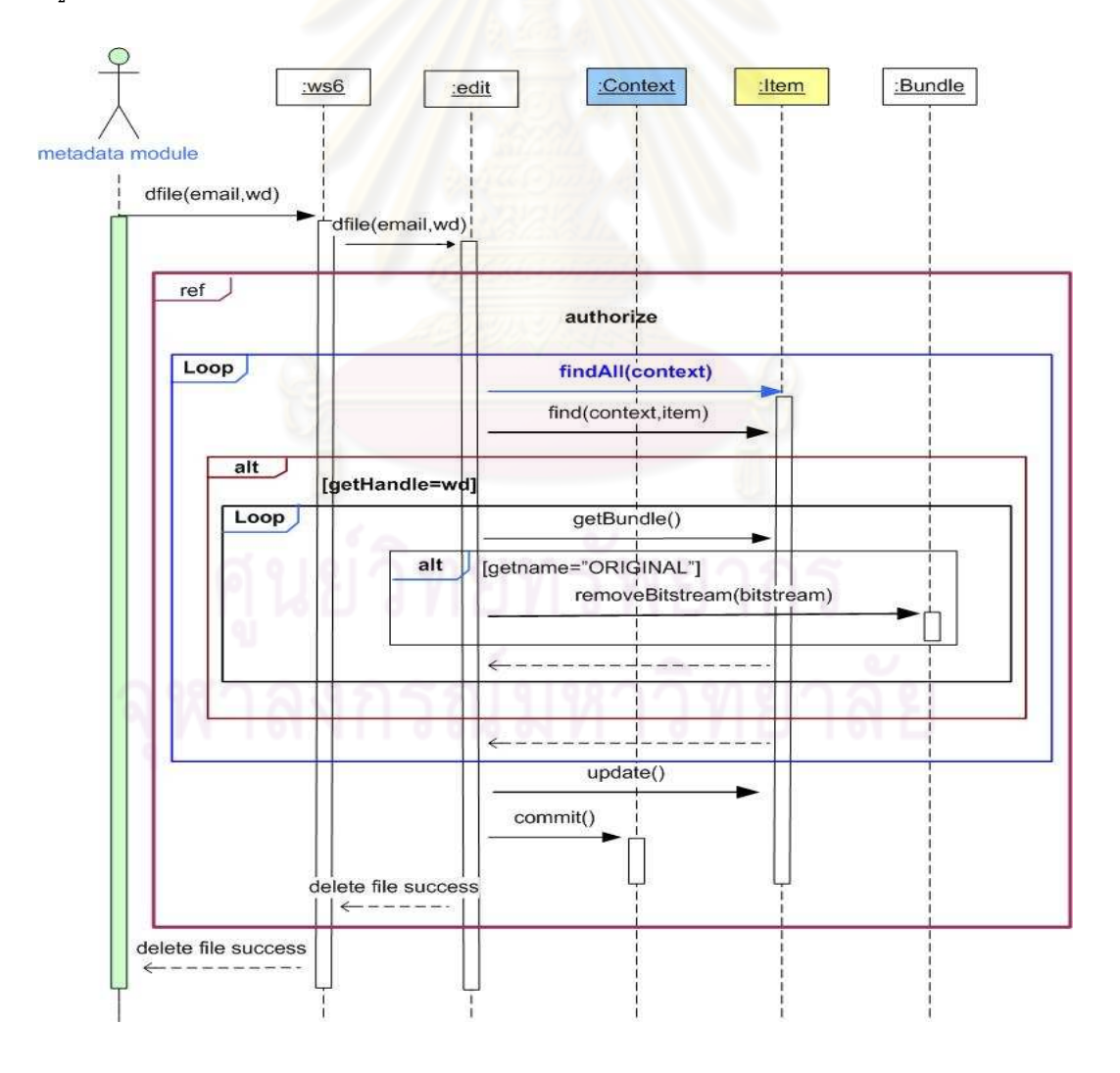

รูปที่ 3.22 แผนภาพลำดับเหตุการณ์ในส่วนการลบไฟล์ผลงานวิจัย
มอดูล metadata ของโปรแกรมดรูปัลทำการเรียกใช้เมทอด dfile ของคลาส ws6 ซึ่งเป็นเซอร์วิสฟาซาด โดยมีพารามิเตอร์ email พารามิเตอร์ wd ซึ่งก็คือ ชื่อผู้ใช้และหมายเลขที ี แสดงถึงผลงานวิจัยหนึ่งๆ จากนั้นอ็อบเจกต์ของคลาส ws6 ทำการเรียกใช้เมทอด dfile ของคลาส editซึ่งเป็นแรปเปอร์ฟาซาด โดยเรียกส่วนจัดการผู้ใช้ซึ่งกล่าวรายละเอียดไว้ในส่วน authorize แล้ว สำหรับการลบไฟล์ผลงานวิจัยมีการเรียกใช้เมทคด findAll และ find ของคลาส Item เพื่อใช้ ้ค้นหาผลงานวิจัย ซึ่งถ้าหมายเลขที่แสดงถึงผลงานวิจัยหนึ่งๆตรงกับผลงานวิจัยใด แล้วก็จะทำ การเรียกใช้เมทอด getBundle เพื่อทำการค้นไฟล์ผลงานวิจัยเดิม ซึ่งถ้าการ getName มีชนิดไฟล์ ้เป็น ORIGINAL ก็จะสามารถลบไฟล์ผลงานวิจัยลงได้โดยอ็อบเจกต์ในแรปเปอร์ฟาซาดทำการ ้เรียกใช้เมทคด removeBitstream ของคลาส Bundle เพื่อทำการลบไฟล์ผลงานวิจัย หลังจากนั้น ้ค็กบเจกต์ในแรปเปคร์ฟาซาดทำการยืนยันการลบไฟล์โดยไปเรียกเมทคด update ของคลาส Item และเมทอด commit ของคลาส Context ซึ่งเมื่อได้ทำการลบไฟล์แล้วอ็อบเจกต์ในแรปเปคร์ฟาซาด จะส่งข้อความลบไฟล์เรียบร้อยแล้วกลับมายังอ็อบเจกต์ในเซอร์วิสฟาซาดซึ่งผลลัพธ์กลับไปยัง มอดูลของโปรแกรมดรูปัลต่อไป

่ 6) **แผนภาพลำดับเหตุการณ์ของส่วนจัดการกระแสงาน** โดยเมื่อผู้ใช้ได้ทำ การเข้าสู่ระบบแล้ว อ็อบเจกต์ของคลาส login1 ทำการเรียกใช้เมทอด newdoc ในคลาส newdoc ์ ซึ่งเป็นแรปเปอร์ฟาซาดโดยมีการส่งพารามิเตอร์ email ซึ่งได้จากการเข้าสู่ระบบ เพื่อไปเรียกใช้ เอพีไอของโปรแกรม โดยไปเรียกใช้เมทอด getPoolTask ของคลาส WorkflowManager โดยส่ง ้อ็อบเจกต์ของคลาส Context และอีเมลเป็นพารามิเตอร์ แล้วทำการเรียกใช้เมทอด aetId ของ ิ คลาส workflowItem สำหรับแสดงหมายเลขผลงานวิจัยในกระแสงาน จากนั้นเมทอดในคลาส newdoc จะทำการเรียกใช้เมทอด getItem และเมทอด getDC ของคลาส Item เพื่อทำการ เรียกชื่อเรื่องของผลงานวิจัย แล้วทำการเรียกใช้เมทอด getState และเมทอด getSubmitter ของ ิ คลาส WorkflowItem ในการเรียกสถานะของผลงานวิจัยและผู้ส่งผลงานวิจัยในกระแสงาน ซึ่งมี การส่งผลลัพธ์เป็นหมายเลขของผลงานวิจัย ชื่อผู้ผลงานวิจัย สถานะของผลงานวิจัย และชื่อผู้ ส่งผลงานวิจัยกลับมายังอ็อบเจกต์ของคลาส newdoc ซึ่งอ็อบเจกต์ดังกล่าวก็จะทำการส่งผลลัพธ์ ึกลับไปยังอ็อบเจกต์ของคลาส login1 ซึ่งเป็นแรปเปอร์ฟาซาดที่ใช้ในการจัดการสิทธิ์ฝ้าช้ โดยจะส่ง ี ผลลัพธ์กลับมายังอ็อบเจกต์ของคลาส ws1 ที่ได้ทำการเรียกในส่วนการเข้าระบบซึ่งส่งผลลัพธ์ กลับไปยังมอดูลของโปรแกรมดรูปัลต่อไป

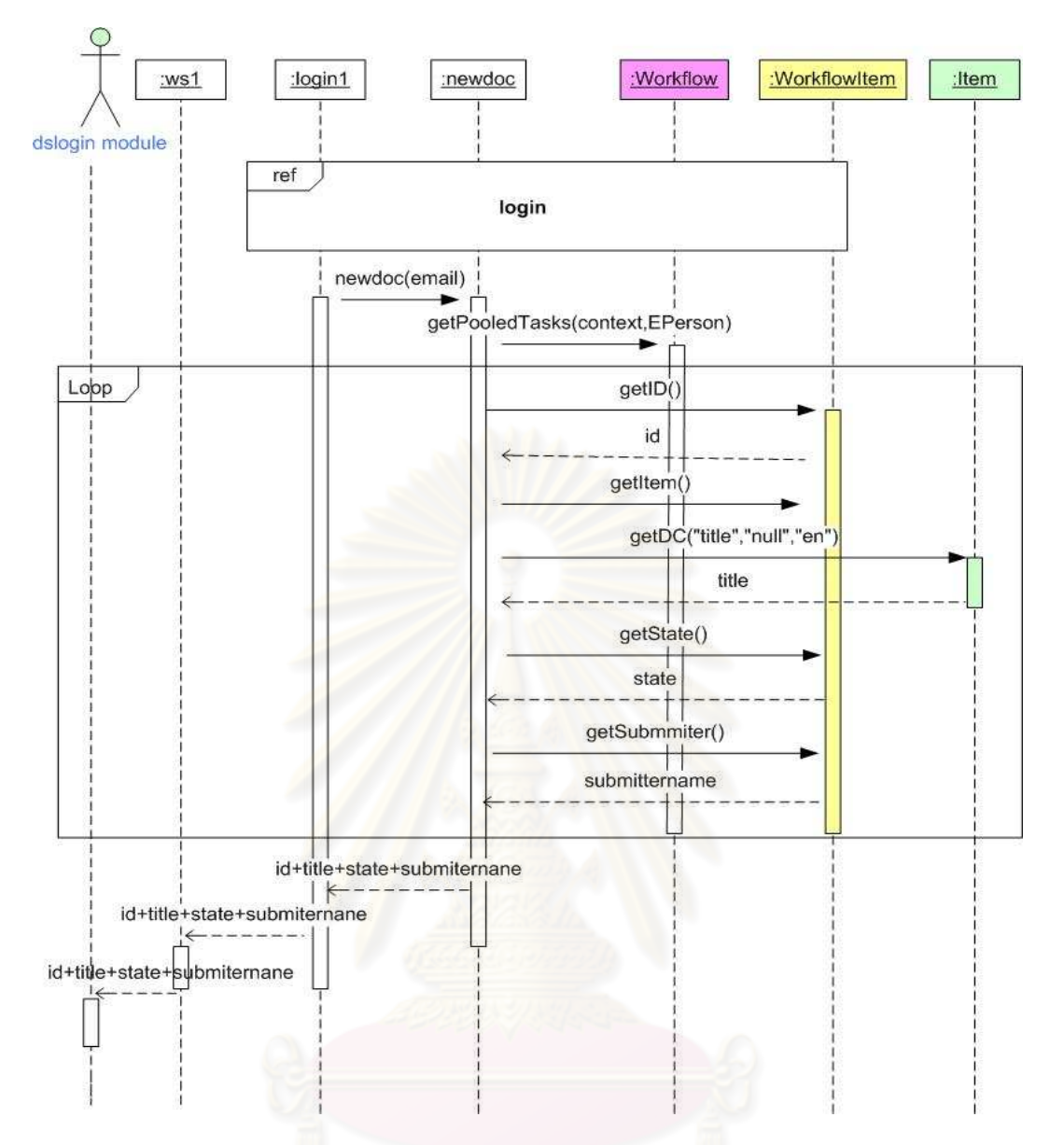

รูปที่ 3.23 แผนภาพลำดับเหตุการณ์ในส่วนการแสดงผลงานวิจัยของกระแสงาน

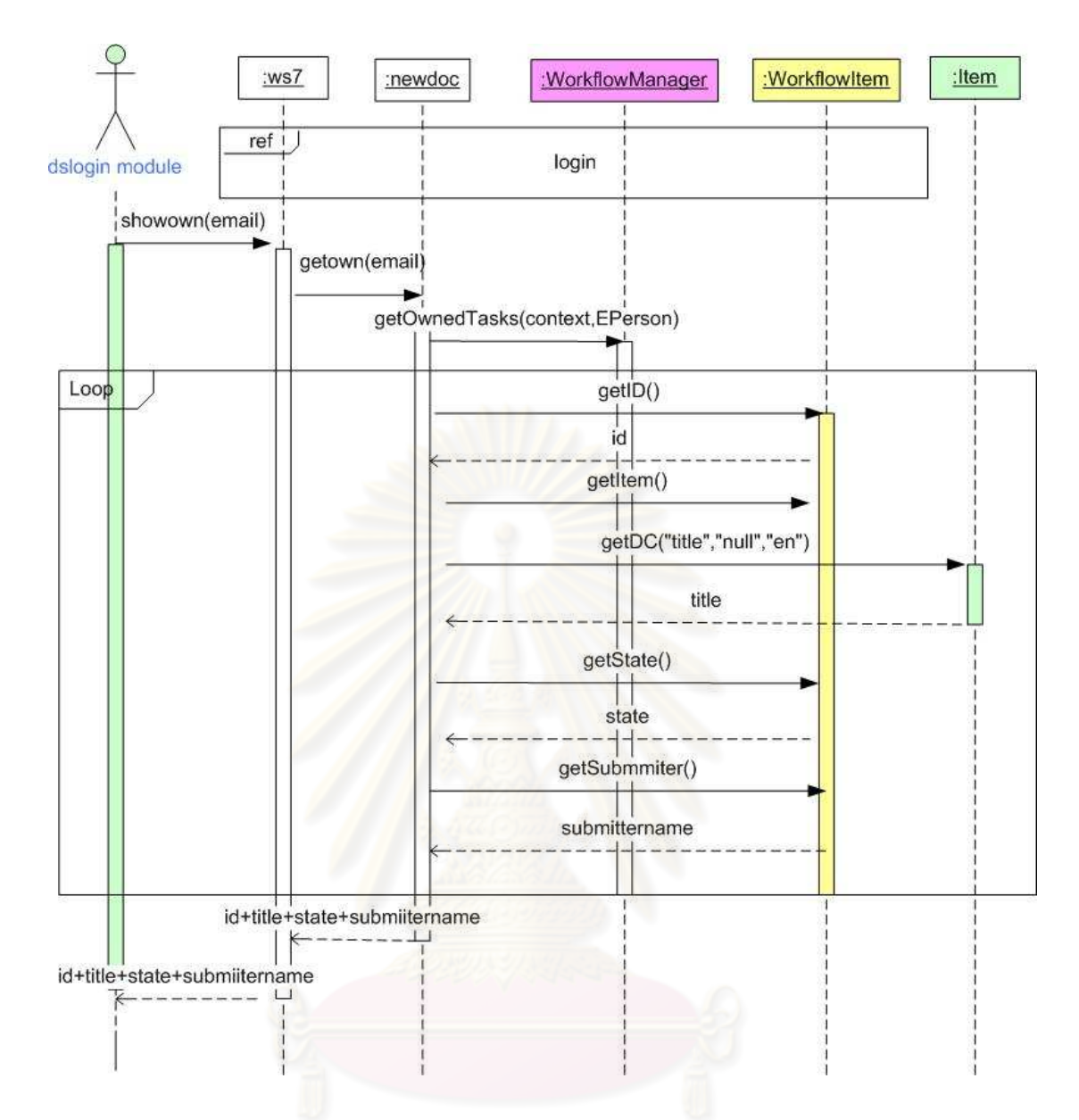

#### รูปที่ 3.24 แผนภาพลำดับเหตุการณ์ในส่วนการจองผลงานวิจัย

เมื่อผู้ใช้ทำการเข้าสู่ระบบแล้ว มอดูล login ของดรูปัลจะทำการเรียกใช้เมทอด showown ในคลาส ws7 ซึ่งเป็นเซอร์วิสฟาซาดโดยส่งค่าพารามิเตอร์เป็นอีเมล์ จากนั้นอ็อบเจกต์ ของคลาสพร7 ก็ทำเรียกใช้เมทอด getown ในคลาส newdoc ซึ่งเป็นแรปเปอร์ฟาซาด โดยส่ง ้ค่าพารามิเตอร์ดังกล่าวเข้าไป โดยอ็อบเจกต์ของคลาส newdoc ทำการเรียกใช้เอพีไอของ โปรแกรมดีสเปซ โดยไปเรียกใช้ เมทอด getOwnedTask ของคลาส WorkflowManager โดยส่ง ้ อ็อบเจกต์ของคลาส Context และอีเมลเป็นพารามิเตอร์ แล้วทำการเรียกใช้เมทอด aetID ของ ้ คลาส WorkflowItem สำหรับแสดงหมายเลขผลงานวิจัยในกระแสงานที่บรรณารักษ์ทำการเลือก ไว้ จากนั้นก็ทำการเรียกใช้เมทอด getItem และเมทอด getDC ของคลาส Item เพื่อทำการ ้เรียกชื่อเรื่องของผลงานวิจัย แล้วทำการเรียกใช้เมทอด getState และเมทอด getSubmitter ของ

ิ คลาส WorkflowItemในการเรียกสถานะของผลงานวิจัยและผู้ส่งผลงานวิจัยในกระแสงานที่ ้ บรรณารักษ์ทำการเลือกไว้ โดยส่งผลลัพธ์คือหมายเลขของผลงานวิจัย ชื่อเรื่อง ชื่อผู้ส่งและสถานะ ของผลงานวิจัยกลับมา จากนั้นอ็อบเจกต์ในแรปเปอร์ฟาซาดก็ส่งผลลัพธ์กลับมายังอ็อบเจกต์ใน เซอร์วิสฟาซาดซึ่งได้ทำการส่งผลลัพธ์มอดูลของโปรแกรมดรูปัลต่อไป

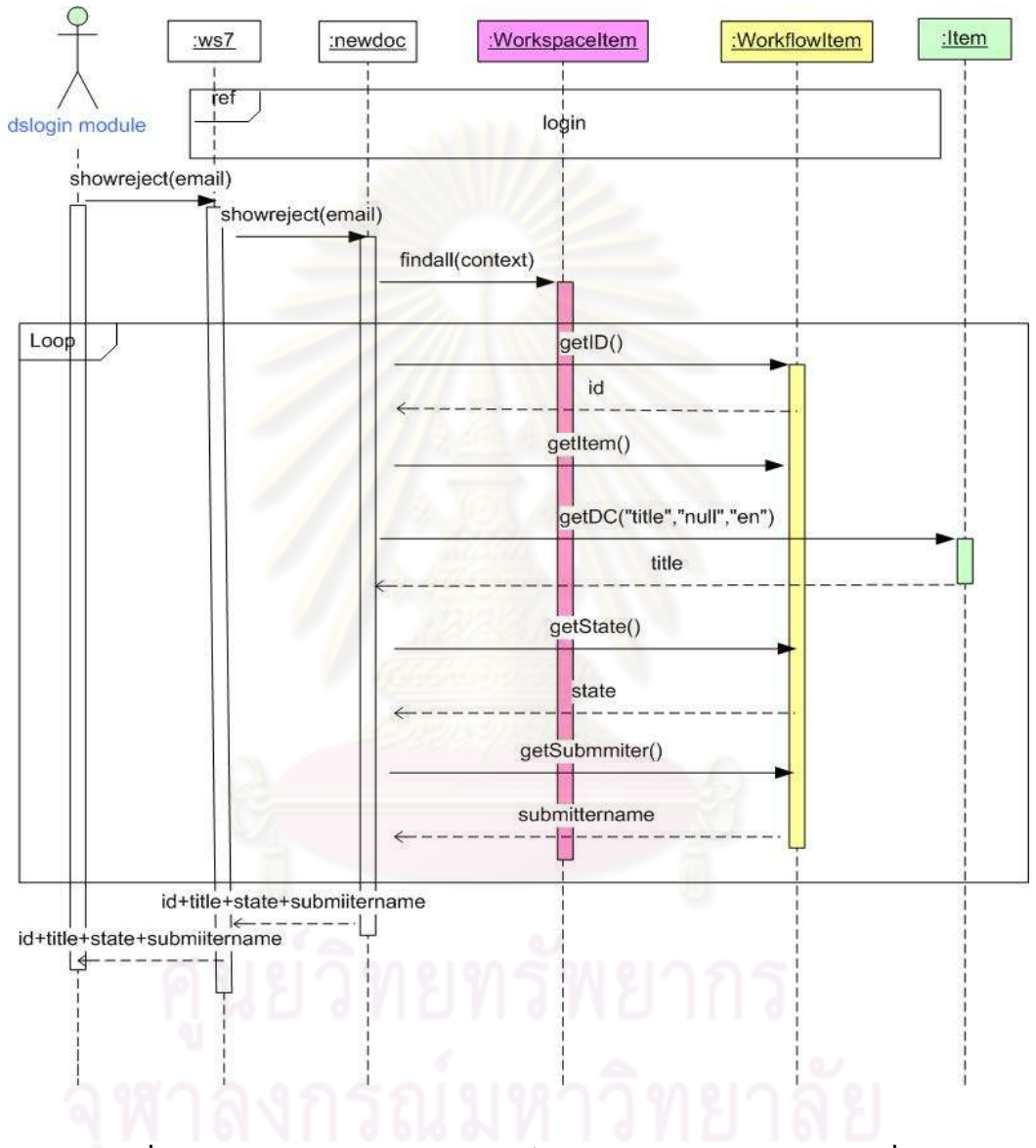

้รูปที่ 3.25 แผนภาพลำดับเหตุการณ์ในส่วนการแสดงผลงานวิจัยที่ถูกปฏิเสธ

เมื่อผู้ใช้ทำการเข้าสู่ระบบแล้ว มอดูล dslogin ของดรูปัลจะทำการเรียกใช้เมทอด showreject ในคลาส ws7 ซึ่งเป็นเซอร์วิสฟาซาดโดยส่งอีเมล์เป็นพารามิเตอร์ ซึ่งจะทำการ เรียกใช้เมทอด showreject ในคลาส newdoc ซึ่งเป็นแรปเปอร์ฟาซาดลำหรับเรียกใช้เอพีไอของ โปรแกรมดีสเปซทำการแสดงผลงานวิจัยที่ถูกปฏิเสธ โดยทำการเรียกใช้เมทอด findAll ของคลาส WorkspaceItem โดยส่งอ็อบเจกต์ของคลาส Context เป็นพารามิเตอร์ และทำการเรียกใช้เมทอด getID ของคลาส WorkflowItem สำหรับแสดงหมายเลขผลงานวิจัยที่ถูกปฏิเสธ จากนั้นอ็อบเจกต์ ของแรปเปอร์ฟาซาดจะทำการเรียกใช้เมทอด getItem และเมทอด getDC ของคลาส Item เพื่อทำ การเรียกชื่อเรื่องของผลงานวิจัย แล้วทำการเรียกใช้เมทอด getState และเมทอด getSubmitter ของคลาส WorkflowItemในการเรียกสถานะของผลงานวิจัยและผู้ส่งผลงานวิจัยที่ถูกปฏิเสธ ซึ่งจะ ส่งผลลัพธ์มายังค็คบเจกต์ของคลาส newdoc แล้วก็คบเจกต์ดังกล่าวก็จะส่งผลลัพก์ไปยัง ้อ็อบเจกต์ของคลาส ws7 เพื่อส่งผลลัพธ์กลับไปยังมอดูลของโปรแกรมดรูปัลต่อไป

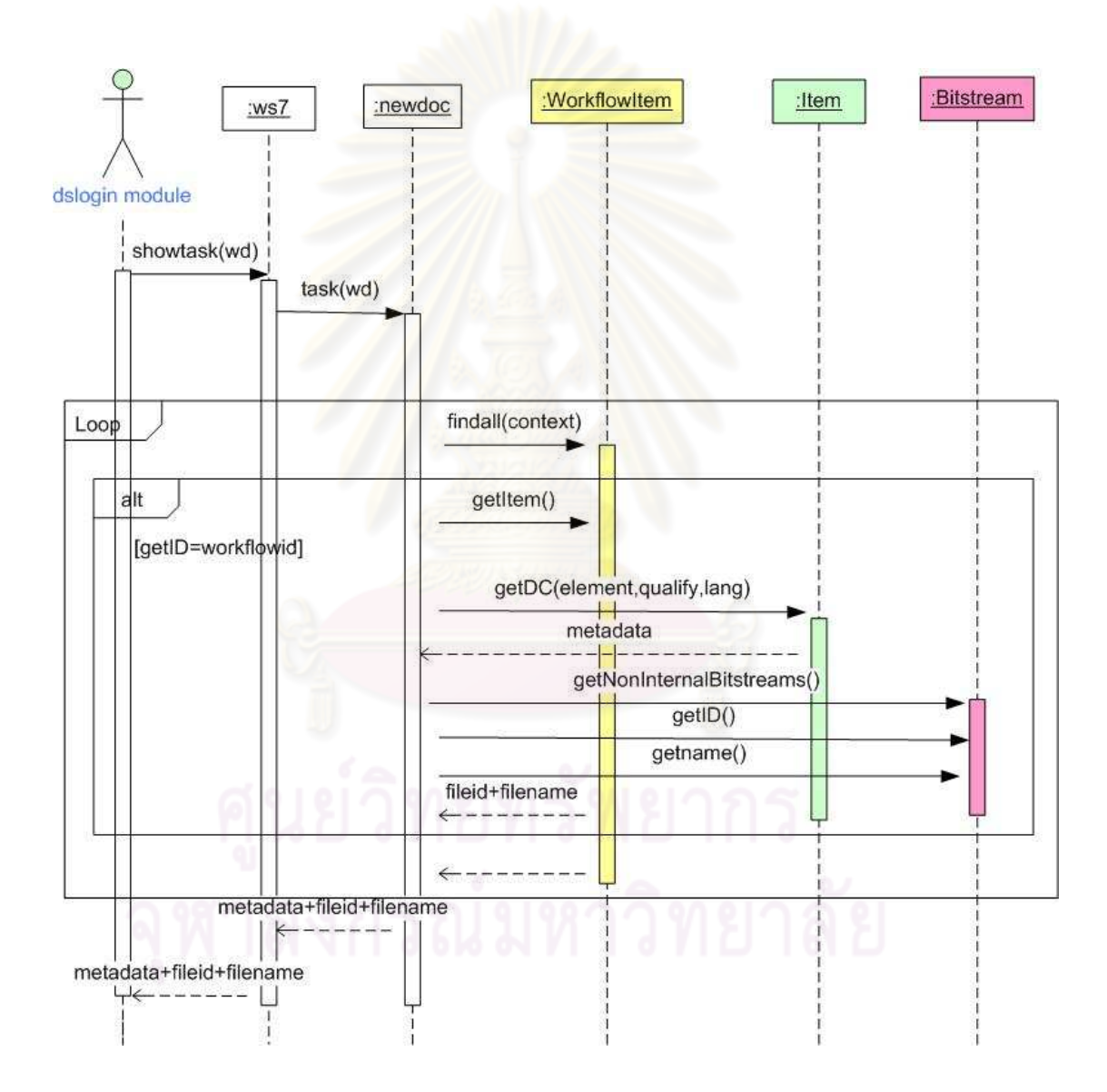

รูปที่ 3.26 แผนภาพลำดับเหตุการณ์การแสดงรายละเอียดของผลงานวิจัยในกระแสงาน

ิมอดล dslogin ทำการเรียกใช้เมทอด showtask ในคลาส ws7 ซึ่งเป็นเซอร์วิส ี ฟาซาด โดยมีพารามิเตอร์เป็นหมายเลขของผลงานวิจัยในกระแสงาน จากนั้นอ็อบเจกต์ในคลาส .<br>ws7 ทำการเรียกใช้เมทอด task ในคลาส newdoc ซึ่งเป็นแรปเปอร์ฟาซาดโดยจะทำการเรียกเอ ้ ฟี่ไอในโปรแกรมดีสเปซ โดยเรียกใช้เมทอด findAll ในคลาส WorkflowItem เพื่อค้นหาผลงานวิจัย ์ ซึ่งถ้าหมายเลขวิจัยตรงกับหมายเลขแลขผลงานวิจัยที่ได้ส่งเข้ามาแล้วเรียก อ็อบเจกต์ในแรปเปอร์ ฟาซาดก็จะเรียกเมทอด getItem ของคลาส WorkflowItem และเมทอด getDC ของคลาส Item ่ สำหรับให้แสดงเมทาดาตาของผลงานวิจัยในกระแสงาน จากนั้นอ็อบเจกต์ของคลาส Item จะทำ ิการเรียกใช้เมทอด getID แมทอด getName แมทอด getNoninternalBitstream ของคลาส Bitstream เพื่อทำการเรียกดหมายเลขไฟล์และชื่อไฟล์ของผลงานวิจัยในกระแสงานซึ่งอ็อบเจกต์ ่ ในแรปเปอร์ฟาซาดจะทำการส่งผลลัพธ์ซึ่งก็คือ เมทาดาตา หมายเลขไฟล์ และชื่อไฟล์ผลงานวิจัย ึกลับไปยังไปยังอ็อบเจกต์ในเซอร์วิสฟาซาดซึ่งทำการส่งผลลัพธ์ไปยังของโปรแกรมดรูปัลต่อไป

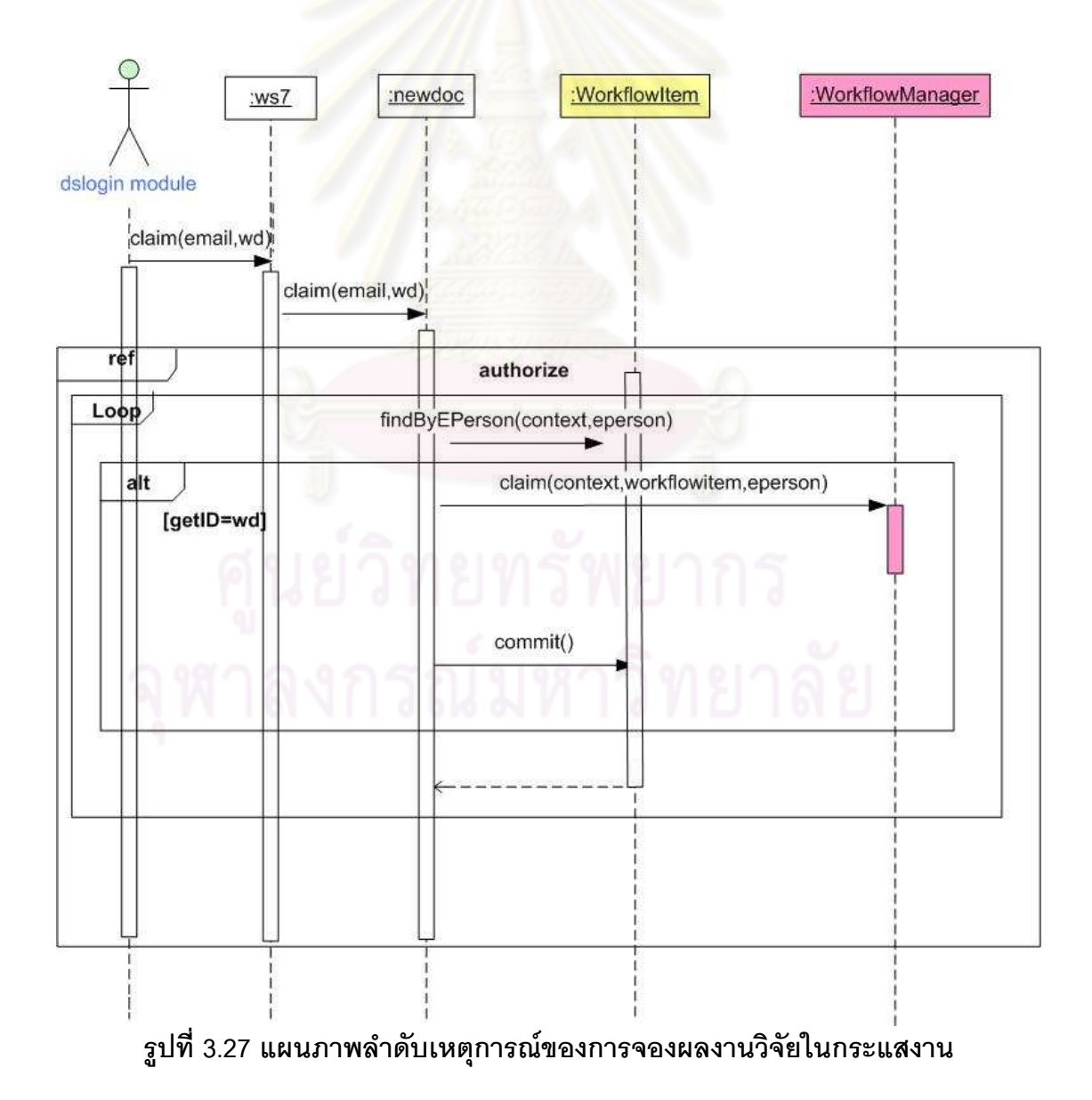

มอดูล dslogin โปรแกรมดรูปัลทำการเรียกใช้เมทอด claim ในคลาส ws7 ซึ่ง เป็นเซอร์วิสฟาซาดโดยมีพารามิเตอร์ได้แก่อีเมลและหมายเลขของผลงานวิจัย ซึ่งอ็อบเจกต์ใน ิ คลาส ws7 ทำการเรียกใช้เมทอด claim ในคลาส newdoc ซึ่งเป็นแรปเปอร์ฟาซาดโดยทำการ เรียกใช้ เอพีไอของโปรแกรมดีสเปซ โดยในส่วนตรวจสอบสิทธิ์ผู้ใช้นั้นได้อ้างอิงไปยัง authorize ้สำหรับในการจองผลงานวิจัยอ็อบเจกต์ในแรปเปอร์ฟาซาดทำการเรียกใช้ เมทอด findBvEPerson ่ ของคลาส WorkflowItem และได้ใช้คีเมลที่ส่งเข้ามาและอ็อบเจกต์ในการสร้างอ็อบเจกต์ของ ิ คลาส FPerson ขึ้นมา เพื่อค้นหาผลงานวิจัย ซึ่งถ้าหมายเลขวิจัยตรงกับหมายเลขเลขผลงานวิจัย ที่ได้ส่งเข้ามาแล้ว ก็จะทำการเรียกเมทอด claim ของคลาส WorkflowManager เพื่อทำการ ียอมรับผลงานวิจัยและอ็อบเจกต์<mark>ของฟาซาดแรปเปอร์ได้ทำการยืนยันการแก้ไขข้</mark>อมลโดยการ เรียกใช้เมทอด commit ของคลาส Context หลังจากเสร็จสิ้นการทำงานนั้นผู้ประเมินคนอื่นไม่ สามารถมองเห็นผลงานวิจัยได้

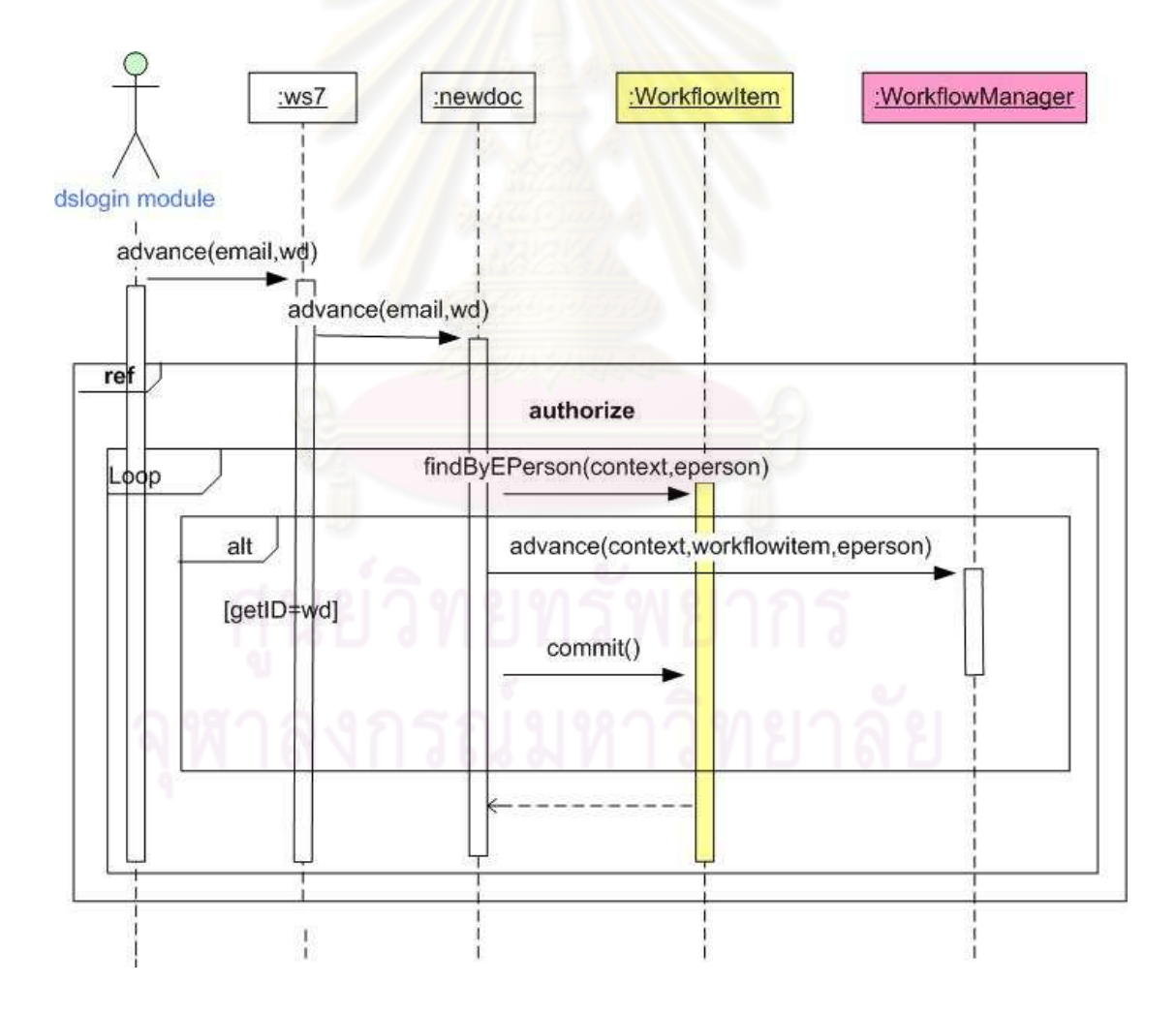

้รูปที่ 3.28 แผนภาพลำดับเหตุการณ์ในส่วนการยอมรับผลงานวิจัย

ุ มอดูล dslogin ของโปรแกรมทำการเรียกใช้เมทอด advance ของคลาส ws7 ซึ่ง ้เป็นเซอร์วิสฟาซาด โดยมีพารามิเตอร์ได้แก่อีเมล และหมายเลขของผลงานวิจัย จากนั้นอ็อบเจกต์ ่ ของคลาส ws7 ทำการเรียกใช้เมทอด advance ของคลาส newdoc ซึ่งเป็นแรปเปคร์ฟาซาดที่ใช้ ในการเอพีไอของโปรแกรมดีสเปซ ซึ่งได้เรียกใช้เมทอด findBvEperson ของคลาส WorkflowItem โดยได้ใช้คีเมล์ที่ส่งเข้ามาในการสร้างค็อบเจกต์ของคลาส FPerson ขึ้นมาเพื่อค้นหาผลงานวิจัย ์ ซึ่งถ้าหมายเลขวิจัยตรงกับหมายเลขเลขผลงานวิจัยที่ได้ส่งเข้ามาแล้ว อ็อบเจกต์ของแรปเปอร์ ่ ฟาซาดก็ทำการเรียกเมทอด advance ของคลาส WorkflowManager เพื่อทำการประเมินผล งานวิจัยและอ็อบเจกต์ของแรปเปอร์ฟาซาดได้ทำการยืนยันการแก้ไขข้อมูลโดยการเรียกใช้เมทอด commit ของคลาส Context หลัง<mark>จากเสร็จสิ้นการทำงาน</mark>ผลงานวิจัยดังกล่าวได้ถูกเปลี่ยนสถานะ จะเข้าส่กระแสงานในลำดับถัดไป

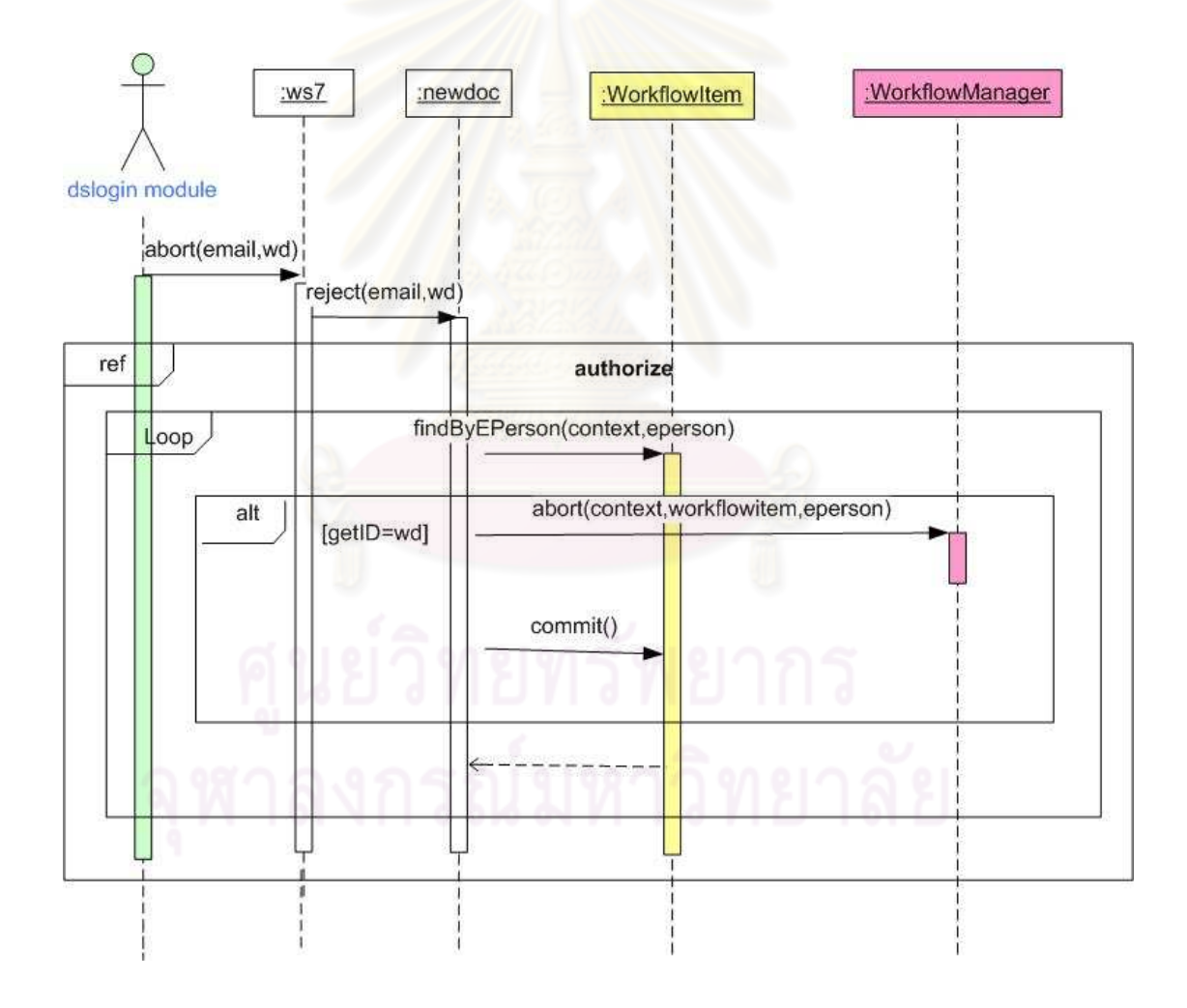

รปที่ 3.29 แผนภาพลำดับเหตการณ์การปฏิเสธผลงานวิจัย

ุ มอดูล dslogin ของโปรแกรมดรูปัลทำการเรียกใช้เมทอด abort ในคลาส ws7 ซึ่ง ้เป็นเซอร์วิสฟาซาด โดยมีพารามิเตอร์คือ อีเมล์และหมายเลขของผลงานวิจัย จากนั้นอ็อบเจกต์ ของเซอร์วิสฟาซาดทำการเรียกใช้เมทอด reiect ของคลาส newdoc ซึ่งเป็นแรปเปอร์ฟาซาด โดย ส่งค่าพารมิเตอร์ดังกล่าวเข้าไป โดยอ็อบเจกต์ของแรปเปอร์ฟาซาดทำการเรียกใช้เอพีไอของ โปรแกรมดีสเปซ ได้แก่ ส่วนจัดการสิทธิ์ฝ้ใช้ ซึ่งอธิบายไว้ในส่วน authorize และเรียกใช้เมทอด findBvEPerson ของคลาส WorkflowItem และได้ใช้ อีเมล์ที่ส่งเข้ามาในการสร้างอ็อบเจกต์ของ ิ คลาส FPerson ขึ้นมา เพื่อค้นหาผลงานวิจัย ซึ่งถ้าหมายเลขวิจัยตรงกับหมายเลขเลขผลงานวิจัย ที่ได้ส่งเข้ามาแล้ว อ็อบเจกต์ของแรปเปอร์ฟาซาดทำการเรียกเมทอด abort ขคงคลาส WorkflowManager เพื่อทำการปฏิเสธผลงานวิจัยและได้ทำการยืนยันการแก้ไขข้อมูลโดยการ เรียกใช้เมทอด commit ของ<mark>คลาส Con</mark>text ซึ่งหลังจากเสร็จสิ้นการทำงานแล้วผลงานวิจัยนั้นจะ อยู่ในส่วนการปฏิเสธผลงานวิจัย

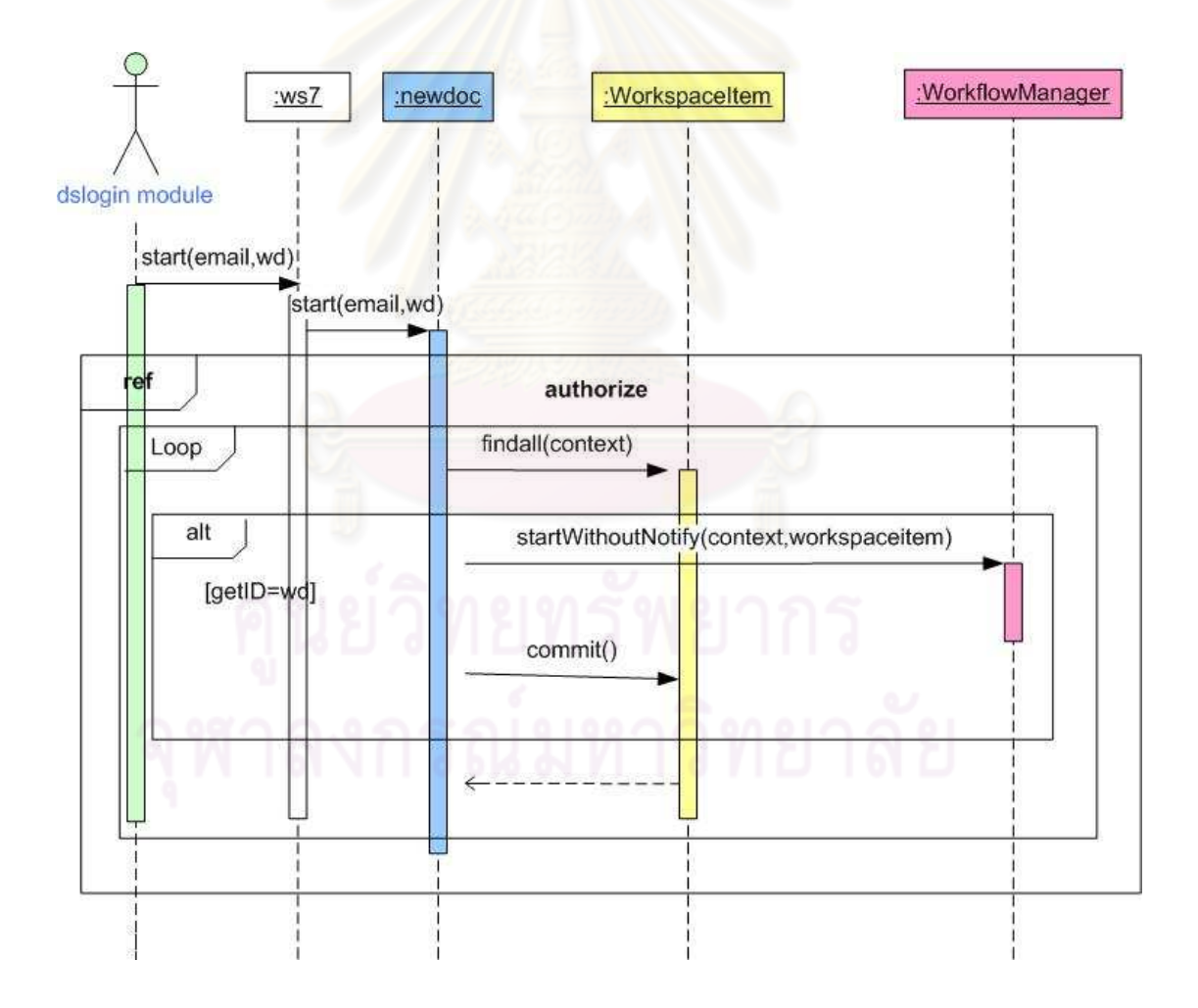

#### รูปที่ 3.30 แผนภาพลำดับเหตุการณ์ในส่วนการนำผลงานวิจัยกลับเข้าสู่กระแสงาน

ุ มอดูล dslogin ของโปรแกรมดรูปัลทำการเรียกใช้เมทอด start ในคลาส ws7 ซึ่ง เป็นเซอร์วิสฟาซาด โดยมีพารามิเตอร์ได้แก่อีเมล์และหมายเลขของผลงานวิจัย ซึ่งอ็อบเจกต์ของ เซอร์วิสทำการเรียกใช้เมทอด start ในคลาส newdoc ซึ่งเป็นแรปเปอร์ฟาซาดทำให้การเคพีไคขคง โปรแกรมดีสเปซในส่วนจัดการสิทธิ์ผู้ใช้นั้นได้กล่าวไว้ในส่วน authorize ส่วนการนำผลงานวิจัย ึกลับเข้าส่กระแสงานประกอบด้วยการเรียกใช้เมทอด findAll ของคลาส WorkspaceItem เพื่อ ้ค้นหาผลงานวิจัยที่ถูกปฏิเสธ ซึ่งถ้าหมายเลขวิจัยตรงกับหมายเลขเลขผลงานวิจัยที่ถูกปฏิเสธแล้ว อ็อบเจกต์ของแรปเปอร์ฟาซาดเรียกเมทอด startWithOutNotify ในคลาส WorkflowManager ้เพื่อให้ผลงานวิจัยที่ถกปฏิเสธกลับเข้าส่กระแสงานและทำการยืนยันการแก้ไขข้อมลโดยการ เรียกใช้เมทอด commit ของคลาส Context ซึ่งทำให้ผลงานวิจัยนั้นได้กลับเข้าสู่กระแสงานอีกครั้ง

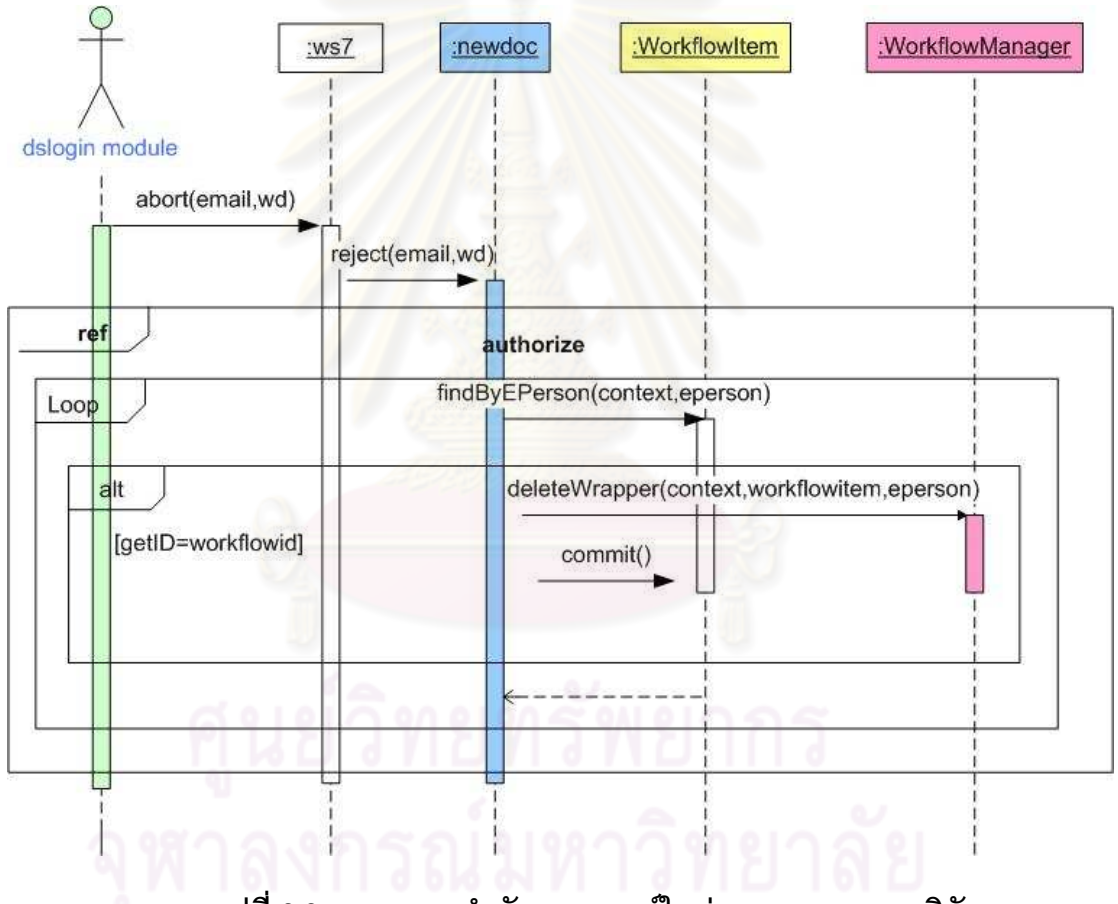

รูปที่ 3.31 แผนภาพลำดับเหตุการณ์ในส่วนการลบผลงานวิจัย

มอดูล dslogin ของโปรแกรมดรูปัลทำการเรียกใช้เมทอด abort ของคลาส ws7 ้ หรือเป็นเซอร์วิสฟาซาดซึ่งมีพารามิเตอร์ได้แก่ อีเมล และหมายเลขของผลงานวิจัย จากนั้นอ็อบ-เจกต์ของเซอร์วิสฟาซาดทำการส่งพารามิเตอร์ดังกล่าวเพื่อไปเรียกใช้เมทอด reject ในคลาส newdoc ซึ่งเป็นแรปเปอร์ฟาซาด สำหรับเรียกเอพีไอของโปรแกรมดีสเปซในส่วนจัดการสิทธิ์ผู้ใช้ ้นั้นได้กล่าวไว้ในส่วน authorize สำหรับในส่วนการลบผลงานวิจัยนั้นมีการเรียกใช้เมทอด findAll ิ ของคลาส WorkspaceItem เพื่อค้นหาผลงานวิจัยที่ถูกปฏิเสธ ซึ่งถ้าหมายเลขผลงานวิจัยตรงกับ หมายเลขเลขผลงานวิจัยที่ถูกปฏิเสธแล้วอ็อบเจกต์แรปเปอร์ฟาซาดทำการเรียกเมทอด deleteWrapper ในคลาส WorkflowManager เพื่อให้ลบผลงานวิจัยที่ถูกปฏิเสธและทำการยืนยัน การแก้ไขข้อมลโดยการเรียกใช้เมทอด commit ของคลาส Context ซึ่งผลงานวิจัยนั้นจะถกลบ

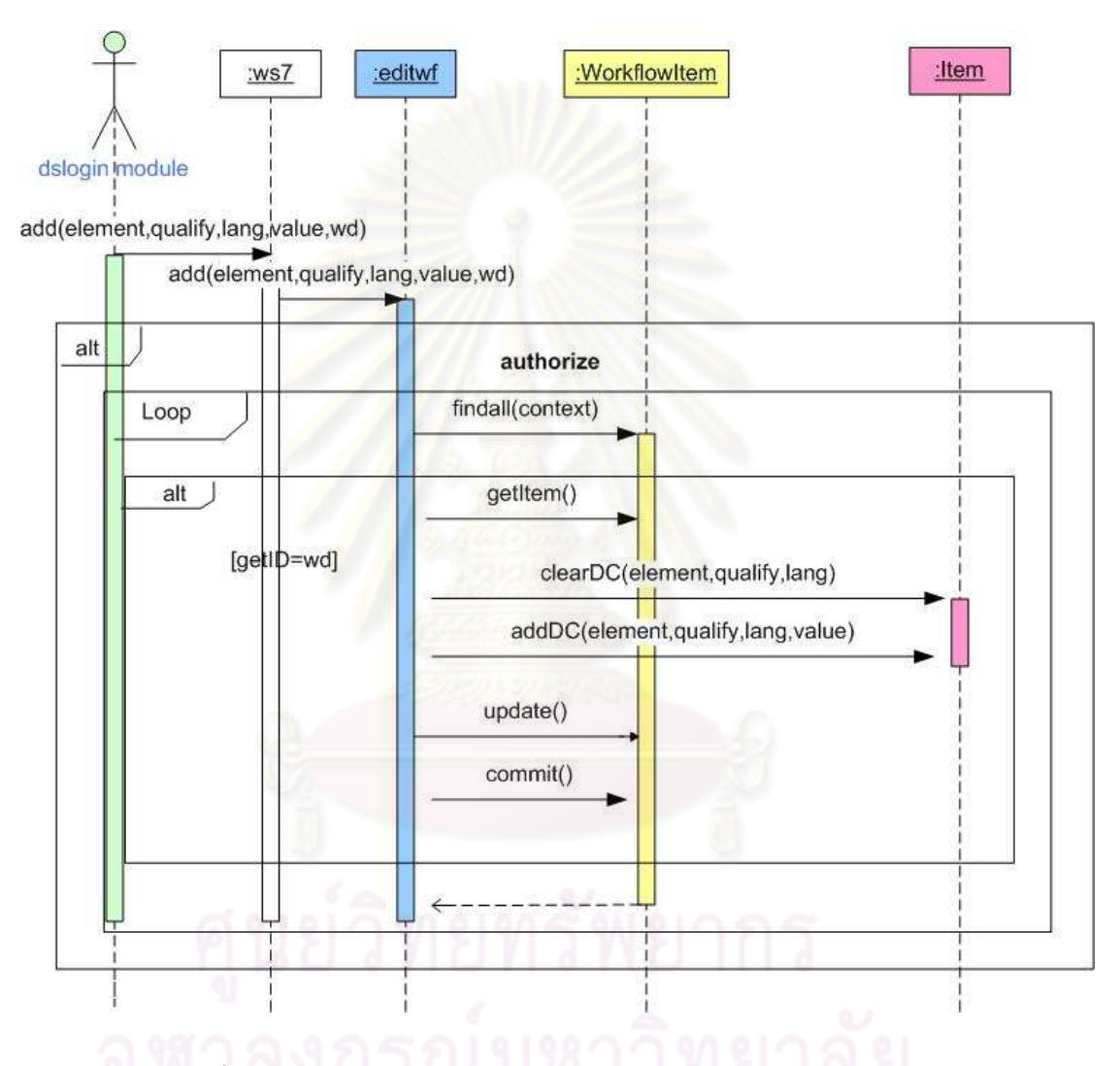

ัฐปที่ 3.32 แผนภาพลำดับเหตุการณ์ในส่วนการแก้ไขเมทาดาตา

มอดูล dslogin ของโปรแกรมดรูปัลทำการเรียกใช้เมทอด add ของคลาส ws7 หรือเซอร์วิสฟาซาดซึ่งมีพารามิเตอร์ได้แก่ ชื่อดับลินคอร์นเมทาดาตา ตัวขยายคุณสมบัติของ ้ดับลินคอร์นเมทาดาตา ภาษากำกับไว้ เมทาดาตาที่แก้ไข และหมายเลขผลงานวิจัยในกระแสงาน ิ จากนั้นอ็อบเจกต์ของเซอร์วิสฟาซาดทำการเรียกใช้เมทอด add ของคลาส editwf ซึ่งเป็นแรปเปอร์ สำหรับการเรียกเคพีไคขคงโปรแกรมดีสเปซ โดยในส่วนจัดการสิทธิ์ได้กล่าวถึงในส่วน authorize

้ สำหรับการแก้ไขเมทาดาตา ได้เรียกใช้เมทอด findAll ของคลาส WorkflowItem -ซึ่งถ้าหมายเลข ้ผลงานวิจัยในกระแสงานตรงกับหมายเลขผลงานวิจัยที่ได้ส่งเข้ามาแล้ว จะทำการเรียกใช้ เมทอด ่ getItem ของคลาส WorkflowItem เมทอด clearDC และเมทอด addDC ของคลาส Item เพื่อทำ ้การลบเมทาดาตาเดิมและการเพิ่มเมทาดาตาใหม่เข้าไป จากนั้นก็จะทำการเรียกใช้เมทอด update ของคลาส WorkflowItem และเมทอด commit ของคลาส Context เพื่อทำการยืนยันการ แก้ไขข้อมูลโดยเมื่อมีการแก้ไขข้อมูลสำเร็จแล้วอ็อบเจกต์ของแรปเปอร์ฟาซาดทำการส่งผลลัพธ์ ้เป็นข้อความแก้ไขเมทาดาตาในกระแสงานสำเร็จมายังอ็อบเจกต์ของเซอร์วิสฟาซาดซึ่งจะส่ง ผลลัพธ์กลับมอดลของโปรแกรมดรปัลต่อไป

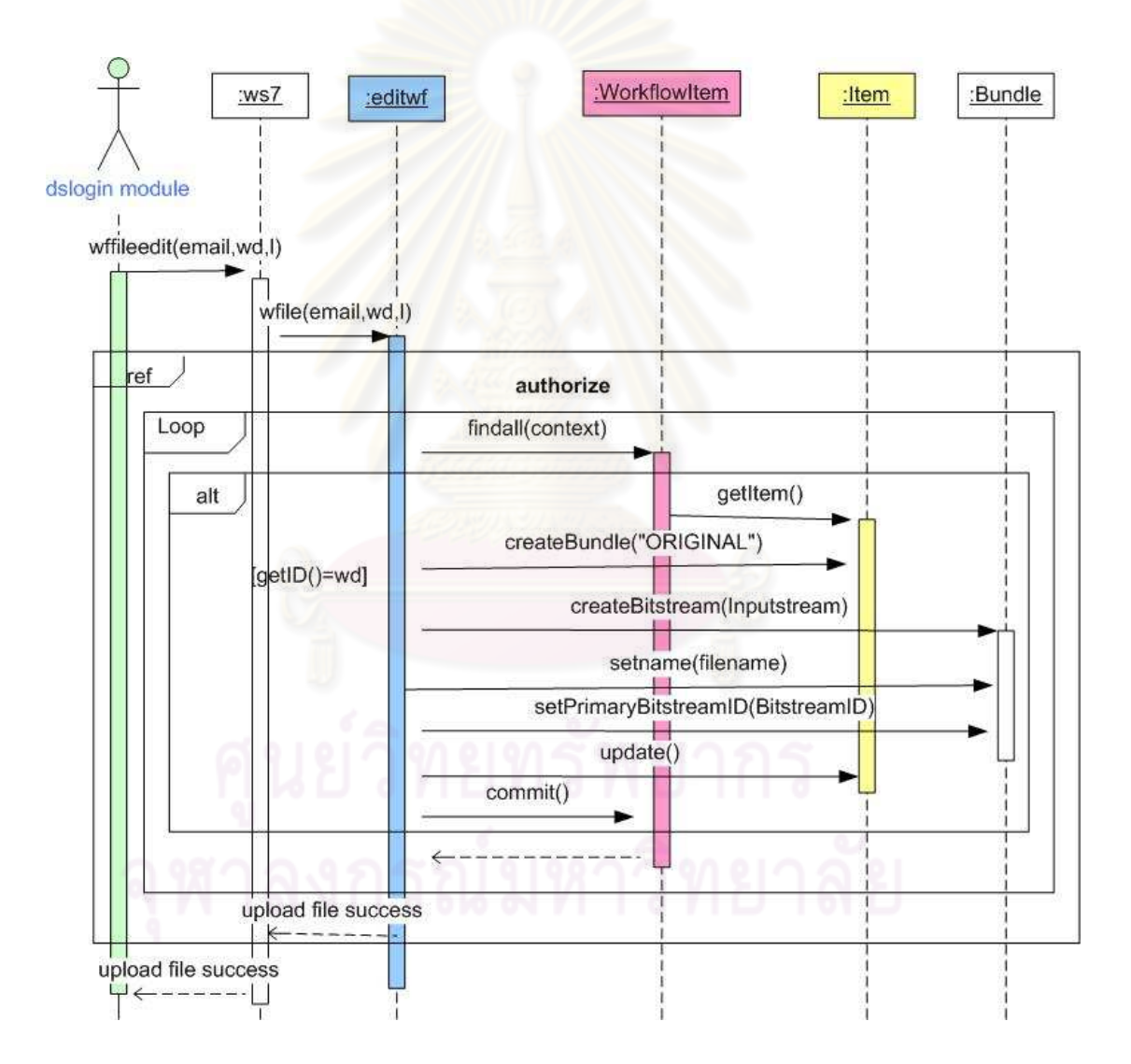

รูปที่ 3.33 แผนภาพลำดับเหตุการณ์ของการเพิ่มไฟล์ผลงานวิจัยในกระแสงาน

มอดูล dslogin ของโปรแกรมดรูปัลทำการเรียกเมทอด wffileedit ในคลาส ws7 หรือเซอร์วิสฟาซาดซึ่งมีพารามิเตอร์ได้แก่ อีเมล์ ไฟล์พาธ และหมายเลขผลงานวิจัยในกระแสงาน หลังจากนั้นอ็อบเจกต์ของเซอร์วิสฟาซาดทำการเรียกใช้เมทอด wfile ของคลาส editwf หรือแรป เปอร์ฟาซาดลำหรับการเรียกใช้เอพีไอในโปรแกรมดีสเปซโดยในส่วนจัดการสิทธิ์ผู้ใช้ได้กล่าวไว้ใน ้<br>ส่วน authorize และส่วนส่วนการเพิ่มไฟล์ผลงานวิจัยนั้น ได้เรียกใช้เมทคด findAll ของคลาส WorkflowItem ซึ่งถ้าหมายเลขผลงานวิจัยในกระแสงานตรงกับหมายเลขผลงานวิจัยที่ได้ส่งเข้า มาแล้ว อ็อบเจกต์ของแรปเปอร์ฟาซาดจะทำการเรียกใช้ เมทอด aetItem ขคงคลาส WorkflowItem เมทอด createBundle ของคลาส Item เพื่อทำการสร้างกล่มไฟล์ของผลงานวิจัย ในกระแสงานขึ้นมา ซึ่งอ็อบเจ็กต์ของคลาส Item ทำการเรียกใช้เมทอดของคลาส Bundle ได้แก่ ี เมทอด setPrimaryBitstreamID ี เมทอด setName และเมทอด createBitstream ใช้ในการเพิ่ม ้ไฟล์ผลงานวิจัยลงในกลุ่มไฟล์จากนั้นทำการเรียกใช้เมทอด update ของคลาส WorkflowItem และเมทอด commit ของคลาส Context เพื่อทำการยืนยันการแก้ไขข้อมูล ซึ่งเมื่อมีการเพิ่มไฟล์ ้แล้วอ็อบเจกต์ของแรปเปอร์ฟาซาดได้ส่งผลลัพธ์เป็นความว่าบันทึกไฟล์ผลงานวิจัยกลับไปยัง ้อ็อบเจกต์ของเซอร์วิสฟาซาดโดยทำการส่งผลลัพธ์ไปยังมอดูลของโปรแกรมดรูปัลต่อไป

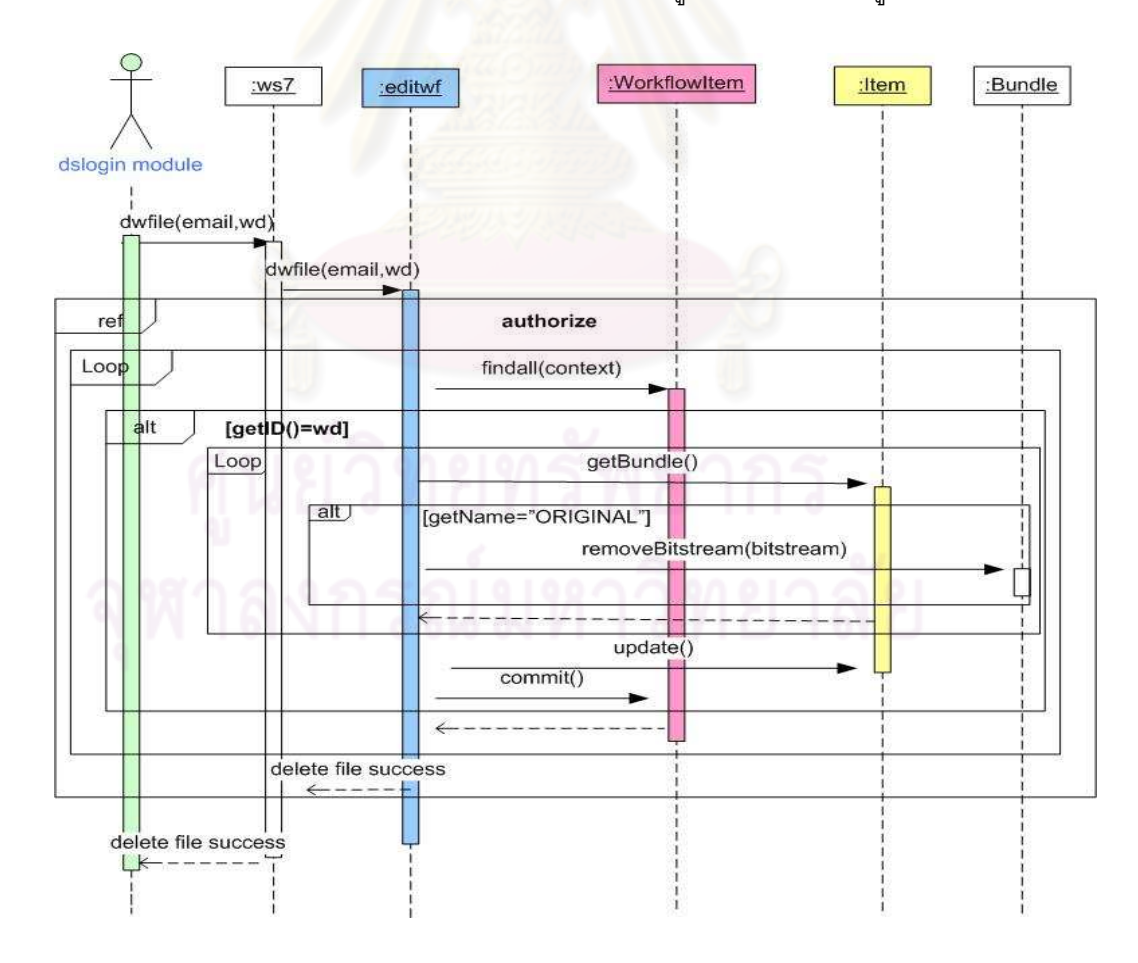

้รูปที่ 3.34 แผนภาพลำดับเหตุการณ์การลบไฟล์ผลงานวิจัยในกระแสงาน

มอดูล dslogin ของโปรแกรมดรูปัลทำการเรียกใช้เมทอด dwfile ของคลาส ws7 ์ ซึ่งเป็นเซอร์วิสฟาซาดโดยส่งค่าพารามิเตอร์เป็นชื่อผู้ใช้และหมายเลขของผลงานวิจัย ไปยังเมทอด dwfile ในคลาส editwf ซึ่งเป็นแรปเปอร์ฟาซาด เพื่อทำการเรียกใช้เอพีไอของโปรแกรมดีสเปซ โดย ในส่วนจัดการสิทธิ์ผู้ใช้ได้อ้างอิงไปยังส่วน authorize สำหรับการลบไฟล์ผลงานวิจัยได้เรียกใช้ เมทคด findAll ของคลาส หมายเลขผลงานวิจัยที่ได้ส่งเข้ามาแล้วทำการเรียกใช้ เมทอด getBundle ขคงคลาส WorkflowItem เพื่อทำการค้นหาไฟล์ผลงานวิจัย ซึ่งถ้าการ aetName คือ ไฟล์เอกสารทั่วไปแล้ว ้ ค็คบเจ็กต์ของคลาส Item ก็จะทำการเรียกใช้เมทอด removeBitstream ของคลาส Bundle เพื่อ ้ ทำการลบไฟล์ผลงานวิจัยทิ้งจากนั้นก็จะทำการเรียกใช้เมทอด update ของคลาส workflowItem และเมทอด commit ของคลาส Context เพื่อทำการยืนยันการแก้ไขข้อมูล โดยเมื่อมีการแก้ไข ์ข้อมลสำเร็จแล้วอ็อบเจกต์ของแรปเปอร์ฟาซาดจะส่งข้อความลบไฟล์สำเร็จกลับไปยังอ็อบเจกต์ ีของเซอร์วิสฟาซาดเพื่อส่งผลลัพธ์กลับไปยังมอดูลของโปรแกรมดรูปัลต่อไป

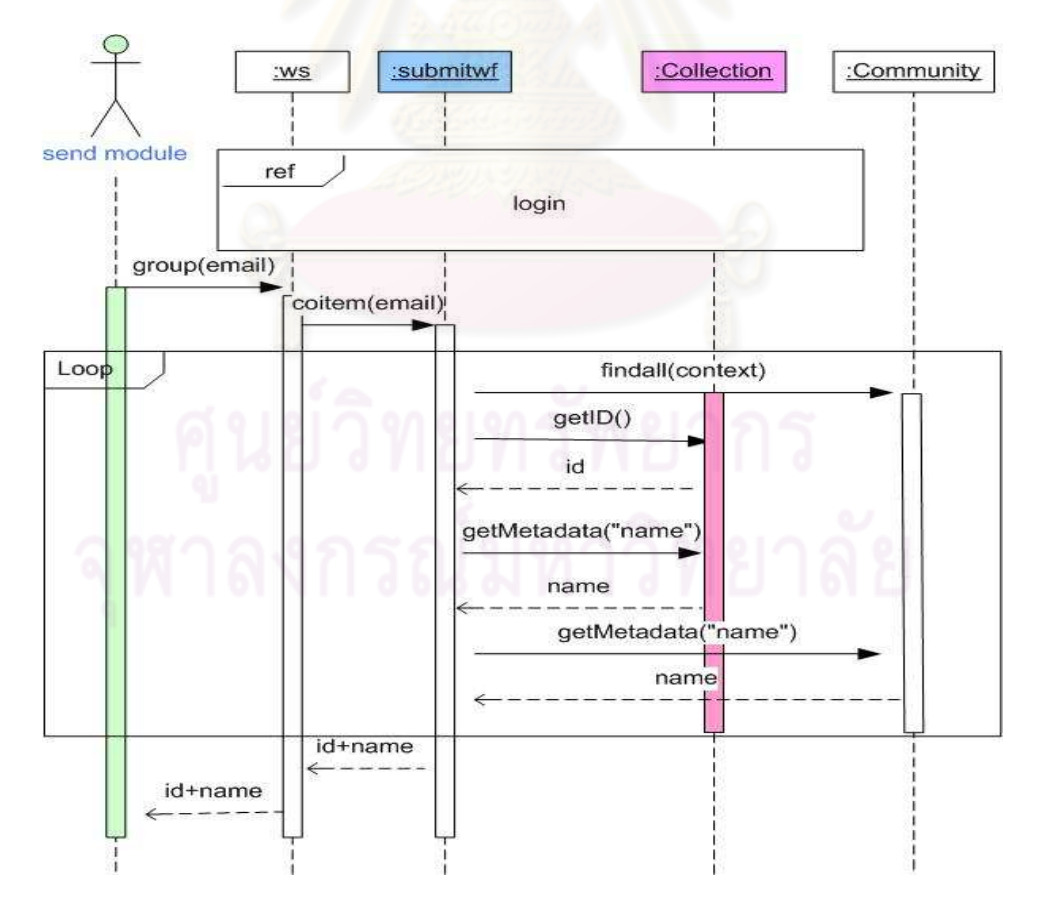

# 6) แผนภาพลำดับเหตุการณ์ของการจัดส่งผลงานวิจัย

้รูปที่ 3.35 แผนภาพลำดับเหตุการณ์การแสดงประเภทผลงานวิจัย

โดยเมื่อมีการเข้าสู่ระบบแล้วมอดูล send ของโปรแกรมดรูปัลทำการเรียกใช้ ี่<br>เมทอด group ของคลาส ws ซึ่งเป็นเซอร์วิสฟาซาด โดยมีค่าพารามิเตอร์ตือ บัญชีผู้ใช้ซึ่งได้จาก ิการเข้าระบบ จากนั้นอ็อบเจกต์ของเซอร์วิสฟาซาดก็จะทำการเรียกใช้เมทอด coitem ของคลาส ่ submitwf ซึ่งเป็นแรปเปอร์ฟาซาด โดยส่งพารามิเตอร์ดังกล่าวเข้าไป เพื่อไปเรียกใช้เอพีไอของ โปรแกรมดีสเปซ โดยไปเรียกใช้ เมทอด findAll ของคลาส Community เพื่อหาหน่วยงานที่สังกัด ้ทั้งหมดและจะทำการเรียกใช้เมทอด getID และเมทอด getMetadata ของคลาส Collection เพื่อ ้ ทำการเรียกหมายเลขและชื่อของประเภทผลงานวิจัย สำหรับชื่อหน่วยงานที่สังกัดนั้นมีการเรียกใช้ ู้ เมทอด aetMetadata ของคลาส Community ซึ่งจะมีการส่งผลลัพธ์เป็น หมายเลขของประเภท ้ผลงานวิจัย ชื่อของผลงานวิจัย และชื่อหน่วยงานที่สังกัด มายังอ็อบเจกต์ของแรปเปอร์ฟาซาดซึ่ง ี อ็อบเจกต์ดังกล่าวก็จะทำการส่ง ผลลัพธ์ไปยังอ็อบเจกต์ของเซอร์วิสฟาซาดเพื่อส่งต่อไปยังมอดล ของโปรแกรมดรูปัลต่อไป

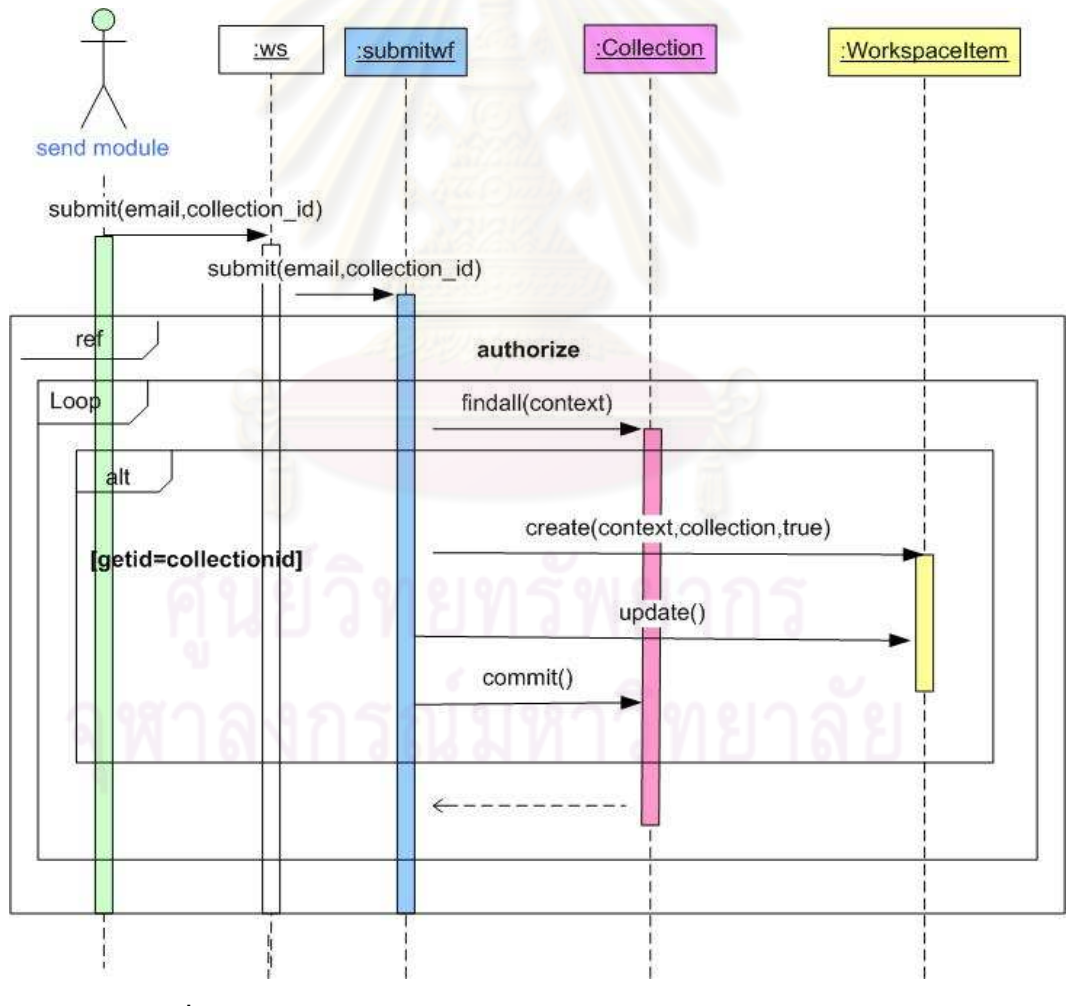

รูปที่ 3.36 แผนภาพลำดับเหตุการณ์ของการสร้างไฟล์ผลงานวิจัย

หลังจากที่ผู้ใช้ได้เลือกประเภทของผลงานวิจัยที่ต้องการจัดส่งแล้ว มอดล send ี ของโปรแกรมดรูปัลทำการเรียกใช้เมทอด submit ในคลาส ws ซึ่งเป็นเซอร์วิสฟาซาด โดยมี พารามิเตอร์คือชื่อผู้ใช้ และหมายเลขของประเภทผลงานวิจัย จากนั้นอ็อบเจกต์ในเซอร์วิสฟาซาด ี ทำการเรียกใช้เมทอด submit ของคลาส submitwf ซึ่งเป็นแรปเปอร์ฟาซาด เพื่อทำการเรียกใช้ เอพีไอของโปรแกรมดีสเปซซึ่งในส่วนจัดการสิทธิ์ฝ้าใช้ได้อ้างอิงไว้ในส่วน authorize สำหรับการ ิ สร้างผลลงานวิจัยนั้นอ็อบเจกต์ในแรปเปอร์ฟาซาดทำการเรียกใช้ เมทอด findAll ของคลาส Collection เพื่อใช้ในการค้นหาประเภทผลงานวิจัย ซึ่งถ้าหมายเลขของประเภทผลงานวิจัยตรงกับ หมายเลขที่เป็นพารามิเตอร์แล้วก็จะทำการสร้างอ็อบเจกต์ ของคลาส WorkspaceItem โดยไป ้เรียกใช้เมทอด create ของคลาส WorkspaceItem หลังจากนั้นอ็อบเจกต์ของแรปเปอร์ฟาซาดก็ จะทำการยืนยันการแก้ไขข้อมูลโดยไปเรียกใช้เมทอด update ของคลาส WorkspaceItem และ ี่<br>เมทอด commit ของคลาส Context หลังจากเสร็จสิ้นการทำงานทำให้ผู้ใช้สามารถเพิ่มดับลิน-คคร์บนเทาดาตาและไฟล์ผลงานวิจัยได้

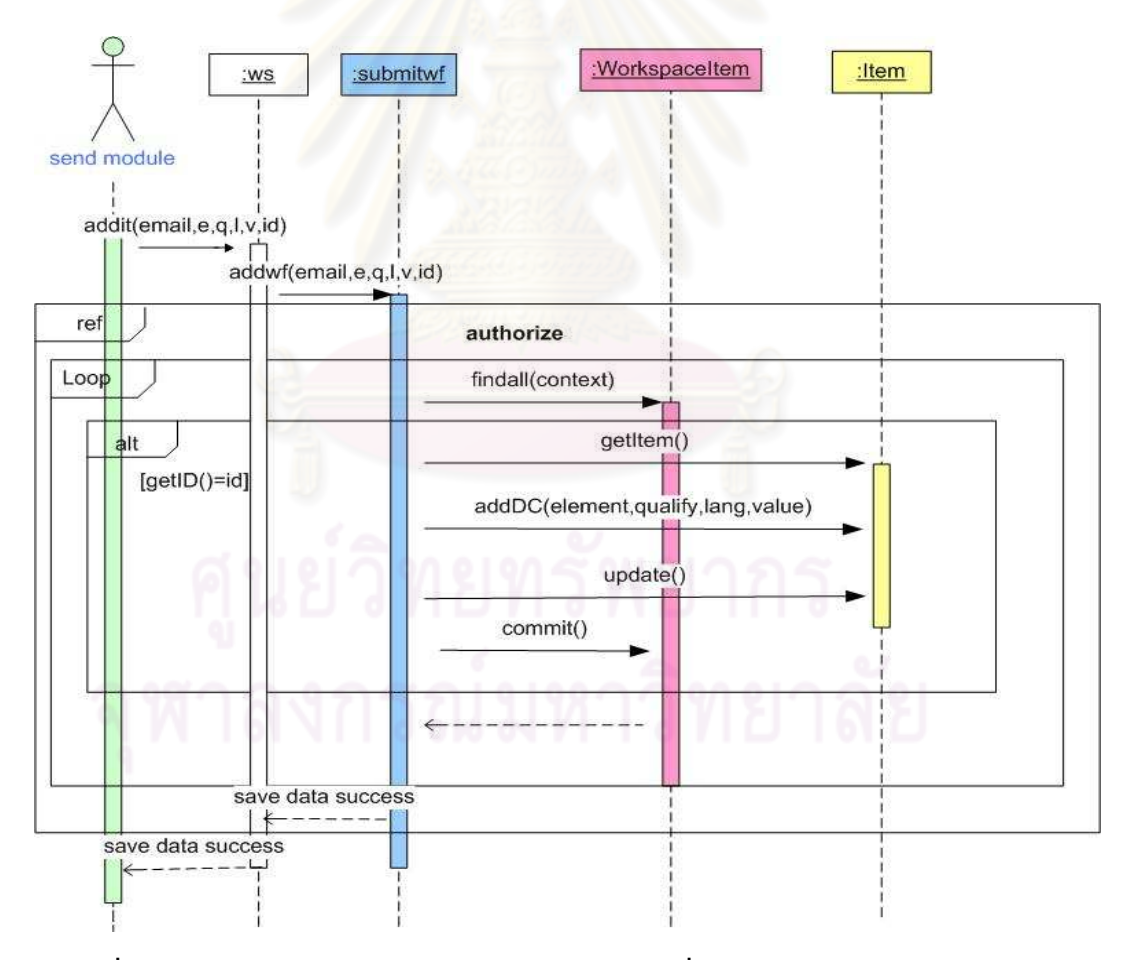

้รูปที่ 3.37 แผนภาพลำดับเหตุการณ์ในส่วนการเพิ่มเมทาดาตาให้กับผลงานวิจัย

มอดูล send ของโปรแกรมดรูปัลทำการเรียกใช้เมทอด addit ในคลาส ws ซึ่งเป็น ้ เซอร์วิสฟาซาดโดยมีพารามิเตอร์ได้แก่อีเมล์ ดับลินคอร์นเมทาดาตา ตัวขยายเมทาดาตา ภาษา ้ค่าที่ต้องการเพิ่ม และ หมายเลขของผลงานวิจัย ซึ่งอ็อบเจกต์ของฟาซาดเซอร์วิสทำการเรียกใช้ ี่<br>เมทอด addwf ของคลาส submitwf โดยส่งพารามิเตอร์ดังกล่าวเข้าไปเพื่อเรียกใช้เอพีไอของ โปรแกรมดีสเปซ โดยในส่วนการจัดการสิทธิ์ฝ้าใช้ได้อธิบายไว้ในส่วน authorize สำหรับการเพิ่ม ่ เมทาดาตาให้กับผลงานวิจัยนั้นมีการเรียกใช้ เมทอด findAll ของคลาส WorkspaceItem ซึ่งถ้า หมายเลขของผลงานวิจัยตรงกับที่ได้ส่งเข้ามาแล้วก็จะทำการเรียกใช้เมทอด aetItem และ addDC เพื่อทำการเพิ่มเมทาดาตาของผลงานวิจัยแล้วก็จะทำการยืนยันการแก้ไขข้อมูลผ่านทาง เมทอด update ของคลาส WorkspaceItem และเมทอด commit ของคลาส Context หลังจาก ้เสร็จสิ้นการทำงานอ็อบเจกต์ของแรปเปอร์ฟาซาดจะทำการส่งผลลัพธ์เป็นการเพิ่มเมทาดาตา ้ สำเร็จกลับไปอ็อบเจกต์ของเซอร์วิสเพื่อส่งต่อไปยังมอดูลของโปรแกรมดรูปัลต่อไป

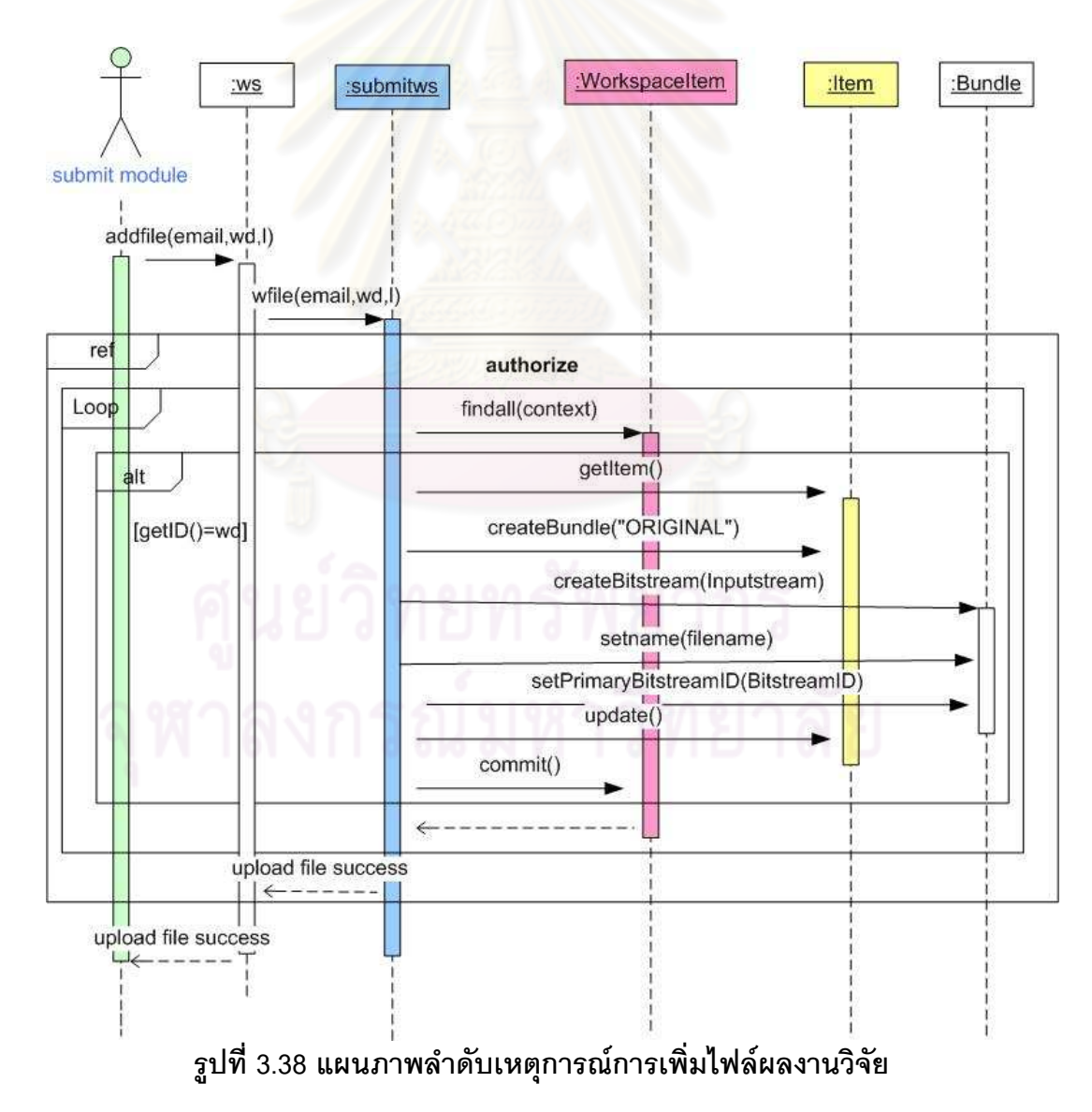

ิมอดูล send ของโปรแกรมดรูปัลทำการเรียกใช้เมทอด addfile ในคลาส ws ซึ่ง เป็นเซอร์วิสฟาซาดโดยได้ส่งค่าพารามิเตอร์คือ อีเมล หมายเลขของผลงานวิจัย และไฟล์พาธ แล้วอ็อบเจกต์ของเซอร์วิสฟาซาดทำการเรียกใช้เมทอด wfile ในคลาส submitwf ซึ่งเป็นแรปเปอร์ ่ ฟาซาด เพื่อทำการเรียกใช้เอพีไอของโปรแกรมดีสเปซ โดยในส่วนการจัดการสิทธิ์ผู้ใช้ได้กล่าวไว้ใน ้<br>ส่วน authorize \_สำหรับในการเพิ่มไฟล์ผลงานวิจัยนั้นมีการเรียกใช้ เมทคด findAll\_ของคลาส WorkspaceItem ซึ่งถ้าหมายเลขผลงานวิจัย ตรงกับที่ได้ส่งเข้ามาแล้วก็จะทำการเรียกใช้เมทอด getItem และเมทอด creatBundle เพื่อทำการสร้างกลุ่มไฟล์ผลงานวิจัย โดยอ็อบเจ็กต์ item ทำ การเรียกใช้เมทอด createBitstream เมทอด setName และเมทอด setPrimaryBistreamID ี สำหรับการเพิ่มไฟล์ ชื่อไฟล์และหมายเลขไฟล์ผลงานวิจัยลงในกล่ม แล้วอ็อบเจกต์ของแรปเปอร์ ฟาซาดก็จะทำการยืนยันการแก้ไขข้อมูลผ่านทางเมทอด update ของคลาส WorkspaceItem และเมทอด commit ของคลาส Context ซึ่งเมื่อมีการเพิ่มไฟล์ผลงานวิจัยแล้วอ็อบเจกต์ของแรป-้เปอร์ฟาซาดก็จะทำการส่งผลลัพธ์เป็นข้อความว่าได้บันทึกไฟล์ลงในฐานข้อมูลแล้วกลับไปยังอ็อบ ้เจกต์ของเซอร์วิสฟาซาดเพื่อทำการส่งผลลัพธ์ไปยังมอดูลของโปรแกรมดรูปัล

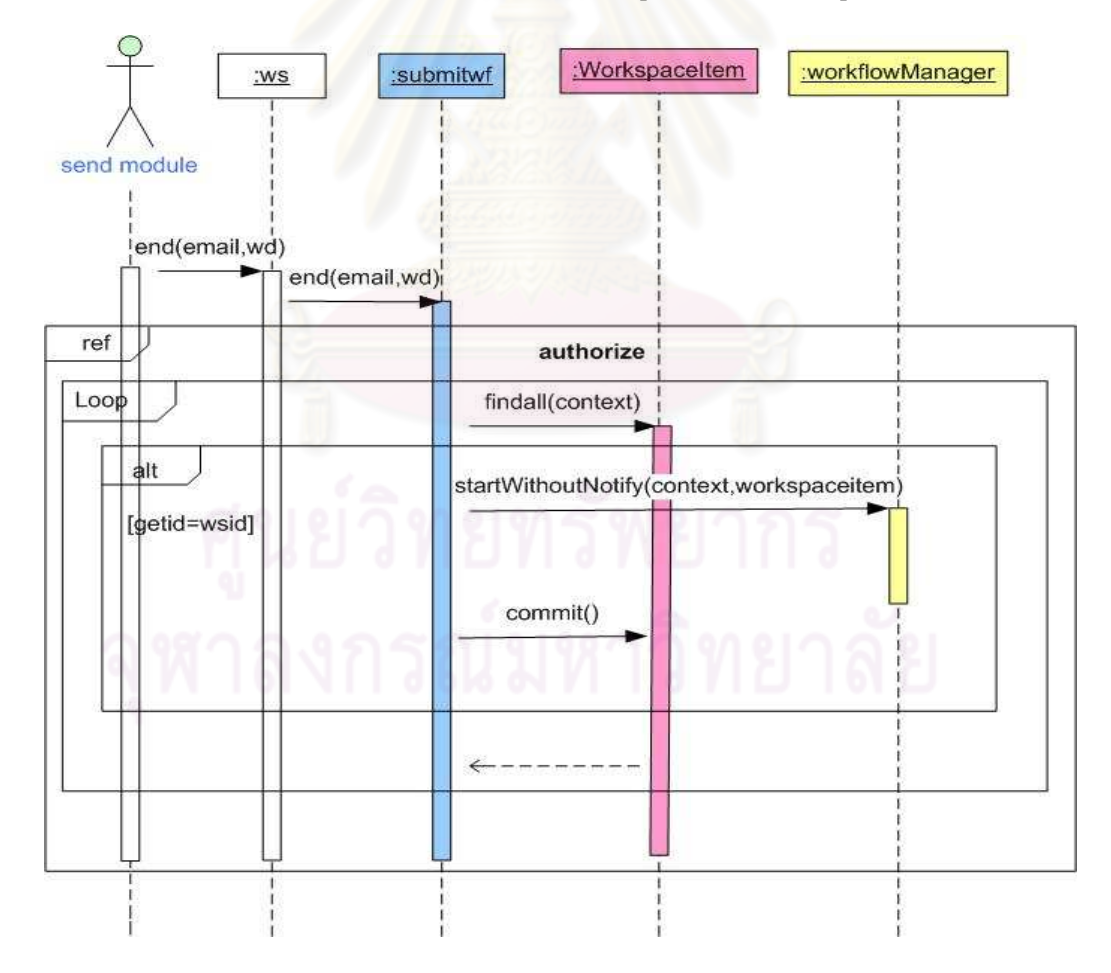

้รูปที่ 3.39 แผนภาพลำดับเหตุการณ์ในส่วนการจัดส่งผลงานวิจัยเข้าสู่กระแสงาน

หลังจากที่มีการเพิ่มเมทาดาตาและไฟล์ของผลงานวิจัยแล้วมอดูล send ของ โปรแกรมดรูปัลทำการเรียกใช้เมทอด end ของคลาส ws ซึ่งเป็นเซอร์วิสฟาซาดโดยมีพารามิเตอร์ ได้แก่ อีเมล์และหมายเลขของผลงานวิจัย จากนั้นอ็อบเจกต์ของเซอร์วิสฟาซาดจะทำการเรียกใช้เม ี ทอด end ของคลาส submitwf ซึ่งเป็นแรปเปอร์ฟาซาดสำหรับการเรียกใช้เอพีไอของโปรแกรม ์ ดีสเปซ โดยในส่วนจัดการสิทธิ์ฝ้า๊ย้าไต้กล่าวถึงในส่วน authorize สำหรับการส่งผลงานวิจัยเข้าส่ ิ กระแสงานนั้นมีการเรียกใช้เมทอด findAll ของคลาส WorkspaceItem เพื่อใช้ในการค้นหา ้ผลงานวิจัย ซึ่งถ้าหมายเลขของผลงานวิจัยตรงกับค่าที่ส่งเข้ามาก็จะทำการเรียกใช้ เมทอด startWithOutNoftify ของคลาส WorkflowManger เพื่อผลงานวิจัยที่ส่งเข้ามาเข้าส่กระแสงาน แล้วก็จะทำการยืนยันโดยอ็อบเจกต์ของแรปเปอร์ฟาซาดทำการเรียกใช้เมทอด commit ของคลาส Context โดยหลังเสร็จสิ้นการทำงานแล้วผลงานวิจัยจะเข้าส่กระแสงาน

6) **แผนภาพลำดับเหตุการณ์การแสดงหน่วยงานที่สังกัด** ในกรณีการแก้ไข

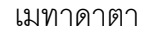

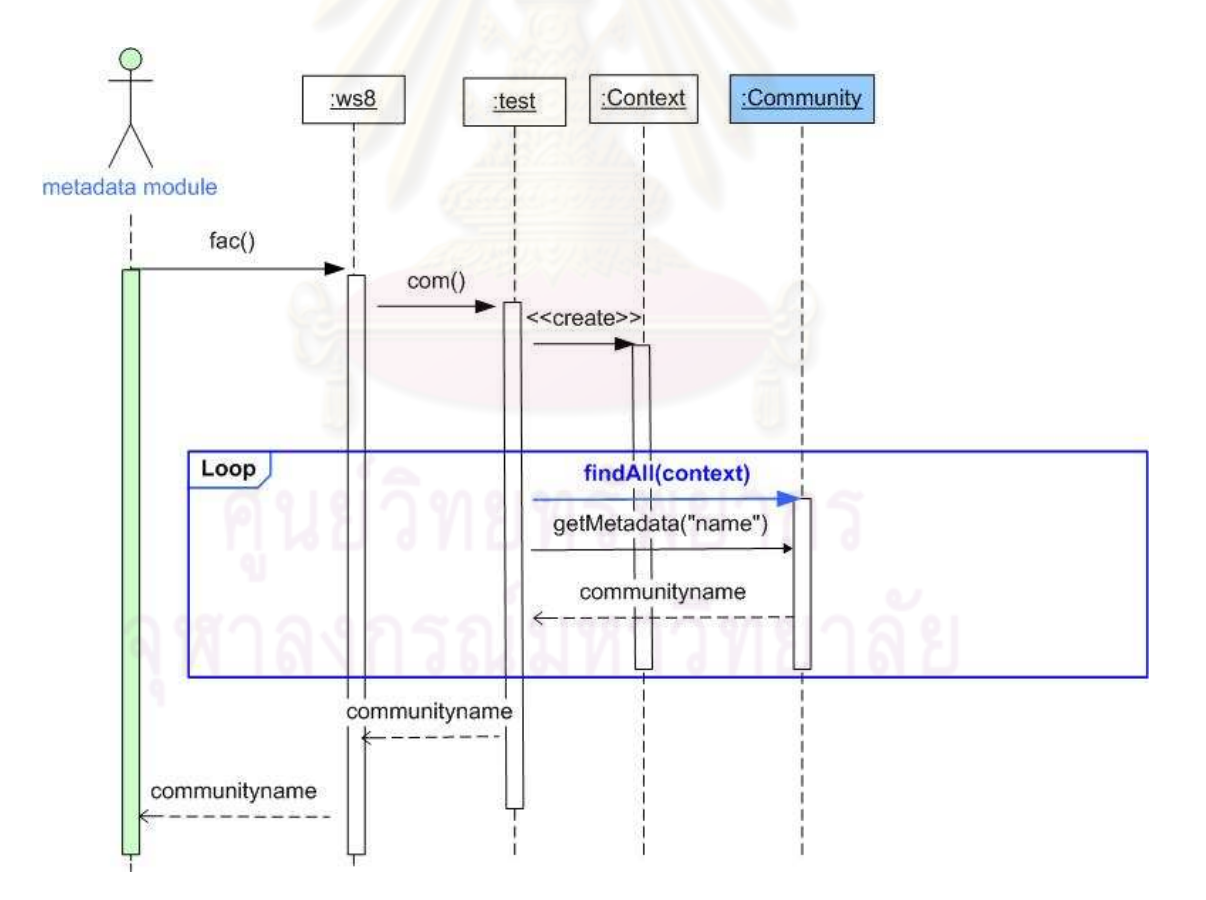

รูปที่ 3.40 แผนภาพลำดับเหตุการณ์ในส่วนการแสดงหน่วยงานที่สังกัด

โดยเมื่อมอดูล metadata ของโปรแกรมดรูปัลทำการเรียกใช้เมทอด fac ของ ิ คลาส ws8 ซึ่งเป็นเซอร์วิสฟาซาด จากนั้นอ็อบเจกต์ของเซอร์วิสฟาซาดทำการเรียกใช้เมทอด com ่ ของคลาส test ซึ่งเป็นแรปเปอร์ฟาซาดเพื่อทำการเรียใช้เอพีไอของโปรแกรมดีสเปซ โดยทำการ สร้างอ็อบเจกต์ของคลาส Context เพื่อเป็นพารามิเตอร์ในการเรียกใช้เมทอด findall สำหรับวนลูป หาหน่วยงานที่สังกัดและเมทอด getMetadata สำหรับการแสดงหน่วยงานที่สังกัด โดยจะส่ง ้ผลลัพธ์ดังกล่าวกลับมายังอ็อบเจกต์ในเซอร์วิสฟาซาด เพื่อทำการส่งผลลัพธ์กลับไปยังมอดุลของ โปรแกรมดรูปัลต่อไป

3.4.7 การออกแบบส่วนต่อประสานผู้ใช้ จากปัญหาการใช้งานส่วนต่อประสานของ โปรแกรมดีสเปซที่ใช้งานได้ยากจึงได้มีการออกแบบส่วนต่อประสานผู้ใช้ใหม่บนโปรแกรมดรูปัล ์ ซึ่งเป็นดังต่อไปนี้

1) ส่วนต่อป<mark>ระสานผู้ใ</mark>ช้บนแกรมดีสเปซการค้นหาตามโพรโทคอลโอเอไอพีเอ็ม ี**เอช** เป็นการค้นหาตามโพรโทคอลโอเอไอพีเอ็มเอชโดยเป็นแบบการค้นคืนระเบียนของผลงานวิจัย ซึ่งใช้คำสั่ง ดังนี้ http://localhost:8080/dspace-oai/request?verb=GetRecord&identifier= oai:localhost:123456789/55&metadataPrefix=oai\_dc ซึ่งจะเห็นได้ว่าการใช้คำสั่งดังกล่าวมี ์ ความยุ่งยากซึ่งผู้ใช้ต้องจำรูปแบบคำสั่งและหมายเลขที่แสดงถึงผลงานวิจัยได้ นอกจากนี้ในการ แสดงผลการค้นหามีความยุ่งยากในการดูผลค้นหาของผู้ใช้ทั่วไป เนื่องจากมีการแสดงผลค้นหา เป็นรูปแบบเอกสารเอกซ์เอ็มแอล ดังนั้นจึงได้พัฒนาส่วนต่อประสานบนโปรแกรมดรูปัลเพื่อให้ง่าย ้กับการใช้งานดังรูปที่ 3.41 โดยซึ่งผู้ใช้สามารถสืบค้นผลงานวิจัยได้จาก ชื่อเรื่อง ผู้แต่ง คำสำคัญ ในการค้น อาจารย์ที่ปรึกษาและภาควิชา โดยได้ทำการแปลงผลลัพธ์จากการรปแบบภาษาเอกซ์ เอ็มแอลมาอยู่บนหน้าเว็บเพจของโปรแกรมดรูปัล

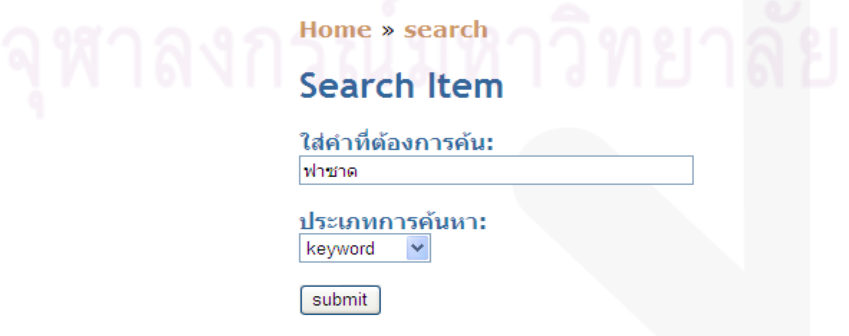

รูปที่ 3.41 ส่วนต่อประสานผู้ใช้การค้นหาตามโพรโทคอลโอเอไอพีเอ็มเอช

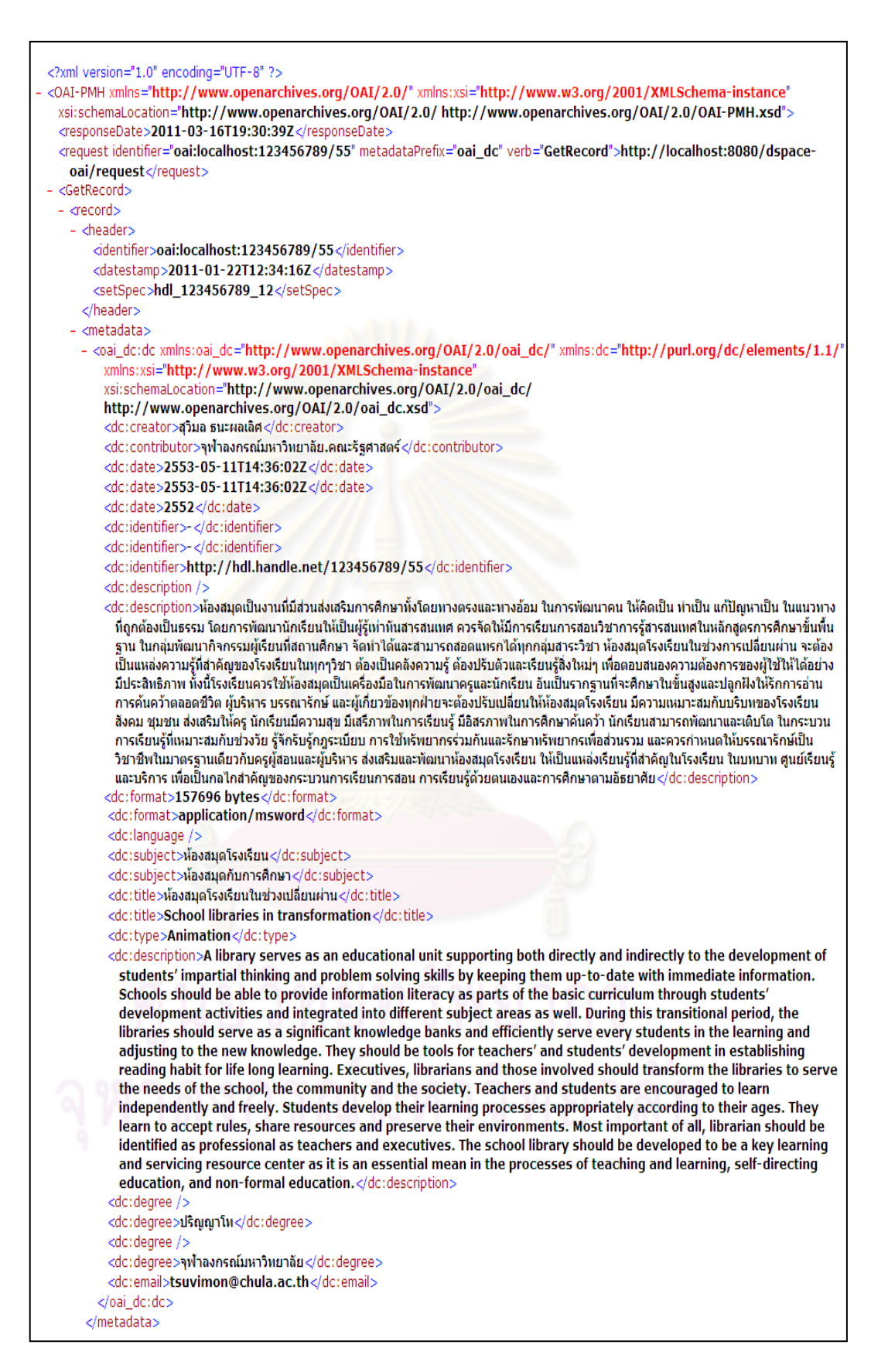

รปที่ 3.42 ผลการค้นหาตามคำสั่งโพรโทคอลโอเอไอพีเอ็มเอช

2) ส่วนต่อประสานผู้ใช้การค้นหาสถานะของเอกสาร ลำหรับในโปรแกรมดีสเปซไม่ สามารถตรวจสอบสถานะของผลงานวิจัยทั้งที่ได้ส่งเข้าสู่ฐานข้อมูลและผลงานวิจัยที่อยู่ในกระแส งาน จึงได้พัฒนาส่วนต่อประสานบนโปรแกรมดรูปัลดังรูปที่ 3.43 ซึ่งผู้ใช้สามารถตรวจสอบสถานะ ของเอกสารได้จากชื่อเรื่องและชื่อผู้แต่ง

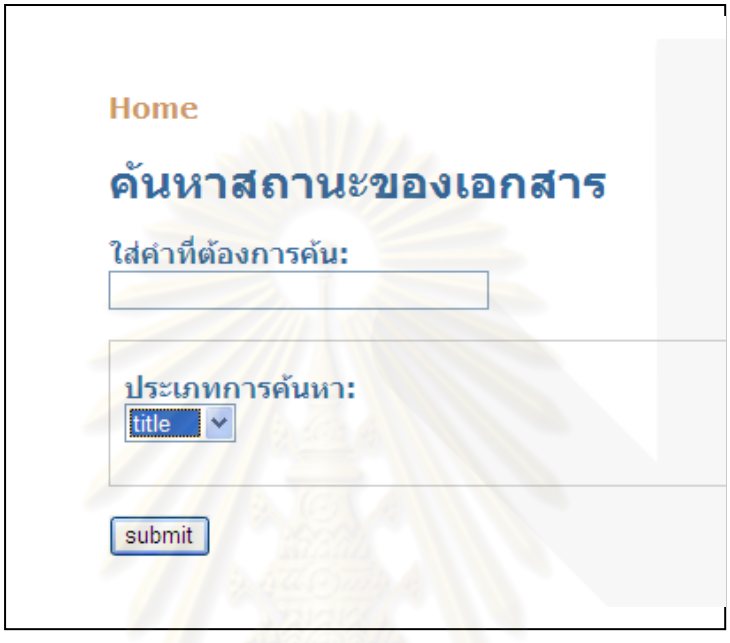

รูปที่ 3.43 ส่วนต่อประสานสำหรับการค้นหาสถานะของเอกสาร

3) **ส่วนต่อประสานผู้ใช้ในส่วนการแก้ไขเมทาดาตา** สำหรับการแก้ไขเมทาดาตาใน ์โปรแกรมดีสเปซต้องจำดับลินคอร์นเมทาดาตาในการแก้ไขเมทาดาตาของผลงานวิจัย เช่น ชื่อของ ่ เมทาดาตา ตัวขยายเมทาดาตา และภาษาที่กำกับไว้ในเมทาดาตาหนึ่งๆ ดังฐปที่ 3.44 ดังนั้นจึงได้ ้มีการพัฒนาส่วนต่อประสานบนโปรแกรมดรูปัล ซึ่งผู้ใช้สามารถแก้ไขผลงานวิจัยตามแบบฟอร์มที่ ได้กำหนดให้ ดังรูปที่ 3.45

ังกรณมหาวิทยาลัย

#### **Edit Item**

PLEASE NOTE: These changes are not validated in any way. You are responsible for entering the data in the correct format.<br>sure what the format is, please do NOT make changes.

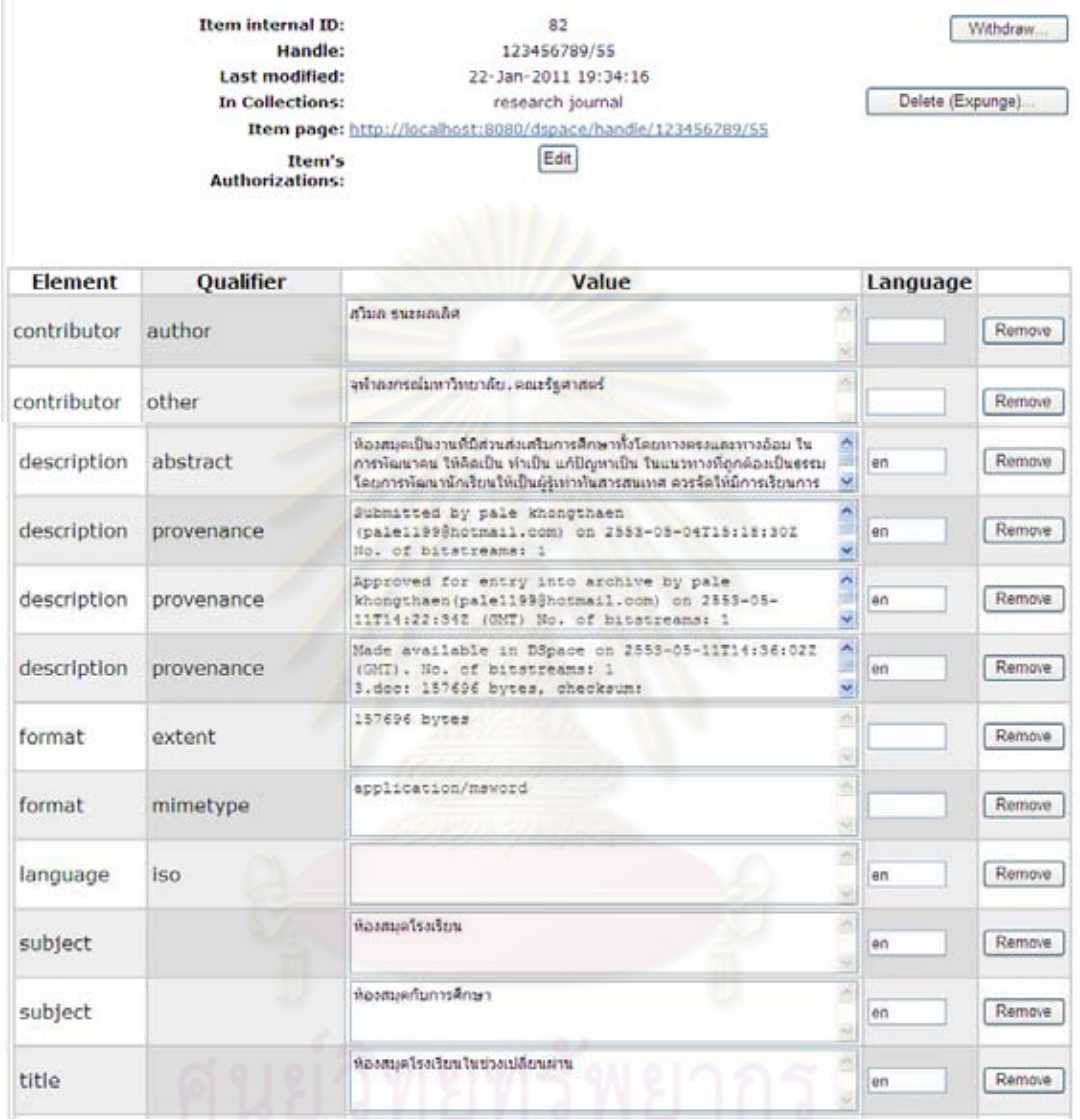

รูปที่ 3.44 การแก้ไขเมทาดาตาของดีสเปซ<br>-

Home

**Edit Metadata** 

pp1.txt Go to main page

metadata

ชื่อเรื่อง: ท้องสมุดโรงเรียนในช่วงเปลี่ยนผ่าน

ชื่อเรื่อง: School libraries in transformation

author:

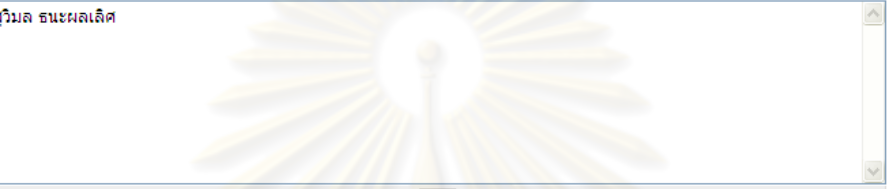

#### **Description thai:**

้ท้องสมดเป็นงานที่มีส่วนส่งเสริมการศึกษาทั้งโดยทางตรงและทางอ้อม ในการพัฒนาคน ให้คิดเป็น ทำเป็น แก้ปัญหาเป็น ใน ^ ้แนวทางที่ถูกต้องเป็นธรรม โดยการพัฒนานักเรียนให้เป็นผู้รับท่าทันสารสนเทศ ควรจัดให้มีการเรียนการสอนวิชาการรั ้สารสนเทศในหลักสูตรการศึกษาขั้นพื้นฐาน ในกลุ่มพัฒนากิจกรรมผู้เรียนที่สถานศึกษา จัดทำใต้และสามารถสอดแทรกได้ ้ทุกกลุ่มสาระวิชา ห้องสมุดโรงเรีย<mark>นในช่วงการเปลี่ยนผ่าน จะต้องเป็นแหล่งความรู้ที่สำคัญของโรงเรียนในทุกๆวิชา ต้องเป็น</mark> ้คลังความรู้ ต้องปรับตัวและเรียนรู้สิ่งใหม่ๆ เพื่อตอบสนองความต้องการของผู้ใช้ให้ใต้อย่างมีประสิทธิภาพ ทั้งนี้โรงเรียนควร ้ใช้ห้องสมุดเป็นเครื่องมือในการพัฒนาครูและนักเรียน อันเป็นรากฐานที่จะศึกษาในขั้นสูงและปลูกฝังให้รักการอ่านการค้น คว้าตลอดชีวิต ผู้บริหาร บรรณารักษ์ และผู้เกี่ยวข้องทุกฝ่ายจะต้องปรับเปลี่ยนให้ห้องสมุดโรงเรียน มีความเหมาะสมกับ ้บริบทของโรงเรียน สังคม ชุมชน ส่งเสริมให้ครู นักเรียนมีความสุข มีเสรีภาพในการเรียนรู้ มีอิสรภาพในการศึกษาค้นคว้า นัก\_์<del>∨</del>

#### **Description eng:**

 $\overline{\mathbf{v}}$ 

A library serves as an educational unit supporting both directly and indirectly to the development of students'impartial thinking and problem solving skills by keeping them up-to-date with immediate information. Schools<br>should be able to provide information literacy as parts of the basic curriculum through students'development activities and integrated into<br>different subject areas as well. During this transitional period, the libraries should serve as a significant knowledge banks and efficiently serve every students in the learning and adjusting to the new knowledge. They should

ภาษา:

 $N/A$ year:

2552

้รูปที่ 3.45 ส่วนต่อประสานสำหรับการแก้ไขเมทาดาตา

ส่วนต่อประสานผู้ใช้การแจ้งเตือนผู้เกี่ยวข้องเมื่อมีผลงานใหม่เข้ามาใน  $4)$ โดยผู้ใช้สามารถประเมินผลงานวิจัยที่เข้ามาในกระแสงานของระบบ โดยจะบอกถึงชื่อ 5%1111 เรื่องผลงานวิจัย ประเภทผลงานวิจัย สถานะของผลงานวิจัย โดยผลงานวิจัยที่ถูกประเมินก็จะเข้า กระแสงานในลำดับถัดไปจนกระทั่งผลงานวิจัยดังกล่าวได้จัดเก็บเข้าสู่ฐานข้อมูลเป็นที่เรียบร้อย ส่วนผลงานวิจัยใดที่ผู้ประเมินทำการปฏิเสธผลงานวิจัยก็จะสามารถลบผลงานวิจัยดังกล่าวได้หรือ ี่ สามารถกลับเข้าสู่กระแสงานใหม่ได้ จากรูปที่ 3.46 จะเห็นได้ว่าโปรแกรมดีสเปซเดิมเมื่อมีการ ้ส่งผลงานวิจัยเข้ามาในระบบแล้ว เมื่อผู้ใช้ต้องการแก้ไขเมทาดาตาจะไม่สามารถลบไฟล์ ้ผลงานวิจัยได้ จึงได้พัฒนาส่วนต่อประสานของโปรแกรมดรปัลให้สามารถลบไฟล์ผลงานวิจัยได้ ดังรูปที่ 3.47

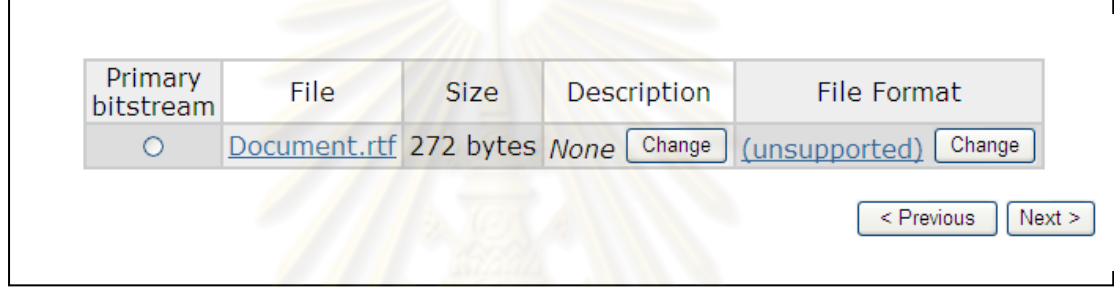

รูปที่ 3.46 ก<mark>ารแก้ไขไฟล์เอกสารในวง</mark>จรกระแสงานของดีสเปซ

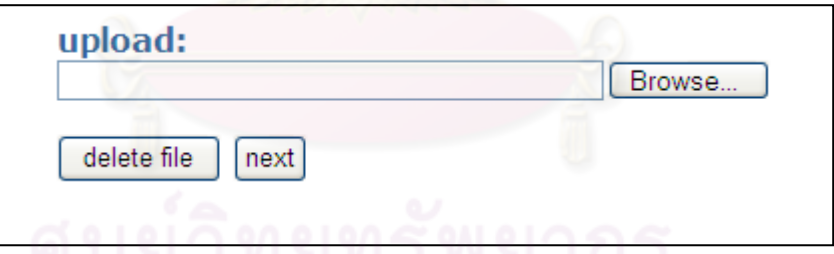

รูปที่ 3.47 ส่วนต่อประสานผู้ใช้สำหรับการแก้ไขไฟล์ในวงจรกระแสงาน

5) ส่วนต่อประสานผู้ใช้ในการจัดส่งผลงานวิจัยเข้าสู่ระบบ ดำหรับการส่งผลงาน-วิจัยในโปรแกรมดีสเปซเดิมเมื่อมีการส่งผลงานวิจัยเข้าสู่ระบบแล้ว ผลงานวิจัยดังกล่าวอาจเข้าสู่ ้ฐานข้อมูลได้โดยไม่ผ่านกระแสงาน ที่สามารถให้บรรณารักษ์สามารถตรวจสอบผลงานวิจัยก่อน การนำเข้าสู่ฐานข้อมูล จึงได้ออกแบบส่วนต่อประสานของโปรแกรมดรูปัลโดยกำหนดให้การส่งผล งานวิจัยทุกครั้งจะต้องเข้าสู่กระแสงานก่อน นอกจากนี้ก่อนการส่งผลงานวิจัยดังกล่าวผู้ใช้ต้อง เลือกประเภทผลงานวิจัยก่อนซึ่งจากรูปที่ 3.48 พบว่าโปรแกรมดีสเปซเดิมจะไม่ทราบว่าประเภท ้ผลงานวิจัยดังกล่าวเป็นของหน่วยงานใด ดังนั้นการพัฒนาส่วนต่อประสานสำหรับการจัดส่ง

้ผลงานวิจัยเข้าสู่ระบบ ของโปรแกรมดรูปัลเป็นดังรูปที่ 3.49 สำหรับการออกแบบส่วนต่อประสาน การส่งผลงานวิจัยของโปรแกรมดรูปัลเป็นดังรูปที่ 3.50

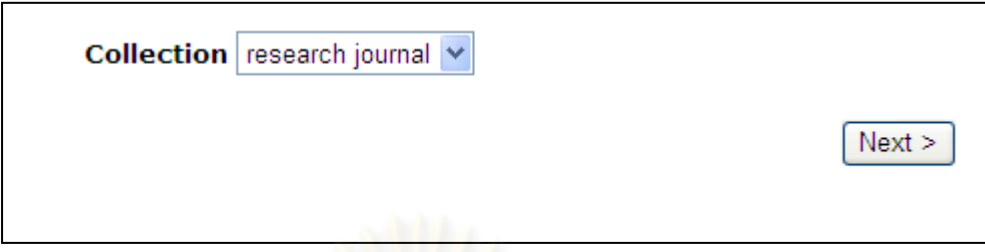

# รูปที่ 3.48 การเลือกประ<mark>เภทผลงาน</mark>วิจัยบนดีสเปซ

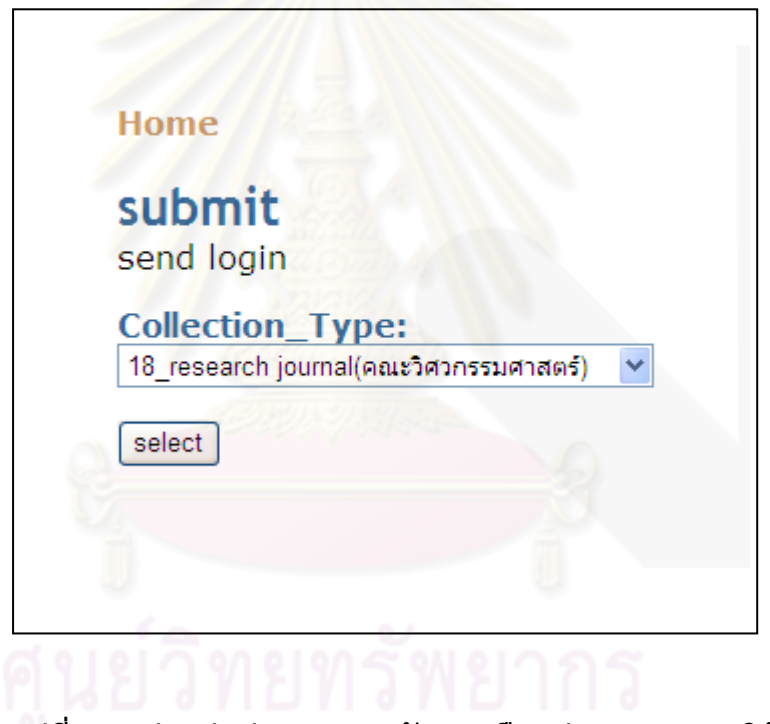

รูปที่ 3.49 ส่วนต่อประสานสำหรับการเลือกประเภทผลงานวิจัย

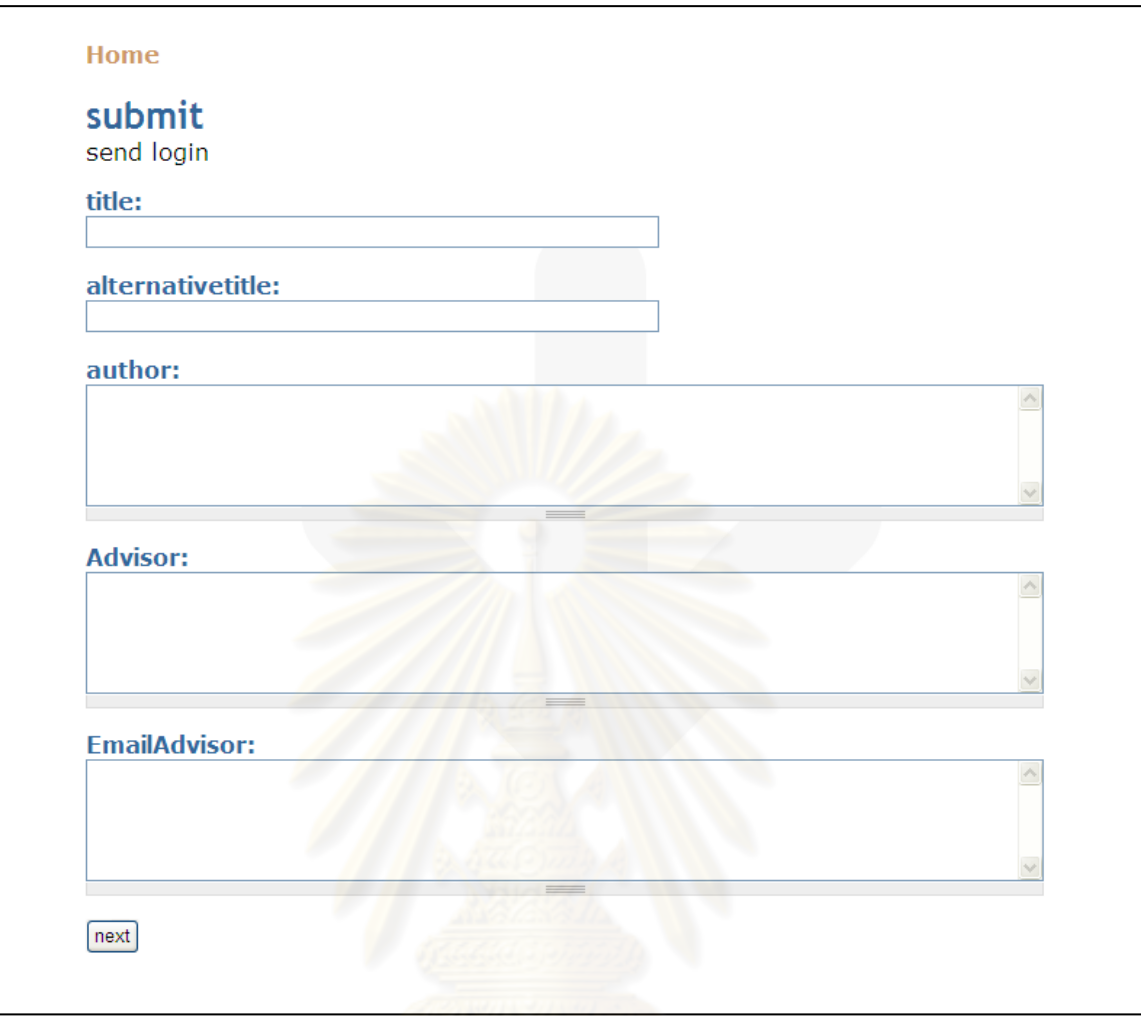

รูปที่ 3.50 ส่วนต่อประสานสำหรับการจัดส่งผลงานวิจัย

# **1** เทพี่ 1 **ก
p**

โดยผู้วิจัยได้พัฒนาระบบตามที่ได้จากการวิเคราะห์และออกแบบระบบ ได้แก่ เครื่องมือ ี ที่ใช้พัฒนาระบบ การพัฒนาระบบ และการติดตั้งมอดูลสำเร็จรูปของโปรแกรมดรูปัล ซึ่งมี <u>รายละเคียดดังนี้</u>

## 1 1 เครื่องมือที่ใช้ในการพัฒนาระบบ

# 4 1 1 <del>ส</del>าร์ดแวร์ที่ใช้ในการพัฒนาระบบ 1) เครื่องคอมพิวเตอร์ที่ใช้ในการพัฒนาระบบ

1.1) หน่วยประมวลผลอินเทลคอร์ทูดูโอ (Intel Core ™ 2 Duo) T7250

ความเร็ว 2.0 กิกะเฮิรตฑ์

ี่ 1.2) หน่วยความจำ 1 กิกะไบต์

่ 1.3) ฮาร์ดดิสก์ ความจุ 125 กิกะไบต์

#### 4.1.2 ซอฟต์แวร์ที่ใช้ในการพัฒนาระบบ

1) ระบบปฏิบัติการไมโครซอฟท์วินโดว์เอ็กซ์พี โพรเฟสชันแนล (Microsoft

Windows XP Professional)

2) ซอฟต์แวร์ที่ใช้ในการติดตั้งโปรแกรมดีสเปซ มีดังนี้

2.1) โปรแกรมดีสเปซรุ่น 1.3.2(DSpace 1.3.2)

2.2) ระบบจัดการฐานข้อมูลโพสเกรสเอสคิวแอล รุ่น 8.0.3

(PostgreSQL 8.0.3)

2.3) ระบบเซิร์ฟเวอร์อาปาเช ทอมแคท รุ่น 5.5 (Apache Tomcat 5.5)

2.4) พี่จีแอ็ดมินทรี (pgAdmin III)

2.5) โปรแกรมจาวา เจดีเค 1.5.0 (Java JDK 1.5.0)

3) ซอฟต์แวร์ที่ใช้ในการติดตั้งโปรแกรมดรูปัล

3.1) โปรแกรมดรูปัล รุ่น 6.6(Drupal 6.6)

3.2) ระบบเซิร์ฟเวอร์แอฟเซิร์ฟ รุ่น 2.5.10 (Appserv 2.5.10)

4) ซุคฟต์แวร์ที่ใช้ในการสร้างเว็บเซคร์วิส

4.1) โปรแกรมเน็ตบีนส์ ไอดีอี รุ่น 6.5 (NetBeans IDE 6.5)

4.2) โปรแกรมอีดิทพลัส รุ่น 3 (EditPlus 3)

5) ตอฟต์แวร์ที่ใช้จัดทำเอกสาร

5.1) โปรแกรมไมโครซอฟต์เวิร์ด 2003 (Microsoft Word 2003)

5.2) โปรแกรมไมโครซอฟต์วิสซีโอ 2003 (Microsoft Visio 2003)

#### 4.2 การพัฒนาระบบ

4 2 1 ขั้นตลนการพัฒนาระบบ มีดังนี้

1) ทำการติดตั้งซอฟต์แวร์ที่เกี่ยวข้องกับพัฒนาระบบ

2) การพัฒนาเว็บเซอร์วิสของโปรแกรมดีสเปซ ซึ่งอยู่ในรูปแบบการออกแบบ ฟาซาดแบ่งเป็บ 2 ส่าบดังบี้

2.1) แรปเปอร์ฟาซาด ทำหน้าที่ควบคุมการเรียกใช้เอพีไอของดีสเปซ ์ ซึ่งได้ทำการพัฒนาคลาสของภาษาจาวาขึ้นมา โดยมีรายละเอียดดังนี้

• แรปเปอร์ฟาซาดลำหรับการค้นหาผลงานวิจัยตามโพรโท-้ คอลโอเอไอพีเอ็มเอช โดยได้พัฒนาคลาสที่ใช้สืบค้นผลงานวิจัยผ่านทางคำสั่งโพรโทคอลโอเอไอ ์ พีเอ็มเอช จากหมายเลขที่แสดงถึงผลงานวิจัยหนึ่งๆ

• แรปเปคร์ฟาซาดสำหรับการค้นหาสถานะของเอกสาร โดย <u>ได้พัฒนาคลาส สำหรับการค้นหาสถานะของเอกสารทั้งเอกสารที่ถูกจัดเก็บในระบบและเอกสารที่</u> อยู่ในกระแสงาน

• แรปเปอร์ฟาซาดสำหรับการจัดการสิทธิ์ฝ้าํช้ โดยได้พัฒนา ้คลาสสำหรับใช้ในการจัดการสิทธิ์ผู้ใช้ โดยมีการกำหนดสิทธิ์การเข้าใช้งานให้กับแรปเปอร์ฟาซาด การแก้ไขเมทาดาตา การแจ้งเตือนผู้เกี่ยวข้องเมื่อมีผลงานวิจัยใหม่ได้เข้ามาในระบบ และการส่ง ผลงานวิจัย

• แรปเปอร์ฟาซาดสำหรับการแก้ไขเมทาดาตา โดยได้พัฒนา

้ คลาสสำหรับการแก้ไขเมทาดาตา การเพิ่มไฟล์ผลงานวิจัย และการลบไฟล์ผลงานวิจัย • แรปเปอร์ฟาซาด สำหรับแจ้งเตือนผู้เกี่ยวข้อง เมื่อมีผลงาน วิจัยใหม่ส่งเข้ามาในระบบ โดยได้พัฒนาคลาสสำหรับการจัดการกระแสงานของผลงานวิจัยใน ระบบให้สามารถทำงานในส่วนการประเมินผลงานวิจัย การปฏิเสธผลงานวิจัย การแก้ไขเมทาดา-ตาของผลงานวิจัย การลบผลงานวิจัย การนำผลงานวิจัยที่ถูกปฏิเสธกลับเข้าสู่กระแสงานอีกครั้ง และการจองผลงานวิจัยเพื่อทำการประเมินของบรรณารักษ์

• แรปเปอร์ฟาซาดสำหรับการส่งผลงานวิจัยเข้าสู่ระบบ โดย ได้พัฒนาคลาส สำหรับการจัดส่งผลงานวิจัย ให้สามารถทำงานในส่วนการจัดเก็บเมทาดาตาของ ้ผลงานวิจัย การเพิ่มไฟล์ผลงานวิจัย และการนำผลงานวิจัยที่ได้จัดส่งเข้าสู่กระแสงาน

2.3) เซอร์วิสฟาซาดทำหน้าที่ในการเรียกใช้ฟังก์ชันของแรปเปอร์ฟาซาด ู ที่ได้สร้างขึ้น ซึ่งในส่วนนี้ได้พัฒนาเว็บเซอร์วิสขึ้นมาตามแรปเปอร์ฟาซาด ซึ่งเซอร์วิสฟาซาดนี้เป็น เป็นอินเทอร์เฟสที่ให้โปรแกรมดรูปัลทำการเชื่อมต่อได้ ผ่านทางเอกสารดับบิลเอสดีแอล ที่ถูกสร้าง ์ขึ้นมาโดยอัตโนมัติจากการพัฒนาเว็บเซอร์วิสของโปรแกรมเน็ตบีนส์ สำหรับรายละเอียดการทำ-งานของแรปเปอร์ฟาซาด อธิบายไว้ในบทที่ 3 ตามแผนภาพลำดับเหตการณ์ที่ได้สร้างขึ้น 3) การพัฒนามอดูลของโปรแกรมดรูปัลซึ่งเป็นส่วนต่อประสานผู้ใช้ โดยสามารถ

้ ทำการสร้างมอดุลของโปรแกรมดรูปัล เพื่อรองรับการใช้งานตามเว็บเซอร์วิสของโปรแกรมดีสเปซที่ ได้สร้างขึ้นตามข้อ1 ซึ่งได้ทำการสร้างฟอร์มของโปรแกรมดรปัลเพื่อทำหน้าที่รับข้อมลจากฝ้ใช้ ซึ่ง มอดูลของโปรแกรมดรูปัลจะทำการเรียกใช้งานดับบิลเอสดีแอลของเซอร์วิสฟาซาดผ่านทางมอดูล โซพไคลแอนต์ สำหรับทำการประมวลผลข้อมูลที่ได้รับจากผู้ใช้

4.2.2 ไฟล์ที่ได้จากการพัฒนา มีรายละเอียดดังนี้

1) การพัฒนาในส่วนของโปรแกรมดีสเปซ

<mark>1 1) ไฟล์ที่ได้จากการพัฒนาในส่วนของเว็บเ</mark>ซอร์วิสของโปรแกรมดีสเปซ โดยได้แบ่งเป็น 2 ส่วน ดังนี้

• ไฟล์จากพัฒนาในส่วนแรปเปอร์ฟาซาด โดยมีดังนี้

### ตารางที่ 41 ไฟล์จากการพัฒนาของแรปเปลร์ฟาซาด

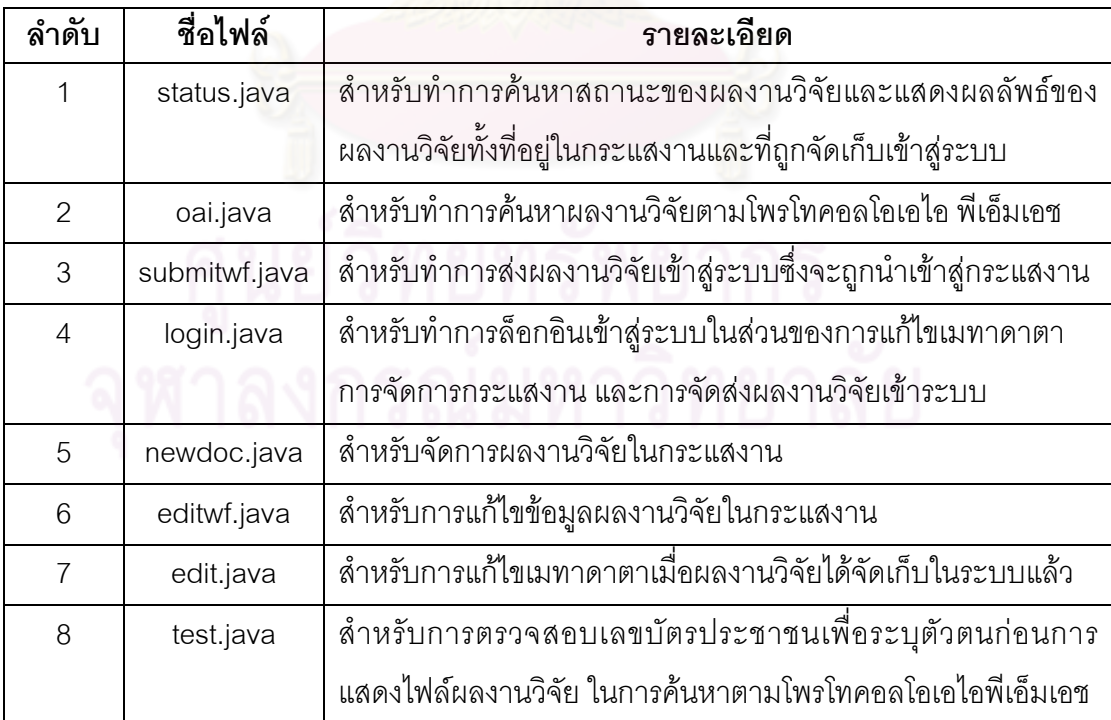

• ไฟล์จากการพัฒนาในส่วนเซอร์วิสฟาซาด โดยดังนี้

| ลำดับ          | ชื่อไฟล์ | รายละเอียด                                                                   |
|----------------|----------|------------------------------------------------------------------------------|
| $\overline{1}$ | cp.java  | ลำหรับเป็นส่วนต่อประสานที่ให้โปรแกรมดรูปัลเชื่อมต่อ เพื่อให้                 |
|                |          | แรปเปอร์ฟาซาดทำการตรวจสอบหมายเลขบัตรประชาชน                                  |
| $\overline{2}$ | ws.java  | ้สำหรับเป็นส่วนต่อประสานที่ให้โปรแกรมดรูปัลเชื่อมต่อ เพื่อให้                |
|                |          | แรปเปอร์ฟาซาดทำการจัดส่งผลงานวิจัยเข้าสู่กระแสงาน                            |
| 3              | ws0.java | ้สำหรับเป็นส่วนต่อประ <mark>สานที่ให้</mark> โปรแกรมดรูปัลเชื่อมต่อ เพื่อให้ |
|                |          | แรปเปอร์ฟาซาดทำการค้นหาสถานะของผลงานวิจัย                                    |
| $\overline{4}$ | ws1.java | ้สำหรับเป็นส่วนต่อประสานที่ให้โปรแกรมดรูปัลเชื่อมต่อ เพื่อให้                |
|                |          | แรปเปอร์ฟาซาดทำการล็อกอินเข้าสู่ระบบ                                         |
| 5              | ws2.java | ้สำหรับเป็นส่วนต่อประสานที่ให้โปรแกรมดรูปัลเชื่อมต่อ เพื่อให้                |
|                |          | แรปเปอร์ฟาซาดทำการแก้ไขผลงานวิจัย                                            |
| 6              | ws3.java | ้สำหรับเป็นส่วนต่อประสานที่ให้โปรแกรมดรูปัลเชื่อมต่อ เพื่อให้                |
|                |          | แ <mark>ร</mark> ปเปอร์ฟาซาดทำการค้นหาผลงานวิจัยตามโพรโตรคอลโอเอไอ           |
|                |          | พีเอ็มเอช                                                                    |
| $\overline{7}$ | ws6.java | ลำหรับเป็นส่วนต่อประสานที่ให้โปรแกรมดรูปัลเชื่อมต่อ เพื่อให้                 |
|                |          | แรปเปอร์ฟาซาดทำการแก้ไขผลงานวิจัยในส่วนการเพิ่มและลบ                         |
|                |          | ไฟล์ผลงานวิจัย                                                               |
| 8              | ws7.java | ลำหรับเป็นส่วนต่อประสานที่ให้โปรแกรมดรูปัลเชื่อมต่อ เพื่อให้                 |
|                |          | แรปเปอร์ฟาซาดทำการจัดการผลงานวิจัยในกระแสงาน                                 |
| 9              | ws8.java | ลำหรับเป็นส่วนต่อประสานที่ให้โปรแกรมดรูปัลเชื่อมต่อ เพื่อให้                 |
|                |          | แรปเปอร์ฟาซาดทำการแสดงข้อมูลหน่วยงายที่สังกัดในส่วนการ                       |
|                |          | แก้ไขผลงานวิจัยต่างๆ                                                         |

ตารางที่ 4.2 ไฟล์จากการพัฒนาในส่วนเซอร์วิสฟาซาด

2) การพัฒนาในส่วนของโปรแกรมดรูปัล โดยการพัฒนามอดูลดังกล่าว โดย อยู่ในรูปแบบของโฟล์เดอร์ ซึ่งในโฟลเดอร์ประกอบด้วยไฟล์ .info เพื่อใช้อธิบายรายละเอียดของ มอดูล ลำหรับการติดตั้ง และไฟล์ .module เพื่อใช้เป็นส่วนต่อประสานผู้ใช้ ลำหรับสนับสนุนการ ้ ทำงานของเว็บเซอร์วิสของดีสเปซที่ได้พัฒนาขึ้น โดยมีรายละเอียดดังนี้

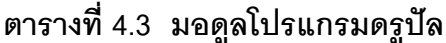

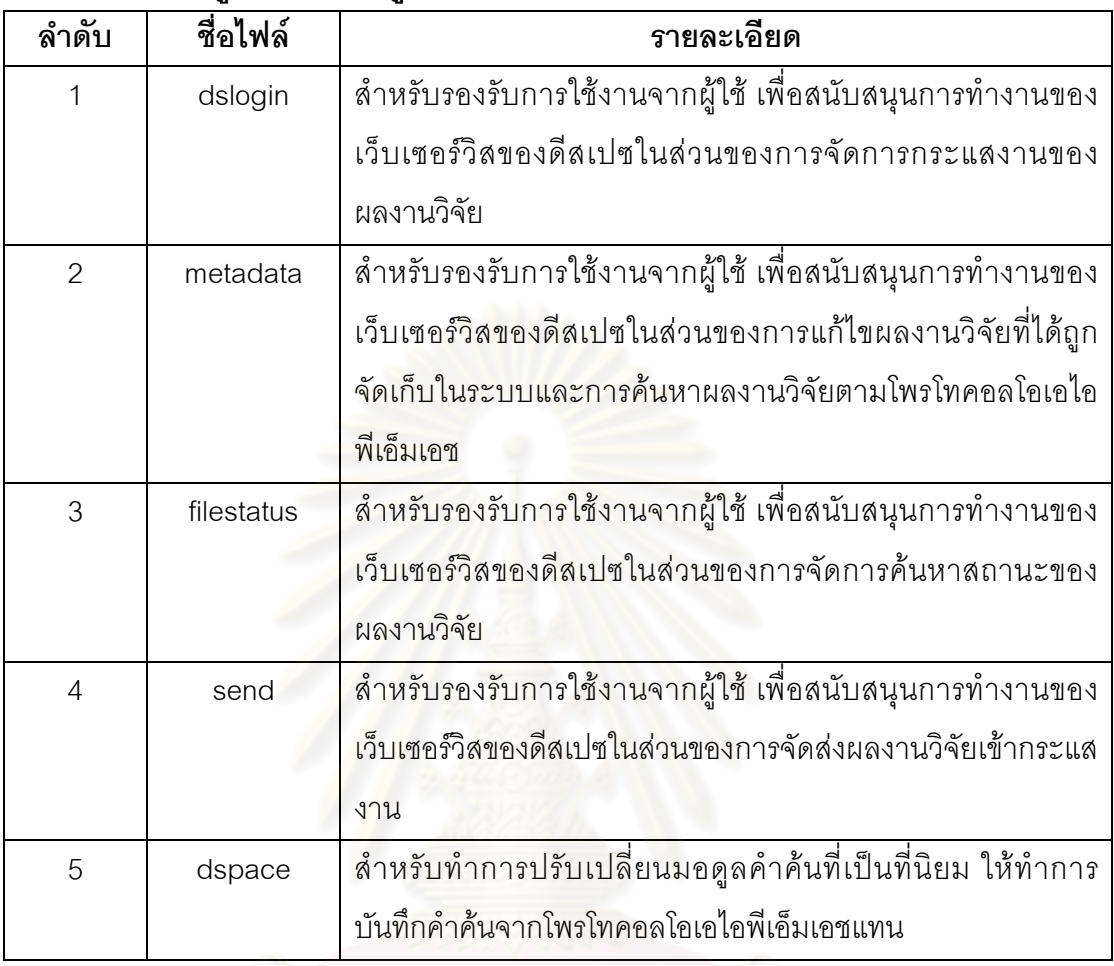

4.3 การติดตั้งมอดูลสำเร็จรูปของดรูปัล เพื่อใช้ประกอบการทำงานในระบบที่พัฒนาขึ้น ซึ่ง ผู้ใช้สามารถติดตั้งมอดูลส<mark>ำเ</mark>ร็จรูปดังกล่าวที่ได้จากชุมชนนักพัฒนาระบบของดรูปัลสำหรับงาน วิจัยนี้ได้ทำการติดตั้งมอดูลดังนี้

4.3.1 มอดูลโพล ใช้สำหรับการสำรวจความคิดเห็นของผู้ใช้ ผู้ใช้มีส่วนร่วมในการแสดง ้ ความคิดเห็นผ่านโดยการให้คะแนน ซึ่งสามารถกำหนดระยะเวลาในการแสดงโพลดังกล่าวได้ โดย มีตัวอย่างการทำงานดังรูปที่ 4.1

4.3.2 มอดูลตารางเวลาการทำงาน ใช้สำหรับบันทึกการทำงานสำคัญของผู้ใช้ โดย สามารถเรียกดูบันทึกการทำงานได้เป็นรายวัน รายสัปดาห์ และรายเดือน จากรูป 4.2 จะเห็นได้ว่า เมื่อผู้ใช้ทำการเลือกวันที่ที่ได้บันทึกจะได้ผลดังรูป 4.3

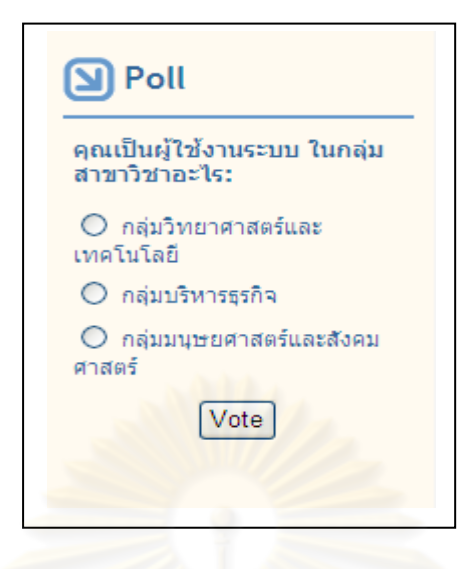

# ์ รูปที่ 4.1 ตัวอย่างการใช้งานมอดูลโพล

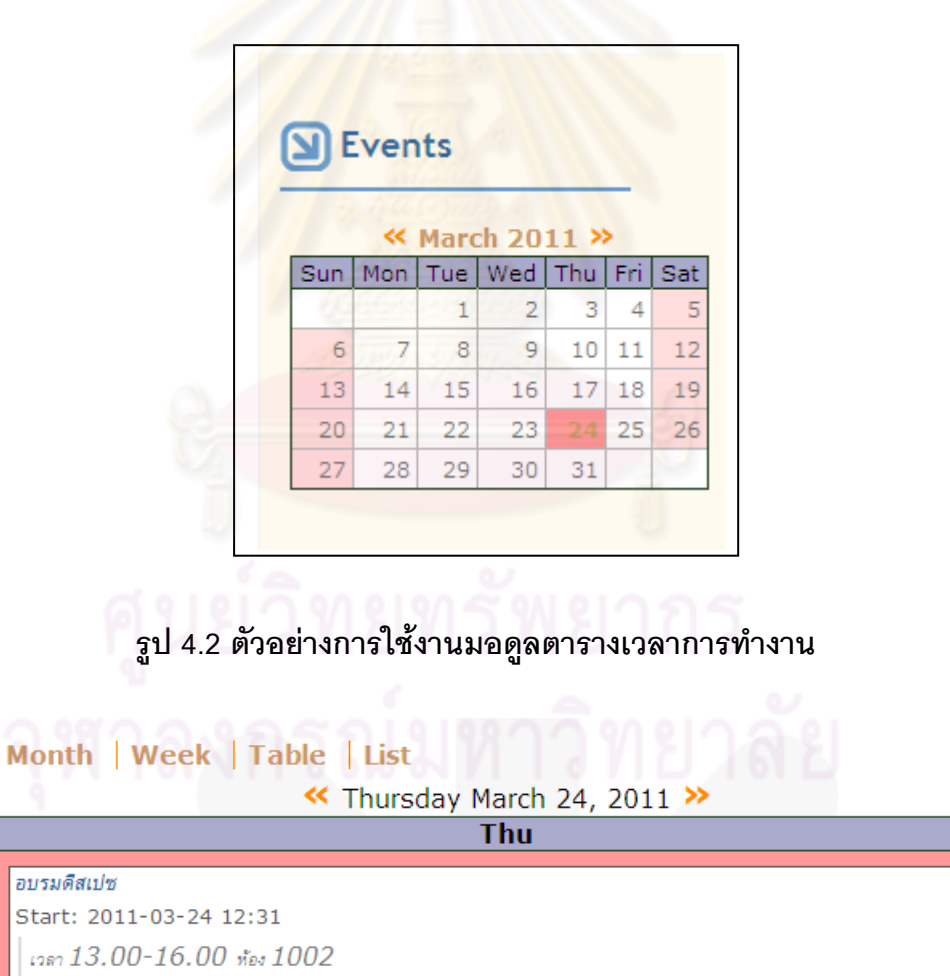

ี รูปที่ 4.3 ตัวอย่างรายละเอียดการบันทึกเวลาการทำงาน

**4.3.3 มอดูลคำค้นที่เป็นที่นิยม** ผู้วิจัยได้ทำการปรับเปลี่ยนการทำงานของมอดูล ดังกล่าวจากเดิมที่มอดูลดังกล่าวใช้ทำการบันทึกคำค้นจากฟอร์มการค้นเนื้อหาในดรูปัล โดย เปลี่ยนให้มาบันทึกการค้นในโปรแกรมดีสเปซ ซึ่งจะทำการบันทึกการค้นในส่วนของการค้นหา ี ผลงานวิจัยตามโพรโทคคลโคเคไคพีเค็มเคช ดังนี้

1) ทำการพัฒนามอคูล dspace โดยทำการสร้างบล็อกในการค้นหาผลงานวิจัย ์ ตามโพรโทคอลโอเอไอพีเอ็มเอช ขึ้นมาและการแสดงผลคำค้นจากบล็อกที่พัฒนาขึ้น ดังรูป 4.4

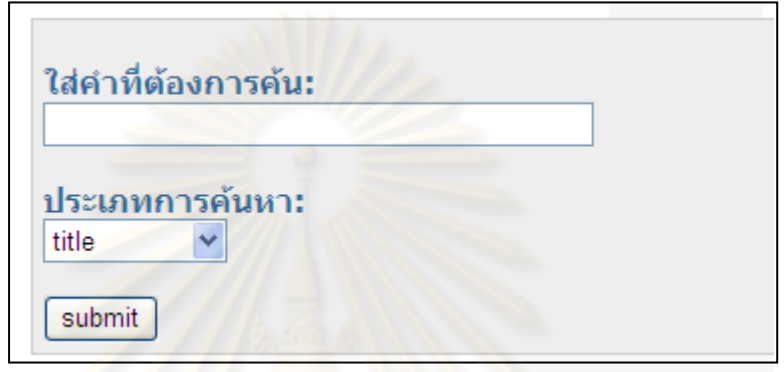

รูปที่ 4.4 บล็อ<mark>กการค้นหาผลงานวิจัยตามโพรโทค</mark>อลโอเอไอพีเอ็มเอช

2) ทำการเพิ่มค<mark>ำ</mark>สั่งที่ใช้ในการบันทึกข้อมูลของฐานข้อมูลลงในมอดูลที่พัฒนาขึ้น ์ โดยได้กำหนดให้มีการบันทึกคำค้นที่เป็นที่นิยมของการสืบค้นตามโพรโทคอลโอเอไอพีเอ็มเอช ลง ในตาราง top\_searches แทน แล<mark>ะกำหนดให้การบันทึก</mark>คำค้นดังกล่าวต้องมีอย่างน้อย 4 ตัวอักษร ซึ่งไม่ใช่ตัวเลข โดยจะบันทึกคำค้นดังกล่าวเมื่อมีประเภทการค้นหาเป็นคำสำคัญเท่านั้น โดย สามารถแสดงผลการทำงานได้ดังรูป 4.5

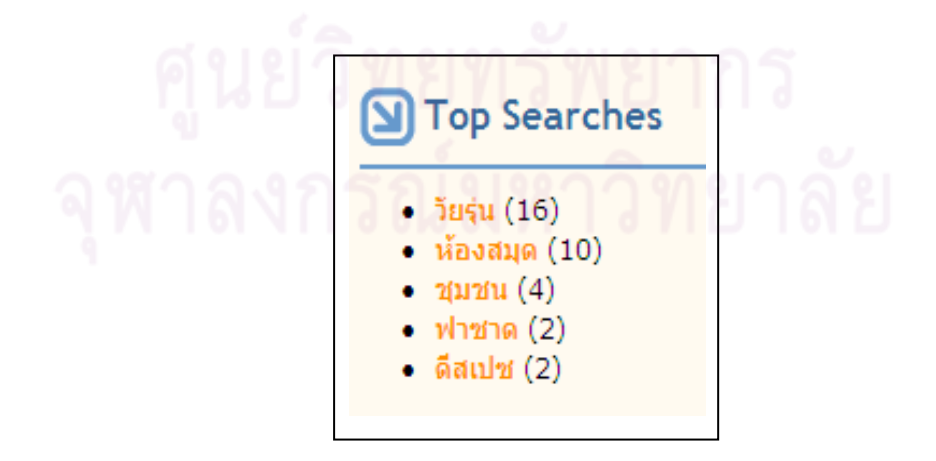

รูปที่ 4.5 ตัวอย่างมอดูลบันทึกคำค้นที่นิยม

4.3.4 มอ<mark>ดูลนับจำนวนครั้งการเข้าใช้งาน</mark> มอดูลดังกล่าวแสดงถึงจำนวนการใช้งาน ระบบ จำนวนผู้ใช้งานที่เป็นสมาชิกและไม่เป็นสมาชิก หมายเลขไอพีของผู้ใช้ เป็นต้น ดังรูป 4.6

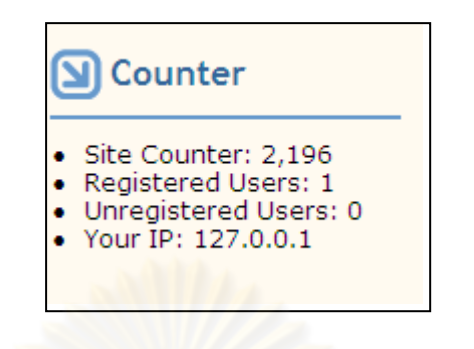

รูปที่ 4.6 ตัวอย่างมอดูลนับจำนวนครั้ง

# **5**

#### **การทดสอ**บระบบ

ในระหว่างที่ผู้วิจัยทำการพัฒนาระบบแล้ว ได้ทำการทดสอบระบบ โดยเป็นการทดสอบ ระบบตั้งแต่ฟังก์ชันการทำงาน การทดสอบระบบงานหนึ่งๆ จนกระทั่งการรวมกันเป็นระบบ การ ิทดสอบประสิทธิภาพของระบบ ซึ่งมีรายละเอียดดังนี้

## 5.1 ลักษณะการทดสอบระบบที่ใช้ในงานวิจัย มีดังนี้

5.1.1 **การทดสอบระดับหน่วย (Unit Testing)** เป็นการทดสอบฟังก์ชันการทำงาน ของระบบ โดยสามารถให้ผลลัพธ์จากการทำงานได้ถูกต้องหรือไม่

5.1.2 **การทดสอบเชิงบูรณาการ (Integration Testing)** เป็นการทดสอบจากการรวม ี ฟังก์ชันการทำงานเป็นระบบง<mark>านหนึ่งๆ โดยสามารถให้ผลลัพธ์จากการทำงานได้ถูกต้องหรือไม่</mark>

5.1.3 **การทดสอบโดยรวมระบบ (System Testing) เ**ป็นทดสอบการทำงานทั้งหมด ของระบบ โดยแต่ละระ<mark>บบงานสามารถทำงานร่วมกัน โดยสาม</mark>ารถให้ผลลัพธ์จากการทำงานได้ ถกต้องหรือไม่

# .<br>5.2 สภาพแวดล้อมที่ใช้ในการทดสอบ โดยแบ่งเป็น 2 ส่วนดังนี้ 5.2.1 ฮาร์ดแวร์ที่ใช้ในการทดสอบ มีดังนี้

1) หน่วยประมวลผลอินเทลคอร์ทูดูโอ (Intel Core ™2 Duo) T7250 ความเร็ว

2.0 กิกะเสิรตต์

2) หน่วยความจำ 1 กิกะไบต์

3) ฮาร์ดดิสก์ความจุ 125 กิกะไบต์

## 5.2.2 ซอฟต์แวร์ที่ใช้ในการทดสอบ มีดังนี้

1) โปรแกรมไมโครซอฟต์อินเทอร์เน็ต เอกซ์โพลเรอร์ รุ่น 6.0 (Microsoft Internet Explorer 6.0) ใช้สำหรับทดสอบการทำงานของระบบ

2) โปรแกรมเมอร์คิวรี่ โหลดรันเนอร์ รุ่น 9.5 (Mercury Load Runner 9.5) ใช้ สำหรับทดสุดบประสิทธิภาพของระบบ
# 5.3 **กรณีทดสอบ** ที่ใช้ในวิทยานิพนธ์ สามารถอธิบายรายละเอียดได้ในภาคผนวก ค มีดังนี้

# 5.3.1 ข**้อมูลสำหรับการทดสอบ** ได้ใช้ข้อมูลสำหรับทดสอบจากคลังปัญญา จุฬาฯ

# 5.3.2 รายละเอียดของกรณีทดสอบ ประกอบด้วยข้อมูลดังนี้

- 1) ชื่อกรณีทดสอบ
- 2) ฟังก์ชันที่ใช้ทดสอบ
- 3) วัตถุประสงค์ของการทดสอบ
- 4) เงื่อนไขการทดสอบ
- 5) ข้อมูลที่ใช้ทด<u>สอบ</u>
- 6) ผลลัพธ์ที่คาดหวัง
- 7) ผลการทดสอบ
- 8) สรุปผลการทดสอบ

# 5.3.3 รูป<mark>แสดงผลจากการทดสอบ</mark> โดยเป็นการแสดงผลการทำงานของระบบจาก

การทดสอบระบบ

# 5.4 <mark>สรุปผลการทดสอบ</mark> สามารถแสดงได้ดังตารางที่ 5.1 ดังนี้

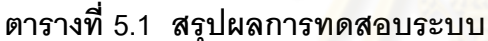

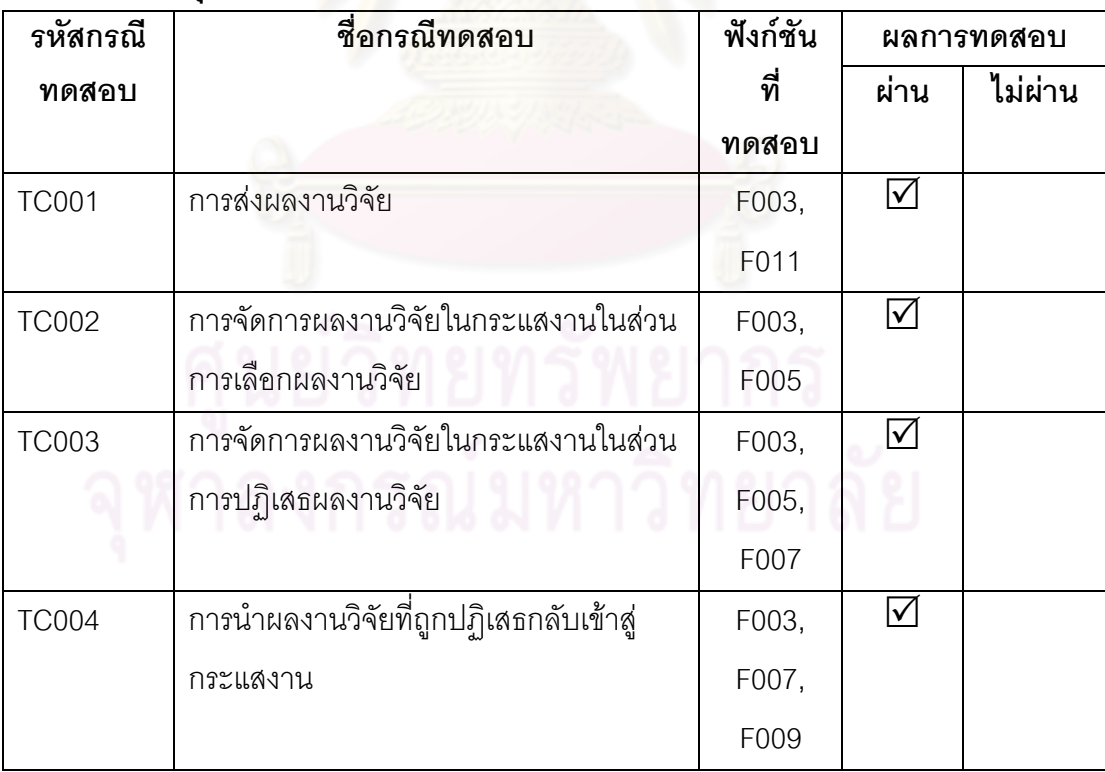

| รหัสกรณี     | ชื่อกรณีทดสอบ                       | ฟังก์ชันที่ | ผลการทดสอบ              |         |
|--------------|-------------------------------------|-------------|-------------------------|---------|
| ทดสอบ        |                                     | ทดสอบ       | ผ่าน                    | ไม่ผ่าน |
| <b>TC005</b> | การจัดการผลงานวิจัยในกระแสงานในส่วน | F003,       | l√                      |         |
|              | การยอมรับผลงานวิจัย                 | F005,       |                         |         |
|              |                                     | F006        |                         |         |
| <b>TC006</b> | การแก้ไขเมทาดาตาในกระแสงาน          | F003,       | I√                      |         |
|              |                                     | F005,       |                         |         |
|              |                                     | F008        |                         |         |
| <b>TC007</b> | การค้นหาสถานะของเอกสาร              | F001        | I√                      |         |
| <b>TC008</b> | การสืบค้นผลงานวิจัยตามโพรโทคอลโอเอ  | F002        | I√                      |         |
|              | ใอพีเอ็มเอช                         |             |                         |         |
| <b>TC009</b> | การแก้ไขเมทาดาตาของผลงานวิจัย       | F002,       | $\overline{\mathsf{V}}$ |         |
|              |                                     | F003,       |                         |         |
|              |                                     | F004        |                         |         |

ตารางที่ 5.1 สรุปผลการทดสอบระบบ (ต่อ)

# 5.5 การทดสอบประสิทธิภาพของระบบ (Performence Testing)

โดยผู้วิจัยได้ใช้โปรแกรมเมอร์คิวรี โหลดรันเนอร์ รุ่น 9.5 ทำการทดสอบประสิทธิภาพ ของระบบ โดยทำการวัดประสิทธิภาพโดยเป็นการเปรียบเทียบประสิทธิภาพการทำงานของ โปรแกรมดีสเปซกับโปรแกรมดรูปัล ซึ่งเป็นการเปรียบเทียบเวลาการตอบสนองโดยเฉลี่ยและ ้<br>ปริมาณการร้องขอข้อมูลโดยเฉลี่ยของระบบ ภายใต้สภาพแวดล้อมเดียวกัน โดยกำหนดให้มีการ สืบค้นผลงานวิจัยตามโพรโทคอลโอเอไอพีเอ็มเอช ซึ่งค้นคำว่า "รักลูก" จากจำนวนผู้ใช้งาน 100 ้คน มีการทำซ้ำ 10 ครั้ง ซึ่งสามารถแสดงผลทดสอบได้ดังนี้

ี 1) ผลการทดสอบของโปรแกรมดีสเปซ ซึ่งพบว่าโปรแกรมดีสเปซมีเวลาการตอบสนอง สูงสุดคือ 10.01 วินาที และเวลาการตอบสนองโดยเฉลี่ยเป็น 9.09 วินาที มีการรองรับผู้ใช้งานได้ 100 คน มีปริมาณการร้องขอข้อมูลโดยเฉลี่ยของระบบเป็น 10.79 Hits/sec ซึ่งสามารถแสดงผล การทดสอบได้ดังรูปที่ 5.1

2) ผลการทดสอบของโปรแกรมดรูปัล ซึ่งพบว่าโปรแกรมดรูปัลมีเวลาการตอบสนอง สูงสุดคือ 22.13 วินาที และเวลาการตอบสนองโดยเฉลี่ยเป็น 12.15 วินาที มีการรองรับผู้ใช้งานได้ 100 คน มีปริมาณการร้องขอข้อมูลโดยเฉลี่ยของระบบเป็น 22.78 Hits/sec ซึ่งสามารถแสดงผล การทดสอบได้ดังรูปที่ 5.2

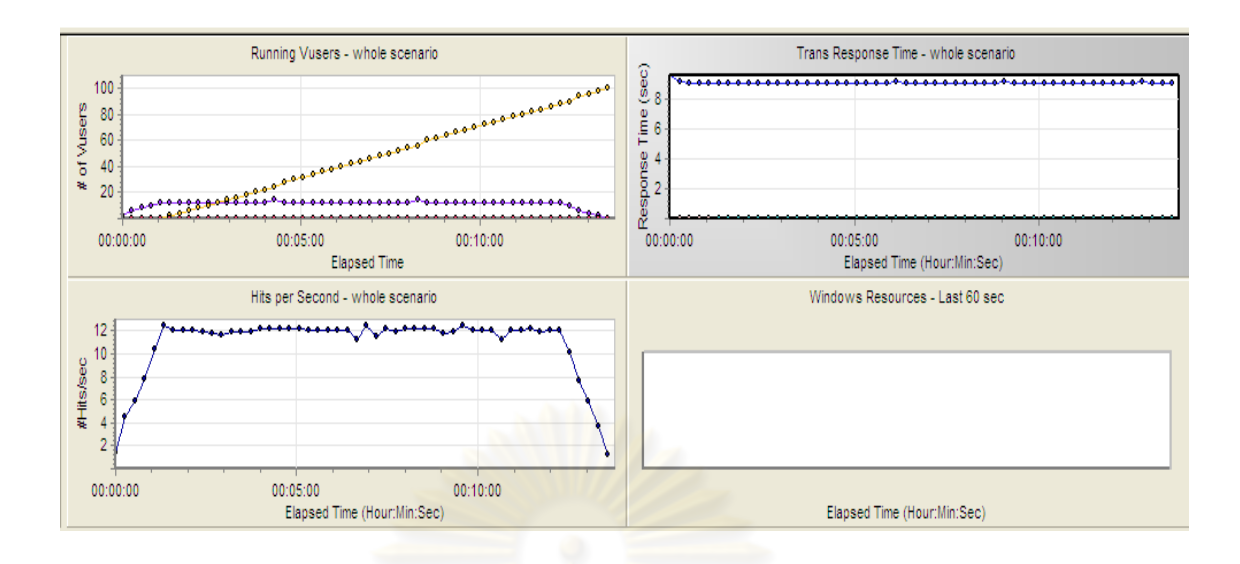

# รูปที่ 5.1 ผลการวัดประสิทธิภาพของโปรแกรมดีสเปซ

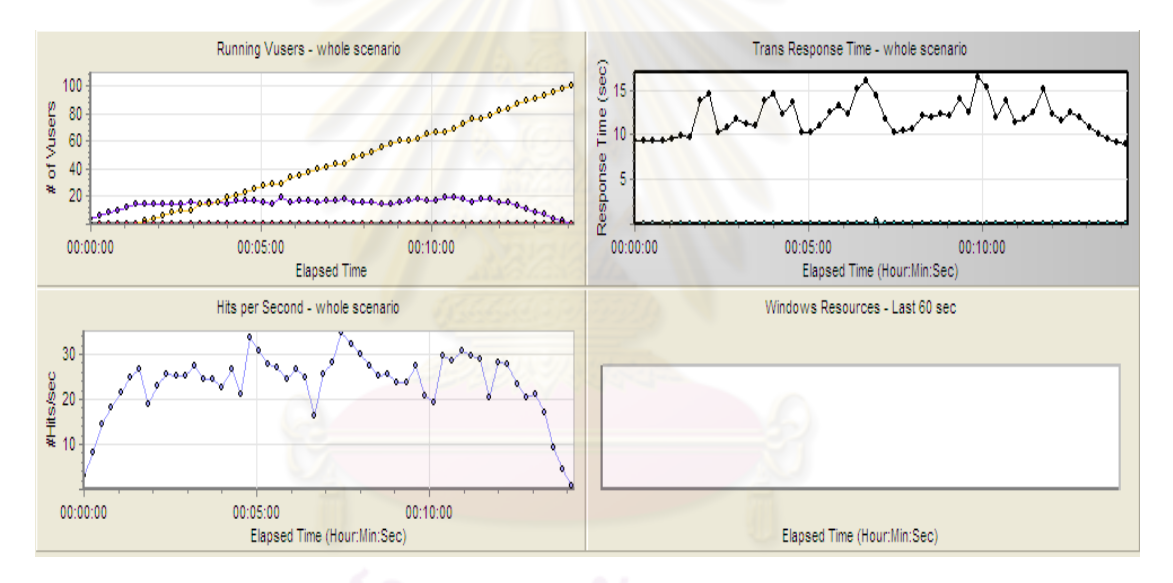

# รูปที่ 5.2 ผลการวัดประสิทธิภาพของโปรแกรมดรูปัล

3) สรุปผลการทดสอบ จากการวัดประสิทธิภาพการทำงานของโปรแกรมดีสเปซ และ โปรแกรมดรูปัล พบว่าโปรแกรมดรูปัลมีเวลาในการตอบสนองโดยเฉลี่ยสูงกว่าโปรแกรมดีสเปซ ประมาณ 3.06 วินาที โดยเป็นผลมาจากเข้าเรียกใช้งานในเว็บเซอร์วิสของโปรแกรมดีสเปซ และ โปรแกรมดรูปัลมีปริมาณการร้องขอข้อมูลของระบบที่มากกว่าโปรแกรมดีสเปซ อาจเป็นไปได้ว่า โปรแกรมดรูปัลมีการทำงานยังไม่เสร็จ และเกิดการทำงานใหม่ที่เพิ่มเข้ามา เนื่องจากจากการวัด เวลาการตอบสนองนั้นทำให้ทราบว่าโปรแกรมดรูปัลทำงานช้ากว่าโปรแกรมดีสเปซ

# าเทที่ 6 สรุปผลการวิจัยและข้อเสนอแนะ

# 6.1 สรุปผลการวิจัย

งานวิจัยนี้เป็นการพัฒนาส่วนต่อประสานของโปรแกรมดีสเปซ โดยทำการพัฒนาเว็บ เซอร์วิสของโปรแกรมดีสเปซแล้วให้โปรแกรมดรปัลทำหน้าที่เป็นส่วนต่อประสานแทน ซึ่งใช้ในการ แก้ปัญหาในเรื่องการปรับเปลี่ยนส่วนต่อประสานผู้ใช้ของโปรแกรมดีสเปซที่มีการปรับเปลี่ยนส่วน ้ต่อประสานผู้ใช้ได้ยาก และการใช้งานโปรแกรมดีสเปซมีการทำงานที่ย่งยาก โดยการพัฒนาเว็บ เซอร์วิสของโปรแกรมดีสเปซจะอยู่ในรูปแบบการออกแบบฟาซาด โดยประกอบด้วยเว็บเซอร์วิส ดังนี้

- 1 เา็บเซอร์วิสส์วนรับการค้บนายลงาบวิจัยตาบโพรโทคอลโดเคไอพีเด็บเคช
- 2 เว็บเซคร์วิสสำหรับการค้นหาสถานะของเคกสาร
- 3. เว็บเซอร์วิสสำหรับการแก้ไขเมทาดาตา
- 4. เว็บเซอร์วิสส์าหรับการแจ้งเตือนผู้เกี่ยวเมื่อมีผลงานวิจัยเข้ามาในระบบ
- 5. เว็บเซอร์วิสสำหรับการส่งผลงานวิจัย

6. เว็บเซอร์วิสสำหรับจัดการสิทธิ์ผู้ใช้ ในส่วนก<mark>ารแก้ไ</mark>ขเมทาดาตา การแจ้งเตือนผู้เกี่ยว-์ข้องเมื่อมีผลงานวิจัยเข้ามาในระบบ และการจัดส่งผลงานวิจัย

นอกจากนี้ผู้วิจัยได้ทำก<mark>ารพั</mark>ฒนามอดูลของโปรแกรมดรูปัลตามเว็บเซอร์วิสดังกล่าว โดยการออกแบบเว็บเซอร์วิสในรูปแบบการออกแบบฟาซาดประกอบด้วย 2 ส่วนคือเซอร์วิส ฟาซาด สำหรับทำหน้ารับข้อมูลจากมอดูลดรูปัลแล้วส่งข้อมูลดังกล่าวไปยังแรปเปอร์ฟาซาด โดย ในส่วนแรปเปอร์ฟาซาดนั้นทำควบคุมการการเรียกเอพีไอของดีสเปซที่เกี่ยวข้องเพื่อทำการ ประมวลผลแล้วทำการส่งผลลัพธ์กลับไปยังเซอร์วิสฟาซาดซึ่งได้ส่งผลลัพธ์ต่อไปยังมอดูลของ โปรแกรมดรูปัล ซึ่งการออกแบบเว็บเซอร์วิสในรูปแบบฟาซาดมีข้อดีในเรื่องการแก้ไขโปรแกรมเมื่อ เกิดการเปลี่ยนแปลงโค้ดในโปรแกรมดีสเปซหรือรุ่นก็จะไม่ส่งผลกระทบไปถึงมอดูลของโปรแกรม ดรูปัลที่เป็นส่วนต่อประสานผู้ใช้ แต่จะส่งผลกระทบเฉพาะเว็บเซอร์วิสของโปรแกรมดีสเปซ หรือ เมื่อเกิดการเปลี่ยนแปลงในมอดูลดรูปัลก็จะไม่ส่งผลกระทบถึงเว็บเซอร์วิสของโปรแกรมดีสเปซทำ ให้ประหยัดเวลาในการแก้ไขโปรแกรม และจากการทดลองเพื่อเปรียบเทียบจำนวนผู้ใช้งานมาก ที่สุดและเวลาในการตอบสนองพบว่าการใช้งานผ่านโปรแกรมดรูปัลใช้เวลาในการทำงานมากกว่า ้การทำงานบนโปรแกรมดีสเปซเดิม เนื่องจากต้องไปเรียกผ่านเว็บเซอร์วิสดังกล่าว นอกจากนี้การ นำโปรแกรมดรูปัลมาเป็นส่วนต่อประสานผู้ใช้แทนโปรแกรมดีสเปซทำให้สามารถขยายการทำงาน ู้ที่นิยม ตารางเวลาการทำงาน การนับจำนวนครั้งเป็นต้น

# 6.2 ปัญหาและข้อจำกัดของการวิจัย

ในการใช้งานผ่านโปรแกรมดรูปัล อาจใช้ทำงานได้ไม่ครบถ้วนเหมือนโปรแกรมดีสเปซ โดยงานวิจัยนี้ได้พัฒนาในส่วนการทำงานหลักๆเท่านั้น เช่นการเพิ่ม ลบชื่อหน่วยงานและประเภท ้ผลงานวิจัย ต้องทำการเพิ่มลบผ่านทางโปรแกรมดีสเปซ

# 6.3 ข้อเสนอแนะ

สามารถนำโปรแกรมดีสเปซไปแปลงเป็นระบบคื่นด้วยวิธีการของวิทยานิพนธ์นี้ เช่น การ ประชมวิชาการ เป็นต้น

# 64 ประโยชน์ที่คาดว่าจะได้รับ

1. การพัฒนาระบบดังกล่าว เป็นอีกแนวทางหนึ่งให้ผู้ที่สนใจ สามารถนำไปใช้ในเรื่อง การบำรุงรักษาซอฟต์แวร์ได้

- 2. ระบบดังกล่าวสามารถให้ผู้ใช้งานสามารถปรับเปลี่ยนหน้าเว็บเพจได้ง่าย
- 3. ระบบดังกล่าวสามารถให้ผู้ใช้งานสามารถใช้ได้ง่ายกว่าโปรแกรมดีสเปซ

4. ระบบดังกล่าวสามารถให้ผู้ใช้ในการเพิ่มประสิทธิภาพการทำงานบนโปรแกรม ์ดีสเปซ โดยทำการติดตั้งมอดูลสำเร็จรูปของดรูปัล เช่น ระบบนับจำนวนครั้งการเข้าใช้งาน คำค้น ู้ที่นิยม การบันทึกตารางเวลาก<mark>ารทำงาน เป็นต้น</mark>

# รายการอ้างอิง

[1] Parsa, S. A New Approach to Wrap Legacy Programs into Web Services.

Proceedings of ICCIT'08, 2008.

- [2] Sneed, H. M. A technique for reusing legacy software component. 2000.
- [3] Tansley, R. DSpace System Document. MIT and Hewlett Packard, 2005.
- [4] พรรณิภา แซ่อึ้ง. <u>การพัฒนาส่วนต่อประสานของโปรแกรมดีสเปซสำหรับสถาบันวิทยบริการ</u> ึจุฬาลงกรณ์มหาวิทยาลัย, วิทยานิพนธ์ปริญญามหาบัณฑิต, สาขาวิชาวิทยาการ คอมพิวเตอร์ ภาควิชาวิศวกรรมคอมพิวเตอร์ คณะวิศวกรรมศาสตร์ จุฬาลงกรณ์ มหาวิทยาลัย, 2549.
- [5] วรรณพร ด่านชัย. <u>การพัฒนาส่วนต่อประสานของโปรแกรมดีสเปซสำหรับผลงานวิจัย</u>,

โครงงานปริญญามหาบัณฑิต, สาขาวิชาวิศวกรรมซอฟต์แวร์ ภาควิชาวิศวกรรม คอมพิวเตอร์ คณะวิศวกรรมศาสตร์ จฬาลงกรณ์มหาวิทยาลัย, 2550,

- 6] ERL,T. SOA design patterns. PRENTICE HALL, 2009.
- [7] Schmidt, DC. Wrapper Facade A Structural Pattern for Encapsulating Functions within Classes. C++ Report magazine (February1999).
- [8] Lagoze, C. The Open Archives Initiative Protocol for Metadata Harvesting [Online]. 2008. Available from : http://www.openarchives.org/OAI/2.0/ openarchivesprotocol.htm [2009, February 10]
- [9] Hillmann, D.The Dublin Core Metadata Initiative [Online]. 2005. Available from: http://dublincore.org/documents/usageguide/elements.shtml [2009, February 10]
- [10] Web service [Online]. Available from : http://en.wikipedia.org/wiki/Web\_services [2009, February 10]
- [11] Web service [Online]. Available from : http://www.w3schools.com [2009, Jan 10]
- [12] WSDL Example [Online]. Available from : http://www.xmethods.com [2009, February 10]
- [13] Arcelli, F. Can Design Pattern Detection be Useful for Legacy System Migration towards SOA. Proceedings of SDSOA'08, Leipzig Germany, 2008.
- [14] Gamma, E. Design Patterns Elements of Reusable Object-Oriented. Addison-Wesley, 1995.
- [15] Elish, M. Do Structural Design Patterns Promote Design Stability, Proceedings of COMPSAC'06, 2006.
- [16] Drupal Overview. [Online]. 2007. Available From : http://drupal.org/getting-started/ before/overview [2009, February 10]
- <u>[17] ข้อมูลที่ใช้ทดสอบในกรณีทดสอบ</u>. [Online]. Available From : http://cuir.car.chula.ac.th

[2011, March 24]

ภาคผนวก

<mark>ภาคผนวก ก</mark>

# **ภาคผนวก ก** ์ ความต้องการด้านฟังก์ชัน

สำหรับรายละเอียดความต้องการด้านฟังก์ชัน สามารถอธิบายการทำงานในส่วนต่างๆ ของระบบ และทำให้ผู้มีส่วนเกี่ยวข้องเข้าใจการทำงานของระบบ โดยทราบถึงข้อมูลเข้าและข้อมูล ออก โดยรายละเอียดความต้องการด้านฟังก์ชัน สามารถอธิบายได้ดังตารางที่ ก.1-ก.11

| รหัส:                | F001                                                  |  | ีชื <b>่อฟังก์ชัน</b> :   การค้นหาสถานะของเอกสาร |  |
|----------------------|-------------------------------------------------------|--|--------------------------------------------------|--|
| รายละเอียดการ        | ผู้ใช้ทำการตรวจสอบผลงานวิจัยที่ได้ทำการจัดส่ง         |  |                                                  |  |
| ท้างาน:              |                                                       |  |                                                  |  |
| ข้อมูลเข้า :         | คำที่ต้องการค้นและประเภทการค้น                        |  |                                                  |  |
|                      |                                                       |  |                                                  |  |
| ข้อมูลออก :          | เม <mark>ทา</mark> ดาตาของผลงานวิจัยและสถานะของเอกสาร |  |                                                  |  |
| ผู้มีส่วนเกี่ยวข้อง: | ผู้ใช้ทั่วไป                                          |  |                                                  |  |
| ฟังก์ชันอื่นที่      |                                                       |  |                                                  |  |
| เกี่ยวข้อง           |                                                       |  |                                                  |  |

์ ตารางที่ ก.1 ความต้องการด้านฟังก์ชันรหัส F001

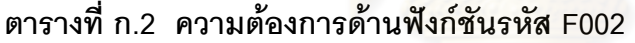

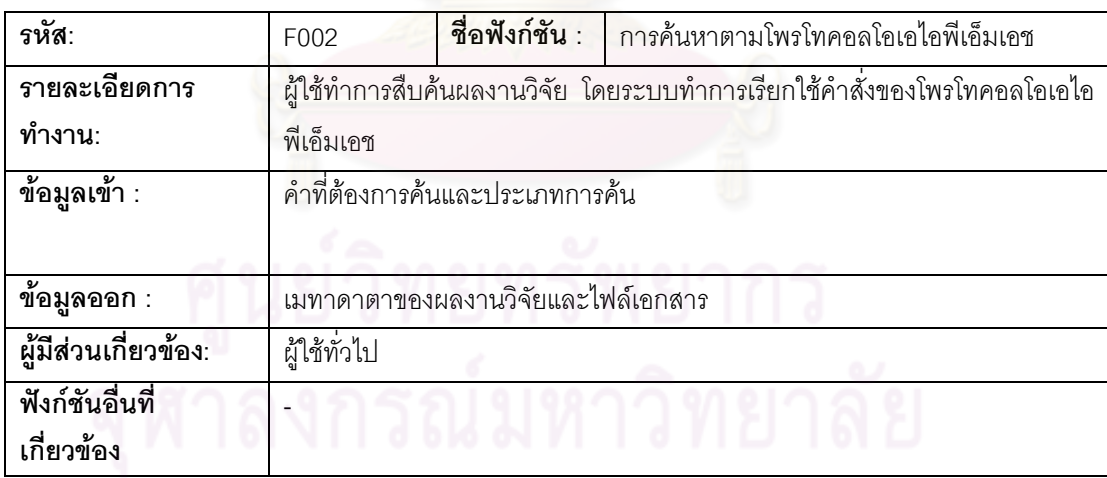

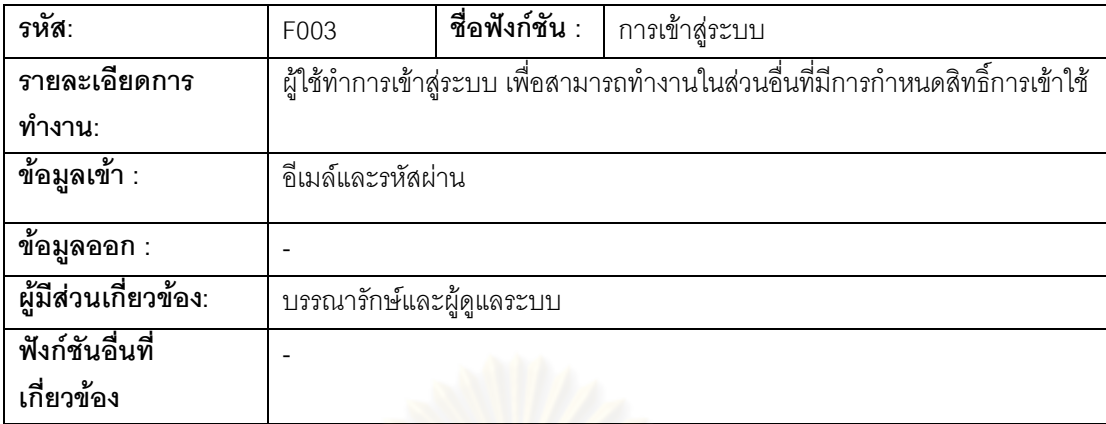

# ์ ตารางที่ ก.3 ความต้องการด้านฟังก์ชันรหัส F003

# ์ ตารางที่ ก.4 ความต้องการด้านฟังก์ชันรหัส F004

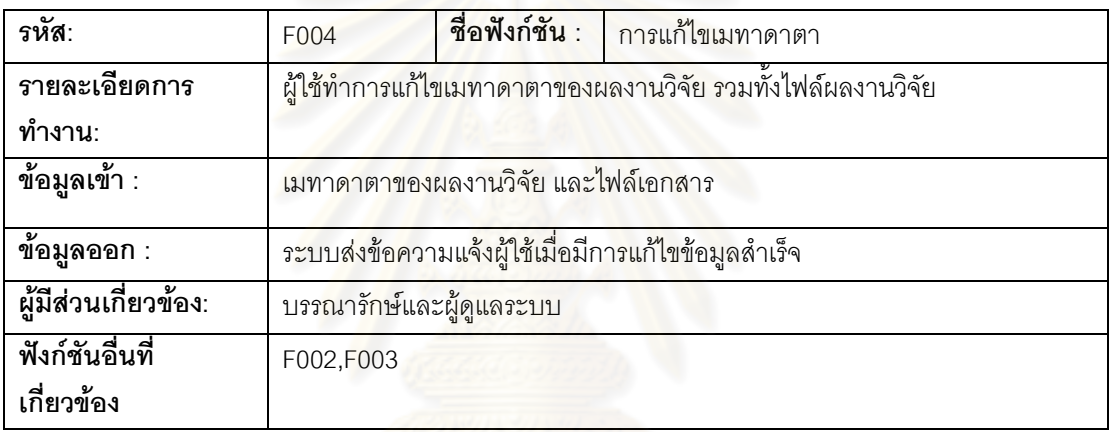

# ์ ตารางที่ ก.5 ความต้องการด้านฟังก์ชันรหัส F005

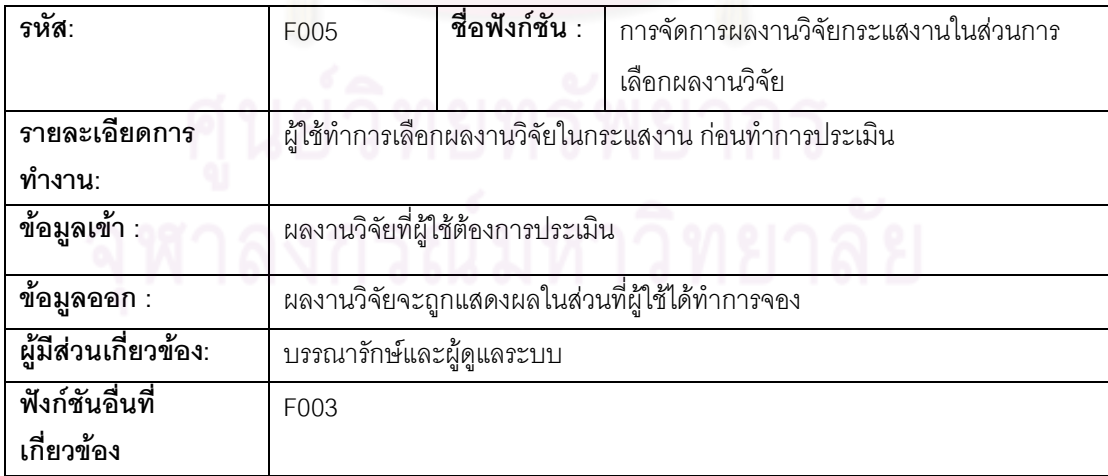

# ์ ตารางที่ ก.6 ความต้องการด้านฟังก์ชันรหัส F006

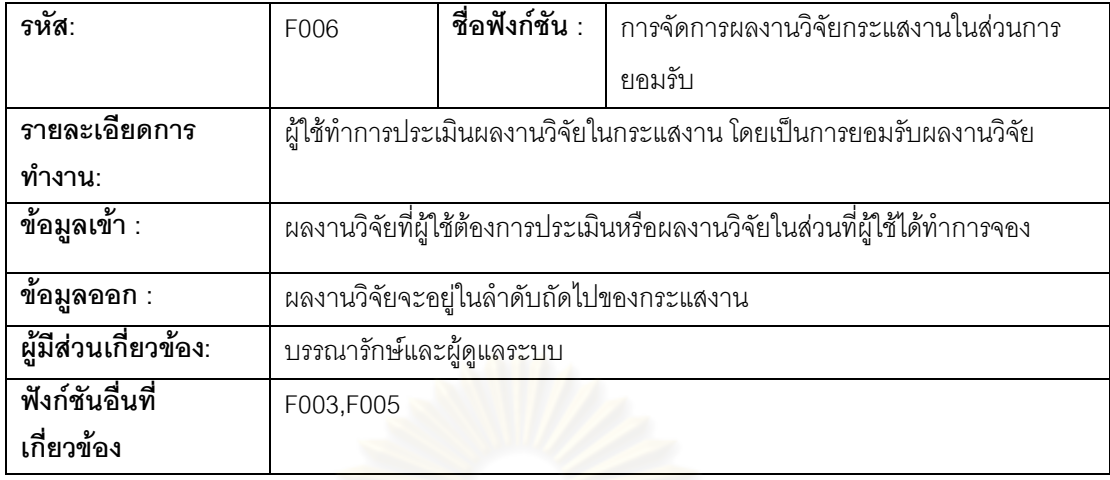

# ์ ตารางที่ ก.7 ความต้องการด้านฟังก์ชันรหัส F007

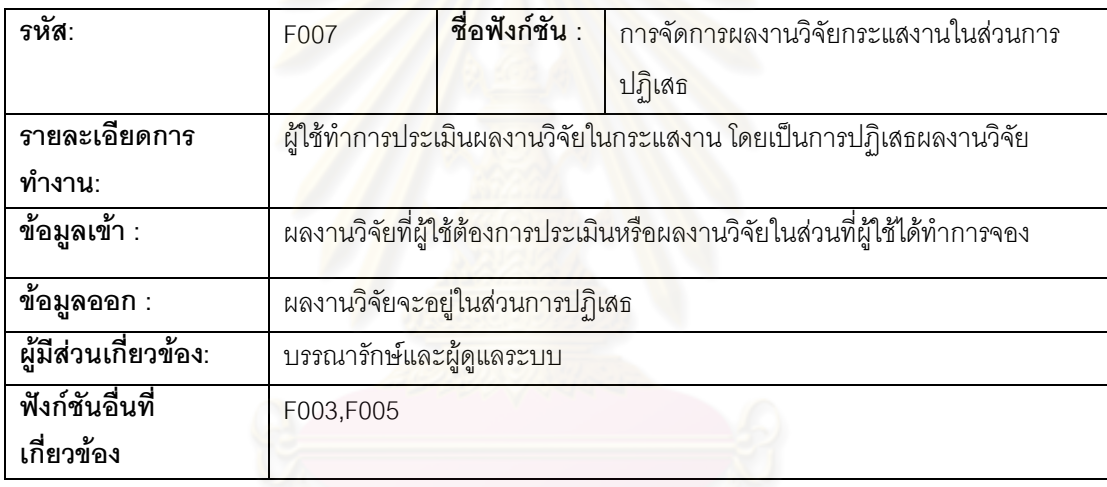

# ์ ตารางที่ ก.8 ความต้องการด้านฟังก์ชันรหัส F008

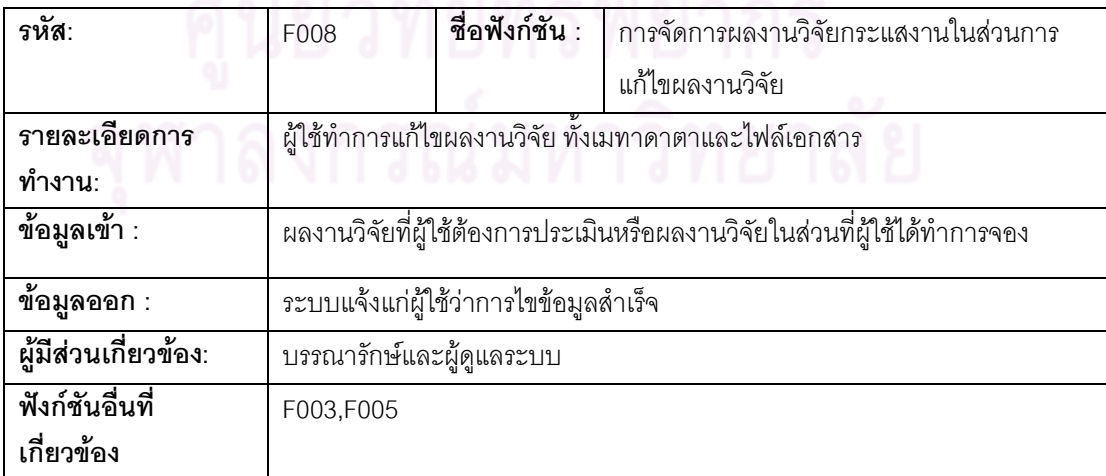

# ์ ตารางที่ ก.9 ความต้องการด้านฟังก์ชันรหัส F009

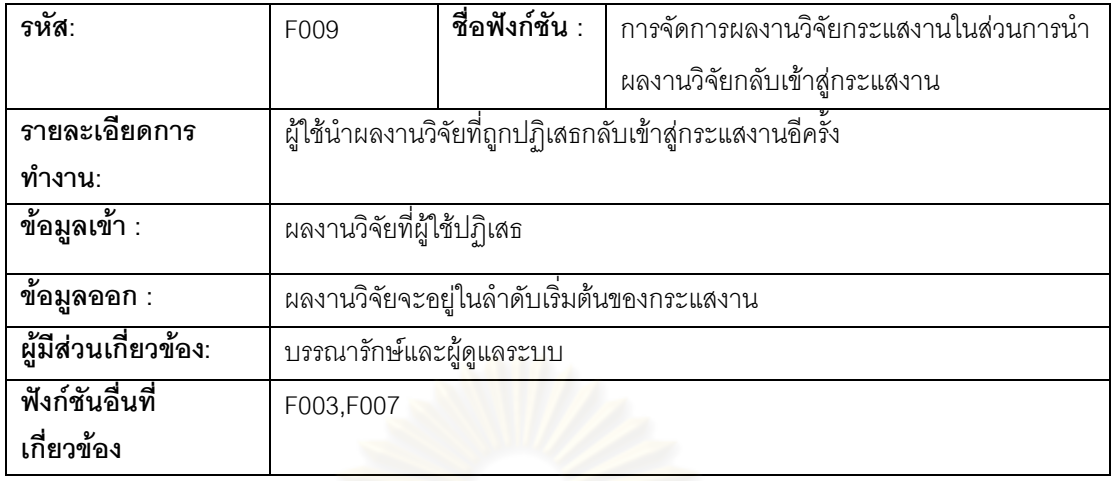

# ์ ตารางที่ ก.10 ความต้องการด้านฟังก์ชันรหัส F010

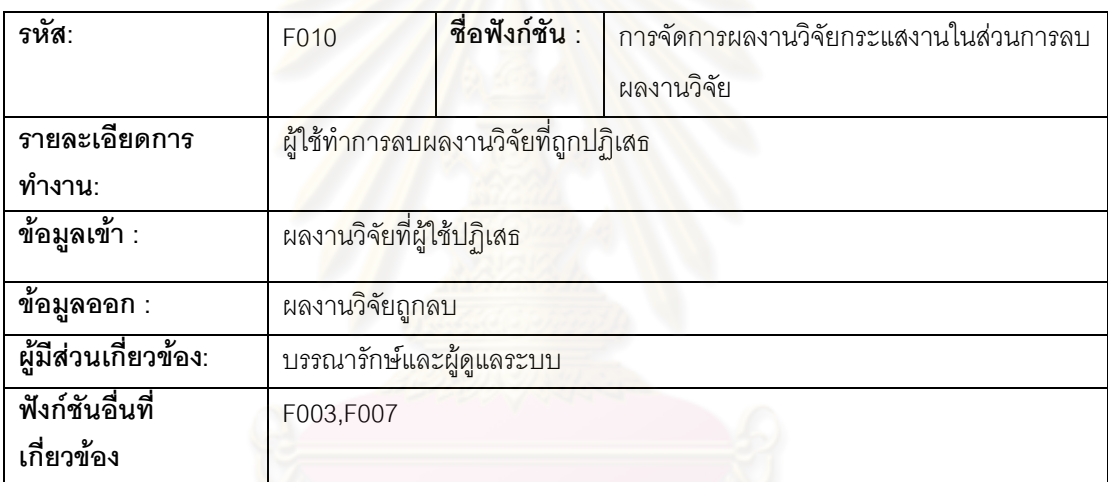

# ตารางที่ ก.11 ความต้องการด้านฟังก์ชันรหัส F011

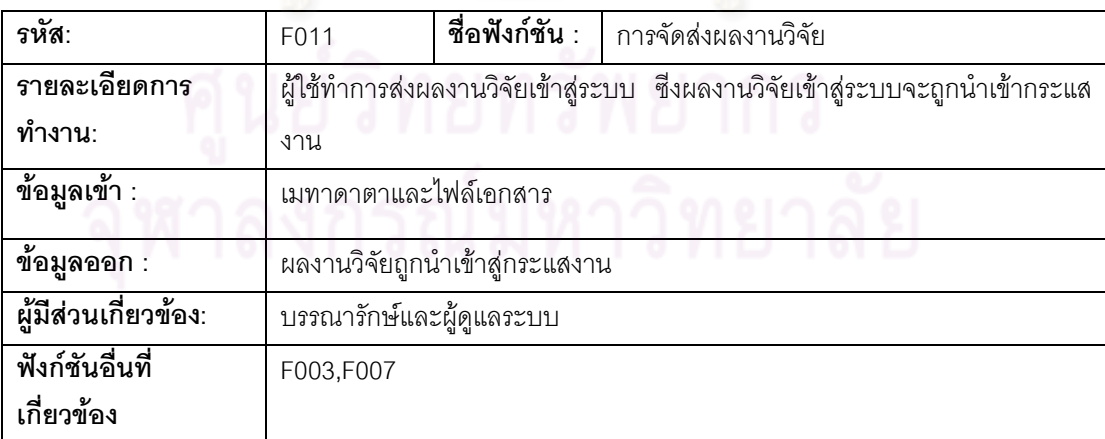

ภาคผนวก ข

## ภาคผนวก ข

# คำอธิบายยูสเคส

โดยเป็นการอธิบายยูสเคส(Use Case Descriptions) จากรูปที่ 3.1 และ 3.2 โดยเป็นไปตาม ตารางที่ ข.1-ข.12

ตารางที่ ข.1 คำอธิบายยูสเคส Search Item Request

| Search Item Request                                      | รหัส :<br>01                                                                |  |  |
|----------------------------------------------------------|-----------------------------------------------------------------------------|--|--|
| ผู้ใช้งานทุกคน                                           |                                                                             |  |  |
| แสดงถึงการค้นหาตามโพรโทคอลโอเอไอพีเอ็มเอช                |                                                                             |  |  |
|                                                          |                                                                             |  |  |
| ผู้ใช้สืบค้นผลงานวิจัย ตามคำค้นและประเภทการค้นที่ต้องการ |                                                                             |  |  |
|                                                          |                                                                             |  |  |
|                                                          |                                                                             |  |  |
|                                                          |                                                                             |  |  |
|                                                          |                                                                             |  |  |
|                                                          |                                                                             |  |  |
|                                                          |                                                                             |  |  |
|                                                          | ้ระบบรับคำสั่งการร้องขอและส่งคำสั่งดังกล่าวไปยังดีสเปซเว็บเซอร์วิส          |  |  |
|                                                          | <u>ระบบได้รับ</u> ผลลัพธ์เป็นหมายเลขที่แสดงถึงผลงานวิจัยหนึ่งๆ กลับมาซึ่ง   |  |  |
|                                                          | จะเป็นพารามิเตอร์สำหรับการเรียกคำสั่งโพรโทคอลโอเอไอพีเอ็มเอช                |  |  |
| ต่อไป                                                    |                                                                             |  |  |
| ระบบรับคำสั่งการตรวจสอบหมายเลขบัตรประชาชน ถ้าหมายเลขบัตร |                                                                             |  |  |
|                                                          | ประชาชนถูกต้องก็จะส่งคำสั่งดังกล่าวไปยังดีสเปซเว็บเซอร์วิส                  |  |  |
|                                                          | ระบบได้รับผลลัพธ์เป็นชื่อไฟล์และหมายเลขไฟล์ผลงานวิจัย                       |  |  |
|                                                          |                                                                             |  |  |
|                                                          | มีการนำชื่อไฟล์และหมายเลขไฟล์ไปเป็นพารามิเตอร์เพื่อใช้อ้างอิงการจัดเก็บไฟล์ |  |  |
| บนดีสเปซ                                                 |                                                                             |  |  |
| กรณีการตรวจจับข้อผิดพลาด                                 |                                                                             |  |  |
|                                                          | - ระบบทำการตรวจจับข้อผิดพลาดในกรณีที่ผู้ใช้ไม่ได้พิมพ์คำค้น โดยจะ           |  |  |
|                                                          | แสดงเตือนว่ากรุณากรอกข้อมูลให้ครบ                                           |  |  |
|                                                          |                                                                             |  |  |
|                                                          | - ระบบทำการแสดงผลโดยแจ้งกับผู้ใช้ว่าไม่พบข้อมูลที่ต้องการสืบค้น             |  |  |
|                                                          | กรณีหมายเลขบัตรประชาชนไม่ถูกต้อง                                            |  |  |
|                                                          | -ระบบทำการแสดงผลโดยแจ้งกับผู้ใช้ว่าหมายเลขบัตรประชาชนไม่                    |  |  |
| ถูกต้อง                                                  |                                                                             |  |  |
|                                                          | กรณีการสืบค้นข้อมูลไม่พบ                                                    |  |  |

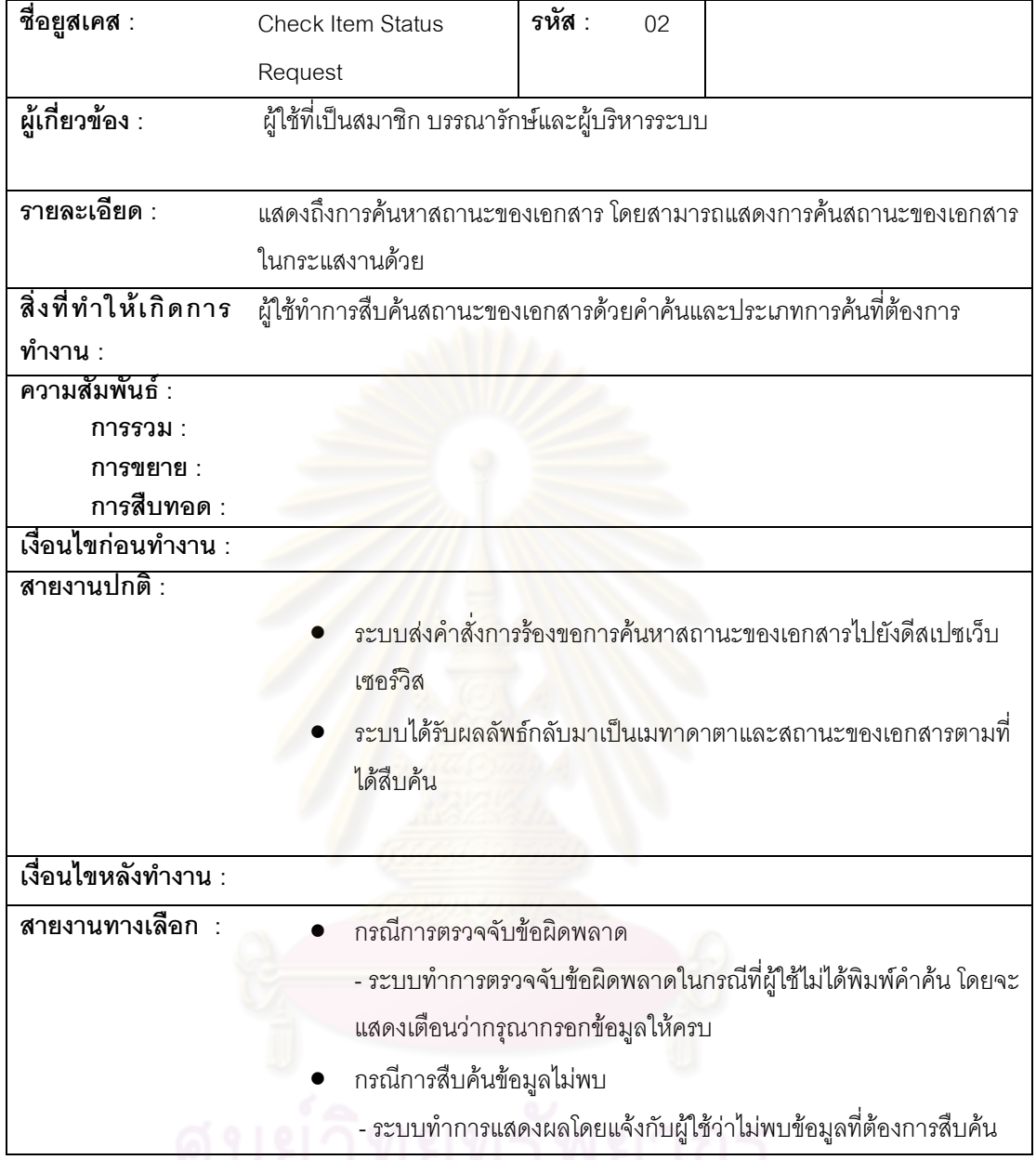

# ตารางที่ ข.2 คำอธิบายยูสเคส Check Item Status Request

# จุฬาลงกรณมหาวิทยาลัย

| ชื่อยูสเคส :              | รหัส :<br>Submit Item Request<br>03                              |  |  |
|---------------------------|------------------------------------------------------------------|--|--|
| ผู้เกี่ยวข้อง :           | บรรณารักษ์และผู้ดูแลระบบ และผู้ใช้ที่เป็นสมาชิก                  |  |  |
|                           |                                                                  |  |  |
| รายละเอียด :              | แสดงถึงการจัดส่งผลงานวิจัยเข้าระบบ                               |  |  |
| สิ่งที่ทำให้เกิดการ       | ผู้ใช้ทำการจัดส่งผลงานวิจัย                                      |  |  |
| ทำงาน :                   |                                                                  |  |  |
| ้ความสัมพันธ์ :           |                                                                  |  |  |
| ึการรวม :                 | <b>Check Authority Request</b>                                   |  |  |
| ุการขยาย :<br>การสืบทอด : |                                                                  |  |  |
| เงื่อนไขก่อนทำงาน :       | ผู้ใช้ต้องล็อกอินเข้าสู่ระบบก่อน                                 |  |  |
|                           | ผู้บริหารระบบมีการกำหนดสิทธิ์การเข้าถึงประเภทผลงานวิจัย ที่ใช้ใน |  |  |
|                           | การจัดส่งผลงานวิจัย ให้กับผู้ใช้ตามความต้องการ                   |  |  |
| สายงานปกติ :              |                                                                  |  |  |
|                           | ผู้ใช้ทำการเลื <mark>่อกประเภทผลงาน</mark> วิจัยที่ต้องการจัดส่ง |  |  |
|                           | ระบบส่งคำสั่งการร้องขอไปยังดีสเปซเว็บเซอร์วิส                    |  |  |
|                           | ระบบเกิดการสร้างผลงานวิจัยใหม่ขึ้นเพื่อให้ผู้ใช้กรอกรายละเอียด   |  |  |
|                           | ผลงานวิจัย                                                       |  |  |
|                           | ผู้ใช้ทำการเพิ่มเมทาดาตาแ <mark>ละ</mark> ไฟล์ผลงานวิจัย         |  |  |
|                           | ระบบส่งคำสั่งการร้องขอไปยังดีสเปซเว็บเซอร์วิส                    |  |  |
|                           | หลังจากได้รับการประมวลผลแล้วระบบแจ้งแก่ผู้ใช้ว่าได้ทำการบันทึก   |  |  |
|                           | ข้อมูลผลงานวิจัยแล้ว                                             |  |  |
| เงื่อนไขหลังทำงาน :       | ระบบนำผลงานวิจัยที่ได้จัดส่งเข้าสู่กระแสงาน                      |  |  |
| สายงานทางเลือก            | กรณีการจัดส่งผลงานวิจัยไม่เสร็จ                                  |  |  |
|                           | - ระบบจะนำผลงานวิจัยดังกล่าวเข้าสู่กระแสงาน โดยอยู่ส่วนการปฏิเสธ |  |  |
|                           | ผลงานวิจัย                                                       |  |  |
|                           |                                                                  |  |  |

ตารางที่ ข.3 คำอธิบายยูสเคส Submit Item Request

| ชื่อยูสเคส :             | รหัส :<br>Edit Metadata Request<br>04                                               |  |  |
|--------------------------|-------------------------------------------------------------------------------------|--|--|
| ผู้เกี่ยวข้อง :          | บรรณารักษ์และผู้ดูแลระบบ                                                            |  |  |
|                          |                                                                                     |  |  |
| รายละเอียด :             | แสดงถึงการแก้ไขเมทาดาตาของผลงานวิจัยที่ได้จัดเก็บเข้าสู่ระบบแล้ว                    |  |  |
| สิ่งที่ทำให้เกิดการ      | ผู้ใช้ต้องการแก้ไขเมทาดาตา                                                          |  |  |
| ทำงาน :                  |                                                                                     |  |  |
| ความสัมพันธ์ :           |                                                                                     |  |  |
| ุการรวม :                | Check Authority Request, Search Item Request                                        |  |  |
| การขยาย :<br>การสืบทอด : |                                                                                     |  |  |
| เงื่อนไขก่อนทำงาน :      |                                                                                     |  |  |
|                          | ผู้ใช้ทำการสืบค้นผลงานวิจัยผ่านทางโพรโทคอลโอเอไอพีเอ็มเอช                           |  |  |
|                          | ผู้ใช้ต้องทำการล็อกอินเข้าสู่ระบบ                                                   |  |  |
| ี สายงานปกติ :           |                                                                                     |  |  |
|                          | ผู้ใช้ทำการแก้ไขเมทาดาตาและไฟล์ผลงานวิจัยที่ต้องการ                                 |  |  |
|                          | ระบบส่งคำสั่งการร้องขอไปดีสเปซเว็บเซอร์วิส                                          |  |  |
|                          | <mark>หลังจากที่มีการแก้ไขข้อมูลเสร็จสิ้นแล้ว ระบบจะแจ้งแก่ผู้ใช้ว่าการแก้ไข</mark> |  |  |
|                          | <u>ข้อมูลสำเร็จ</u>                                                                 |  |  |
|                          |                                                                                     |  |  |
| เงื่อนไขหลังทำงาน :      |                                                                                     |  |  |
| สายงานทางเลือก           |                                                                                     |  |  |

ตารางที่ ข.4 คำอธิบาย Edit Metadata Request

## ตารางที่ ข.5 คำอธิบายยูสเคส Notify Users Request

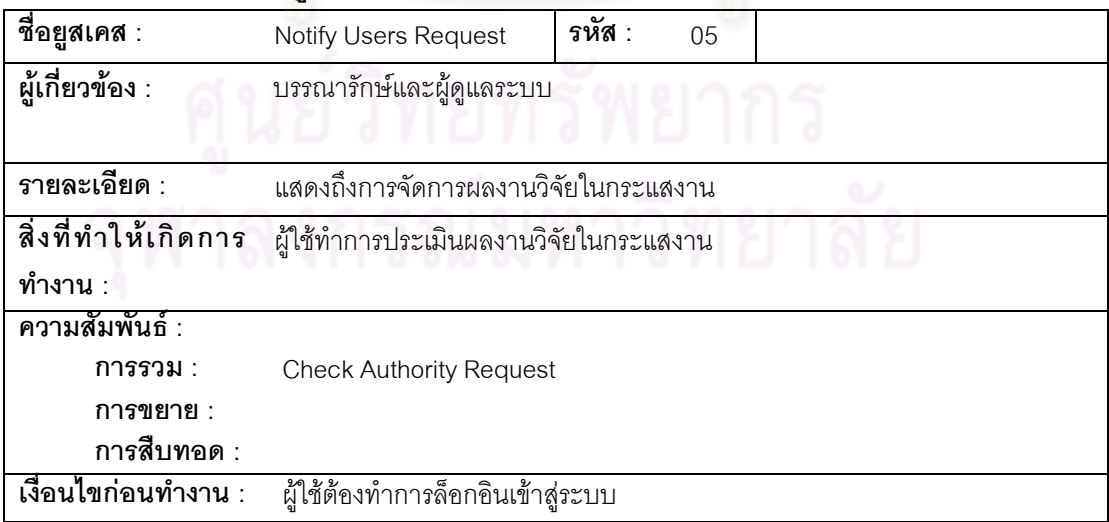

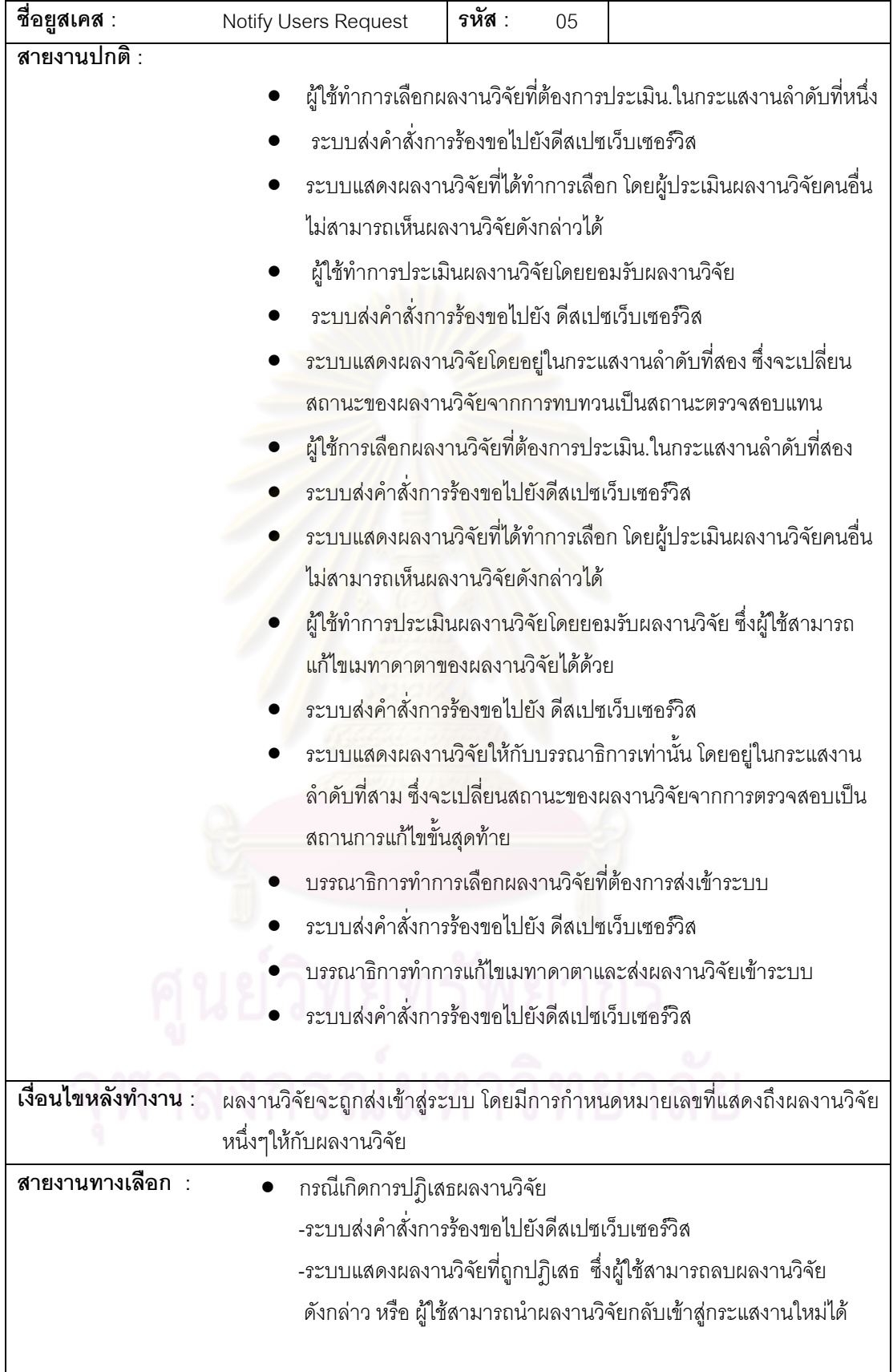

# ตารางที่ ข.5 คำอธิบายยูสเคส Notify Users Request (ต่อ)

| ชื่อยูสเคส :             | Check Authority                                      | รหัส :<br>06 |                                                                               |
|--------------------------|------------------------------------------------------|--------------|-------------------------------------------------------------------------------|
|                          | Request                                              |              |                                                                               |
| ผู้เกี่ยวข้อง :          | บรรณารักษ์ ผู้ดูแลระบบ และผู้ใช้ที่เป็นสมาชิก        |              |                                                                               |
|                          |                                                      |              |                                                                               |
| รายละเอียด :             | แสดงถึงการกำหนดสิทธิ์การใช้งานของผู้ใช้              |              |                                                                               |
| สิ่งที่ทำให้เกิดการ      |                                                      |              | ผู้ใช้ทำการเข้าสู่ระบบเพื่อทำงานในส่วนการแก้ไขเมทาดาตา การจัดส่งผลงานวิจัย    |
| ทำงาน :                  | และการจัดการกระแสงาน                                 |              |                                                                               |
| ความสัมพันธ์ :           |                                                      |              |                                                                               |
| ุการรวม :                |                                                      |              |                                                                               |
| การขยาย :<br>การสืบทอด : |                                                      |              |                                                                               |
| เงื่อนไขก่อนทำงาน :      |                                                      |              |                                                                               |
| สายงานปกติ :             |                                                      |              |                                                                               |
|                          | ผู้ใช้ทำการล็อกอินเข้าสู่ระบบโดยใส่อีเมล์และรหัสผ่าน |              |                                                                               |
|                          | ระบบส่งคำสั่งการร้องขอไปยังดีสเปซเว็บเซอร์วิส        |              |                                                                               |
|                          | ระบบส่งข้อความมายังผู้ใช้ว่าการเข้าสู่ระบบสำเร็จ     |              |                                                                               |
|                          |                                                      |              |                                                                               |
| เงื่อนไขหลังทำงาน :      |                                                      |              | ผู้ใช้สามารถทำงานในส่วนง <mark>านกา</mark> รแก้ไขเมทาดาตา การจัดส่งผลงานวิจัย |
|                          | และ และการจัดการกระแสงาน                             |              |                                                                               |
|                          |                                                      |              |                                                                               |
| สายงานทางเลือก           | กรณีการล็อกอินเข้าสู่ระบบไม่ถูกต้อง                  |              |                                                                               |
|                          |                                                      |              | - ระบบส่งข้อความกลับไปยังผู้ใช้ว่าชื่อผู้ใช้หรือรหัสผ่านไม่ถูกต้อง            |
|                          |                                                      |              |                                                                               |

ตารางที่ ข.6 คำอธิบายยูสเคส Check Authority Request

# ์ ศูนย์วิทยทรัพยากร<br>จุฬาลงกรณ์มหาวิทยาลัย

| ชื่อยูสเคส :                                            | รหัส :<br>Search Item Services<br>07                                                            |  |  |
|---------------------------------------------------------|-------------------------------------------------------------------------------------------------|--|--|
| ผู้เกี่ยวข้อง :                                         | ส่วนร้องขอการเรียกใช้เว็บเซอร์วิสจากดรูปัล, เอพีไอของโปรแกรมดีสเปซ                              |  |  |
| รายละเอียด :                                            | แสดงการจัดการคำสั่งการร้องขอส่วนบริการการค้นหาตามโพรโทคอลโอเอไอ                                 |  |  |
|                                                         | พีเอ็มเอช                                                                                       |  |  |
| สิ่งที่ทำให้เกิดการ                                     | ส่วนร้องขอการเรียกใช้เว็บเซอร์วิสของดรูปัลได้ทำการส่งคำสั่งมายังส่วนบริการการ                   |  |  |
| ทำงาน :                                                 | ค้นหาตามโพรโตรคอลโอเอไอพีเอ็มเอช                                                                |  |  |
| ้ความสัมพันธ์ :<br>การรวม :<br>การขยาย :<br>การสืบทอด : |                                                                                                 |  |  |
| เงื่อนไขก่อนทำงาน :                                     | ส่วนบริการการค้นหาตามโพรโทคอลโอเอไอพีเอ็มเอชได้รับคำสั่งการเรียกใช้เว็บ<br>เซอร์วิสจากดรูปัล    |  |  |
| ี สายงานปกติ :                                          |                                                                                                 |  |  |
|                                                         | ส่วนบริการได้รับคำสั่งการร้องขอการเรียกใช้เว็บเซอร์วิสการค้นหาตาม                               |  |  |
|                                                         | <mark>โพรโทคอลโอเอไอพีเอ็มเอช จากส่วนร้องขอการเรียกใช้เว็บเซอร์วิสจาก</mark>                    |  |  |
|                                                         | ิดรูปัล โดยมีการส่งคำค้นและประเภทการค้นเข้ามา                                                   |  |  |
|                                                         | ส่วนบริการทำการจัดการคำสั่งโดยเข้าเรียกใช้เอพีไอของโปรแกรม                                      |  |  |
|                                                         | ดีสเปซที่เกี่ยวข้องเพื่อทำการประมวลผล                                                           |  |  |
|                                                         | ส่วนบริการทำการส่งผลลัพธ์ที่ได้คือหมายเลขที่แสดงถึงผลงานวิจัย                                   |  |  |
|                                                         | หนึ่งๆกลับไปยังส่วนร้องขอการเรียกใช้เว็บเซอร์วิสจากดรูปัล                                       |  |  |
|                                                         | ส่วนบริการได้รับคำสั่งการร้องขอการสืบค้นชื่อไฟล์และหมายเลขไฟล์                                  |  |  |
|                                                         | จากส่วนร้องขอการเรียกใช้เว็บเซอร์วิสจากดรูปัล โดยมีการหมายเลขที่                                |  |  |
|                                                         | แสดงถึงผลงานวิจัยหนึ่งๆเข้ามา                                                                   |  |  |
|                                                         | ส่วนบริการทำการจัดการคำสั่งโดยเข้าเรียกใช้เอพีไอของโปรแกรม                                      |  |  |
|                                                         | ดีสเปซที่เกี่ยวข้องเพื่อทำการประมวลผล                                                           |  |  |
|                                                         | ส่วนบริการทำการส่งผลลัพธ์ที่ได้คือชื่อไฟล์และหมายเลขไฟล์กลับไปยัง                               |  |  |
|                                                         | ส่วนร้องขอการเรียกใช้เว็บเซอร์วิสจากดรูปัล                                                      |  |  |
| เงื่อนไขหลังทำงาน :                                     |                                                                                                 |  |  |
| สายงานทางเลือก :                                        | กรณีที่ไม่พบหมายเลขที่แสดงถึงผลงานวิจัยหนึ่งๆ                                                   |  |  |
|                                                         | - ส่วนบริการจะส่งข้อความกลับไปยังส่วนร้องขอเว็บเซอร์วิสดรูปัลว่าไม่<br>พบข้อมูลที่ต้องการสืบค้น |  |  |

ตารางที่ ข.7 คำอธิบายยูสเคส Search Item Services

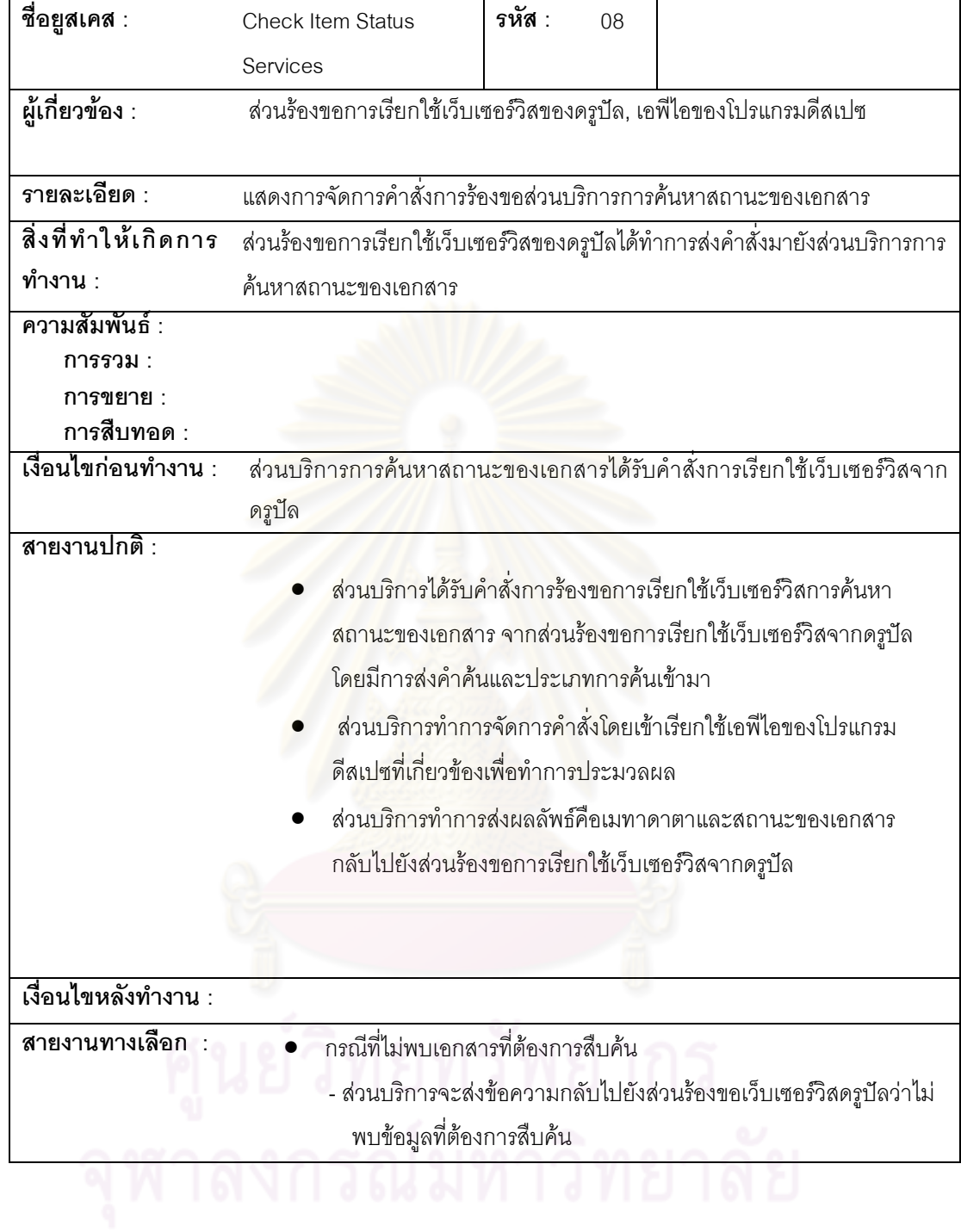

# ตารางที่ ข.8 คำอธิบายยูสเคส Check Item Status Services

| ชื่อยูสเคส :                                                | Submit Item Services                                                             | รหัส :<br>09                                                        |                                                                              |  |
|-------------------------------------------------------------|----------------------------------------------------------------------------------|---------------------------------------------------------------------|------------------------------------------------------------------------------|--|
| ผู้เกี่ยวข้อง :                                             | ส่วนร้องขอการเรียกใช้เว็บเซอร์วิสของดรูปัล, เอพีไอของโปรแกรมดีสเปซ               |                                                                     |                                                                              |  |
| รายละเอียด :                                                | แสดงการจัดการคำสั่งการร้องขอส่วนบริการการจัดส่งผลงานวิจัย                        |                                                                     |                                                                              |  |
| สิ่งที่ทำให้เกิดการ                                         | ส่วนร้องขอการเรียกใช้เว็บเซอร์วิสของดรูปัลได้ทำการส่งคำสั่งมายังส่วนบริการการ    |                                                                     |                                                                              |  |
| ทำงาน :                                                     | จัดส่งผลงานวิจัย                                                                 |                                                                     |                                                                              |  |
| ้ความสัมพันธ์ :<br>การรวม :<br>การขยาย :<br>การสืบทอด :     |                                                                                  |                                                                     |                                                                              |  |
| เงื่อนไขก่อนทำงาน :                                         |                                                                                  | มีการเรียกใช้ส่วนบริการการตรวจสอบสิทธิ์การใช้งานของผู้ใช้ก่อน       |                                                                              |  |
|                                                             | ดาูปัล                                                                           | ส่วนบริการการจัดส่งผลงานวิจัยได้รับคำสั่งการเรียกใช้เว็บเซอร์วิสจาก |                                                                              |  |
| ี่สายงานปกติ :                                              |                                                                                  |                                                                     |                                                                              |  |
|                                                             |                                                                                  |                                                                     | ้ส่วนบริการได้รับคำสั่งการร้องขอการเรียกใช้เว็บเซอร์วิสการเลือก              |  |
|                                                             | ประเภทผลงานวิจัย จากส่วนร้องขอการเรียกใช้เว็บเซอร์วิสของดรูปัล                   |                                                                     |                                                                              |  |
|                                                             | ส่วนบริการทำการเรียกใช้เอพีไอของโปรแกรมดีสเปซที่เกี่ยวข้อง เพื่อทำ               |                                                                     |                                                                              |  |
| การประมวลผล ทำให้เกิดการสร้างผลงานวิจัยขึ้นมา               |                                                                                  |                                                                     |                                                                              |  |
|                                                             | ส่วนบริการทำการส่งผลลัพธ์กลับไปยังส่วนร้องขอการเรียกใช้เว็บ<br>เซอร์วิสของดรูปัล |                                                                     |                                                                              |  |
|                                                             | ส่วนบริการรับคำสั่งการร้องขอการเรียกใช้เว็บเซอร์วิสการเพิ่มเมทาดาตา              |                                                                     |                                                                              |  |
|                                                             |                                                                                  |                                                                     | และไฟล์ผลงานวิจัย จากส่วนร้องขอการเรียกใช้เว็บเซอร์วิสของดรูปัล              |  |
|                                                             |                                                                                  |                                                                     | ส่วนบริการทำการเรียกใช้เอพีไอในโปรแกรมดีสเปซที่เกี่ยวข้อง เพื่อทำ            |  |
| การประมวลผล ทำให้ผลงานวิจัยได้ถูกจัดเก็บ                    |                                                                                  |                                                                     |                                                                              |  |
| ส่วนบริการทำการส่งข้อความกลับไปยังส่วนร้องขอการเรียกใช้เว็บ |                                                                                  |                                                                     |                                                                              |  |
|                                                             | เซอร์วิสของดรูปัลว่าได้ทำการจัดเก็บผลงานวิจัยแล้ว                                |                                                                     |                                                                              |  |
| ภาวะหลังทำงาน :                                             |                                                                                  |                                                                     | ผลงานวิจัยได้ถูกจัดเก็บลงในฐานข้อมูล โดยผลงานวิจัยดังกล่าวถูกส่งเข้าสู่กระแส |  |
|                                                             | งานต่อไป                                                                         |                                                                     |                                                                              |  |
| สายงานทางเลือก                                              | กรณีที่การจัดส่งผลงานวิจัยไม่เสร็จ                                               |                                                                     |                                                                              |  |
|                                                             |                                                                                  |                                                                     | ส่วนบริการจะทำการเรียกใช้คำสั่งเอพีไอของโปรแกรมดีสเปซ                        |  |
|                                                             |                                                                                  | ผลงานวิจัยในกระแสงาน                                                | โดยเป็นการนำผลงานวิจัยดังกล่าวไปยังส่วนการปฏิเสธ                             |  |
|                                                             |                                                                                  |                                                                     |                                                                              |  |

ตารางที่ ข.9 คำอธิบายยูสเคส Submit Item Services

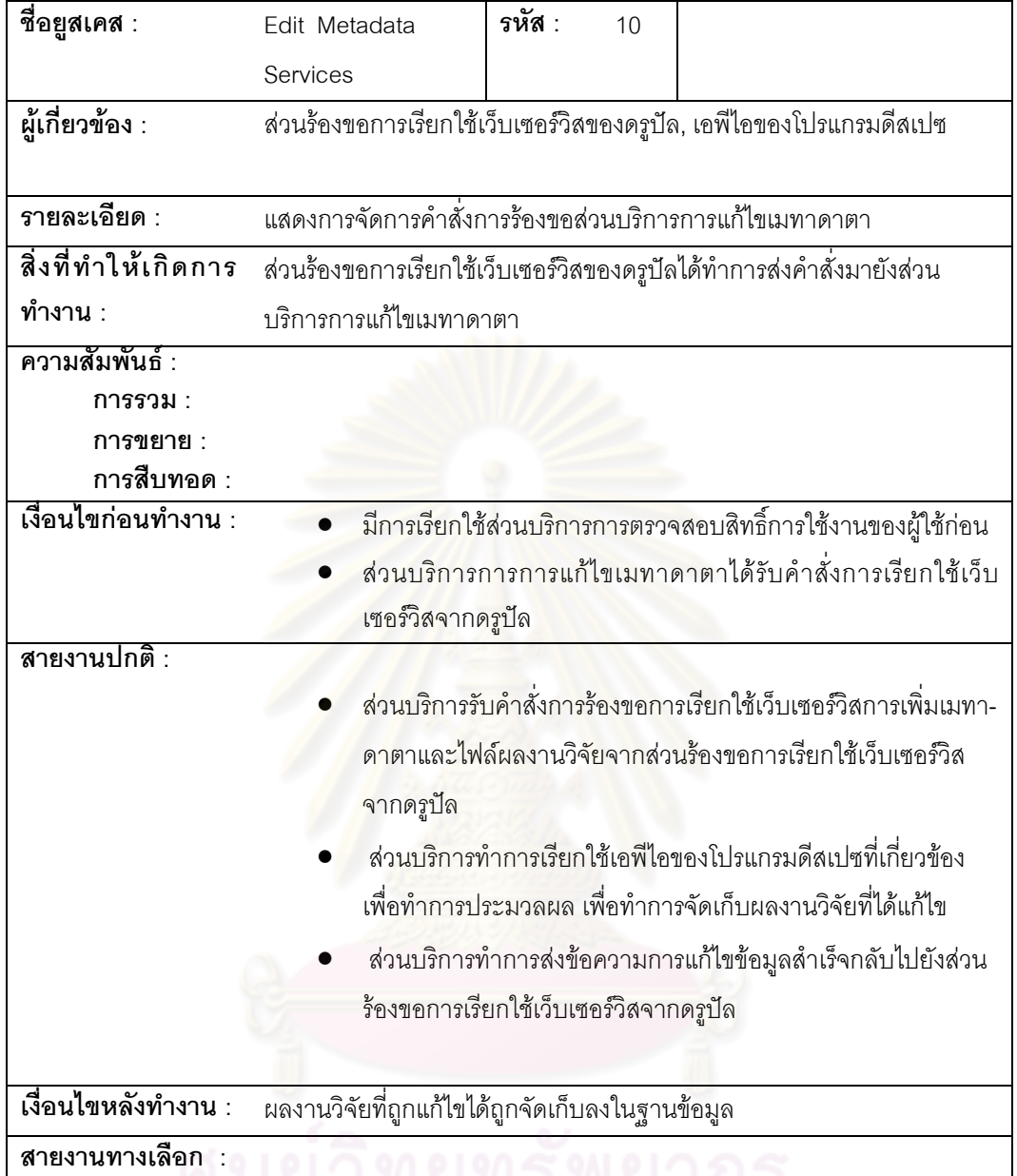

# ตารางที่ ข.10 คำอธิบายยูสเคส Edit Metadata Services

# 

| ชื่อยูสเคส :                                            | Noftify User Services                                                                                                    | รหัส :<br>11 |                                                                   |  |
|---------------------------------------------------------|----------------------------------------------------------------------------------------------------|--------------|-------------------------------------------------------------------|--|
| ผู้เกี่ยวข้อง :                                         | ส่วนร้องขอการเรียกใช้เว็บเซอร์วิสของดรูปัล, เอพีไอของโปรแกรมดีสเปซ                                                                                                    |              |                                                                   |  |
| รายละเอียด :                                            | แสดงการจัดการคำสั่งการร้องขอส่วนบริการการจัดการผลงานวิจัยในกระแสงาน                                                                                                    |              |                                                                   |  |
| สิ่งที่ทำให้เกิดการ                                     | ส่วนร้องขอการเรียกใช้เว็บเซอร์วิสของดรูปัลได้ทำการส่งคำสั่งมายังส่วนบริการการ                                                                                                    |              |                                                                   |  |
| ทำงาน :                                                 | จัดการกระแสงาน                                                                                                    |              |                                                                   |  |
| ้ความสัมพันธ์ :<br>การรวม :<br>การขยาย :<br>การสืบทอด : |                                                                                                    |              |                                                                   |  |
| เงื่อนไขก่อนทำงาน :                                     | <u>มีการเรียกใช้ส่วนบริการการตรวจสอบสิทธิ์การใช้งานของผู้ใช้ก่อน</u>                                                                                                    |              |                                                                   |  |
|                                                         | ส่วนบริการการจัดการกระแสงานได้รับคำสั่งการเรียกใช้เว็บเซอร์วิส<br>จากดรูปัล                                                                                                    |              |                                                                   |  |
| สายงานปกติ :                                            |                                                                                                    |              |                                                                   |  |
|                                                         | <u>ขอการเรียกใช้เว็บเซอร์วิสจากดรูปัล</u>                                                                                                    |              | ส่วนบริการรับคำสั่งการเลือกผลงานวิจัยที่ต้องการประเมินจากส่วนร้อง |  |
|                                                         | ส่วนบริการทำการส่งคำร้องโดยไปเรียกใช้เอพีไอในโปรแกรมดีสเปซที่<br>้เกี่ยวข้อง เพื่อทำการประมวลผ <mark>ล ทำใ</mark> ห้ผลงานวิจัยถูกเปลี่ยนเป็น<br>ิสถานะการจองผลงานวิจัย                                      |              |                                                                   |  |
|                                                         | ส่วนบริการทำการส่งผลลัพธ์คือการเปลี่ยนสถานะเป็นการจอง<br>นลงานวิจัยไปยังส่วนร้องขอการเรียกใช้เว็บเซอร์วิสจากดรูปัล                                                                                          |              |                                                                   |  |
|                                                         | ส่วนบริการรับคำสั่งการร้องขอการเรียกใช้เว็บเซอร์วิสจากดรูปัลโดยการ<br>ยอมรับผลงานวิจัย                                                                                                    |              |                                                                   |  |
|                                                         | ส่วนบริการทำการเรียกใช้เอพีไอในโปรแกรมดีสเปซที่เกี่ยวข้อง เพื่อทำ<br>การประมวลผล ทำให้ผลงานวิจัยจะอยู่ในกระแสงานลำดับที่สองโดยมี<br>การเปลี่ยนแปลงสถานะของผลงานวิจัยจากการทบทวนเป็นการ<br>ตรวจสอบผลงานวิจัย |              |                                                                   |  |
|                                                         | ขอการเรียกใช้เว็บเซอร์วิสจากดรูปัล                                                                                                    |              | ส่วนบริการทำการส่งผลลัพธ์คือสถานะของผลงานวิจัยกลับไปยังส่วนร้อง   |  |
|                                                         | ส่วนบริการได้รับคำสั่งการเลือกผลงานวิจัยที่ต้องการประเมินจากส่วน<br>ร้องขอการเรียกใช้เว็บเซอร์วิสจากดรูปัล                                                                                                  |              |                                                                   |  |
|                                                         |                                                                                                    |              |                                                                   |  |

ตารางที่ ข.11 คำอธิบายยูสเคส Noftify User Services

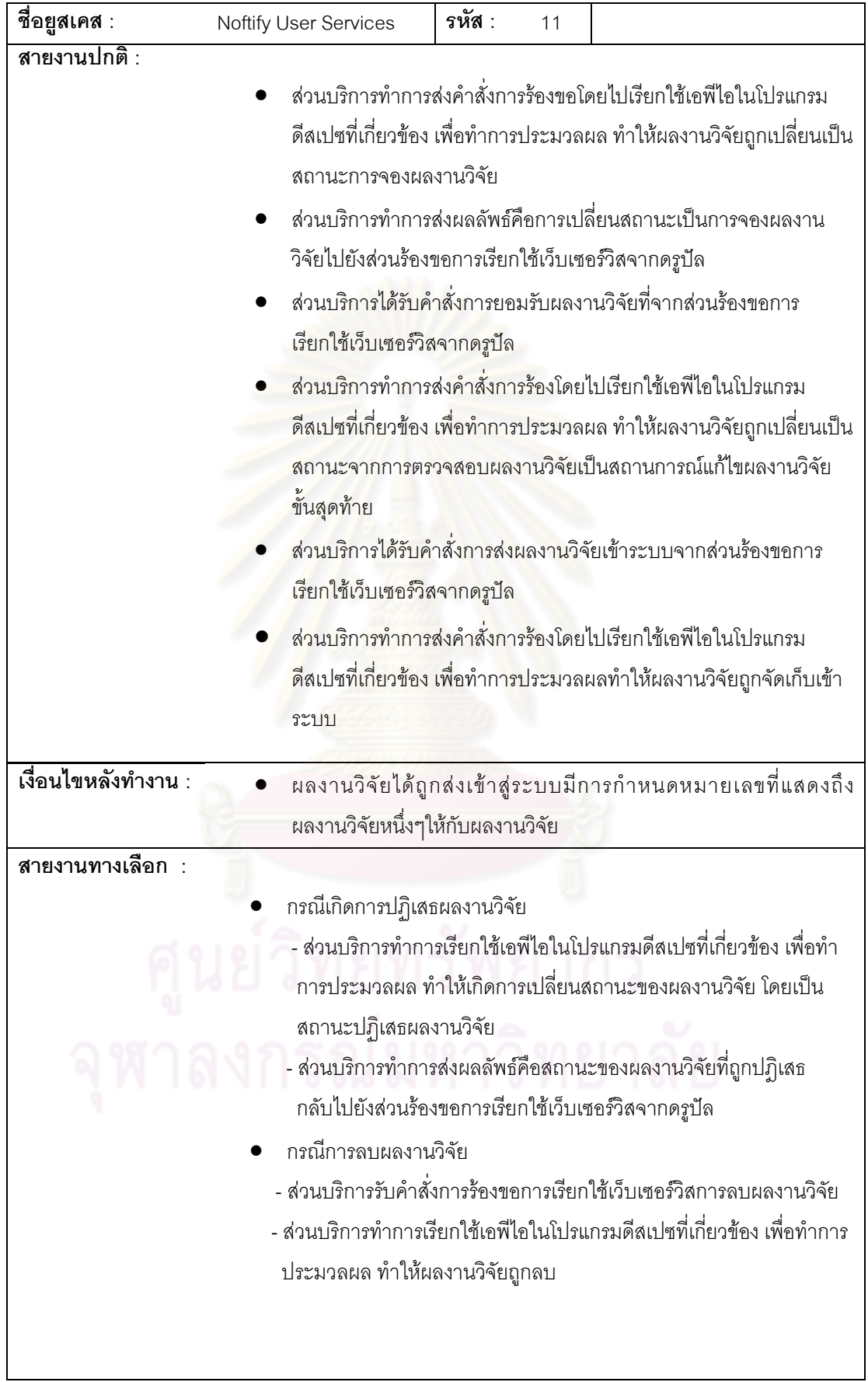

# ตารางที่ ข.11 คำอธิบายยูสเคส Noftify User Services (ต่อ)

| ชื่อยูสเคส :     | Noftify User Services                                   | <b>รหัส : 11</b> |                                                                       |
|------------------|---------------------------------------------------------|------------------|-----------------------------------------------------------------------|
| สายงานทางเลือก : |                                                         |                  |                                                                       |
|                  | • กรณีการนำผลงานวิจัยที่ถูกปฏิเสธกลับเข้าสู่กระแสงาน    |                  |                                                                       |
|                  |                                                         |                  | -ส่วนบริการรับคำสั่งการร้องขอการเรียกใช้เว็บเซอร์วิสการนำผลงานวิจัย   |
|                  | กลับเข้าสู่กระแสงาน                                     |                  |                                                                       |
|                  |                                                         |                  | -ส่วนบริการทำการเรียกใช้เอพีไอในโปรแกรมดีสเปซที่เกี่ยวข้อง เพื่อทำการ |
|                  | ประมวลผล ทำให้ผลงานวิจัยที่ถูกปฏิเสธกลับเข้าสู่กระแสงาน |                  |                                                                       |
|                  |                                                         |                  |                                                                       |

ตารางที่ ข.11 คำอธิบายยูสเคส Noftify User Services (ต่อ)

# ตารางที่ ข.12 คำอธิบายยูสเคส Check Authority Services

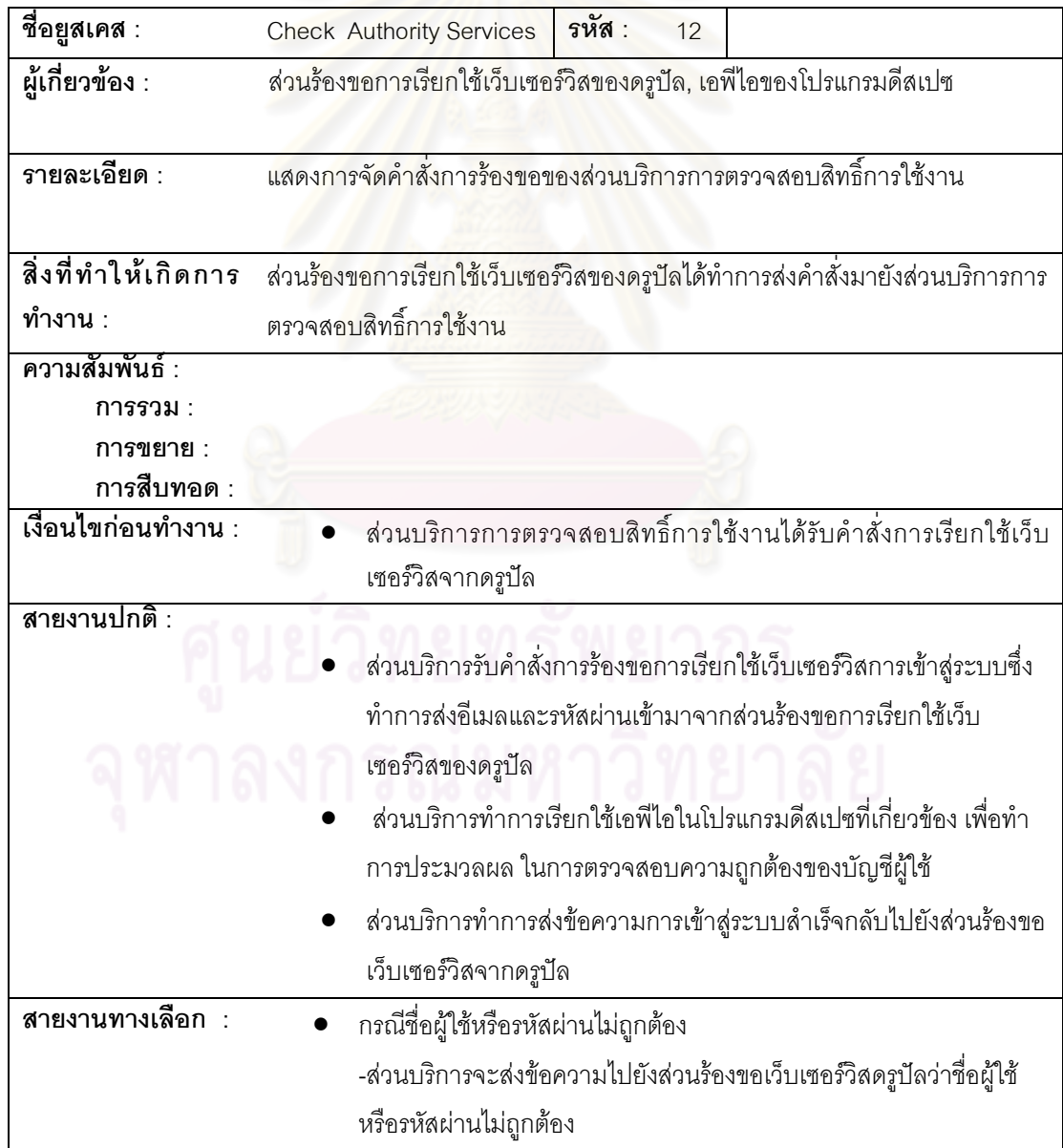

ภาคผนวก ค

# **ภาคผนวก ค** ข้อมูลที่ใช้ทดสอบและกรณีทดสอบ

โดยผู้วิจัยได้ทำการทดสอบความถูกต้องของการใช้งานระบบผ่านทางมอดูลของ โปรแกรมดรูปัล ดังตารางที่ ค.1–ค.8

# ์ ตารางที่ ค.1 กรณีทดสอบรหัส TC001

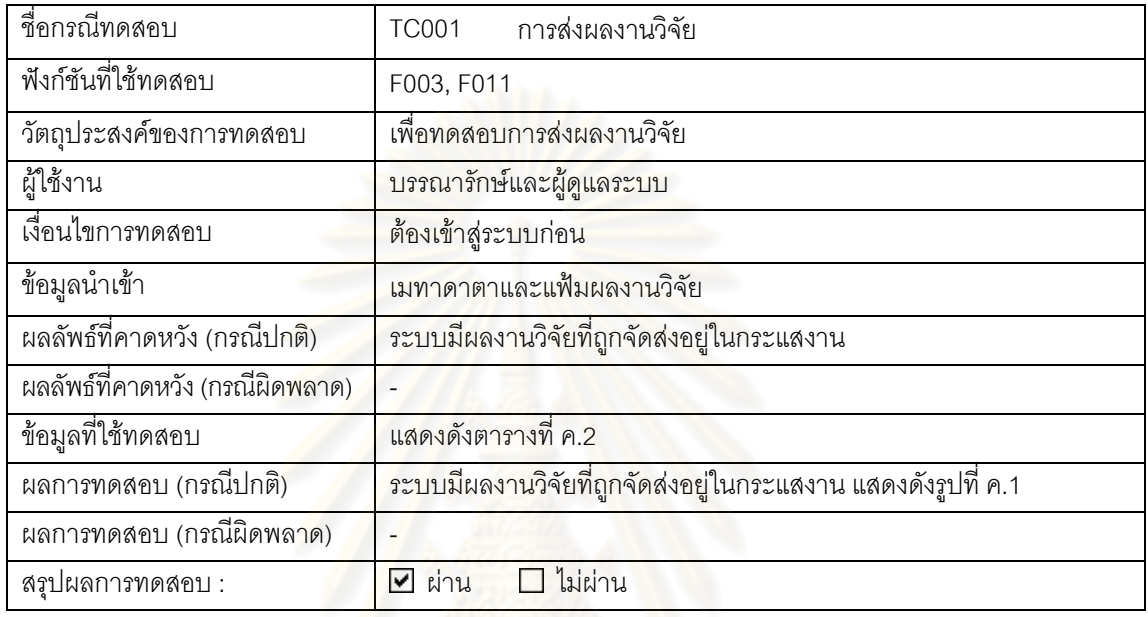

# ์ ตารางที่ ค.2 ข้อมูลทดสอบของ<mark>กรณีทดสอบ รหัส</mark> TC001 [17]

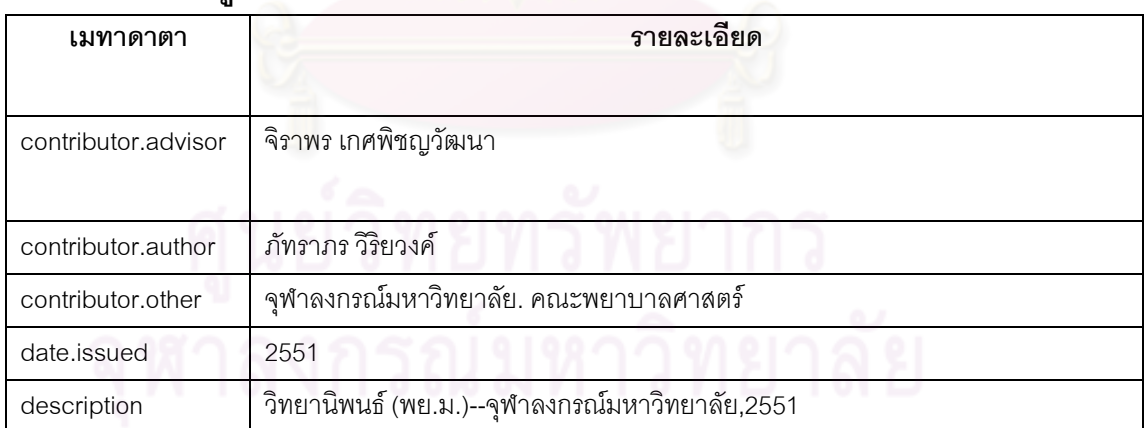

| เมทาดาตา             | รายละเอียด                                                                                              |  |  |
|----------------------|----------------------------------------------------------------------------------------------------|--|--|
| description.abstract | การวิจัยนี้เป็นการวิจัยเชิงบรรยาย มีวัตถุประสงค์เพื่อศึกษาความสัมพันธ์ระหว่าง                           |  |  |
|                      | ้อายุ เพศ รายได้ระยะเวลาการเจ็บป่วย ภาวะทุพพลภาพ ความปวด ความเครียด                                     |  |  |
|                      | และการสนับสนุนทางสังคมกับภาวะซึมเศร้าในผู้สูงอายุโรคข้อเข่าเสื่อม กลุ่มตัวอย่าง                         |  |  |
|                      | คือผู้สูงอายุที่เป็นโรคข้อเข่าเสื่อม ที่รับบริการแผนกผู้ป่วยนอก คลินิกกระดูกและข้อ                      |  |  |
|                      | ณ โรงพยาบาลพระมงกุฏเกล้า โรงพยาบาลราชวิถี และโรงพยาบาลรามาธิบดีจำนวน                                    |  |  |
|                      | 150 คน โดยวิธีการสุ่มอย่างง่าย เครื่องมือที่ใช้ในการเก็บรวบรวมข้อมูลประกอบด้วย                          |  |  |
|                      | แบบสอบถามข้อมูลทั่วไปของผู้สูงอายุโรคข้อเข่าเสื่อม แบบวัดภาวะทุพพลภาพ แบบ                               |  |  |
|                      | ประเมินความปวด แบบวัดความเครียดจากความเจ็บป่วยด้วยโรคข้อเข่าเสื่อม                                      |  |  |
|                      | ้แบบ <mark>สอบถามการสนับสนุนทางสังคม</mark> และแบบประเมินภาวะซึมเศร้า ซึ่งแบบวัด                        |  |  |
|                      | ความเครี <mark>ยดจากความเจ็บป่วยด้วยโรคข้อเข่าเสื่อม และ แบบสอบถามการสนับสนุน</mark>                    |  |  |
|                      | ทางสังคม ได้รับการตรวจสอบความตรงตามเนื้อหาโดยผู้ทรงคุณวุฒิ และหาค่าความ                                 |  |  |
|                      | <u>เที่ยงจากการคำนวณค่าสัมประสิทธิ์แอลฟาของครอนบาค เท่ากับ .93   และ 93</u>                             |  |  |
|                      | ตามลำดับ วิเคราะห์ข้อมูลโดยใช้สถิติพื้นฐานจำนวน ร้อยละ ค่าเฉลี่ย ส่วนเบี่ยงเบน                          |  |  |
|                      | <mark>มาตรฐาน ค่า</mark> สัมประสิทธิ์สหสัมพันธ์สเปียร์แมน (Spearman<br>Rank-Order                       |  |  |
|                      | Correlation Coefficient: rs) และค่าสัมประสิทธิ์อีตา โดยการกำหนดระดับนัยสำคัญ                            |  |  |
|                      | ี ทาง <mark>สถิติ เ</mark> ท่ากับ 0.05 ผลการวิจัยสรุปได้ดังนี้ 1. ผู้สูงอายุโรคข้อเข่าเสื่อมไม่เกิดภาวะ |  |  |
|                      | ์ ซึมเศร้ <mark>า ([Mean] =12.91) 2. ความปวด มีความสัมพันธ์</mark> ทางบวกในระดับต่ำกับภาวะ              |  |  |
|                      | ซึมเศร้าในผู้สูงอายุโรคข้อเข่าเสื่อมอย่างมีนัยสำคัญทางสถิติ ที่ระดับ .05 (rs=.205)                      |  |  |
|                      | ความเครียด มีความสัมพันธ์ทางบวกในระดับปานกลางกับภาวะซึมเศร้าใน<br>3.                                    |  |  |
|                      | ผู้สูงอายุโรคข้อเข่าเสื่อมอย่างมีนัยสำคัญทางสถิติ ที่ระดับ .05 (rs=.569) 4. รายได้                      |  |  |
|                      | ้ภาวะทุพพลภาพ และการสนับสนุนทางสังคม มีความสัมพันธ์ทางลบในระดับต่ำกับ                                   |  |  |
|                      | ้ภาวะซึมเศร้าในผู้สูงอายุโรคข้อเข่าเสื่อมอย่างมีนัยสำคัญทางสถิติ ที่ระดับ .05 (rs=-                     |  |  |
|                      | .208,-.215 และ -.164 ตามลำดับ) 5. อายุเพศ และระยะเวลาเจ็บป่วย มี                                        |  |  |
|                      | ความสัมพันธ์กับภาวะซึมเศร้าในผู้สูงอายุโรคข้อเข่าเสื่อม อย่างไม่มีนัยสำคัญทาง                           |  |  |
|                      | สถิติที่ระดับ .05                                                                                       |  |  |
| subject              | โรคข้อเสื่อม,ข้อเข่า – โรค,ผู้สูงอายุ                                                                   |  |  |
| title                | บีจจัยคัดสรรที่มีความสัมพันธ์กับภาวะซึมเศร้าในผู้สูงอายุโรคข้อเข่าเสื่อม                                |  |  |

ตารางที่ ค.2 ข้อมูลทดสอบของกรณีทดสอบ รหัส TC001 [17] (ต่อ)<br>————————————————————

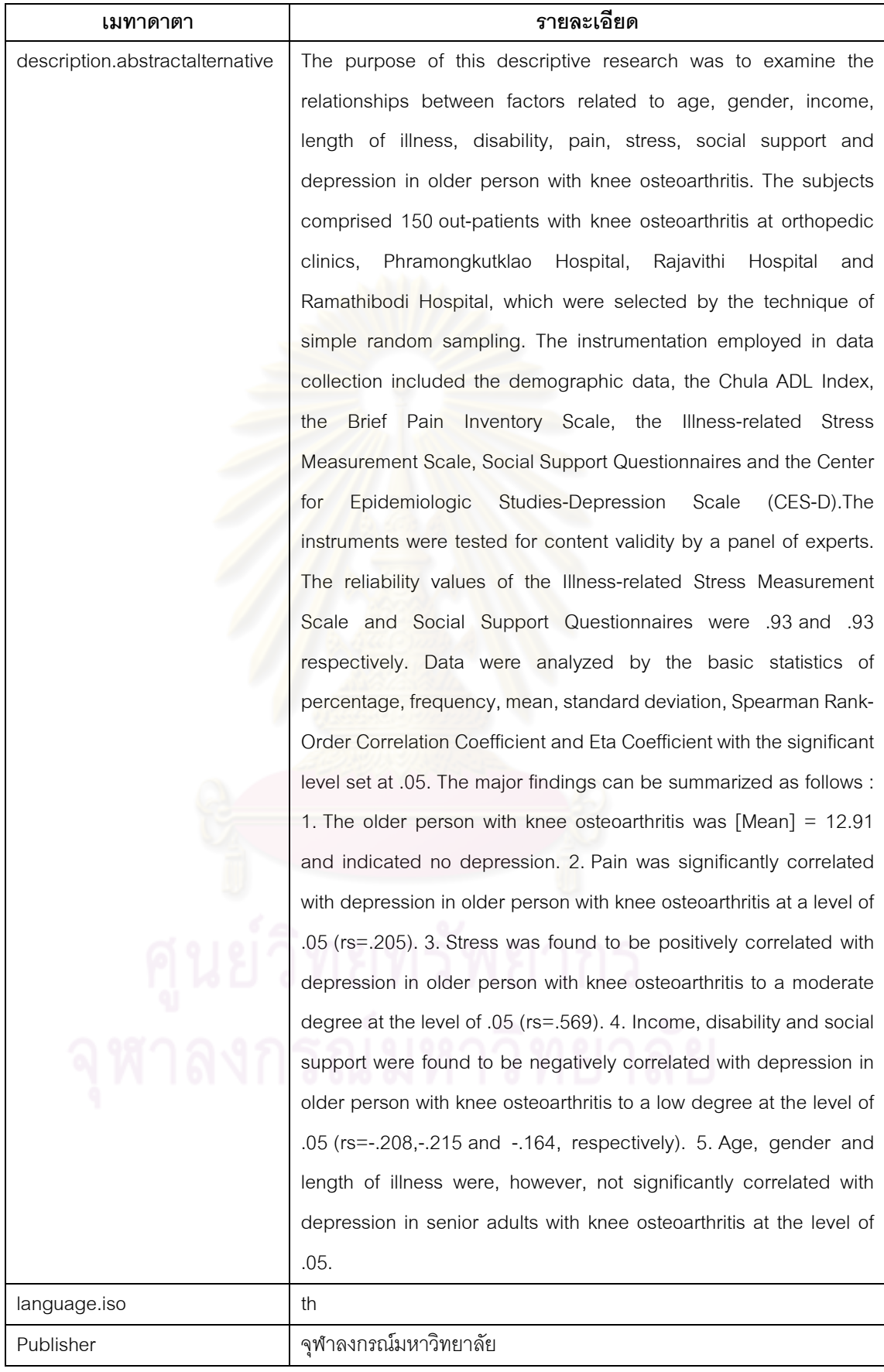

# ตารางที่ ค.2 ข้อมูลทดสอบของกรณีทดสอบ รหัส TC001 [17] (ต่อ)

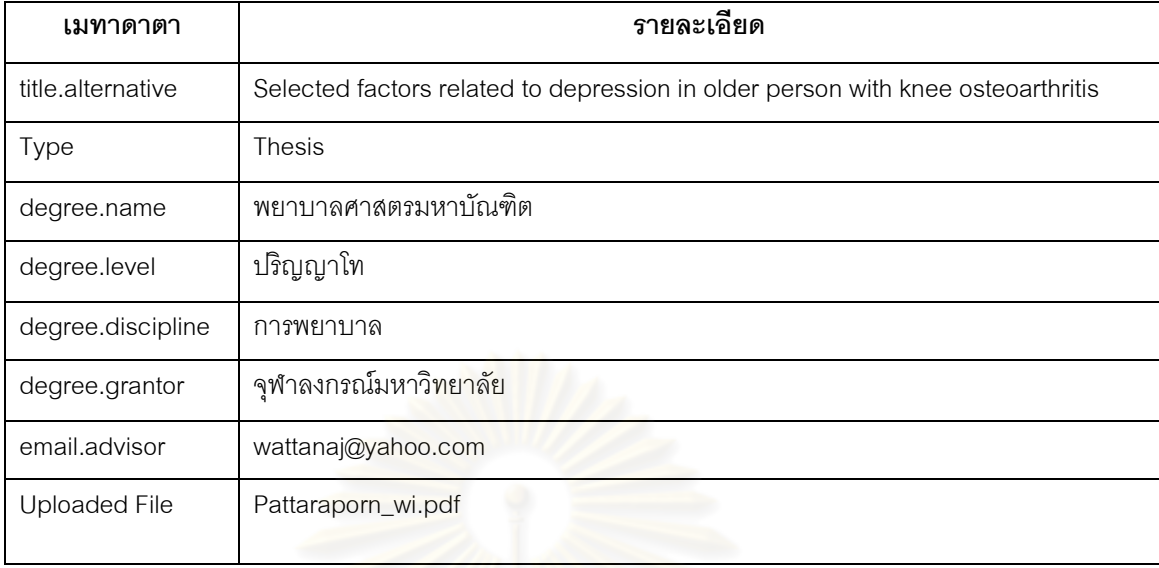

# ี ตารางที่ ค.2 ข้อมูลทดสอบของกรณีทดสอบ รหัส TC001 [17] (ต่อ)

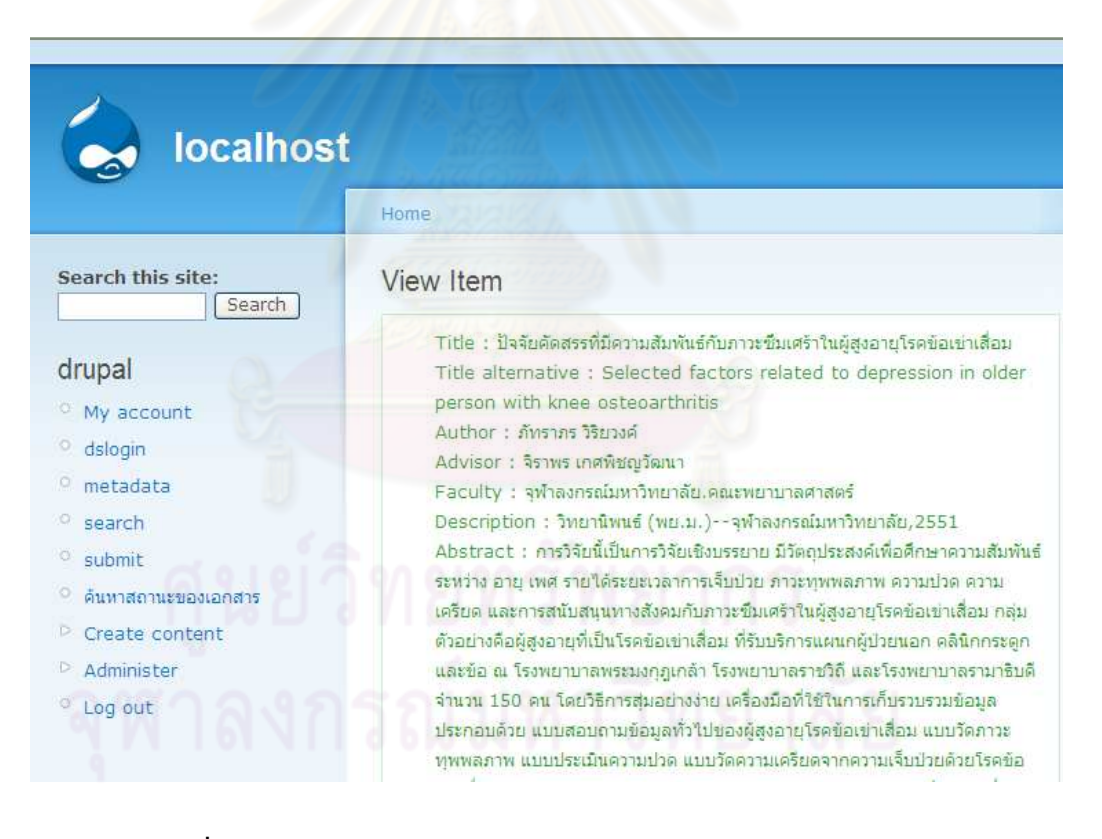

รูปที่ ค.1 ผลการทดสอบกรณีของกรณีทดสอบ TC001

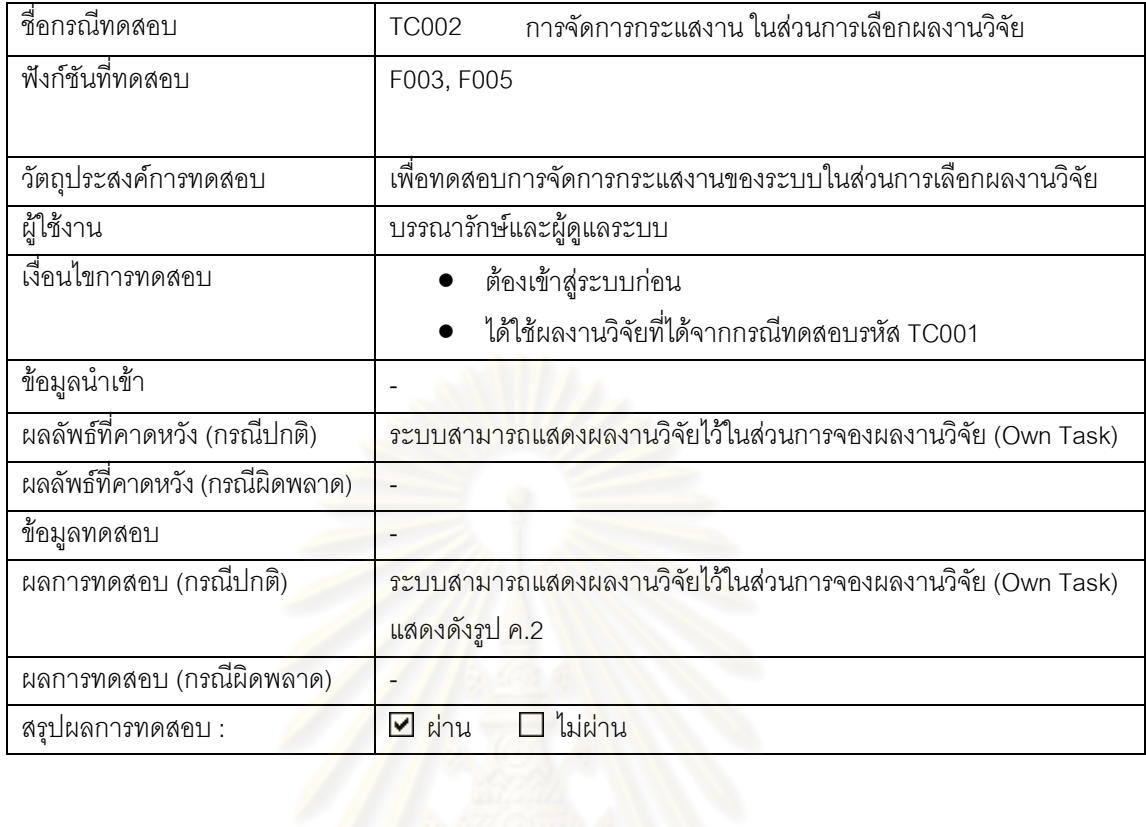

# ์ ตารางที่ ค.3 กรณีทดสอบรหัส TC002

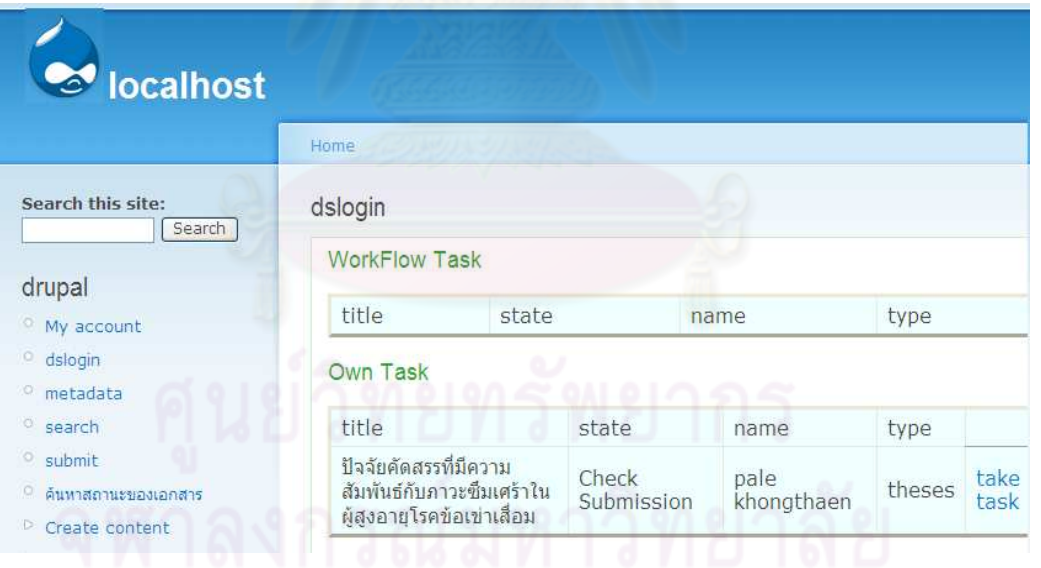

์<br>สูปที่ ค.2 ผลการทดสอบของกรณีทดสอบรหัส TC002

# ตารางที่ ค.4 กรณีทดสอบรหัส TC003

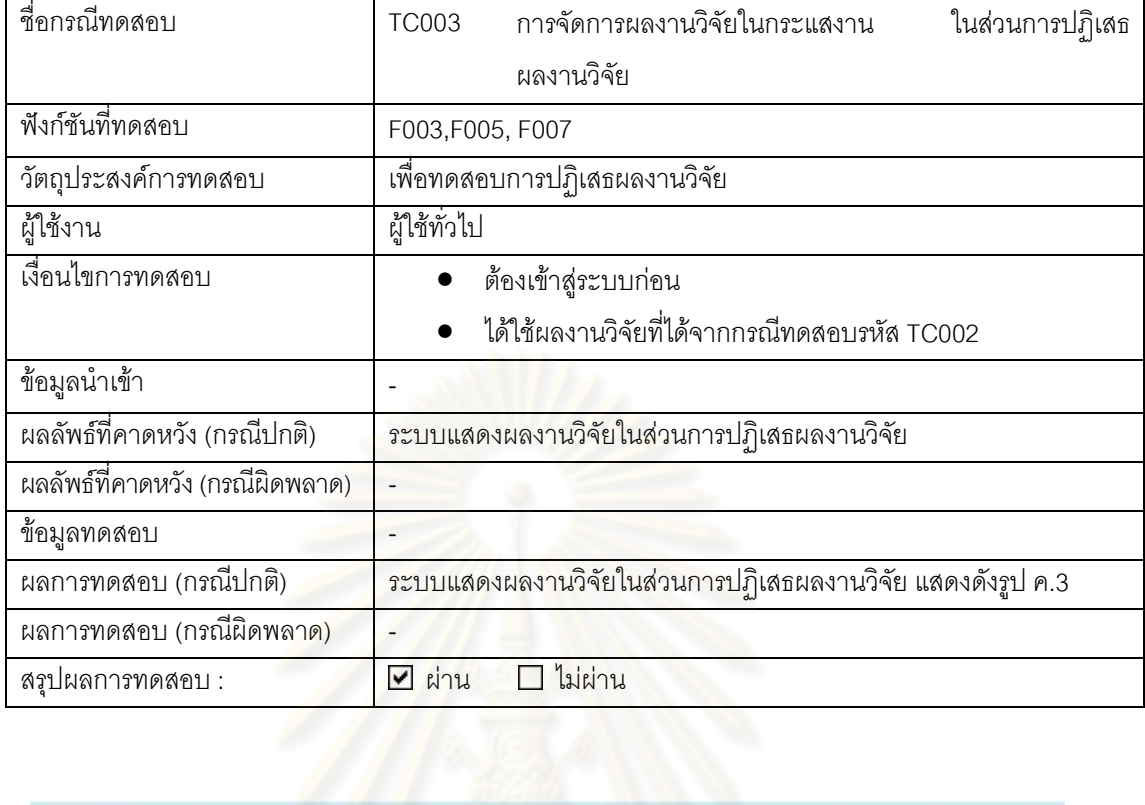

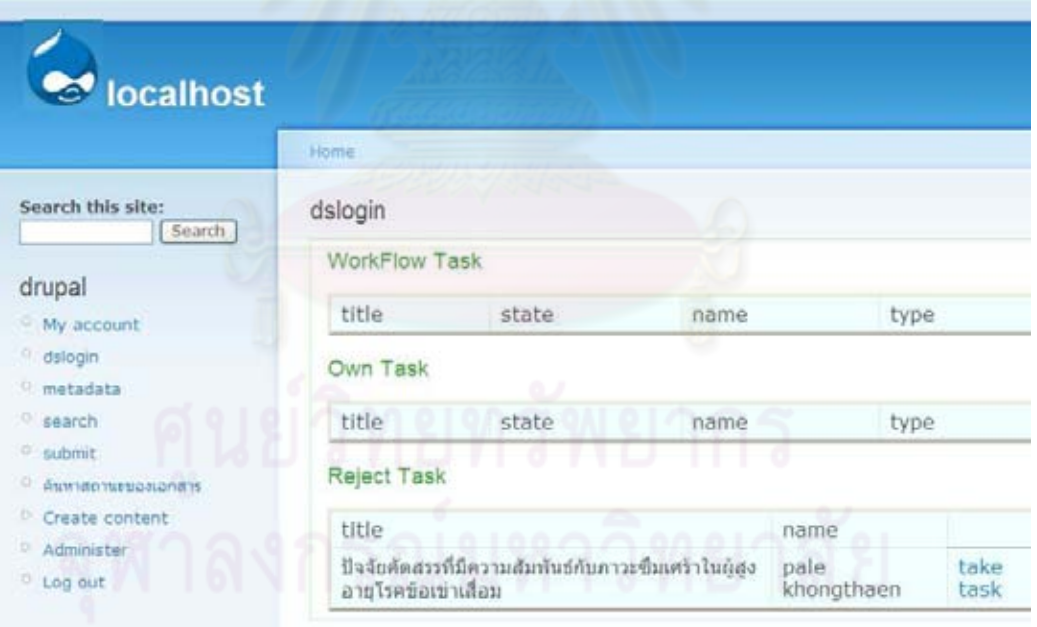

รูปที่ ค.3 ผลการทดสอบของกรณีทดสอบรหัส TC003

# ์ ตารางที่ ค.5 กรณีทดสอบรหัส TC004

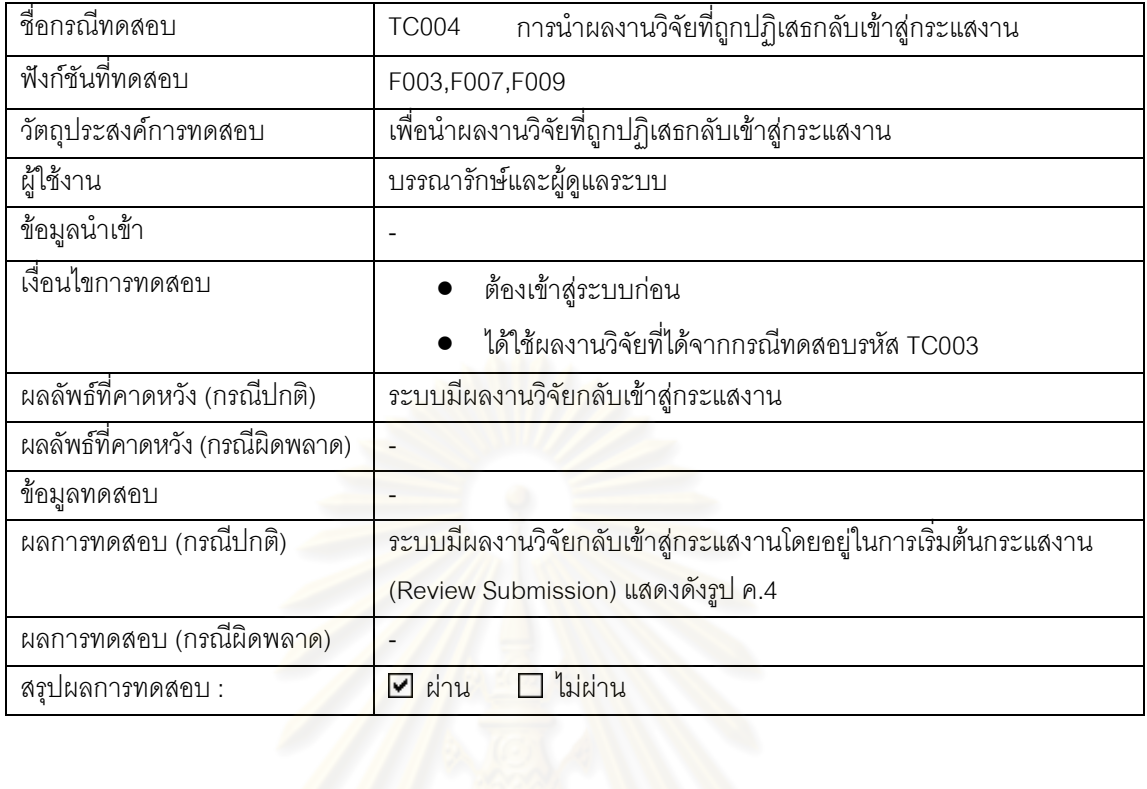

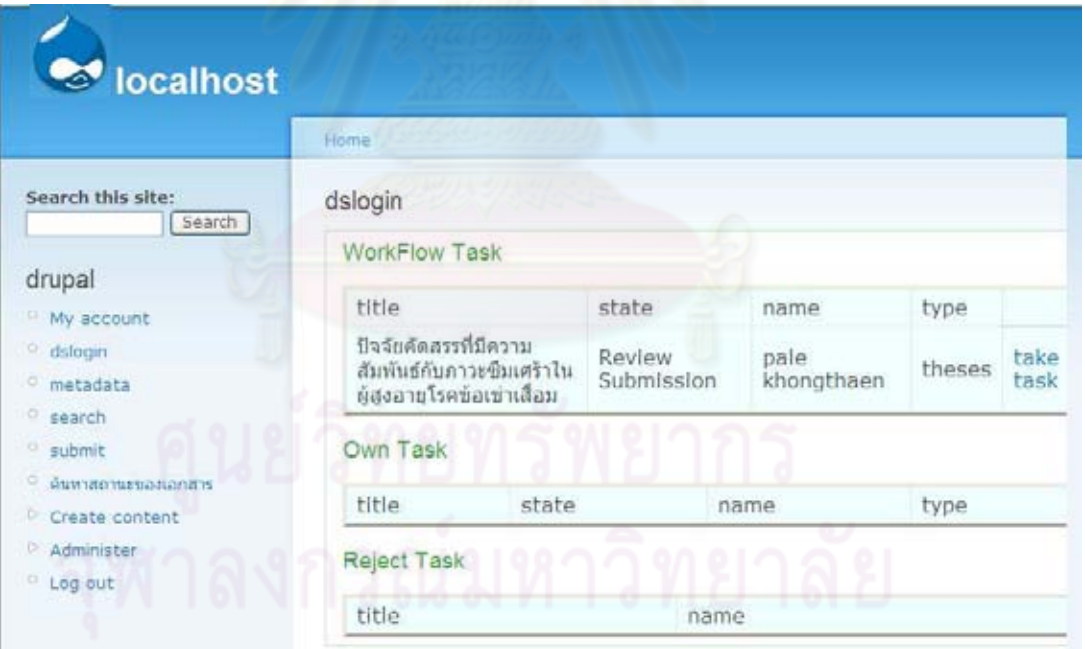

รูปที่ ค.4 ผลการทดสอบของกรณีทดสอบรหัส TC004

# ตารางที่ ค.6 กรณีทดสอบรหัส TC005

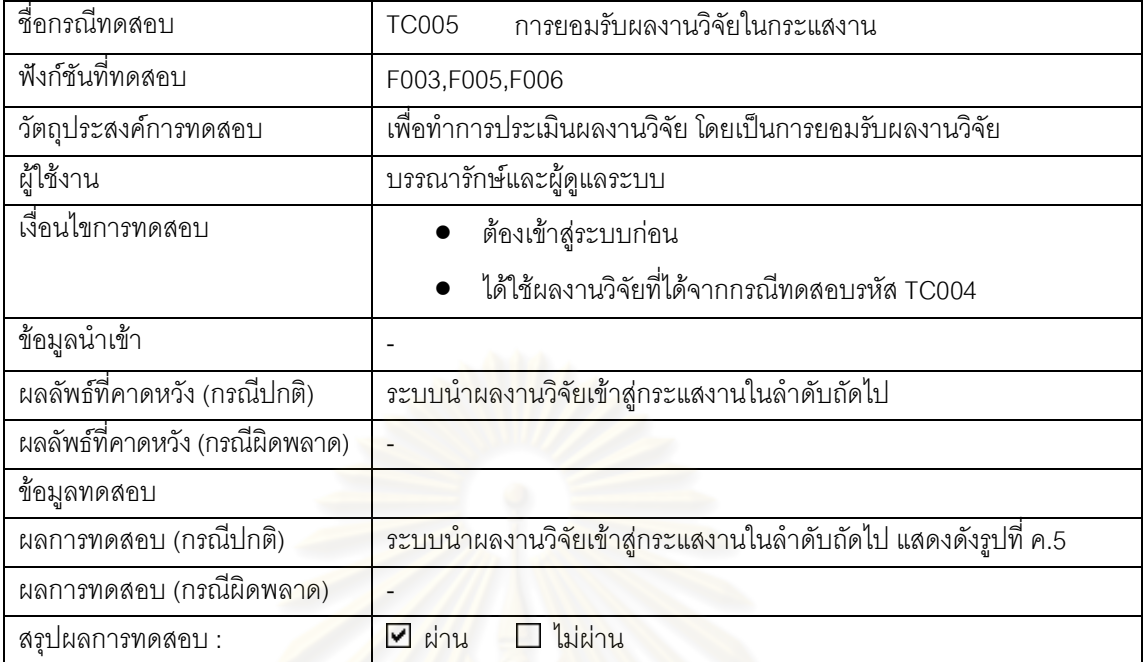

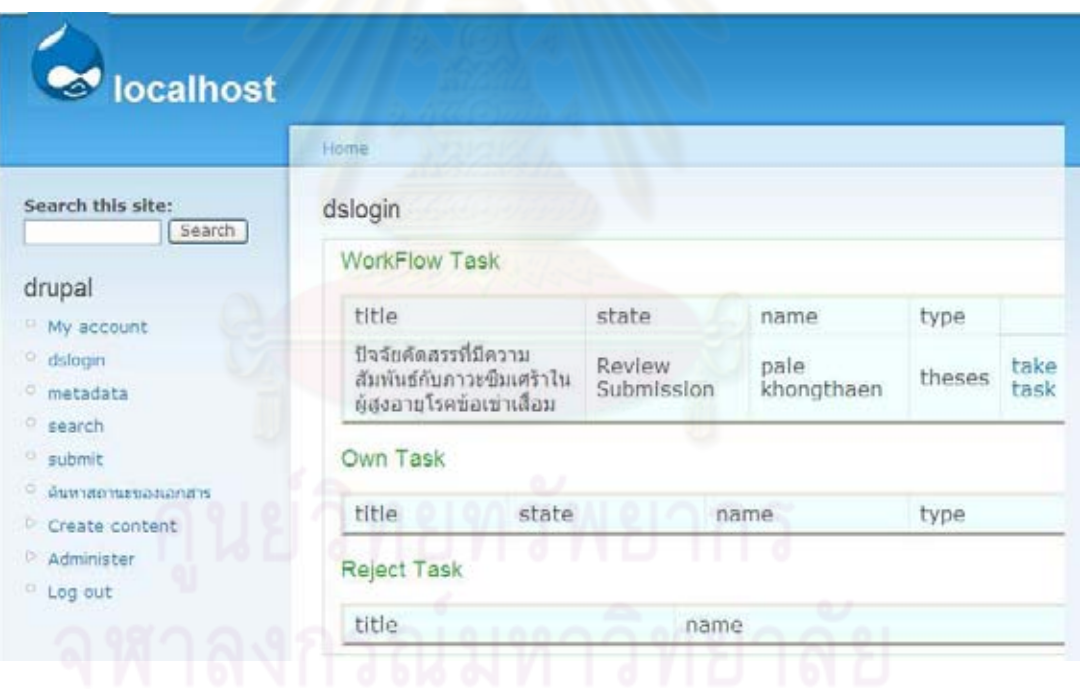

รูปที่ ค.5 ผลการทดสอบของกรณีทดสอบ รหัส TC005
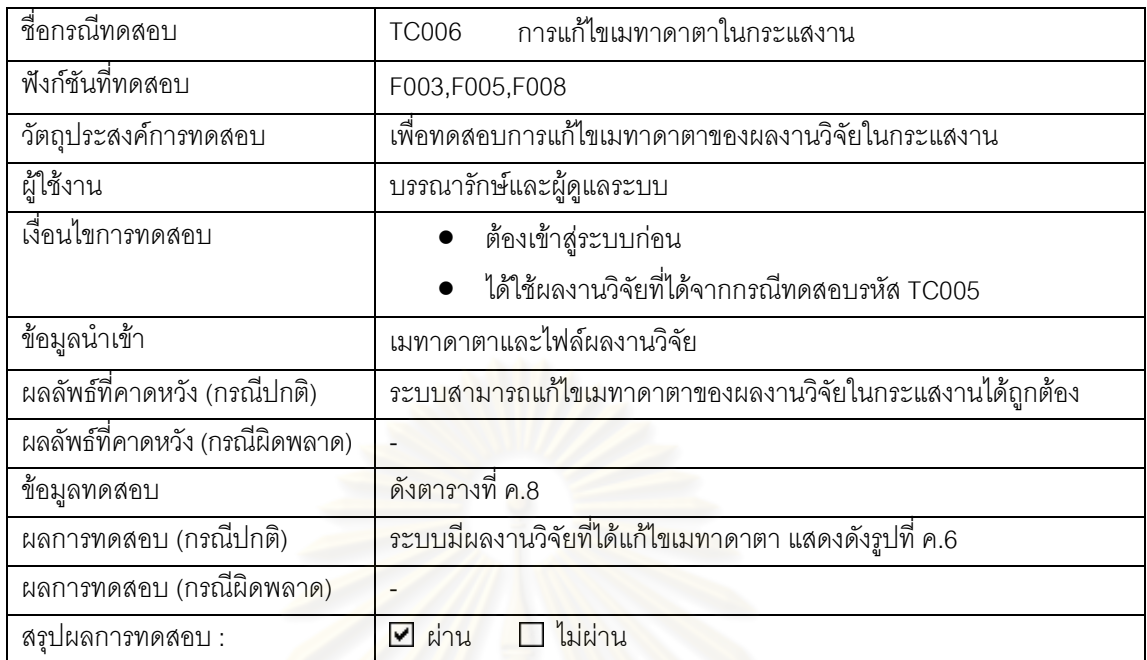

### ตารางที่ ค.7 กรณีทดสอบรหัส TC006

## ์ ตารางที่ ค.8 ข้อมูลทดสอ<mark>บของกรณีทดสอบ รหัส TC006 [17]</mark>

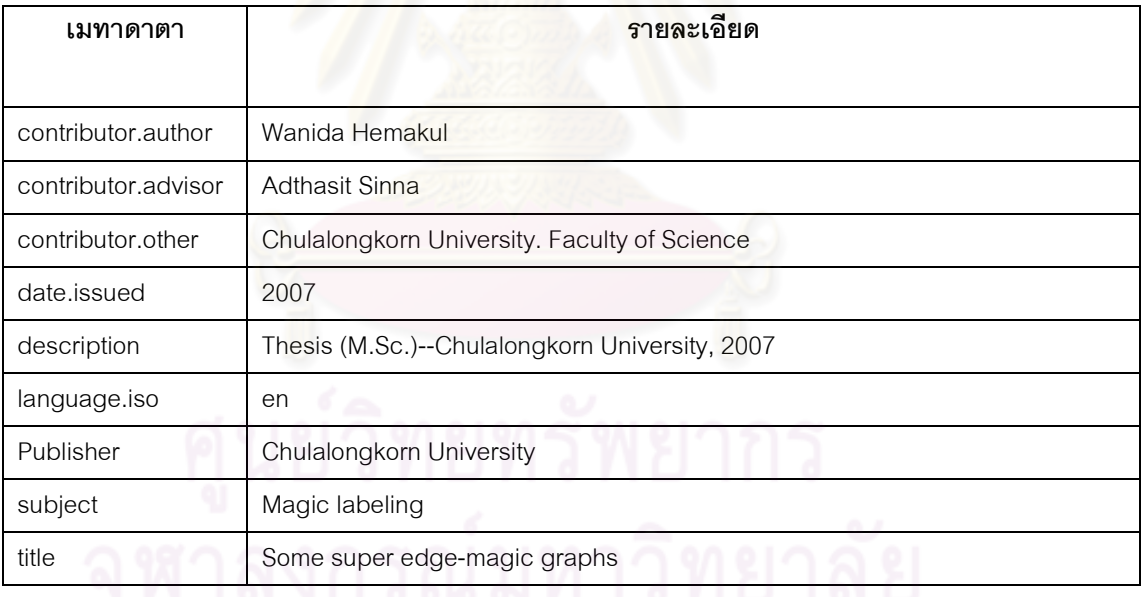

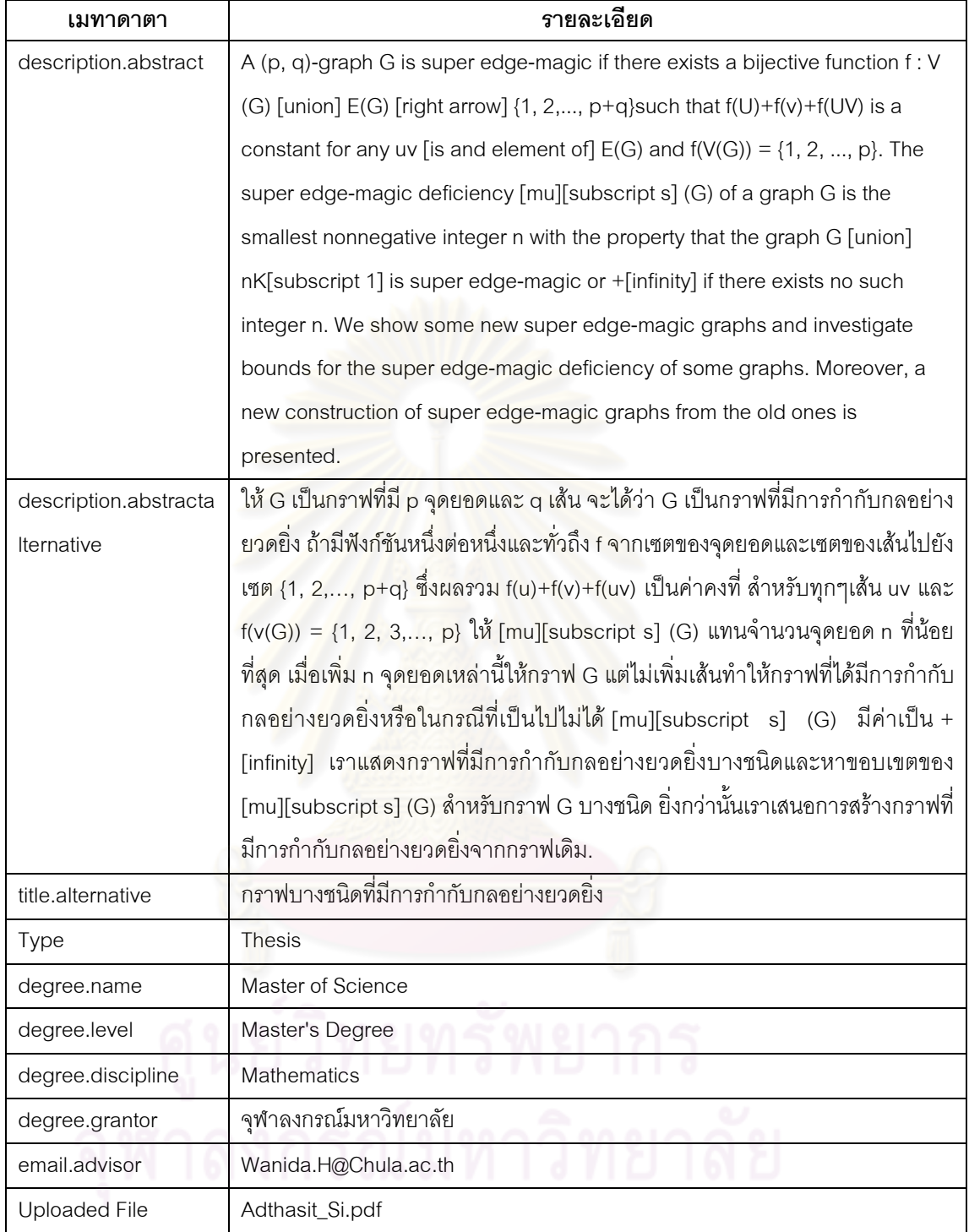

## ตารางที่ ค.8 ข้อมูลทดสอบของกรณีทดสอบ รหัส TC006 (ต่อ) [17]

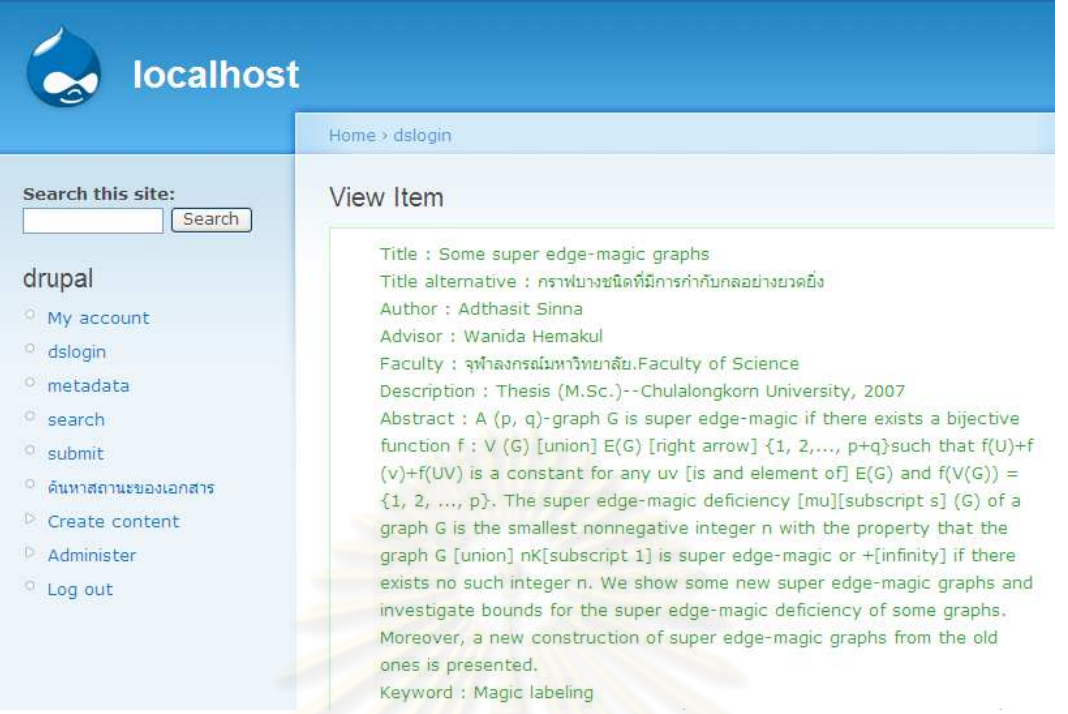

# ี รูปที่ <mark>ค.6 ผลการทดสอบของกรณีทดสอบ</mark>TC006

#### ์ ตารางที่ ค.9 กรณีทดสอบรหัส TC00<mark>7</mark>

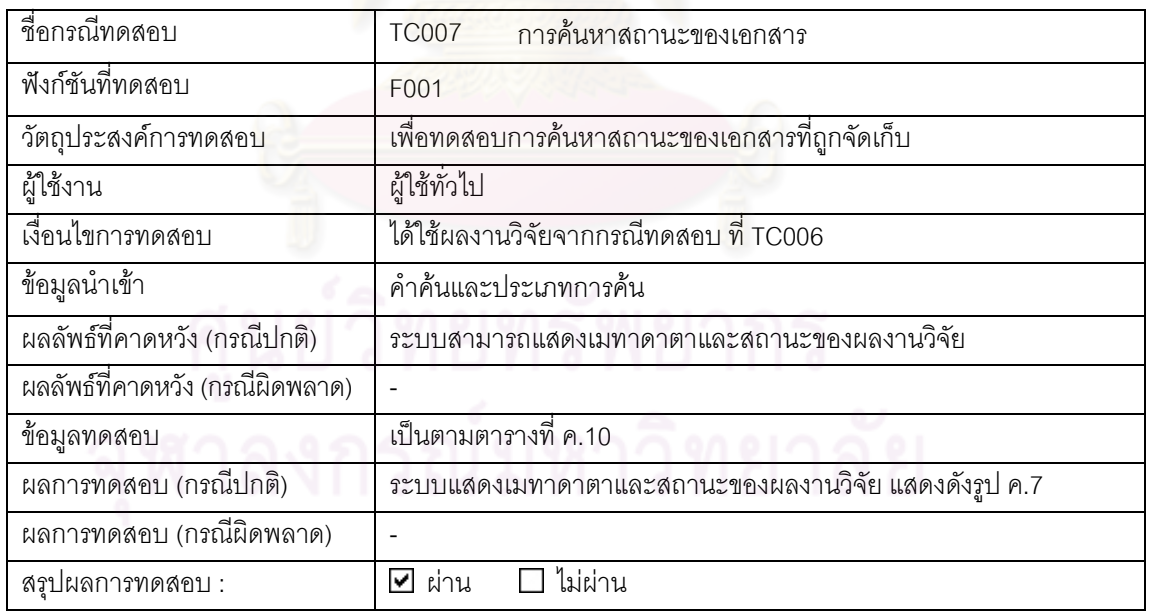

## ตารางที่ ค.10 ข้อมูลการทดสอบของกรณีทดสอบรหัส TC007

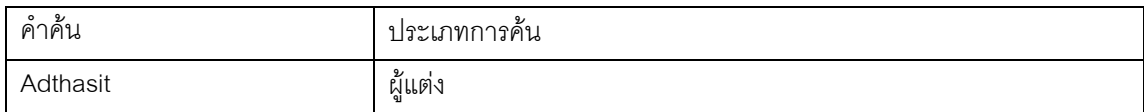

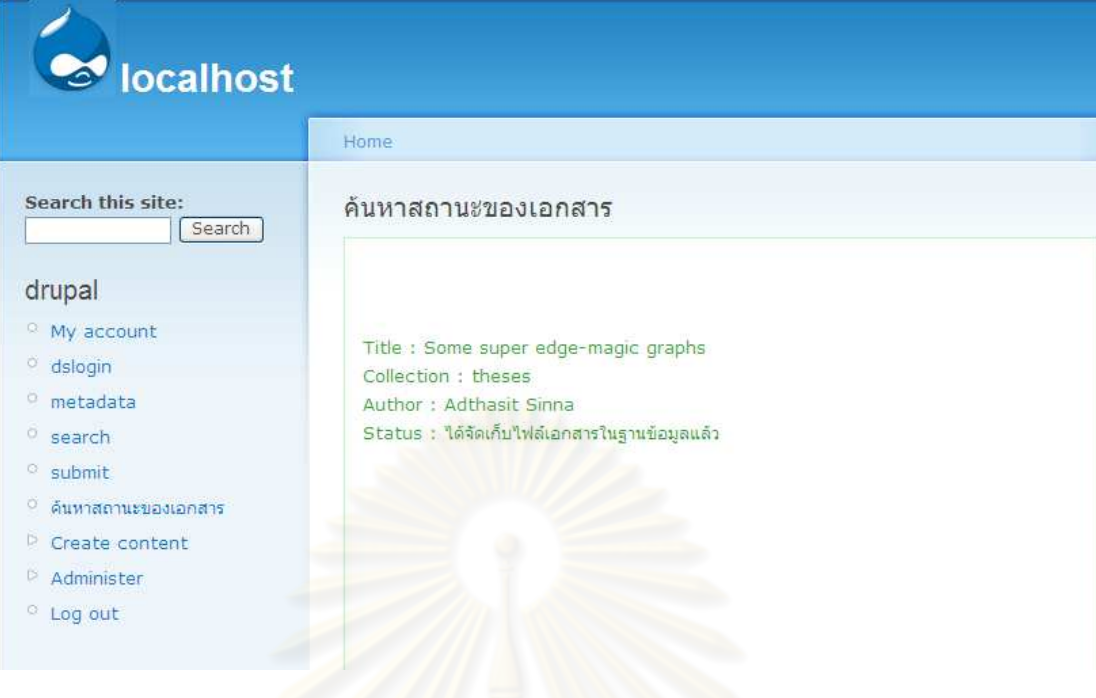

# รูปที่ ค.7 ผลการทดสอบของกรณีทดสอบ TC007

## ตารางที่ ค.11 กรณีทดสอ<mark>บรหั</mark>ส TC008

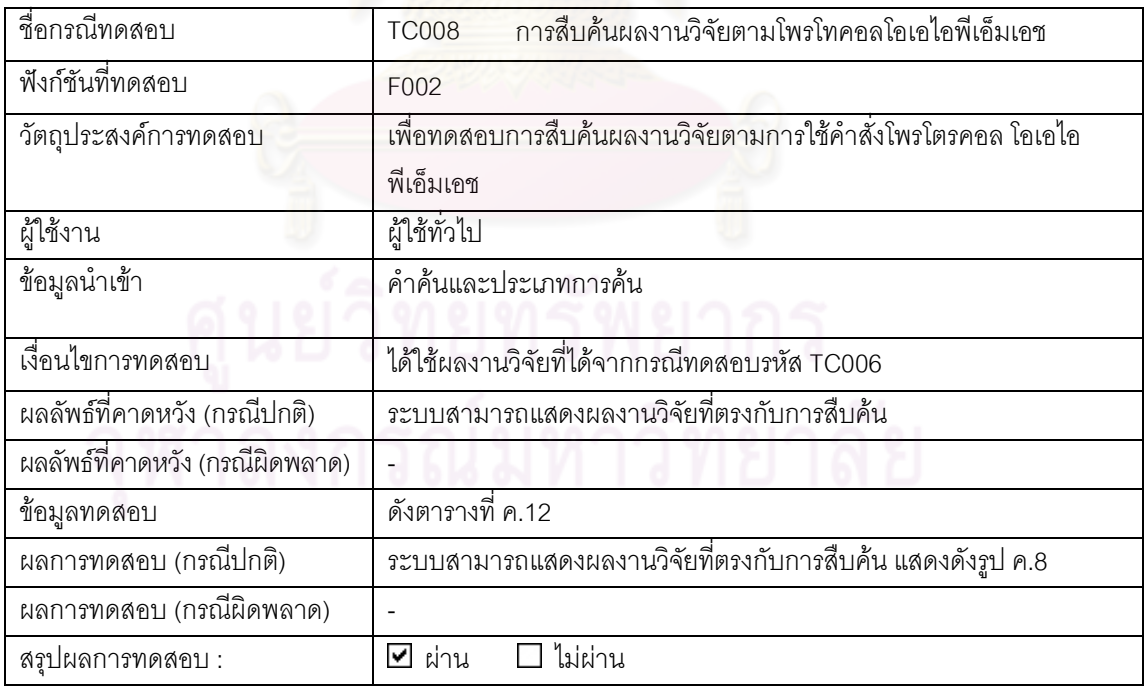

### ตารางที่ ค.12 ข้อมูลการทดสอบของกรณีทดสอบรหัส TC008

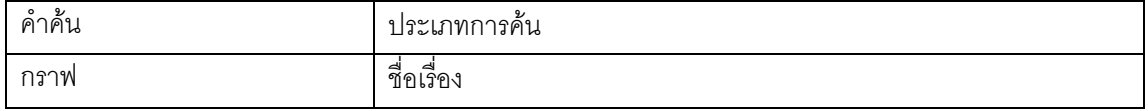

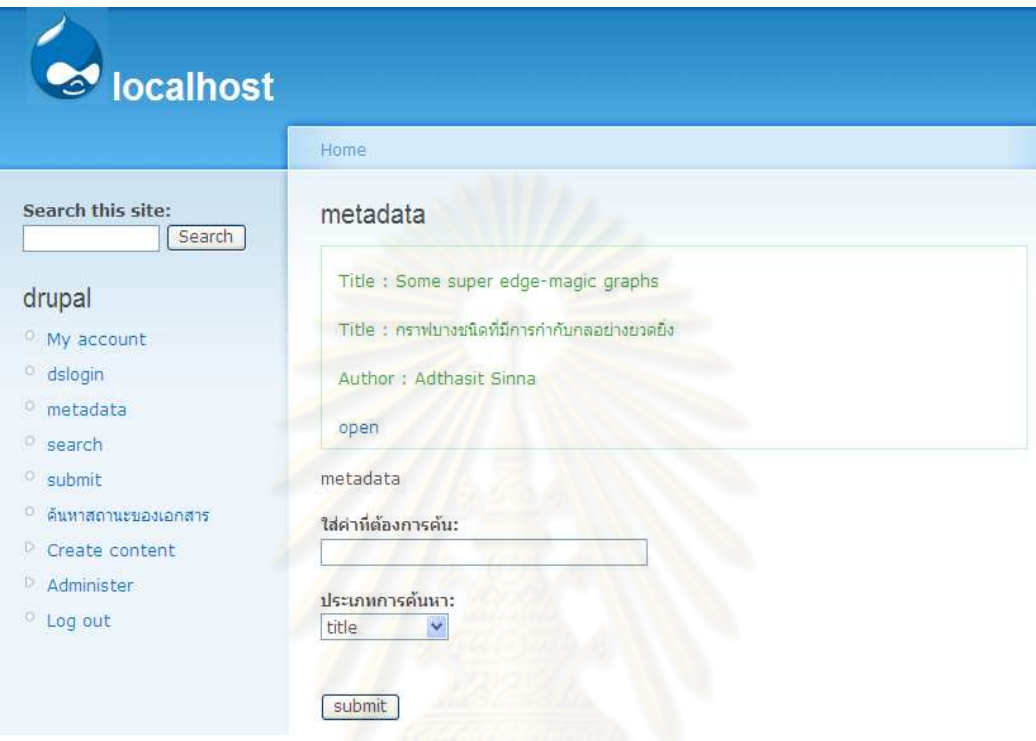

## รูปที่ ค.8 ผลการทดสอบของกรณีทดสอบรหัส TC008

#### ตารางที่ ค.13 กรณีทดสอบรหัส TC009

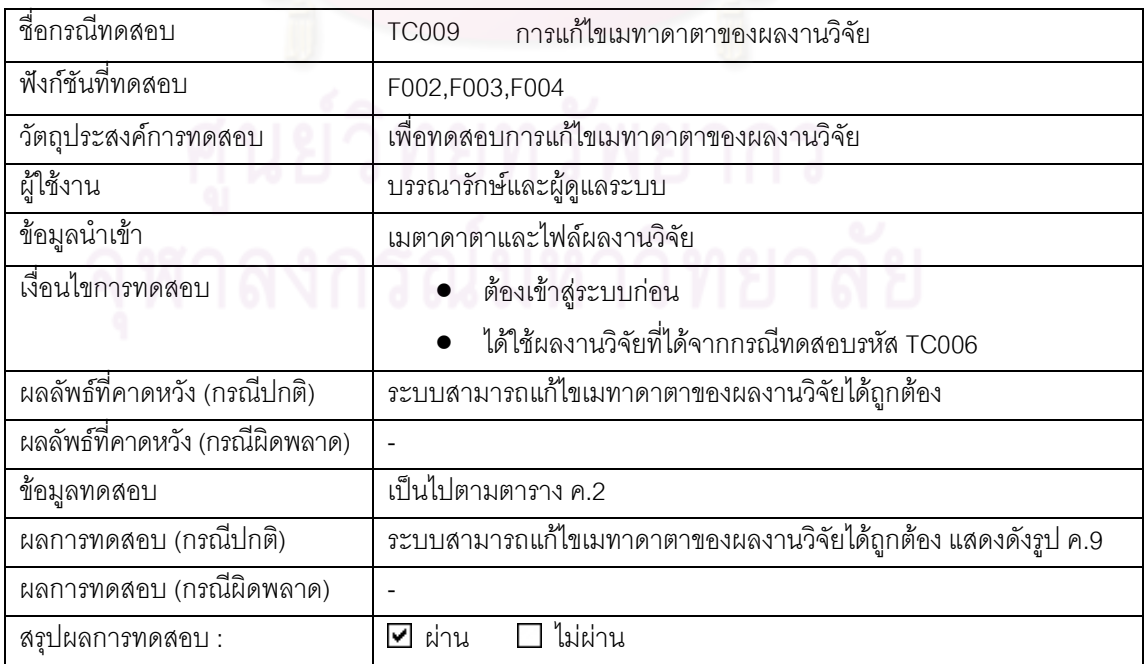

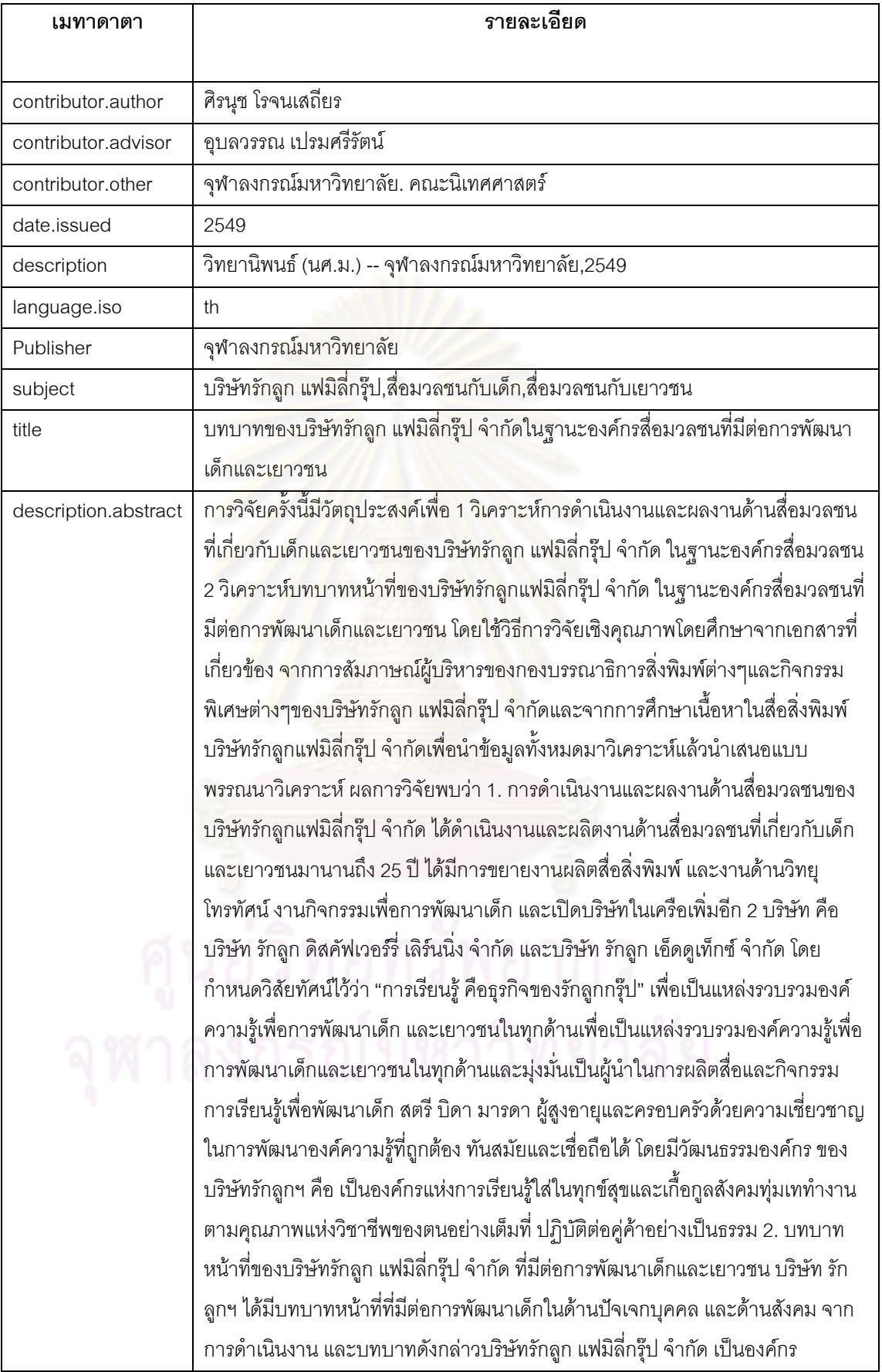

## ตารางที่ ค.14 ข้อมูลทดสอบของกรณีทดสอบ รหัส TC009 [17]

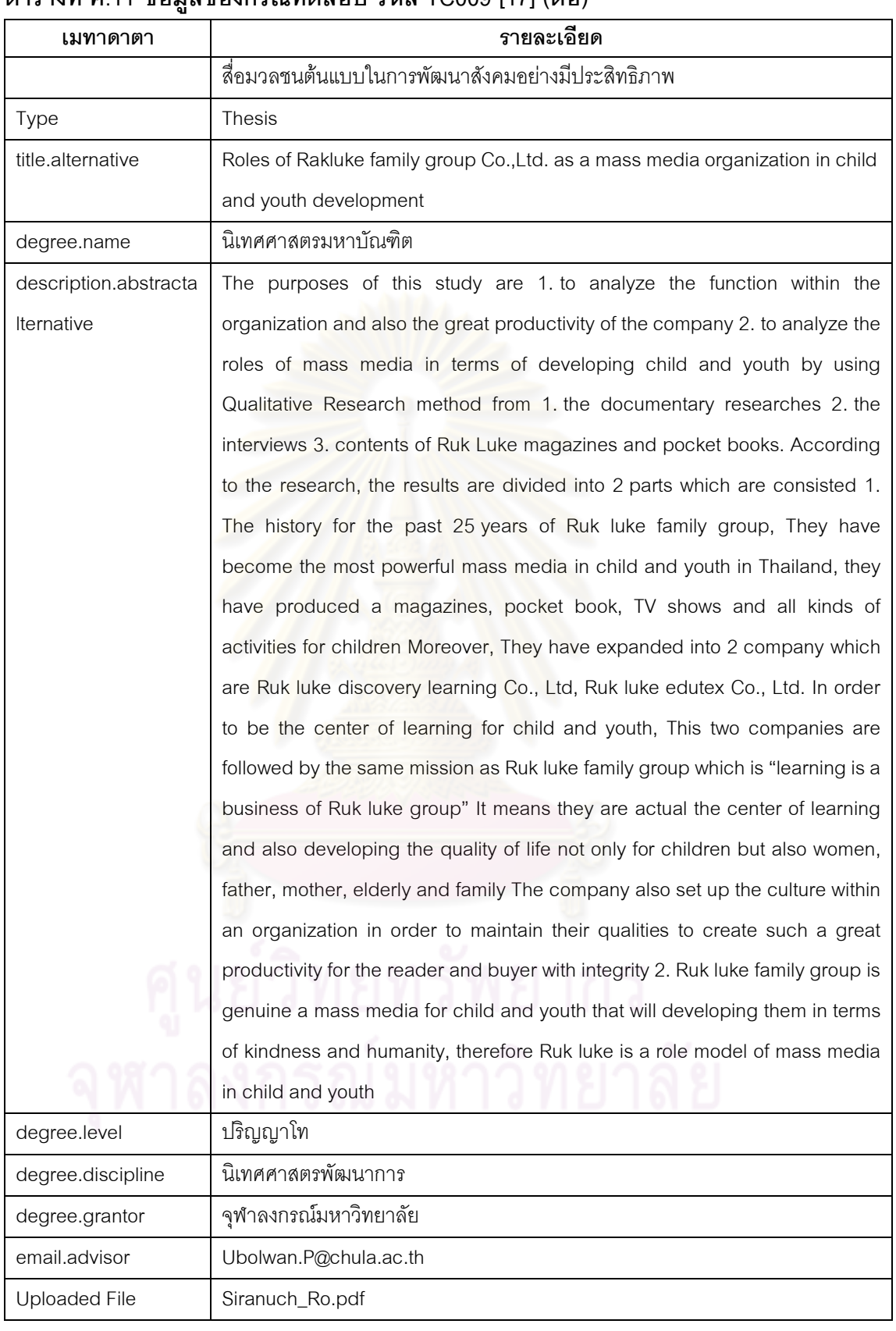

#### ์ ตารางที่ ค.11 ข้อมลของกรณีทดสอบ รหัส TC009 [17] (ต่อ)

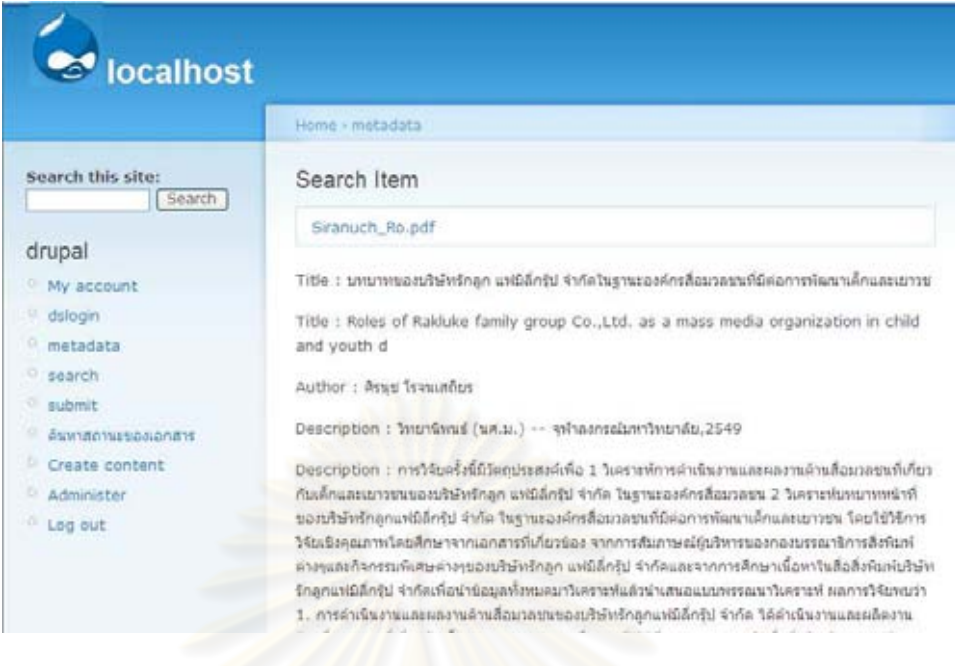

### รูปที่ <mark>ค.9 ผลการทดสอบของกรณีทดสอบรหัส</mark> TC009

#### ประวัติผู้เขียนวิทยานิพนธ์

้นางสาวนฤมล คงแท่น สำเร็จการศึกษาระดับปริญญาตรีหลักสูตรวิทยาศาสตรบัณฑิต (วท.บ.) สาขาวิชาวิทยาการคอมพิวเตอร์ คณะวิทยาศาสตร์ มหาวิทยาลัยสงขลานครินทร์ ปี การศึกษา 2549

เข้าศึกษาต่อระดับปริญญามหาบัณฑิต ปีการศึกษา 2550 หลักสูตรวิทยาศาสตร สาขาวิชาวิศวกรรมซอฟต์แวร์ ภาควิชาวิศวกรรมคอมพิวเตอร์ คณะ มหาบัณฑิต (วท.ม) วิศวกรรมศาสตร์ จุฬาลงกรณ์มหาวิทยาลัย

้ สำหรับวิทยานิพนธ์นี้ได้รับ<mark>การตีพิมพ์เป็นบทความการประ</mark>ชุมวิชาการ เรื่อง การเพิ่มขีด ความสามารถด้านเว็บเซอร์วิสให้ระบบล้าสมัยโดยใช้ตัวห่อหุ้มแบบฟาซาด ในการประชุมเสนอ ผลงานวิจัยระดับบัณฑิตศึกษา ครั้งที่ 2 (The 2<sup>nd</sup> CMU Graduate Research Conference) ใน ้วันที่ 26 พฤศจิกายน พ.ศ.2553 ณ มหาวิทยาลัยเชียงใหม่ จังหวัดเชียงใหม่ หน้า 218-223

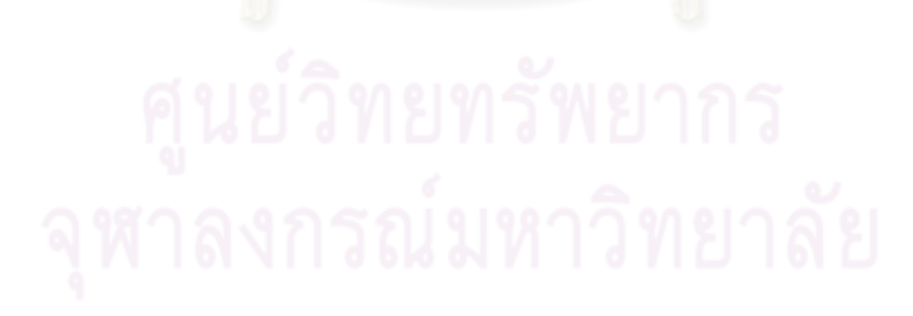